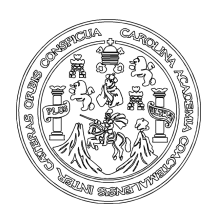

 **Universidad de San Carlos de Guatemala Facultad de Ingeniería Escuela de Ingeniería Civil** 

## **DISEÑO DE LA EDIFICACIÓN DE DOS NIVELES PARA EL CENTRO COMERCIAL MUNICIPAL Y PUENTE VEHICULAR PARA LA ALDEA ULUMA, MUNICIPIO DE SANTA CATARINA MITA, JUTIAPA.**

# **Cristiam Armando Aguirre Chinchilla**

**Asesorado por el Ing. Silvio José Rodríguez Serrano**

**Guatemala, septiembre de 2009.** 

# UNIVERSIDAD DE SAN CARLOS DE GUATEMALA

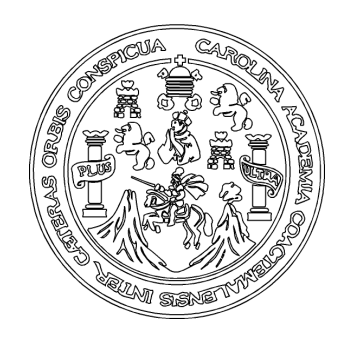

# FACULTAD DE INGENIERÍA

## **DISEÑO DE LA EDIFICACIÓN DE DOS NIVELES PARA EL CENTRO COMERCIAL MUNICIPAL Y PUENTE VEHICULAR PARA LA ALDEA ULUMA, MUNICIPIO DE SANTA CATARINA MITA, JUTIAPA.**

TRABAJO DE GRADUACIÓN

PRESENTADO A JUNTA DIRECTIVA DE LA FACULTAD DE INGENIERÍA

POR:

## **CRISTIAM ARMANDO AGUIRRE CHINCHILLA**

ASESORADO POR EL ING. SILVIO JOSÉ RODRÍGUEZ SERRANO

AL CONFERÍRSELE EL TÍTULO DE

# **INGENIERO CIVIL**

GUATEMALA, SEPTIEMBRE DE 2009.

# UNIVERSIDAD DE SAN CARLOS DE GUATEMALA FACULTAD DE INGENIERÍA

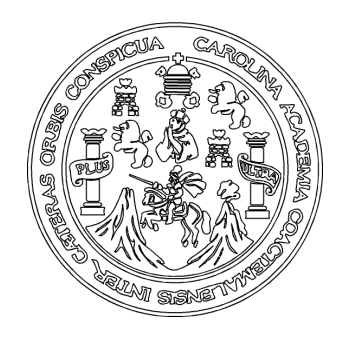

# **NÓMINA DE JUNTA DIRECTIVA**

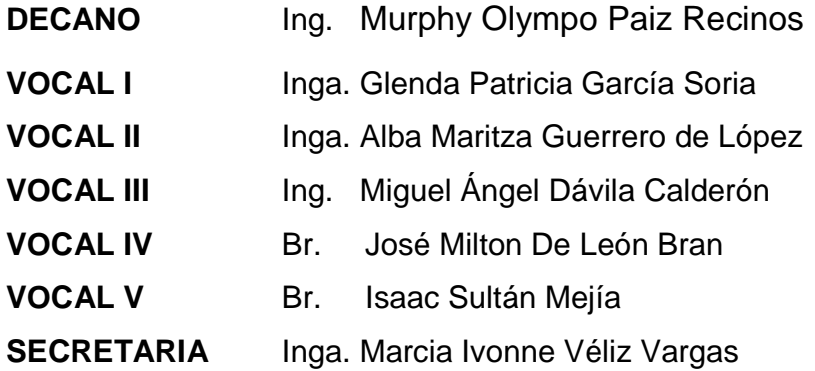

# **TRIBUNAL QUE PRACTICÓ EL EXAMEN GENERAL PRIVADO**

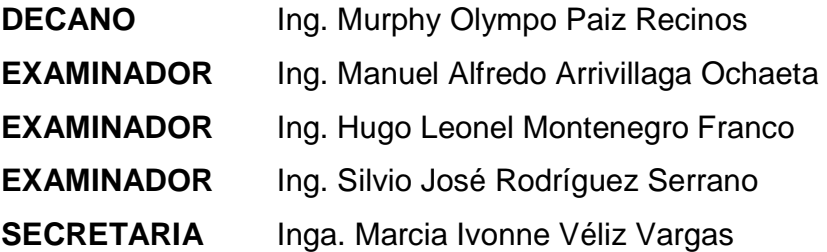

## **HONORABLE TRIBUNAL EXAMINADOR**

Cumpliendo con los preceptos que establece la ley de la Universidad de San Carlos de Guatemala, presento a su consideración mi trabajo de graduación titulado:

#### **DISEÑO DE LA EDIFICACIÓN DE DOS NIVELES PARA EL CENTRO COMERCIAL MUNICIPAL Y PUENTE VEHICULAR PARA LA ALDEA ULUMA, MUNICIPIO DE SANTA CATARINA MITA, JUTIAPA,**

tema que me fuera asignado por la Dirección de la Escuela de Ingeniería Civil con fecha 28 de enero de 2009.

 $\mu$ CRISTIAM ARMANDO AGUIRRE CHINCHILLA

#### Universidad de San Carlos de Guatemala **Facultad de Ingeniería**

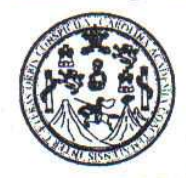

**UNIDAD DE E.P.S.** 

Guatemala 12 de agosto de 2009. Ref.EPS.DOC.1120.08.09.

Inga. Norma Ileana Sarmiento Zeceña de Serrano Directora Unidad de EPS Facultad de Ingeniería Presente

Estimada Ingeniera Sarmiento Zeceña.

Por este medio atentamente le informo que como Asesor-Supervisor de la Práctica del Ejercicio Profesional Supervisado (E.P.S.), del estudiante universitario Cristiam Armando Aguirre Chinchilla de la Carrera de Ingeniería Civil, con carné No. 200412319, procedí a revisar el informe final, cuyo título es "DISEÑO DE EDIFICACIÓN DE DOS NIVELES PARA EL CENTRO COMERCIAL MUNICIPAL Y PUENTE VEHICULAR PARA LA ALDEA ULUMA, MUNICIPIO DE SANTA CATARINA MITA, JUTIAPA".

En tal virtud, LO DOY POR APROBADO, solicitándole darle el trámite respectivo.

Sin otro particular, me es grato suscribirme.

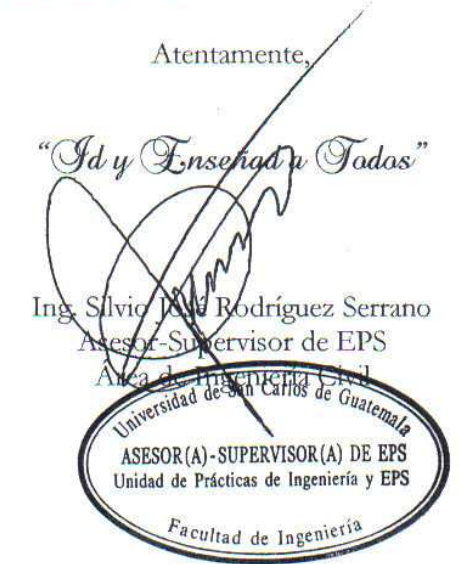

c.c. Archivo  $S<sub>IRS</sub>/ra$ 

> Edificio de E.P.S., Facultad de Ingeniería, Universidad de San Carlos de Guatemala Ciudad Universitaria zona 12, teléfono directo: 2442-3509

Universidad de San Carlos de Guatemala **Facultad de Ingeniería** 

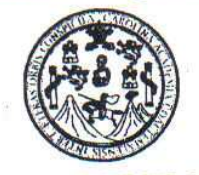

UNIDAD DE E.P.S.

NISZ/ra

Guatemala, 12 de agosto de 2009. Ref.EPS.D.476.08.09

Ing. Sydney Alexander Samuels Milson Director Escuela de Ingeniería Civil Facultad de Ingeniería Presente

Estimado Ingeniero Samuels Milson.

Por este medio atentamente le envío el informe final correspondiente a la práctica del Ejercicio Profesional Supervisado, (E.P.S) titulado "DISEÑO DE EDIFICACIÓN DE DOS NIVELES PARA EL CENTRO COMERCIAL MUNICIPAL Y PUENTE VEHICULAR PARA LA ALDEA ULUMA, MUNICIPIO DE SANTA CATARINA MITA, JUTIAPA" que fue desarrollado por el estudiante universitario Cristiam Armando Aguirre Chinchilla, quien fue debidamente asesorado y supervisado por el Ing. Silvio José Rodríguez Serrano.

Por lo que habiendo cumplido con los objetivos y requisitos de ley del referido trabajo y existiendo la aprobación del mismo por parte del Asesor -Supervisor de EPS, en mi calidad de Directora apruebo su contenido solicitándole darle el trámite respectivo.

Sin otro particular, me es grato suscribirme.

Atentamente, "Hd y Enseñad a Todos" Inga. Norma Ileana Sarra rrano to Zeceña de Directora Unidad de EPS Carlos de Guatem **DIRECCION** Unidad de Prácticas de Ingeniería y EPS Facultad de Ingenieria

Edificio de E.P.S., Facultad de Ingeniería, Universidad de San Carlos de Guatemala Ciudad Universitaria zona 12, teléfono directo: 2442-3509

#### **UNIVERSIDAD DE SAN CARLOS DE GUATEMALA**

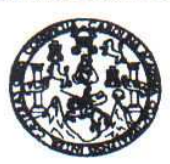

Guatemala, 25 de agosto de 2009

**FACULTAD DE INGENIERIA** 

Ingeniero **Sydney Alexander Samuels Milson** Director de la Escuela de Ingeniería Civil Facultad de Ingeniería Presente

Estimado Ing. Samuels.

Le informo que he revisado el trabajo de graduación DISEÑO DE LA EDIFICACIÓN DE DOS NIVELES PARA EL CENTRO COMERCIAL MUNICIPAL Y PUENTE VEHICULAR PARA LA ALDEA ULUMA, MUNICIPIO DE SANTA CATARINA MITA, JUTIAPA, desarrollado por el estudiante de Ingeniería Civil Cristiam Armando Aguirre Chinchilla, quien contó con la asesoría del Ing. Silvio José Rodríguez Serrano.

Considero este trabajo bien desarrollado y representa un aporte para la comunidad del área y habiendo cumplido con los objetivos del referido trabajo doy mi aprobación al mismo solicitando darle el trámite respectivo.

Atentamente, ID Y ENSEÑAD A TÓDO Ing. Hugo Leonel Montenegro Franco Jefe del Departamento/de Estructuras FACULTAD DE INGENIERIA DEPARTAMENTO  $CUEI$ DE ESTRUCTURAS USAC

/bbdeb.

s: Ingeniería Civil, Ingeniería Mecánica Indi striel, Ingeniería Química, Ingeniería Me ánica Eléctrica, Escuela de Cien ESS), Posgrado Maestría en Sistemas Mención Construcción y Mención In<br>(ERIS), Posgrado Maestría en Sistemas Mención Construcción y Mención In<br>Licenciatura en Matemática, Licenciatura en Física. Centros: de Estudios Sup **Anción** Imar Naría Vial. Carren a. In viores de Energía y Minas (CESEM). Guatemala, Ciudad **UNIVERSIDAD DE SAN CARLOS DE GUATEMALA** 

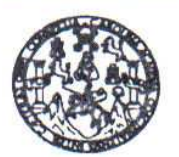

**FACULTAD DE INGENIERIA** 

El Director de la Escuela de Ingeniería Civil, después de conocer el dictamen de la Asesor Ing. Silvio José Rodríguez Serrano y de la Directora de la Unidad de E.P.S. Inga. Norma Ileana Sarmiento Zeceña, al trabajo de graduación del estudiante Cristiam Armando Aguirre Chinchilla, titulado DISEÑO DE LA EDIFICACIÓN DE DOS NIVELES PARA EL CENTRO COMERCIAL MUNICIPAL Y PUENTE VEHICULAR PARA LA ALDEA ULUMA, MUNICIPIO DE SANTA CATARINA MITA, JUTIAPA, da por este medio su aprobación a dicho trabajo.

ASIDAD DE SAN CAO **ESCUELA DE INGENIERIA CIVIL** DIRECTOR **QUE TAD DE INGENI** Moter. Eng Sydney Alexander/Samuels Milson

×

Guatemala, septiembre 2009.

/bbdeb.

s: Ingeniería Civil, Ingeniería Mecánica Industrial, Ingeniería Química, Ingeniería Mecánica Eléctrica, Escuela de Clencias, Regional de Inge (ERIS), Posgrado Masstria en Sistemas Mención Construcción y Mención Ingeniería Vial. Carreras: Ingeniería Mecánica, Ingeniería Electrónica, Ingeniería en<br>Licenciatura en Matemática, Licenciatura en Física. Centros: de Est s y S Universidad de San Carlos de Guatemala

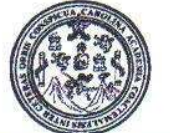

Facultad de Ingeniería Decanato

Ref. DTG.331.2009

El Decano de la Facultad de Ingeniería de la Universidad de San Carlos de Guatemala, luego de conocer la aprobación por parte del Director de la Escuela de Ingeniería Civil, al trabajo de graduación DISEÑO DE LA EDIFICACIÓN DE DOS NIVELES PARA titulado: EL CENTRO COMERCIAL MUNICIPAL Y PUENTE VEHÍCULAR PARA LA ALDEA ULUMA, MUNICIPO DE SAN CATARINA MITA, presentado por el estudiante universitario **JUTIAPA.** Cristiam Armando Aguirre Chinchilla, autoriza la impresión del mismo.

IMPRÍMASE.

Ing. Murphy Olympo Paiz Recinos **ANO** DE(

Guatemala, septiembre de 2009

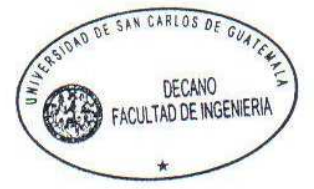

/gdech

# **ACTO QUE DEDICO A:**

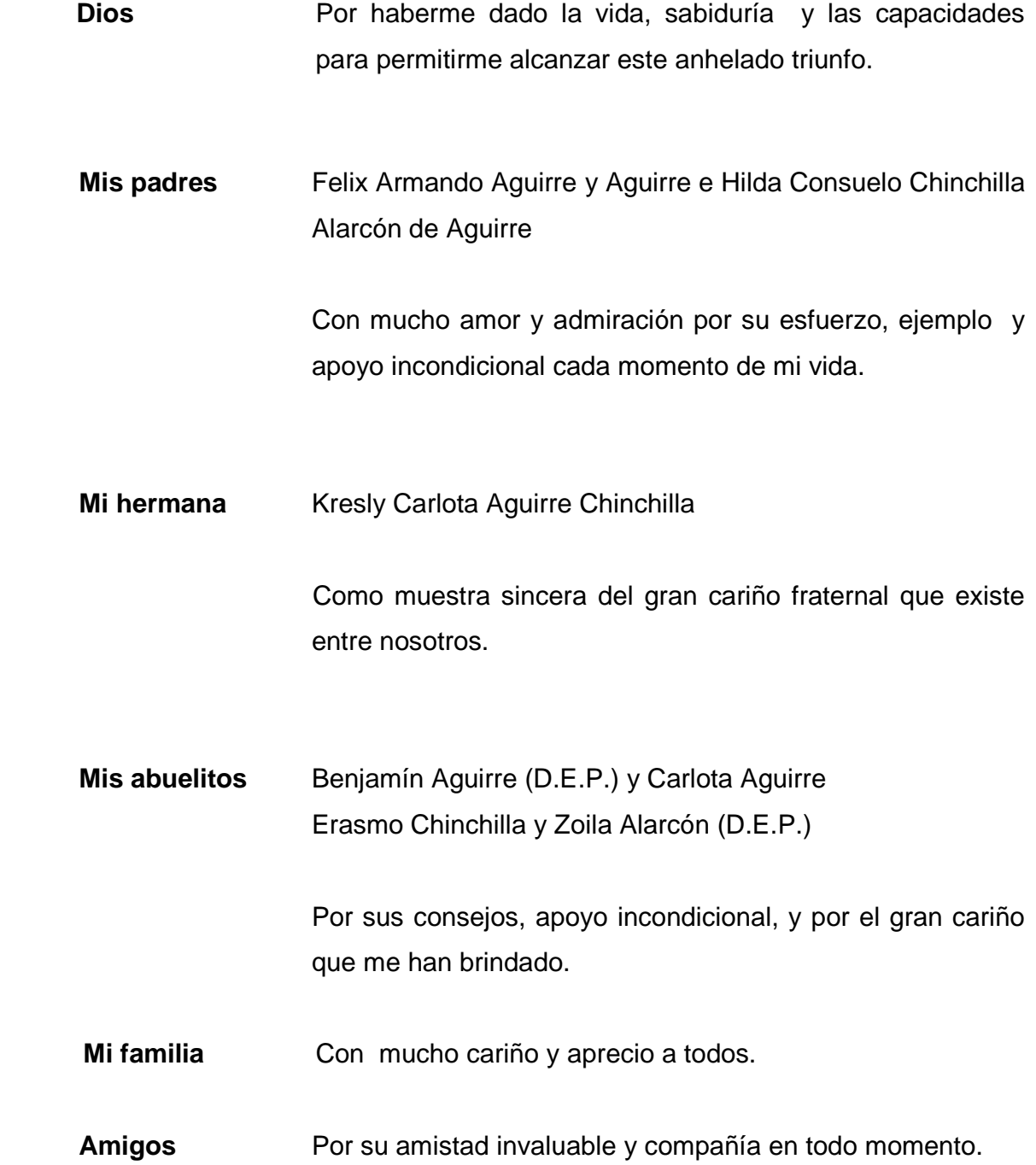

# **AGRADECIMIENTOS A:**

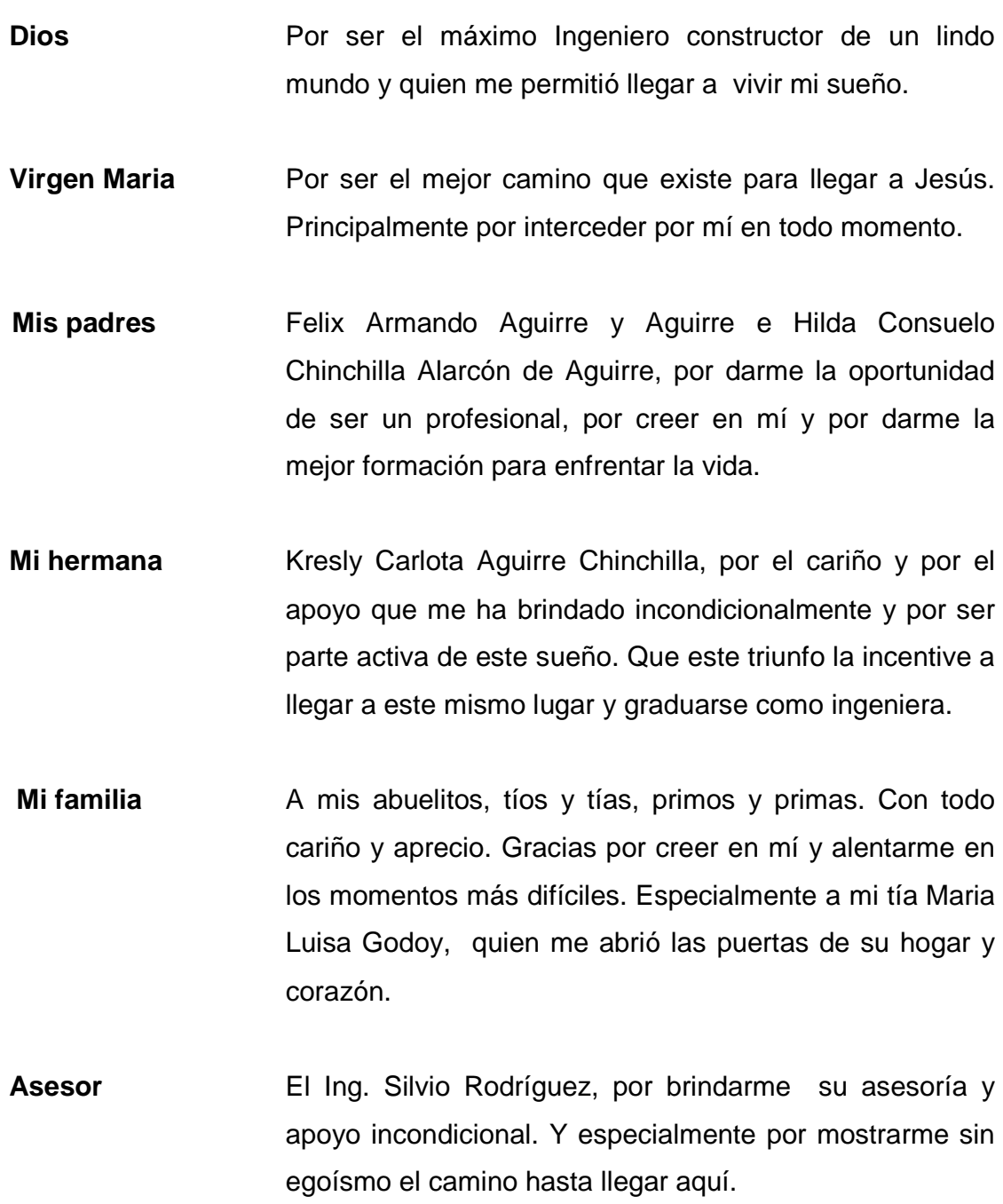

- **Mis casas de** El Bicentenario Colegio San José de los Infantes y la **Estudio** Tricentenaria Universidad de San Carlos, especialmente a la Facultad de Ingeniería, por darme las herramientas necesarias y permitirme forjar en sus aulas uno de mis más grandes anhelos.
- **Mis catedráticos** Gracias por compartir conmigo sus conocimientos y experiencias. Especialmente a la Inga. Mar Girón, por creer en mí y tratarme no como un estudiante sino como un colega.
- **Mis amigos** A todos y todas sin excepción, por apoyarme en las buenas, en las malas y en las peores. Principalmente a quienes me acompañaron en este largo camino. Gracias por permitirme compartir con ustedes "La magia de la Ingeniería".
- **Mi pueblo** Santa Catarina Mita, Jutiapa, por permitirme realizar mi EPS en esta bella tierra y muy especialmente a toda su gente linda que me brindó su apoyo, cariño y amistad.
- La OMP **Gracias por todo su apoyo absoluto y especialmente por** su amistad. Especialmente a la Arq. Karen Espino y al Arq. Oswar Ajanel, por formar junto con ellos el mejor equipo de infraestructura.

A todas las personas que han confiado y creído en mí, e hicieron esto posible, agradezco a Dios hayan estado en los momentos importantes de mi vida.

# **ÍNDICE GENERAL**

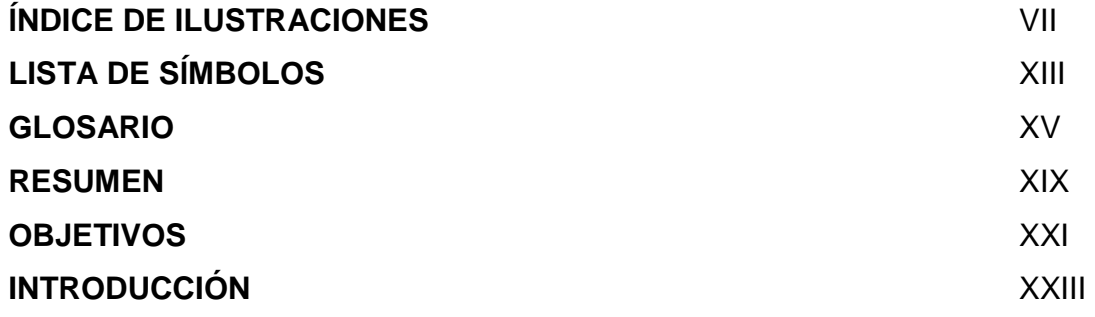

# **1. FASE DE INVESTIGACIÓN**

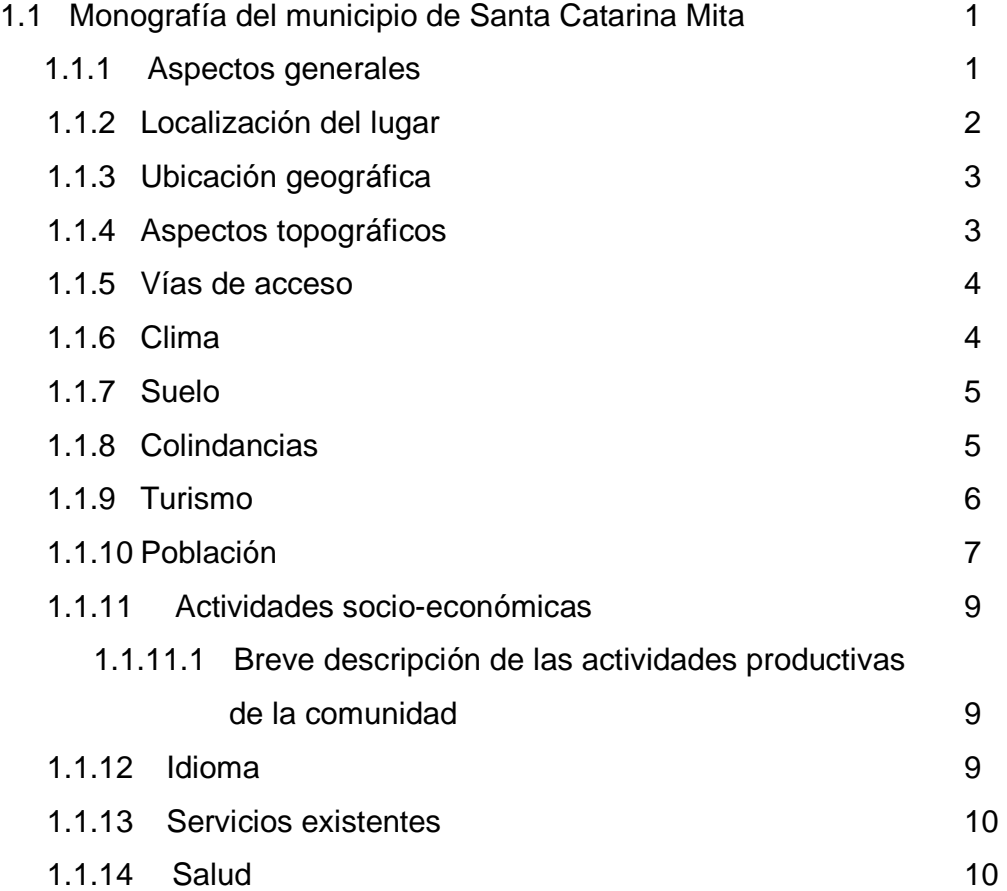

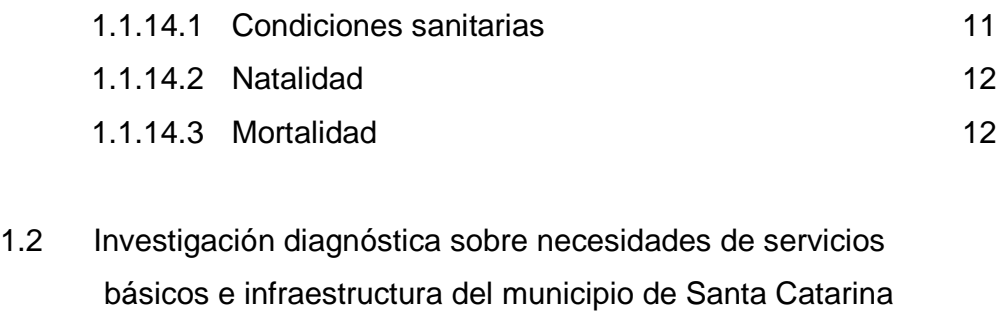

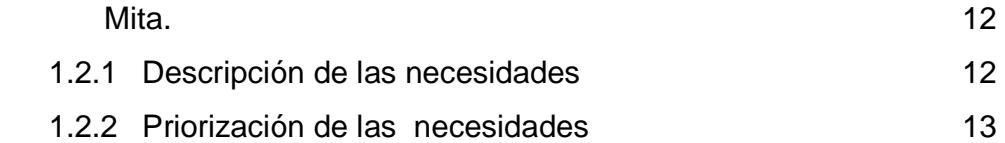

# **2. FASE DE SERVICIO TÉCNICO PROFESIONAL**

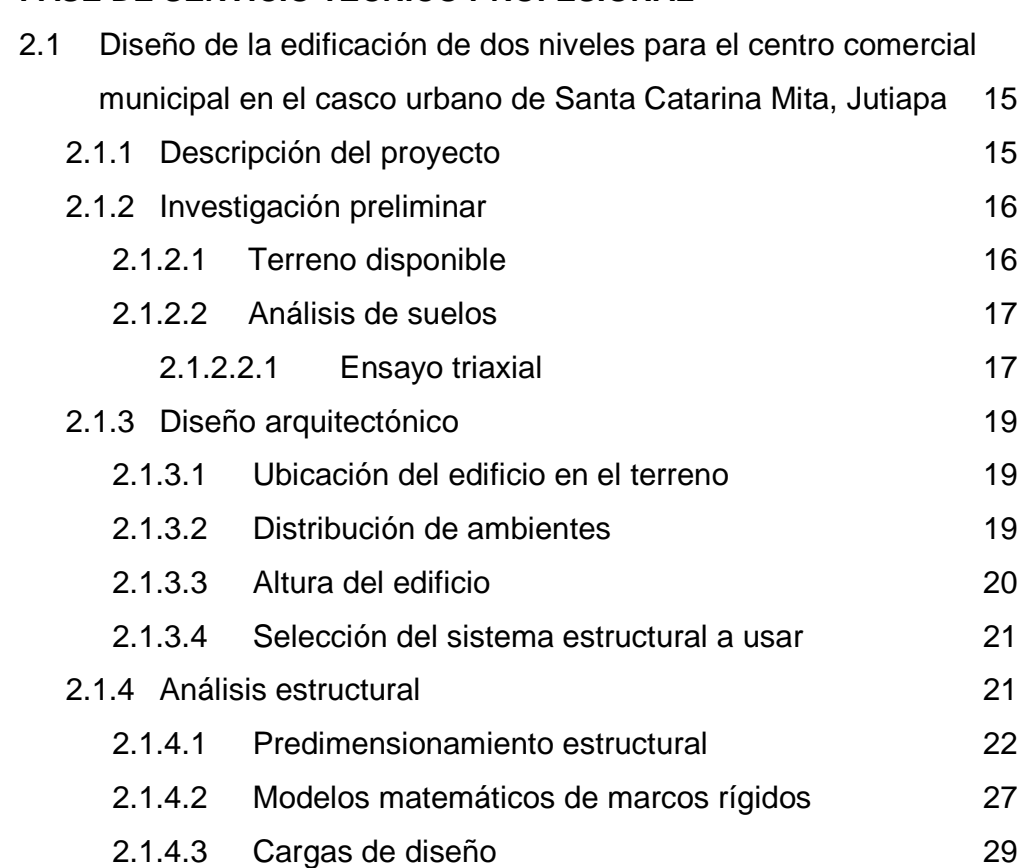

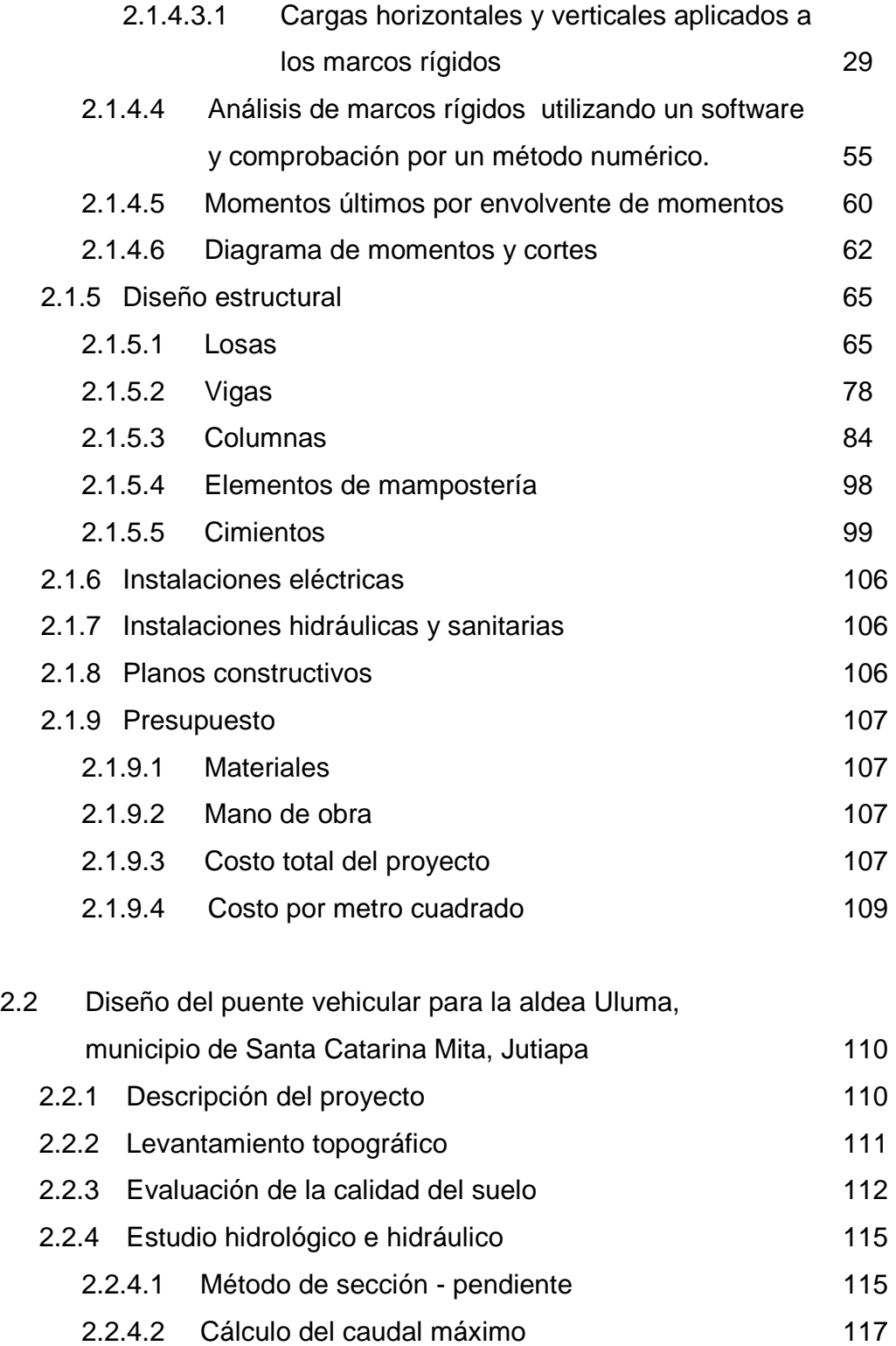

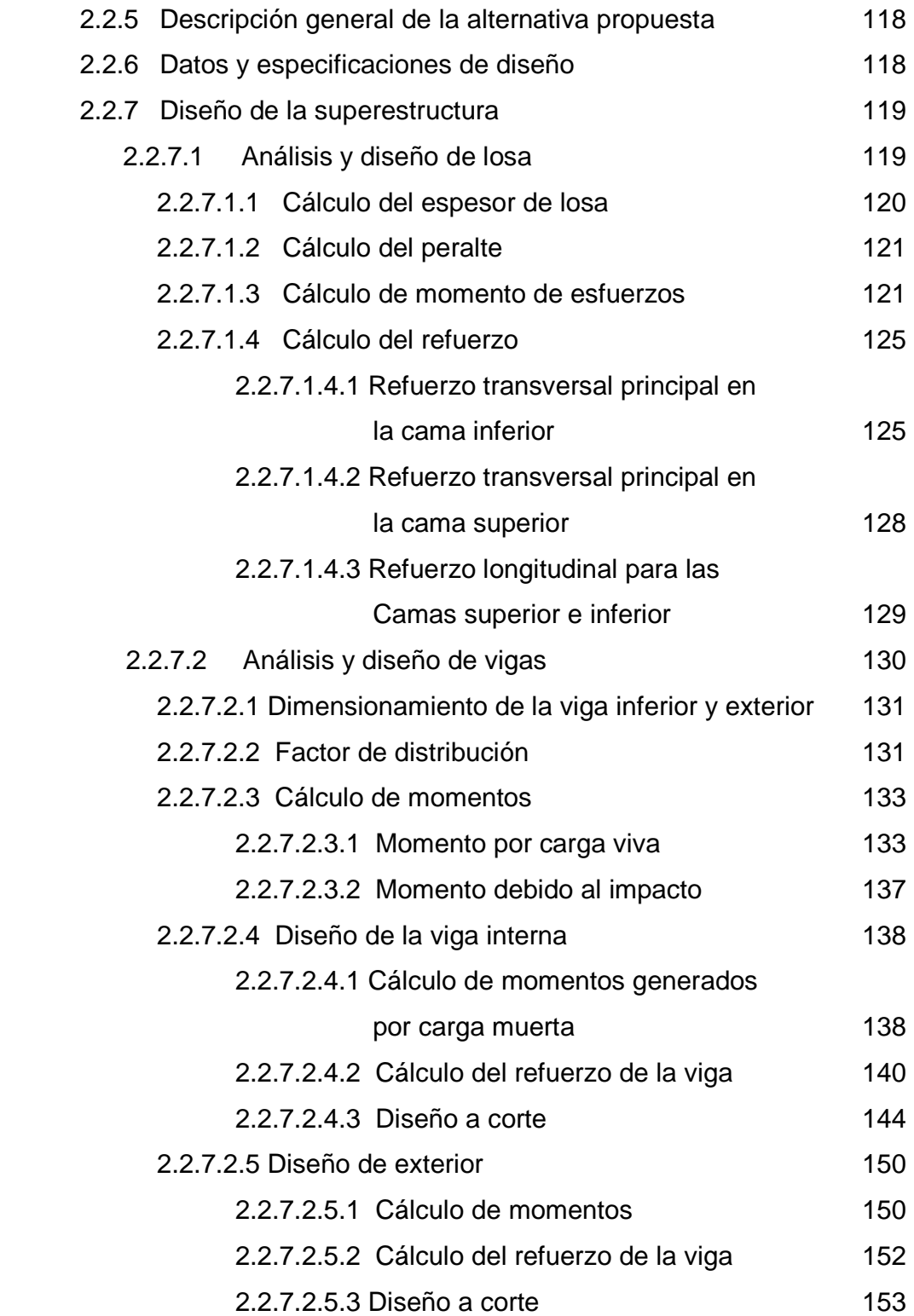

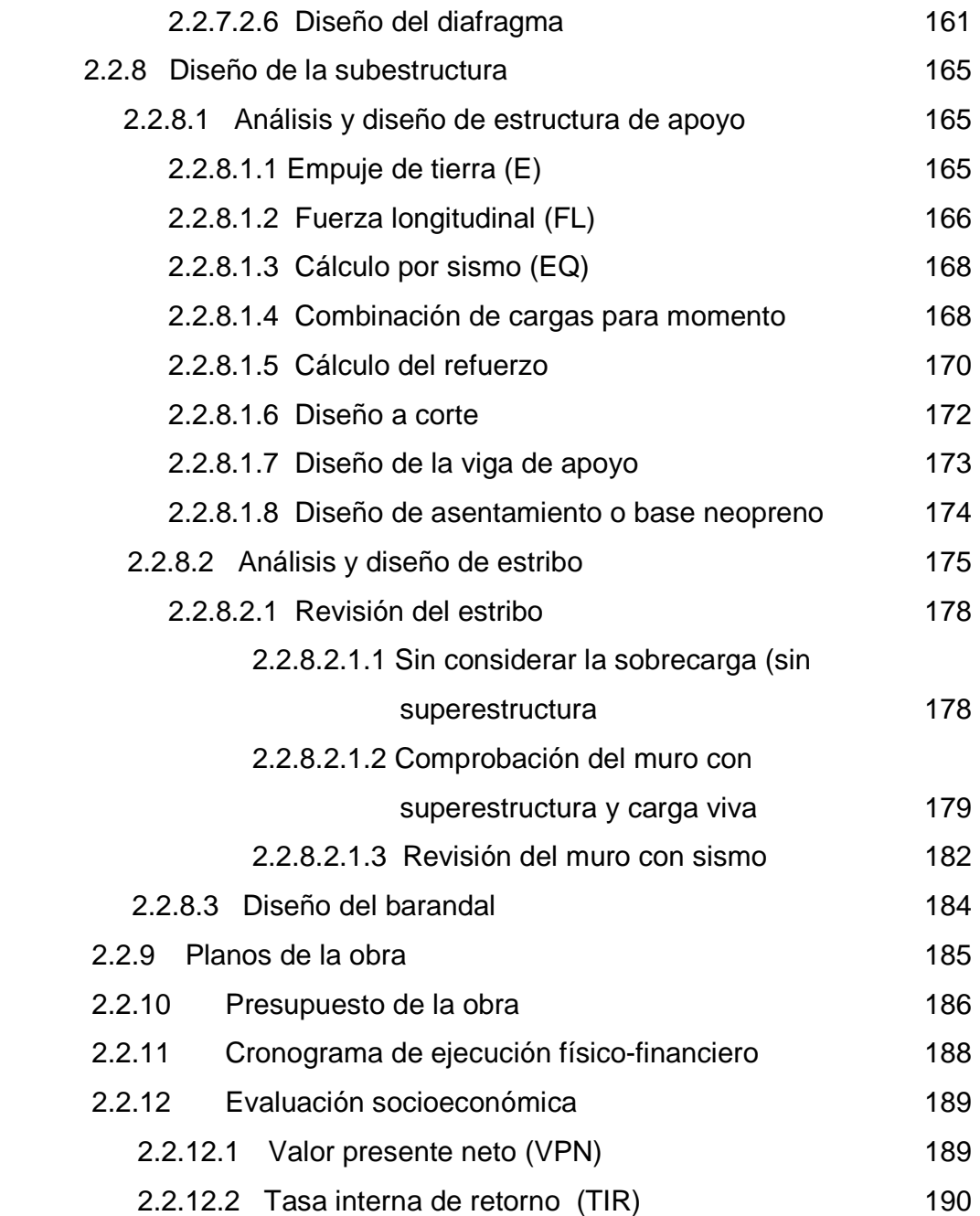

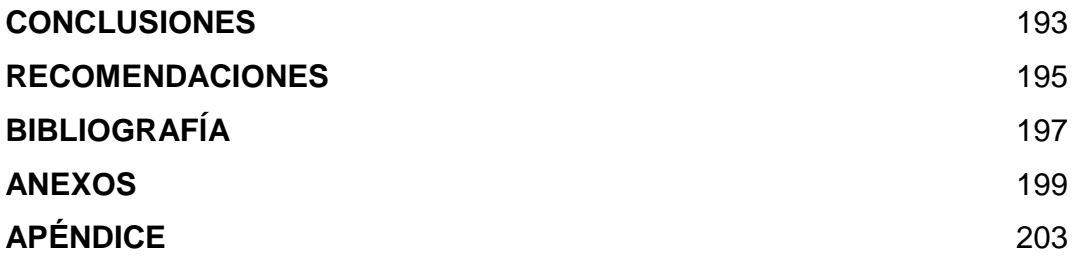

# **ÍNDICE DE ILUSTRACIONES**

#### **FIGURAS**

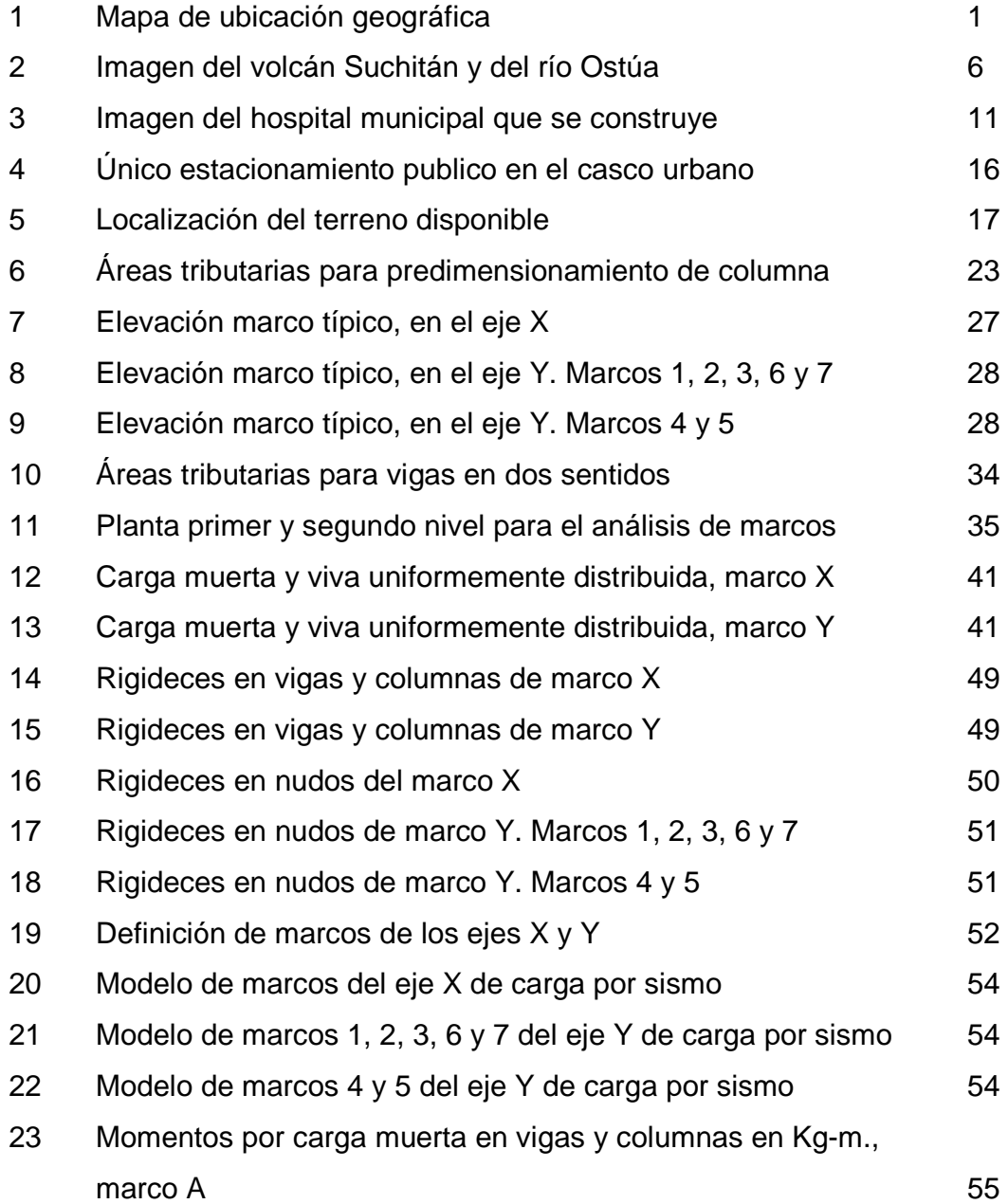

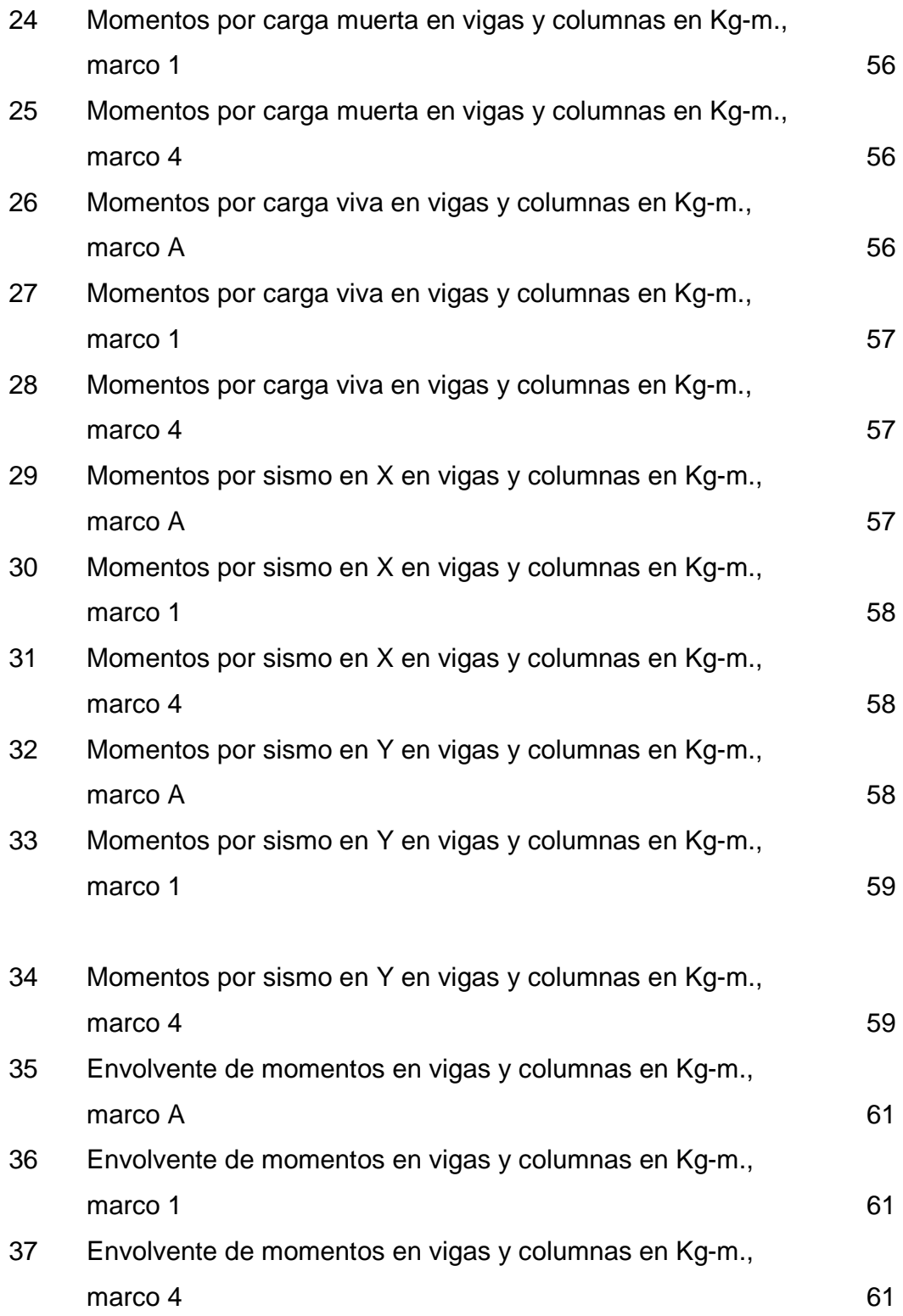

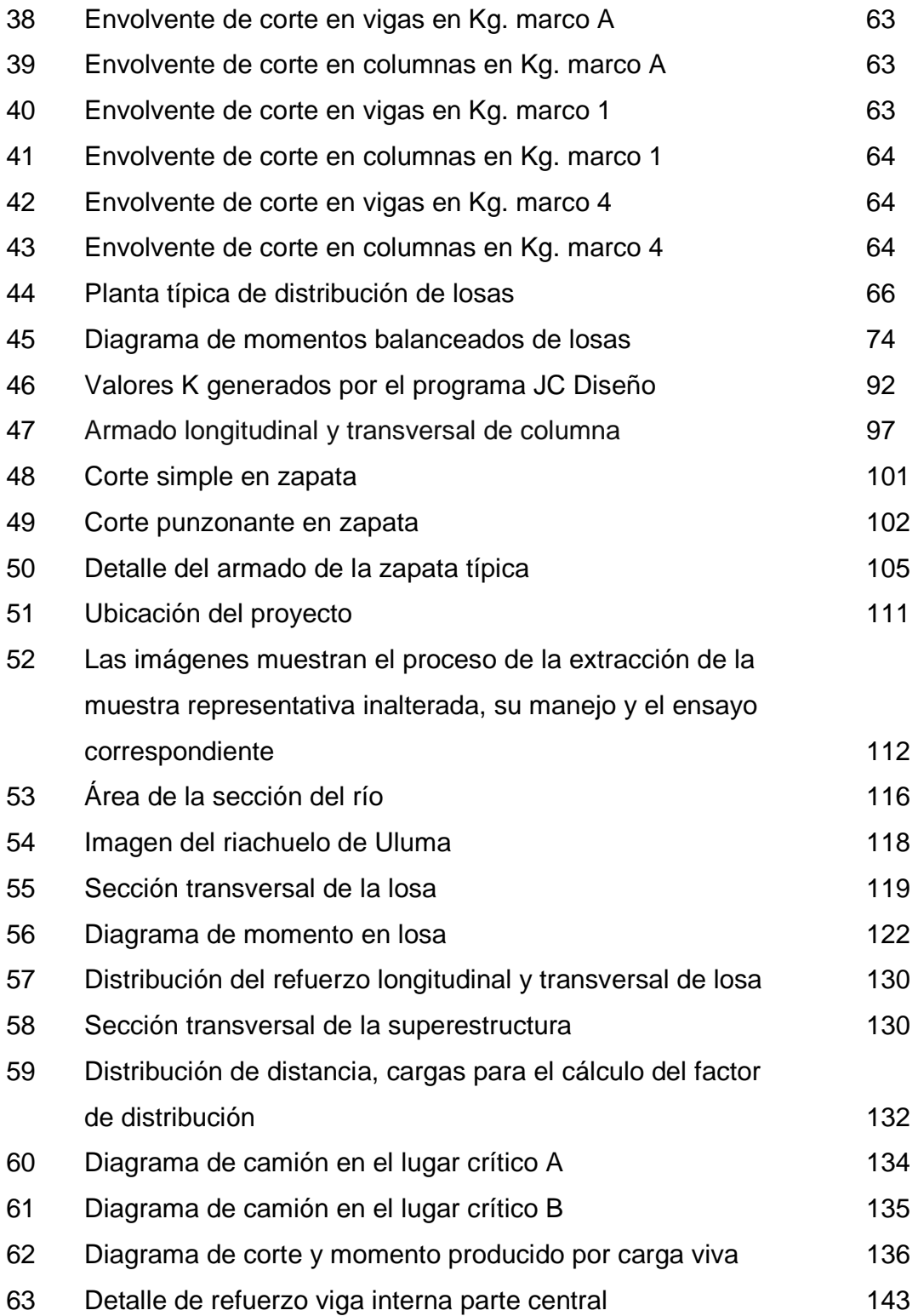

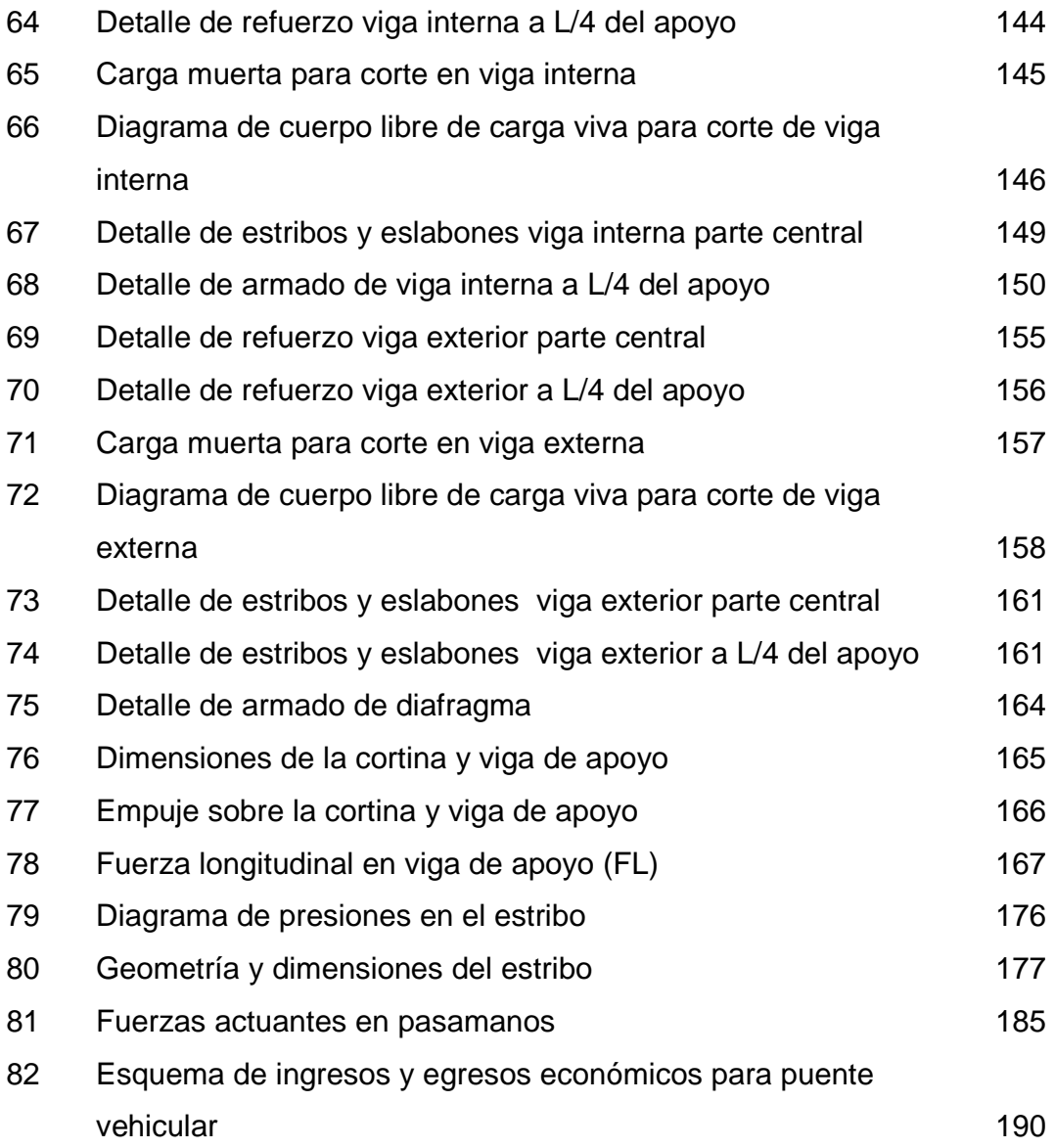

# **TABLAS**

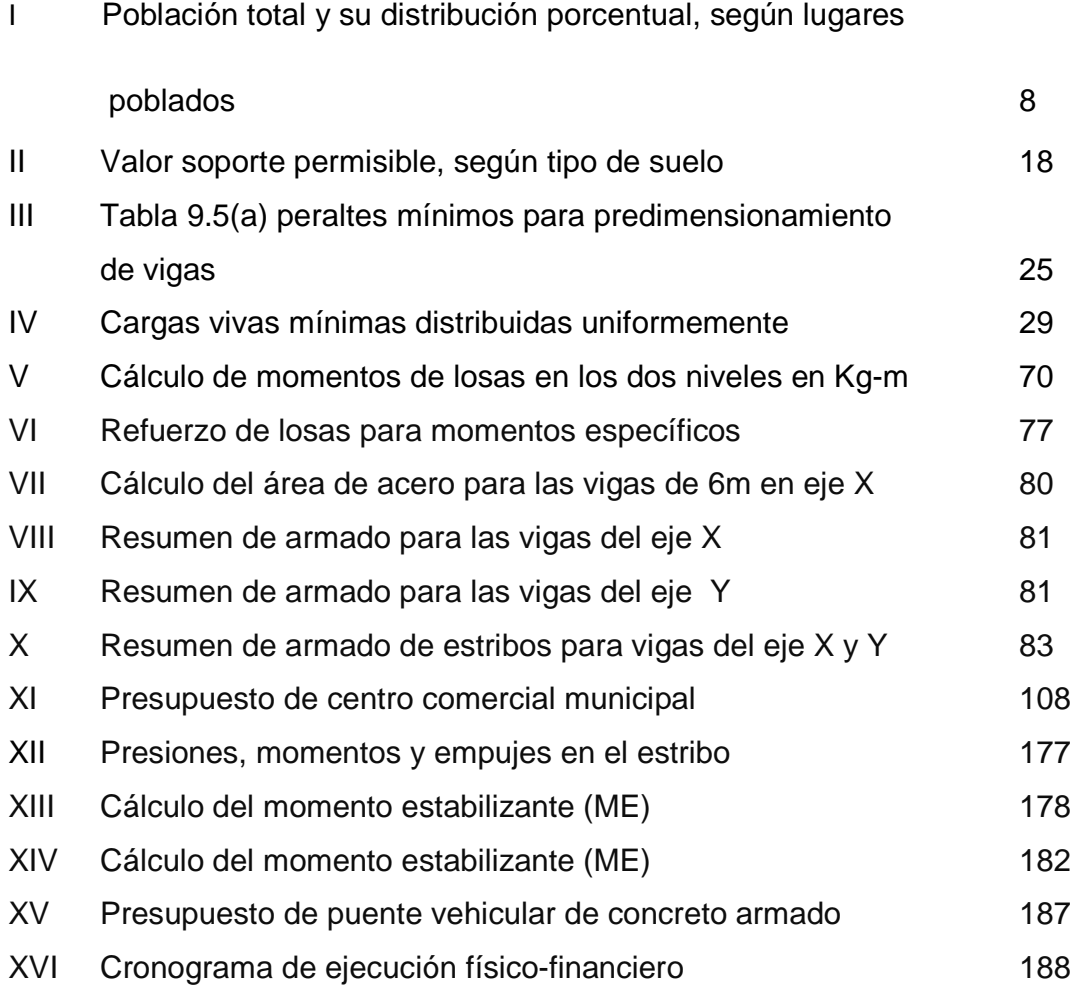

# **LISTA DE SÍMBOLOS**

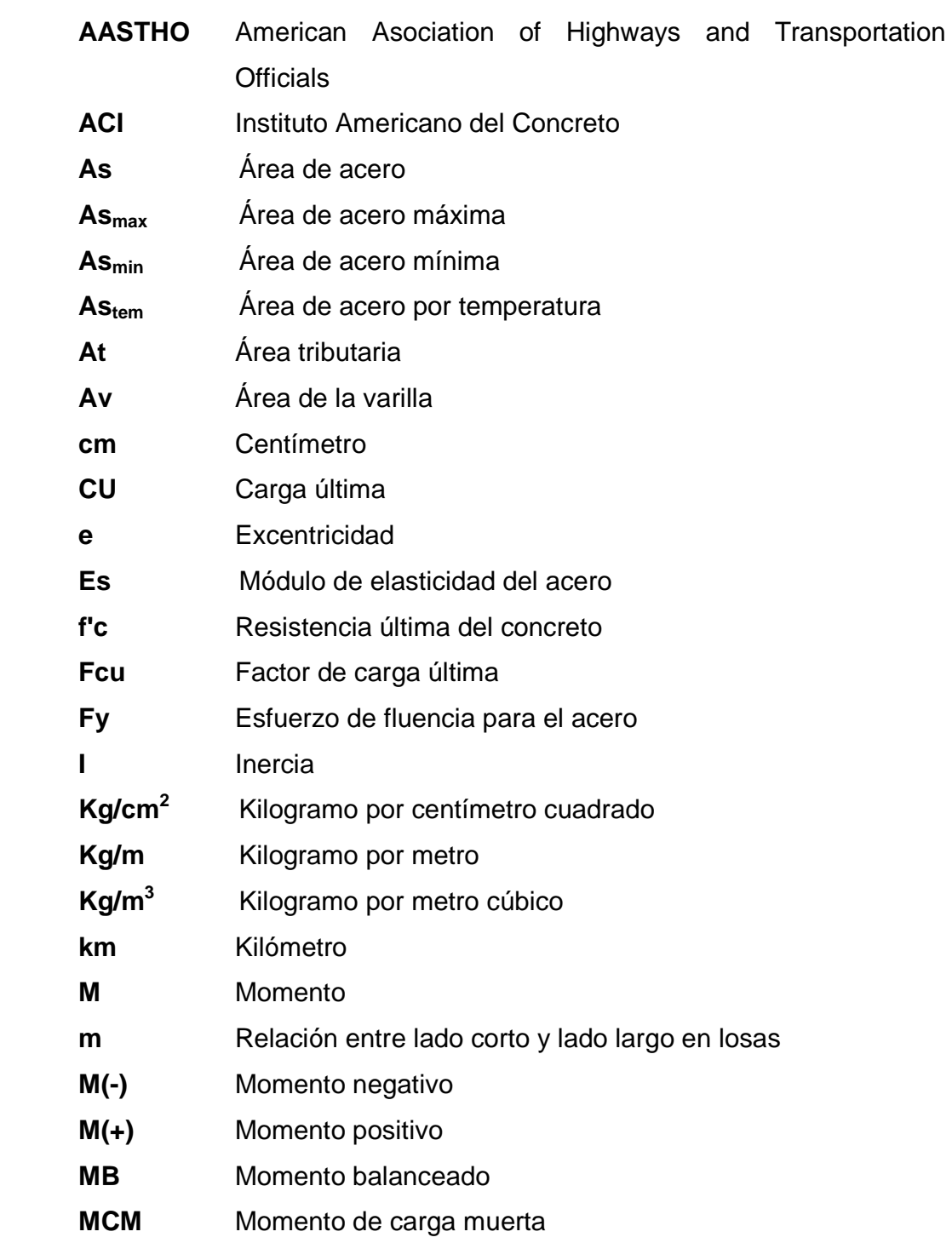

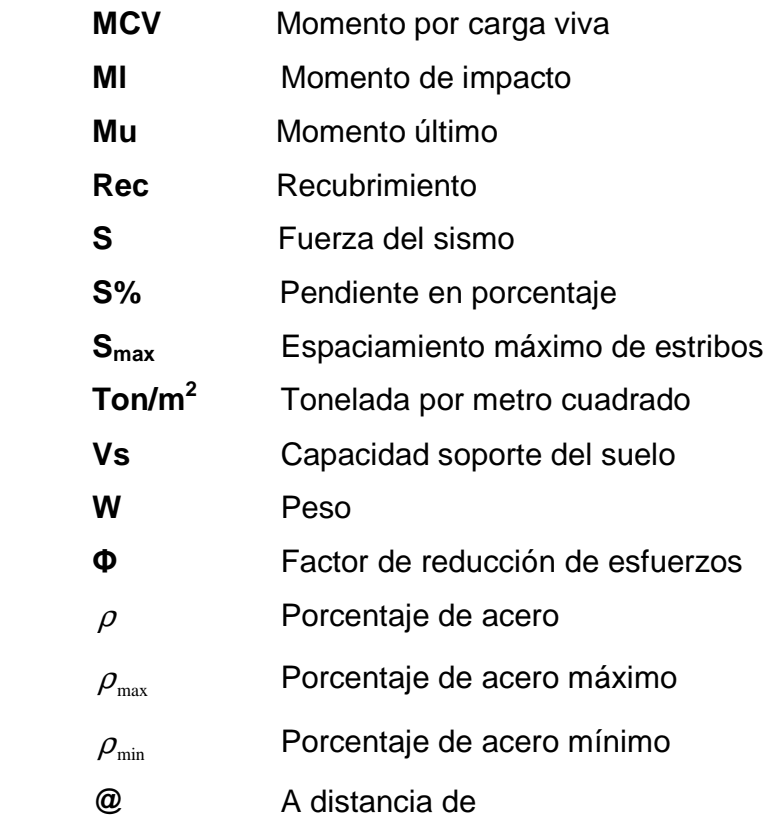

## **GLOSARIO**

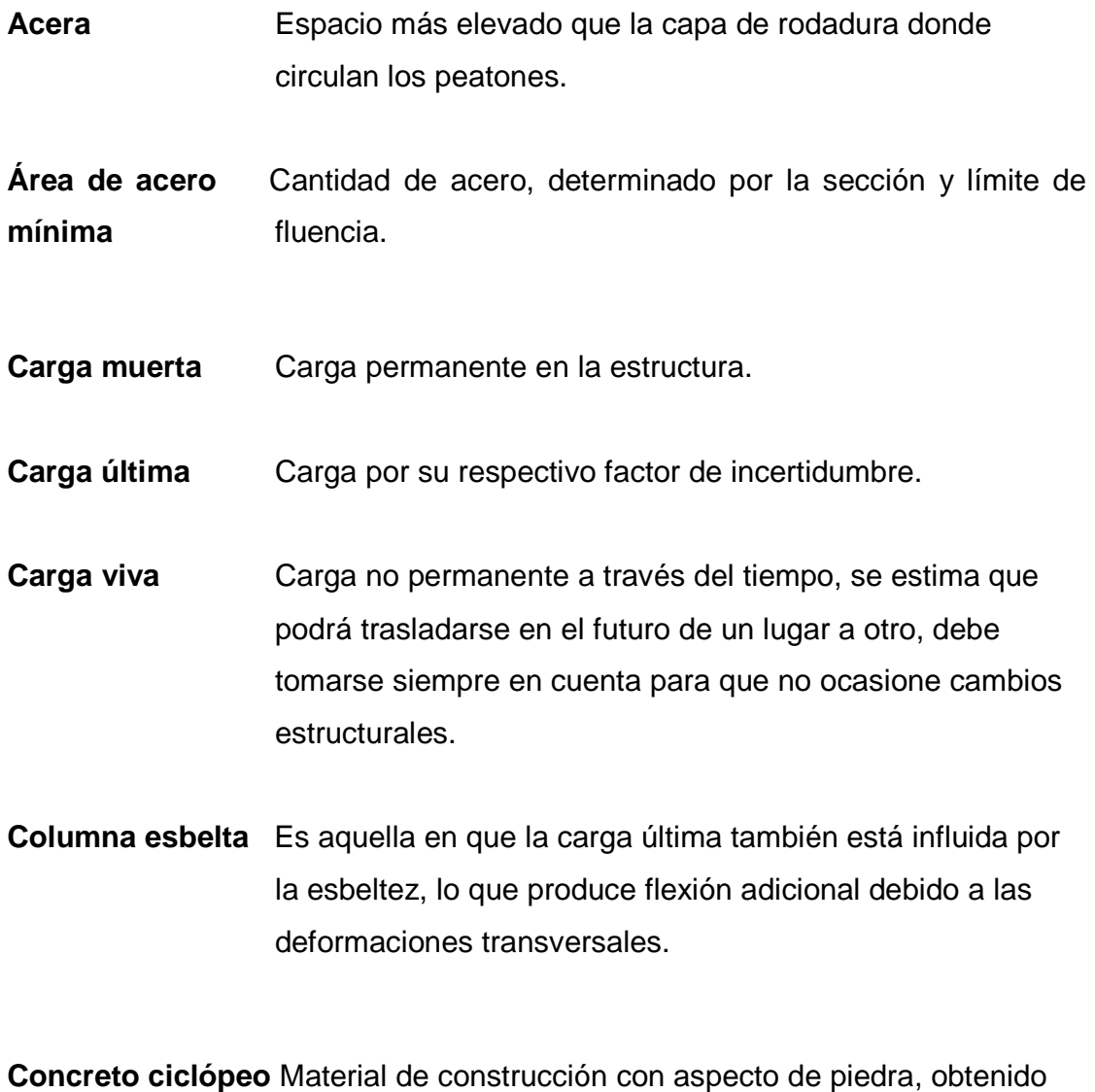

de una mezcla proporcionada de cemento, arena, piedra y agua; a diferencia del concreto reforzado, los áridos son más gruesos.

- **Concreto reforzado** Material de construcción obtenido de una mezcla de cemento, arena, grava y agua; como refuerzo se colocan varillas de acero corrugado.
- **Confinamiento** El concreto queda confinado cuando a esfuerzos que se aproximan a la resistencia uniaxial, las deformaciones transversales se hacen muy elevadas debido al agrietamiento interno progresivo y el concreto se apoya contra el refuerzo del mismo.
- **Empuje** Fuerza ejercida por el suelo a la estructura.
- **Especificaciones** Son normas generales y técnicas de construcción con disposiciones especiales o cualquier otro documento que se emita antes o durante la ejecución de un proyecto.
- **Estribo** Muro que soporta a la superestructura y transmite el peso al suelo.
- **Excentricidad** Cuando el centro de rigidez no coincide con el centro de masa, se produce excentricidad, esto es debido a que existe una distribución desigual y asimétrica de las masas y las rigideces en la estructura.
- **Fuerza de sismo** Carga que es inducida por un sismo y que provoca esfuerzos en la subestructura.

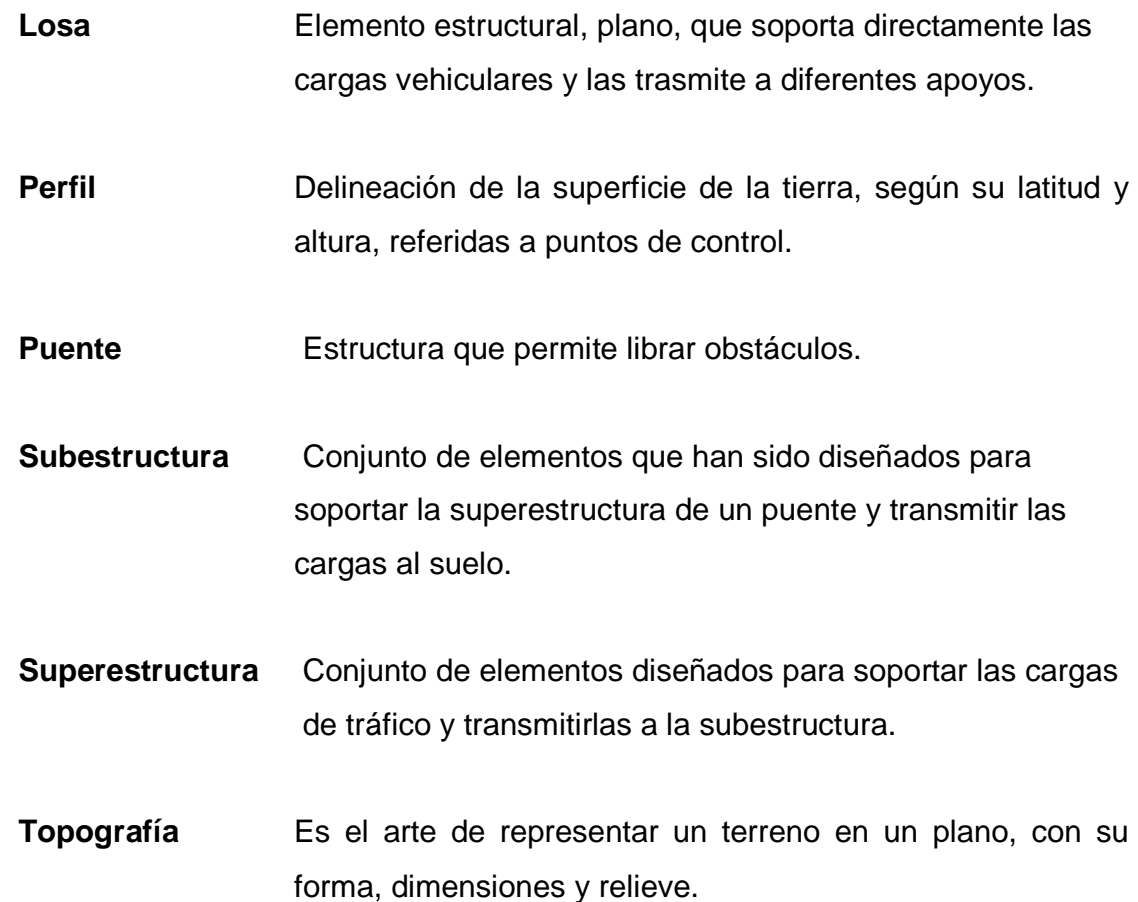

#### **RESUMEN**

El Ejercicio Profesional Supervisado (EPS), tiene como base primordial: identificar, analizar y proponer, la solución más idónea a los problemas que se presenten, de acuerdo a las necesidades de las diversas comunidades que conforman el territorio guatemalteco. El presente estudio técnico fue realizado en el municipio de Santa Catarina Mita, del departamento de Jutiapa.

El trabajo de graduación está dividido en dos fases muy importantes. En tal sentido, en el primer capítulo se hace una descripción del municipio, donde se puede encontrar: datos poblacionales, clima, topografía, tipo de suelo, recursos hidrológicos, entre otros datos. Además se realiza un diagnóstico sobre necesidades de servicios básicos e infraestructura del municipio.

En la segunda fase denominada Servicio Técnico Profesional, contiene el desarrollo del diseño de un centro comercial municipal en el casco urbano y un puente vehicular para la aldea Uluma de este municipio. Dichos proyectos fueron seleccionados con base al diagnóstico practicado conjuntamente con autoridades municipales, COCODE y población beneficiaria.

 En el diseño del centro comercial municipal, se necesitó la medición del área, estudio de suelos, de ser posible, dependiendo del tipo de suelo que se trate, y luego seguir con el diseño de la cimentación, columnas y vigas rigiéndose por la integración de cargas vivas y muertas, y por último el diseño de los ambientes y acabados finales. El segundo proyecto consiste en el diseño de un puente vehicular, en la aldea Uluma, que cubre una luz de 12 m y un ancho de 5 m, para soportar una carga de H-15-44; la superestructura será de concreto armado y la subestructura de concreto ciclópeo. Para el análisis se utilizaron las normas AASHTO y ACI.

# **OBJETIVOS**

#### **General:**

Diseño de la edificación de dos niveles para el centro comercial municipal y puente vehicular para la aldea Uluma, municipio de Santa Catarina Mita, Jutiapa.

#### **Específicos:**

- 1. Desarrollar una investigación de tipo monográfica y un diagnóstico, sobre las necesidades prioritarias existentes en cuanto a servicios básicos e infraestructura el municipio de Santa Catarina Mita, departamento de Jutiapa.
- 2. Capacitar a los integrantes de la Oficina Municipal de Planificación, para el adecuado mantenimiento de todos los servicios del centro comercial municipal y al COCODE de la aldea Uluma, para el mantenimiento y conservación del puente vehicular de concreto armado.

## **INTRODUCCIÓN**

El presente informe de graduación es el resultado del Ejercicio Profesional Supervisado (E.P.S.) de la Facultad de Ingeniería de la Universidad de San Carlos de Guatemala, en coordinación con la Unidad Técnica de la municipalidad de Santa Catarina Mita, departamento de Jutiapa. Tiene como objetivo principal desarrollar la planificación de dos proyectos de suma importancia para dicha comunidad, previo a una investigación diagnóstica del municipio.

 En todo desarrollo, se busca mejorar el nivel de vida de los habitantes de determinada región, por tal razón, juegan un papel importante las políticas de desarrollo, ya que tienen por objeto promover un cambio positivo en el modo de vida de los pueblos. Entre los proyectos que contribuyen a realizar dichos cambios en las comunidades, están aquellos destinados a satisfacer las necesidades básicas de cada uno de sus pobladores.

Los proyectos realizados son un centro comercial municipal en el casco urbano del municipio y un puente vehicular ubicado en la aldea Uluma, de este municipio. El primero pretende ser una fuente de ingresos extras para la municipalidad por concepto de rentas y además genera nuevos espacios destinados al estacionamiento vehicular y con esto poder descongestionar las principales calles y avenidas del casco urbano del municipio. El segundo pretende mejorar las vías de acceso de muchos vecinos que tienen como fuente de ingresos la venta de productos de origen agrícola que tienen que ser movilizados de sus comunidades hacia la cabecera municipal o municipios vecinos.

XXIII

XXIV
## **1. FASE DE INVESTIGACIÓN**

### **1.1 Monografía del municipio de Santa Catarina Mita, Jutiapa**

### **1.1.1 Aspectos generales**

 El Municipio de Santa Catarina Mita se ubica en la parte norte y dentro de la cuenca del río Ostúa, del departamento de Jutiapa. La cabecera municipal está cercana a las faldas del volcán Suchitán, motivo por el cual el trazo de sus calles se inclina de Sur a Norte.

## **Figura 1. Mapa de ubicación geográfica.**

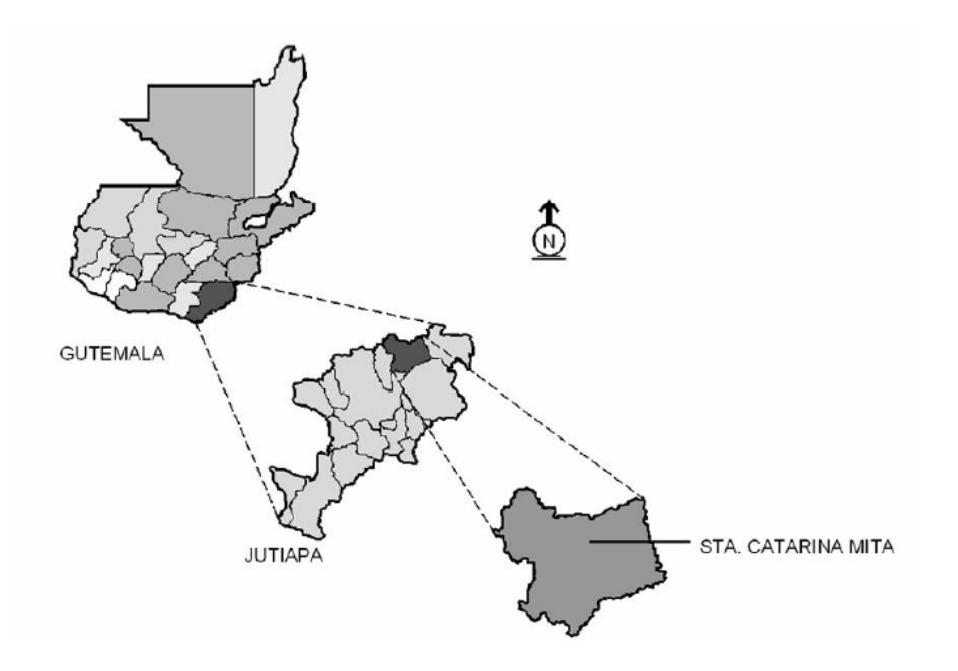

**Fuente: OMP Santa Catarina Mita, Jutiapa** 

## **División territorial, administrativa e idioma**

 Como territorio principal se cuenta con la cabecera municipal, centro administrativo de la jurisdicción. El municipio esta organizado territorialmente en 50 centros poblados que incluye la cabecera municipal, 20 aldeas, 26 caseríos y 3 fincas.

Las aldeas del municipio son las siguientes:

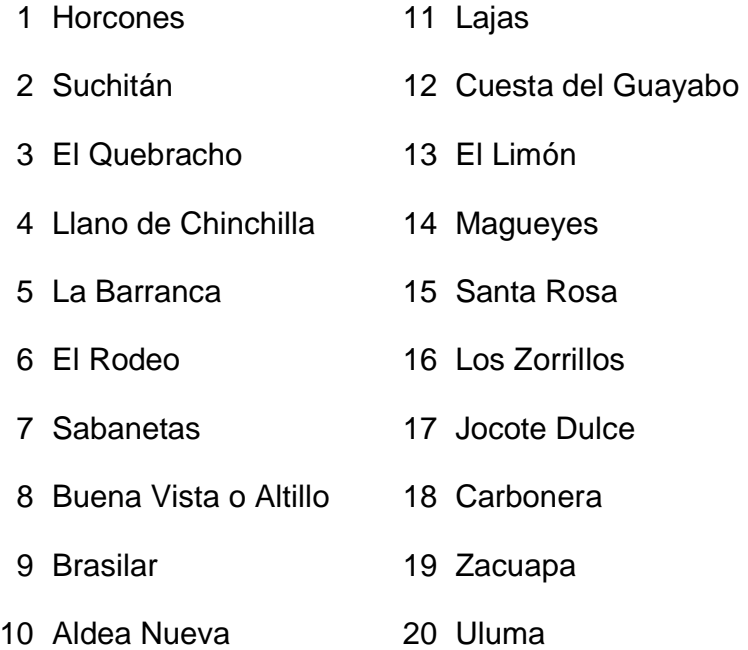

## **1.1.2 Localización del lugar**

Santa Catarina Mita es uno de los 17 municipios del Departamento de Jutiapa y se localiza a 150 Km de la Cuidad Capital. Se divide cuatro grandes áreas que son: Área río Ostúa, Área Suchitán, Área Ixtepeque y Área de Laguna de San Pedro. El municipio colinda con las siguientes poblaciones: Al norte con San Manuel Chaparrón (Jalapa) y parte de Agua Blanca; Al oriente con Agua Blanca (Jutiapa) y asunción Mita (Jutiapa); al occidente con Monjas (Jalapa) y El Progreso (Jutiapa), y al sur con este último municipio, el de Asunción Mita y una franja de la cabecera departamental de Jutiapa.

#### **1.1.3 Ubicación geográfica**

El municipio esta ubicado a una altura de 700.02 metros sobre el nivel del mar, y sus coordenadas se localizan a 14º 27' 02" latitud norte y 89º 44' 34" longitud este del meridiano de Greenwhich.

### **1.1.4 Aspectos topográficos**

La topografía del municipio es quebrada, con pendientes que oscilan desde 5% hasta 45% en terrenos montañosos, quebrados y pedregosos que en algunas partes conforman planadas en aldea Jocote Dulce y alrededores, un buena parte de Las Aradas, Jocotillo y en menos proporción en Rodeo que son utilizadas para diferentes propósitos productivos. Hablando de sus partes más altas, el municipio se halla a las faldas del volcán Suchitán, varios cerros y lomas cultivables en las cuales se ubican las aldeas municipales a excepción de tres de ellas. La gran superficie que cubren los cerros conlleva a pendientes arriba del 60 %.

#### **1.1.5 Vías de acceso**

El municipio de Santa Catarina Mita se encuentra ubicado en el departamento de Jutiapa en la parte noroeste. Dista de la cabecera departamental 18 kilómetros y 150 kilómetros de la ciudad capital.

La arteria principal que conduce al Municipio es la carretera interamericana, ésta tiene dos ramales: siendo el primer ramal el que se desprende de la cabecera municipal de El Progreso, haciendo un recorrido de 16 kilómetros y pasando por las comunidades de Cuesta del Guayabo, Suchitán, Aldea Nueva, Horcones y algunos caseríos la cual se encuentra asfaltada en su totalidad pero existen tramos donde se hacen evidentes el deterioro de la ruta debido a baches, el segundo ramal, carretera llamada comúnmente "La Arenera" forma parte de la CA-1 proveniente de la cuidad capital.

Las carreteras interiores del municipio a pesar de ser de terracería, son de fácil acceso y transitables por toda clase de vehículos durante el verano. En época de invierno son pocas las transitables y en algunos casos sólo se puede tener acceso a las comunidades a pie o en vehículos de doble transmisión.

En general, el estado de las carreteras satisface las necesidades de transporte, lo cual permite el intercambio de productos que son objeto de comercialización.

#### **1.1.6 Clima**

 El clima de Santa Catarina Mita, generalmente es cálido, pero se acentúa en los meses de marzo y abril, pero las aldeas y caseríos no experimentan

4

dicha acentuación por el lugar geográfico que ocupan; durante los meses de noviembre, diciembre y enero la temperatura es baja por las montañas colindantes.

El municipio como parte de la región oriental del país es un lugar donde hay poca precipitación pluvial durante la época lluviosa comparada con otras zonas del país. Las condiciones climáticas se caracterizan por días claros y soleados durante los meses que no llueve y parcialmente nublados durante los meses de enero a marzo. La época de lluvia corresponde especialmente a los meses de junio a octubre en el que las precipitaciones alcanzan volúmenes de 800 mm y 1,000 mm y como promedio total anual 800 mm. La evapotranspiración potencial es alrededor de 1.5.

### **1.1.7 Suelo**

Las condiciones del suelo del Municipio esta vinculadas al volcán Suchitán, debido a que su fertilidad se debe al material depositado con las erupciones que ocurrieron en el año de 1,469 aproximadamente.

 En general son suelos arcillosos, existen áreas con significante proporción de arena en El Jocotillo, San Isidro, Sabanetas (donde también se aprecian algunas superficies calcáreas) y áreas aledañas así como en El Rodeo.

#### **1.1.8 Colindancias**

El municipio colinda con las siguientes poblaciones: Al norte con San Manuel Chaparrón (Jalapa); y parte de Agua Blanca; Al oriente misma Agua Blanca y Asunción Mita (Jutiapa); al occidente con Las Monjas o Monjas

5

(Jalapa) y el Progreso o Achuapa (Jutiapa), y al sur con este último municipio, el de Asunción Mita y una franja de la cabecera departamental de Jutiapa.

## **1.1.9 Turismo**

En cuanto al turismo en el municipio se encuentran gran variedad de centros turísticos distribuidos en todo el territorio municipal y principalmente en su cabecera, entre los cuales podemos mencionar los siguientes:

- a.- Volcán Suchitán
- b.- Iglesia Católica Colonial
- c.- Polideportivo Municipal
- d.- Balneario Brisas del Sunzo
- e.- Balneario Las Vegas
- f.- Volcán Ixtepeque
- g.- Parque Municipal
- h.- Río Ostúa
- i.- Y gran variedad de lugares en el área urbana.

## **Figura 2. Imagen del volcán Suchitán y del río Ostúa**

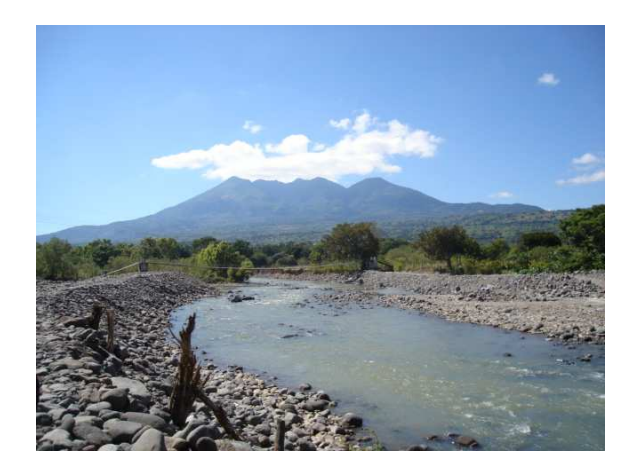

### **1.1.10 Población**

El municipio no cuenta con grupos étnicos se consideran que unos 40 años atrás existieron los pocomames y los xincas, existen nada más rasgos físicos en una de las comunidades sin existir idiomas mayas.

El municipio de Santa Catarina Mita cuenta con 25,572 habitantes, con factor de crecimiento poblacional 2.73%. Observándose que la población del municipio posee un alto promedio de menores de edad un total de 3,050, lo que quiere decir que el potencial infantil es bastante elevado y sobre la base de este deberá proyectarse el desarrollo del municipio; el total entre hombres y mujeres mayores de 18 años es de 3,949, según el último censo realizado en el año 2002, por el Instituto Nacional de Estadística (INE)

El núcleo familiar en el Municipio es de 4 a 5 miembros por familia promedio, caracterizándose en el área rural un núcleo familiar de 6 a 8 miembros por familia. El número de familias aproximadamente en el área urbana es de 1,726, extendiéndose a nivel de población un total de 4,827 familias.

Su población está distribuida en un promedio de 178 habitantes por kilómetro<sup>2</sup>. El número de viviendas en el área urbana es de 1843 mientras que el área rural, según datos del censo realizado por el centro de salud del municipio es de 2,977, haciendo un total de 4,820 viviendas. La mayoría de las viviendas son casas formales, que poseen condiciones físicas favorables, por muy sencillas que estas sean. Antes construían de adobe y teja, poco a poco ha ido mejorando el tipo de construcción, actualmente utilizan materiales como: block, ladrillo, piso de cemento.

# **Tabla I. Población total y su distribución porcentual, según lugares poblados**

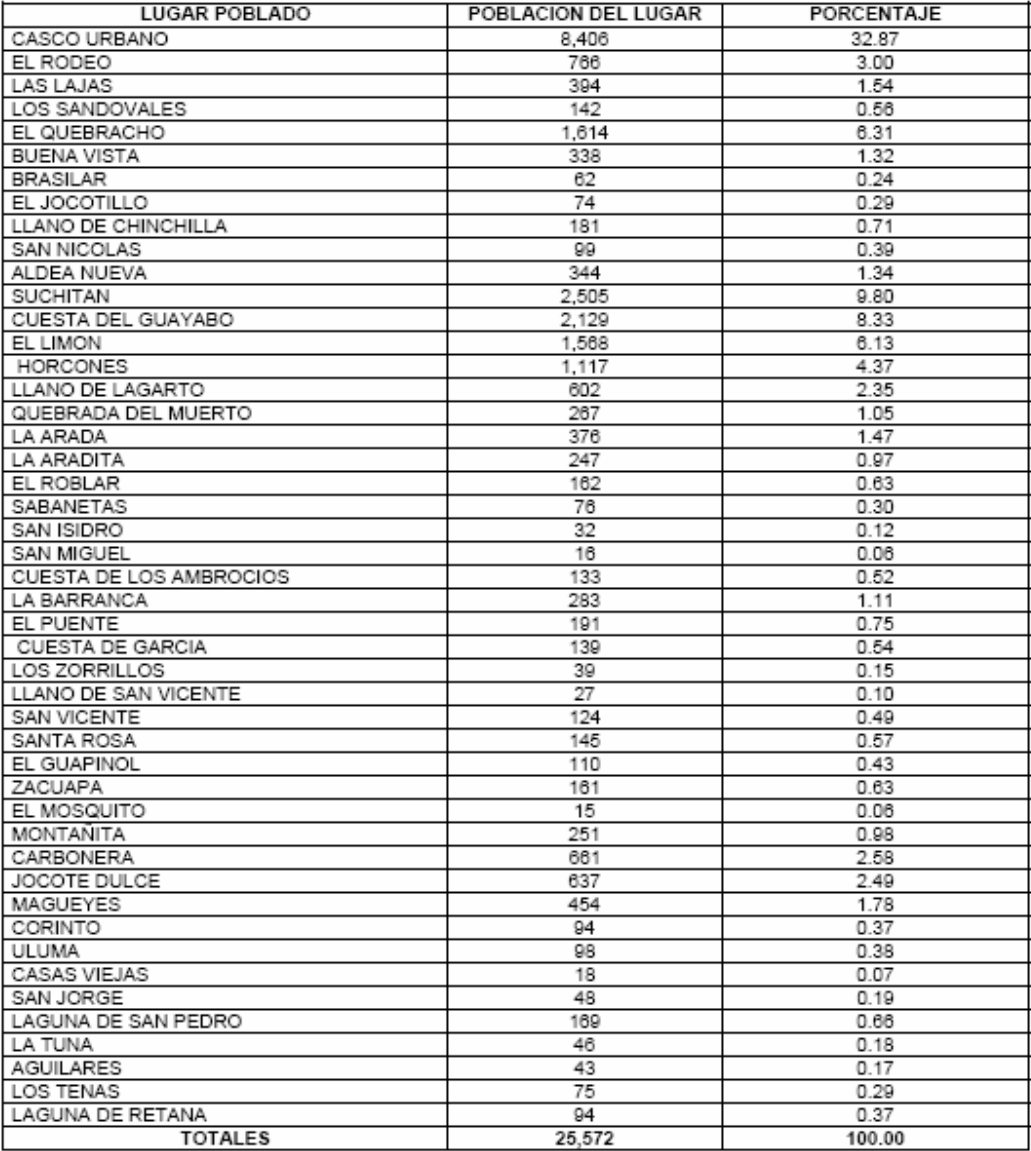

## **1.1.11 Actividades socio-económicas**

# **1.1.11.1 Breve descripción de las actividades productivas de la comunidad**

En el municipio de Santa Catarina Mita, entre las actividades que comprenden la economía, están: la industria, la agricultura y la artesanía, claro esta que todas éstas a pequeña escala.

 Algunos de los productos obtenidos de las actividades ya mencionadas, podemos citar: leche, crema, queso, requesón, suero, huevos, productos cárnicos, todo lo anterior, generalmente se comercializa en el mercado local, la explotación pecuaria es básicamente tradicional y artesanal, zapatería, elaboración de conservas, floristería artificial, fabricación de artículos de metal y de barro.

De los productos que se obtienen en cantidades comerciales tales como mango, tomate y sandía, no son explotados debido a que los precios del mercado son inadecuados para su comercialización en comparación con los costos de producción, de igual manera con lo que es la peletería.

#### **1.1.12 Idioma**

A pesar del poco mestizaje que experimentó el municipio, el idioma que predomina en su totalidad es el español, al igual que en todas las aldeas del municipio de Santa Catarina Mita.

## **1.1.13 Servicios existentes**

El municipio de Santa Catarina Mita cuenta con servicio de energía eléctrica, letrinización, agua potable, academias de computación y mecanografía, escuelas pre-primaria, primaria, institutos y colegios de educación media y una extensión universitaria de la Facultad de Humanidades, de Universidad de San Carlos; además, existen en la localidad iglesias católicas y evangélicas, entre otras.

Los pobladores de las aldeas tienen acceso a educación pre- primaria, primaria; además, gracias a gestiones realizadas por el gobierno municipal actual, se tiene acceso a tele-secundaria, en el municipio.

### **1.1.14 Salud**

En el municipio de Santa Catarina Mita, como en la mayoría de municipios de Guatemala, las enfermedades más comunes, están asociadas al manejo inadecuado de los desechos sólidos y a la calidad del aire, entre las cuales podemos mencionar: infecciones respiratorias agudas, enfermedades gastrointestinales, malaria, desnutrición, tétanos y dengue.

Se cuenta con seis Puestos de Salud ubicados en las comunidades de La Barranca, Los Horcones, aldea Nueva y Jocote Dulce, estos cuentan con una Enfermera Auxiliar presupuestada por el Ministerio de Salud, y los de Carbonera y El Limón, cuentan con una Enfermera Auxiliar por contrato. Los puestos de salud cuentan con el equipo necesario para su funcionamiento y fines preventivos.

En el municipio el 25 de septiembre del año de 2008 se inició la construcción de un hospital municipal para atender las necesidades de todos los habitantes del municipio y de municipios aledaños. Cuenta con un área de 3200 metros cuadrados y se ejecutará en tres fases. La inauguración primera fase se tiene prevista para junio de 2009. El hospital dará cobertura a emergencias, consulta externa, encamamiento, rayos x, quirófanos y áreas administrativas.

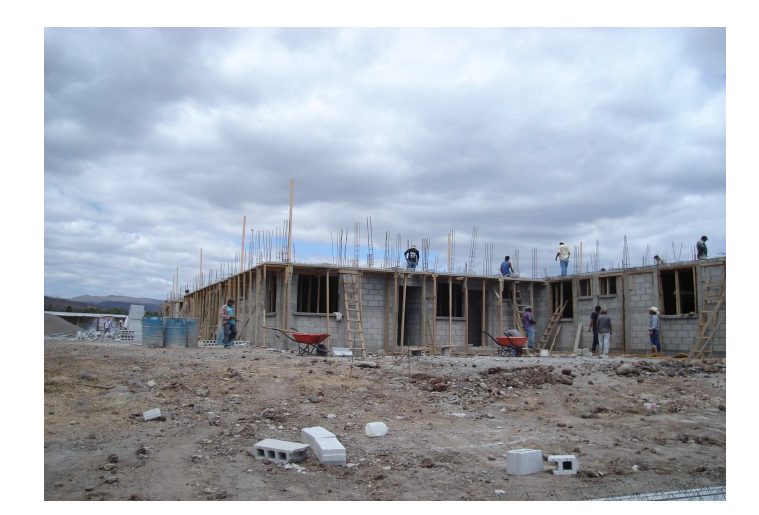

**Figura 3. Imagen del hospital municipal que se construye.** 

#### **1.1.14.1 Condiciones sanitarias**

En el Municipio hay 5,954 viviendas que cuentan con este servicio conformando el 92.9% del total de viviendas.

Dado a la inexistencia de un sistema de alcantarillado adecuado, las aguas residuales, se disponen en fosas sépticas o quebradas cercanas a las viviendas por lo que el manejo y disposición inadecuados de residuos, las aguas estancadas y otras situaciones de índole socio-cultural y climática, han

provocado que en varias aldeas del municipio, la propagación de insectos y roedores portadores de enfermedades, la cuales afectan de manera mas directa a los infantes.

### **1.1.14.2 Natalidad**

 El indicador sobre la natalidad del municipio, según el Centro de Salud es de 34.6 niños vivos por cada 1,000 que nacen.

## **1.1.14.3 Mortalidad**

Las principales causas de mortalidad general están determinadas por accidentes cerebro vasculares e infarto agudo del miocardio, que conforman el 60.34% de casos que se presentaron en el año 2004.

La tasa de mortalidad infantil en el Municipio para el 2004 fue de 30.9/1000 niños vivos.

# **1.2 Investigación diagnóstica sobre necesidades de servicios básicos e infraestructura del municipio de Santa Catarina Mita, Jutiapa.**

## **1.2.1 Descripción de las necesidades**

El municipio de Santa Catarina Mita, a pesar de encontrarse en un desarrollo constante, padece una serie de necesidades, tanto de servicios básicos como de infraestructura tales como:

### **Infraestructura:**

- Establecimientos educativos
- Mejoramiento de caminos
- Centro comercial municipal
- Salón para reuniones político-sociales
- Sistemas de disposición de aguas residuales
- Puentes para salvar obstáculos
- Mejoramiento de la calidad del agua de consumo
- Creación de espacios destinados para estacionamiento

## **Sociales**

Ayuda a las comunidades para el refortalecimiento de los COCODE, ayuda profesional a los agricultores de la localidad para mejorar la calidad de sus productos. Además de asesorias para el mejoramiento de la industria zapatera de la localidad.

## **1.2.2 Priorización de las necesidades**

La razón por la cual se priorizaron dichos proyectos, es la siguiente:

Proyecto centro comercial municipal:

- El comercio informal de productos no comestibles ha tomado auge en el casco urbano, por lo que el área destinada a ello no está ordenadamente delimitada.
- La delimitación del área destinada a dicha actividad, se hace vital para un correcto tránsito vehicular, dado a que el lugar se ubica en las principales calles del casco urbano.
- Este comercial ayudaría a generar fondos municipales por concepto de renta de locales y se crearían espacios destinados al estacionamiento vehicular en el casco urbano.

Proyecto puente vehicular:

- Debido a que en la actualidad la aldea Uluma es atravesada por un riachuelo la cual en época de invierno aumenta su caudal y corta la comunicación de la aldea con los terrenos de cultivo y hace casi imposible el transito.
- Mejorar las rutas de acceso a los distintos puntos del municipio, para generar un impacto positivo en la economía de lo habitantes.
- Salvar el obstáculo del riachuelo de Uluma para que los habitantes de esta aldea puedan sacar sus cosechas en cualquier época del año.

## **2. FASE DE SERVICIO TÉCNICO PROFESIONAL**

**2.1 Diseño de la edificación de dos niveles el centro comercial municipal en el casco urbano de Santa Catarina Mita, Jutiapa** 

## **2.1.1 Descripción del proyecto**

Muchos factores estuvieron vinculados estrictamente con el proceso de planificación y diseño de ésta edificación, por lo que no se debe descuidar otros criterios, los cuales son fundamentales para la realización del proyecto, tales como iluminación, orientación con respecto al sol, atractivo visual, entre otros, ya que nos ayudarán a ajustar la construcción de manera que ésta pueda ser más provechosa y funcional para el municipio.

Con base a un estudio de las necesidades de la población a servir, se logró determinar que es necesaria la construcción de un centro comercial municipal, con un doble propósito atender la demanda de locales para el comercio semi-informal y formal creando nuevos espacios destinados al comercio de productos no perecederos y comedores, y asimismo crear espacios destinados al estacionamiento vehicular que en el municipio ayudaría en gran medida, ya que el único estacionamiento con el que se cuenta solo esta capacitado para 6 vehículos y las calles del municipio son estrechas, lo que hace casi imposible el estacionamiento en las orillas de de las mismas. En la figura 4 podemos evidenciar la necesidad de la creación de espacios destinados a estacionamiento publico.

Se construirá dicha edificación de dos niveles, con un área aproximada a 720 metros cuadrados cada nivel, utilizando el primer nivel para la creación de un estacionamiento y el segundo nivel se modularan locales para el comercio semi-informal y formal, se utilizará el sistema estructural de marcos dúctiles y losa tradicional, en el primer y segundo nivel, basando la construcción en el código ACI 318-99, normas AGIES y para distribución de áreas y ambientes el manual de NEUFERT, así también, los muros de división serán de mampostería de block pómez de un espesor de 0.15 metros. Además contará con servicios sanitarios separados, agua potable, servicio eléctrico, piso de granito y piso de concreto.

## **Figura 4. Único estacionamiento publico en el casco urbano.**

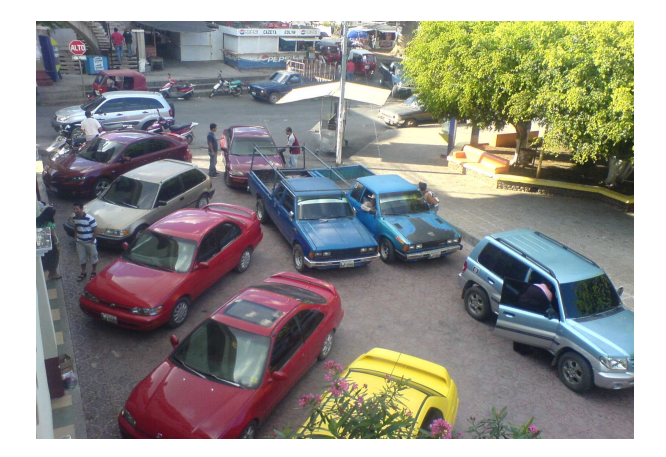

#### **2.1.2 Investigación preliminar**

## **2.1.2.1 Terreno disponible**

El terreno con el que se cuenta es el mismo en donde se encuentra actualmente el salón de usos múltiples, construido en el año de 1976, dicho lugar está en el centro del municipio, sobre la 4ta. Avenida de la zona 1 con el número 3-25 contiguo a la municipalidad.

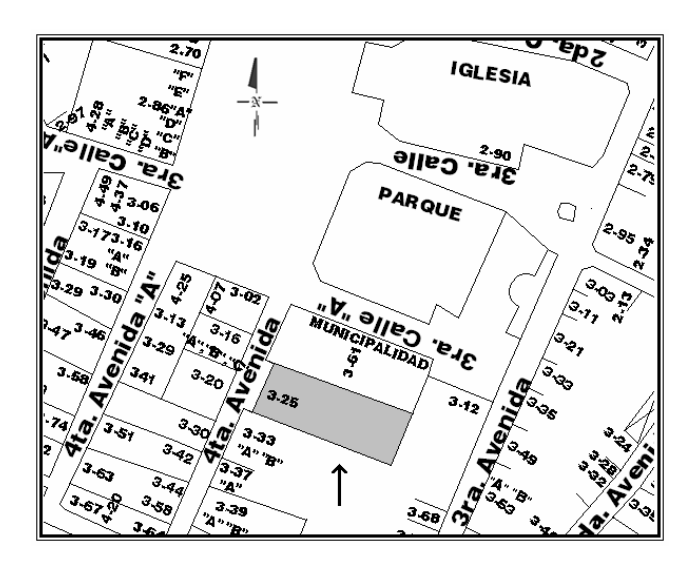

**Figura 5. Localización del terreno disponible.** 

## **2.1.2.2 Análisis de suelos**

### **2.1.2.2.1 Ensayo triaxial**

El valor soporte del suelo, también llamado capacidad de carga o apoyo de los cimientos es una característica de cada sistema de suelo-cimentación, y no solo una cualidad intrínseca del suelo. Los distintos tipos de suelo difieren en capacidad de carga, pero también ocurre que en un suelo específico dicha capacidad varía con el tipo, forma, tamaño y profundidad del elemento de cimentación que aplica la presión.

La resistencia de los suelos a la deformación depende, sobre todo, de su resistencia a la fuerza cortante. Esta resistencia a la fuerza cortante equivale a su vez, a la suma de dos componentes fricción y cohesión.

Cuando se pretende calcular la capacidad soporte de cimentaciones, es necesario conocer la distribución de los esfuerzos dentro de los estratos del suelo por medio del ensayo triaxial. Sin embargo, cuando no es factible realizar un estudio de esta naturaleza, por causas económicas o como en éste caso que el tipo de suelo que se trata, era arena limosa color café con demasiada grava y roca y bastante hostil para sacar una muestra inalterada de 1 pie cúbico para dicho ensayo, es preferible realizar una inspección visual del suelo para lograr determinar la capacidad soporte del mismo, y acudir a una tabla de datos. Ver tabla siguiente:

| <b>MATERIAL DEL</b><br><b>SUELO</b> | TON/M <sup>2</sup> | <b>OBSERVACIONES</b>                |
|-------------------------------------|--------------------|-------------------------------------|
| Roca sana                           | 645                |                                     |
| Roca regular                        | 430                |                                     |
| Roca intermedia                     | 215                |                                     |
| Roca agrietada o<br>porosa          | 22-86              |                                     |
| Suelos gravillosos                  | 90                 | Compactados, buena<br>granulometría |
| Suelos arenosos                     | 32-64              | Densos                              |
| Arena fina                          | 22-43              | Densa                               |
| Suelos arcillosos                   | 53                 | Duros                               |
| Suelos arcillosos                   | 22                 | Solidez mediana                     |
| Suelos limosos                      | 32                 | Densos                              |
| Suelos limosos                      | 16                 | Densidad mediana                    |

**Tabla II. Valor soporte permisible, según tipo de suelo.**

Fuente: Crespo Villalaz. Mecánica de suelos y cimentaciones. Página 193.

Según la tabla anterior, se determinó utilizar un valor de carga permisible entre el rango de 22 a 86 ton/m<sup>2</sup>. Basándonos en memorias de cálculo de construcciones anteriores en el sector, usaremos el un valor igual a  $30$  ton/m<sup>2</sup>.

#### **2.1.3 Diseño arquitectónico**

Esta fase consiste en proporcionar una forma adecuada y distribuir a conveniencia los diferentes ambientes que formaran parte del sistema, de acuerdo a las necesidades y requerimientos de cada uno de ellos. Para esta etapa, en la planificación del mercado en el municipio, se tomaron en cuenta varios factores, entre ellos, la coordinación modular; todo edificio de este tipo debe regirse por una relación dimensional.

Además, un buen diseño arquitectónico debe presentar flexibilidad, en cuanto a la adaptación del edificio a cambios tanto en sentido cuantitativo como cualitativo, buscando de esta forma versatilidad y adaptabilidad a las distintas condiciones de capacidad, según sea el número de personas que estén en él.

## **2.1.3.1 Ubicación del edificio en el terreno**

El edificio está orientado prácticamente de este a oeste, para mejor aprovechamiento de la luz solar, y abarca toda el área descrita y destinada a él, con espacio disponible para una evacuación segura.

## **2.1.3.2 Distribución de ambientes**

En este proyecto se tomaron en cuenta varios factores, para conceptualizar los diferentes espacios que conformaran el centro comercial municipal, pero principalmente la capacidad de personas, es la que demandará dicha instalación.

Atendiendo a esto, se diseñaron los ambientes que darán lugar al desarrollo del comercio, la cual se lleva a cabo todos los días a determinadas horas, y con algunos días de mayor afluencia de personas. Mientras que las áreas de parqueo logren mitigar en cierta forma la demanda que se desea cubrir debido a la inexistencia de estos espacios públicos.

Se tienen pensado la creación de 12 locales destinados para las ventas, de 30 metros cuadrados cada uno, 20 parqueos para vehículos livianos y parqueo de 40.5m<sup>2</sup> para motos y bicicletas, dos módulos de gradas y servicios sanitarios para damas y caballeros, una fuente y jardineras para su ornato.

## **2.1.3.3 Altura del edificio**

Se escoge hacer el edificio de dos niveles para optimizar el espacio disponible y que este sea utilizado con un doble propósito, la creación de áreas para el estacionamiento y la creación de áreas para el comercio.

La altura de todos los ambientes será la misma y se deja con estas medidas para dar confort, tanto en los ambientes como en los espacios de circulación tanto peatonal como vehicular. La altura de piso a cielo es de 3.00 m. en cada nivel, por lo que su altura total será de 6.00 m., pudiendo variar ésta a 7.50 m. para efectos del modelo matemático que servirá para el análisis estructural.

## **2.1.3.4 Selección del sistema estructural a usar**

Para elegir un sistema estructural, no requiere de operaciones matemáticas, sino que conlleva a muchas consideraciones, las cuales se determinan con objetivos importantes, tales como:

- Cumplir los requisitos de funcionalidad de la edificación.
- La estructura debe de soportar las cargas.
- Ser una estructura segura y económica.

Existen sistemas que se desempeñen mejor que otros en las eventualidades sísmicas, por lo que se busca un equilibrio que favorezca todos los aspectos mencionados. Para este proyecto se decidió utilizar el sistema de marcos dúctiles, con losas planas de concreto reforzado y algunos muros de mampostería reforzada.

## **2.1.4 Análisis estructural**

Llamamos análisis estructural a la determinación de las fuerzas y deformaciones que se producen en una estructura debido a la aplicación de cargas.

## **2.1.4.1 Pre-dimensionamiento estructural**

Ésta acción, consiste en estimar secciones preliminares, para lo cual el proyectista puede basarse en la experiencia, en ayudas de diseño, a través de tablas, gráficas, etc.

## • **Predimensionamiento de columna**

Para predimensionar una columna básicamente se determina la sección y se basa en la carga aplicada a ésta, como lo considera el ACI 318-99, en el capítulo 10. En este caso se desea guardar simetría en las dimensiones de las columnas, por tal razón se toma la columna crítica o sea la que soporta mayor carga. La medida resultante se aplica a todas las demás.

### **Datos:**

f'c = 281 kg/cm<sup>2</sup>

 $F'v = 2,810 \text{ kg/cm}^2$ 

At = Área tributaria 27 m<sup>2</sup>

Peso específico del concreto = 2,400 kg/ $m<sup>3</sup>$ 

Ag = área gruesa de columna

As = área de acero,  $1\%(Ag) \le As \le 6\%(Ag)$ 

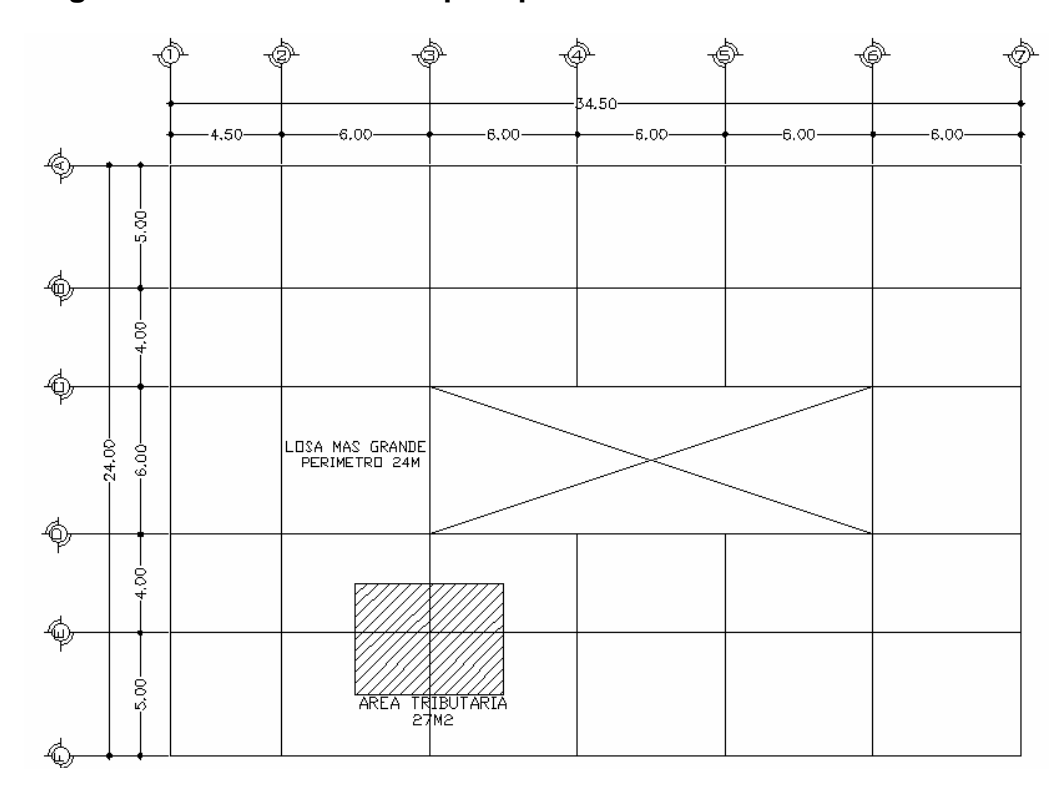

**Figura 6. Áreas tributarias para predimensionamiento de columna.** 

Sustituimos los datos en la fórmula de carga puntual,

P = Peso esp. \* Área tributaria \* Franja unitaria P = 2400 kg/ m<sup>3</sup>  $\cdot$  27 m<sup>2</sup>  $\cdot$  1 m = 64,800.00 kg

El resultado multiplicado por los dos niveles que son,

$$
P = 64,800.00 \text{ kg} \cdot 2 = 129,600.00 \text{ kg}
$$

Si sustituimos valores en la ecuación de la carga puntual, se obtiene el área gruesa,

$$
P = 0.8[0.85 * f'c(Ag - As) + F'y * As];
$$
 donde:  $As = \rho * Ag$ 

$$
Ag = \left[\frac{P}{0.80[0.85 * f'c(1-\rho) + F'y * \rho]}\right]
$$

$$
Ag = \left[\frac{129,600}{0.80[0.85 * 281(1 - 0.01) + 2,810 * 0.01]}\right]
$$

Donde,  $\rho$  = cuantía de acero = 1%,

$$
Ag = 612.33 \text{ cm}^2
$$

」 1

# **Se propone una sección de 45 cm. \* 45 cm. = 2025 cm<sup>2</sup>> 612.33cm<sup>2</sup> debido a que el edificio será un espacio cambiante de cargas vivas**

## • **Predimensionamiento de viga**

Para predimensionar vigas, se puede calcular con los siguientes criterios, por cada metro lineal libre de luz, ocho centímetros de peralte y la base equivale ½ peralte o el código ACI 318-99 en el capitulo 9 tabla 9.5(a). Ver tabla a continuación, da diferentes situaciones para predimensionamiento, en este caso se tomó cuando una viga es continua en ambos extremos.

## **Tabla III. Tabla 9.5(a) peraltes mínimos para predimensionamiento de**

 **vigas.**

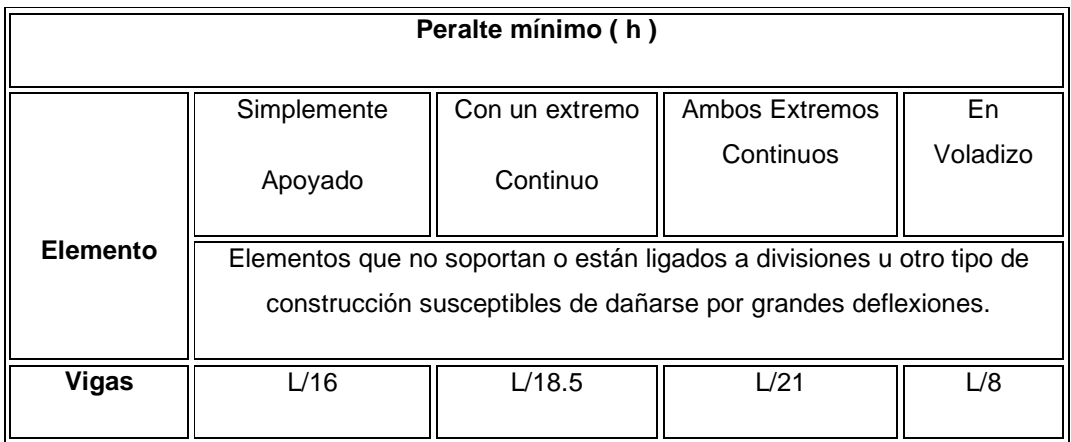

Fuente: ACI 318-99 capítulo 9.

Longitud de viga mayor =  $6.0$  m.

 $h_{\text{viga}} = 8\%$  \* Longitud de viga mayor

 $h_{\text{viga}} = 0.08 * 6.0$  m. = 0.48 m. = 48cm.

O con el otro criterio,

h<sub>viga</sub> = L/21 = 6/21 = 0.285 ≈ 0.29 m. ≈ 29cm.

Para predimensionar la viga usamos un promedio de ambos métodos,

$$
Promedio hviga = \left(\frac{48 + 29}{2}\right) = 38.5 \text{cm} \approx 40 \text{cm}
$$

Tomamos el valor promedio y lo redondeamos a 40 cm. y calculamos la base de la viga,

 $b = 40/2 = 20$  cm.

## **Se propone una sección de viga de 20 x 40 cm.**

## • **Predimensionamiento de losa**

Las losas son elementos estructurales que pueden servir como cubiertas que protegen de la intemperie, como para transmitir cargas verticales y horizontales. Por su espesor, pueden dividirse en:

- $\bullet$  cascarones ( $t < 0.09$ )
- planas  $(0.09 \le t \le 0.18)$
- nervadas  $(t > 0.18)$

Para losas en dos direcciones, ACI recomienda:

Espesor de Losa (t) = Perímetro / 180

 $t = (6+6+6+6) / 180$ 

 $t = 0.1333$ m. ≈ 0.15 m.

Espesor de Losa = 15 cm.

Se propone losa tradicional con espesor de 15 cm.

## **2.1.4.2 Modelos matemáticos de marcos rígidos**

El modelo matemático de un marco dúctil, es la gráfica que representa tanto la forma, como las cargas que soporta el marco y que sirve para realizar el análisis estructural. Por su similitud en cargas y la geometría de la edificación, se analizan únicamente los aspectos críticos.

Las figuras a continuación muestran los marcos dúctiles en el eje X y en el eje Y, respectivamente. La integración de cargas muertas y vivas se realizará junto con el modelo matemático a partir de los marcos ya mencionados.

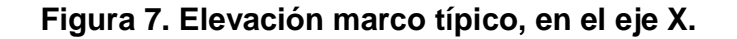

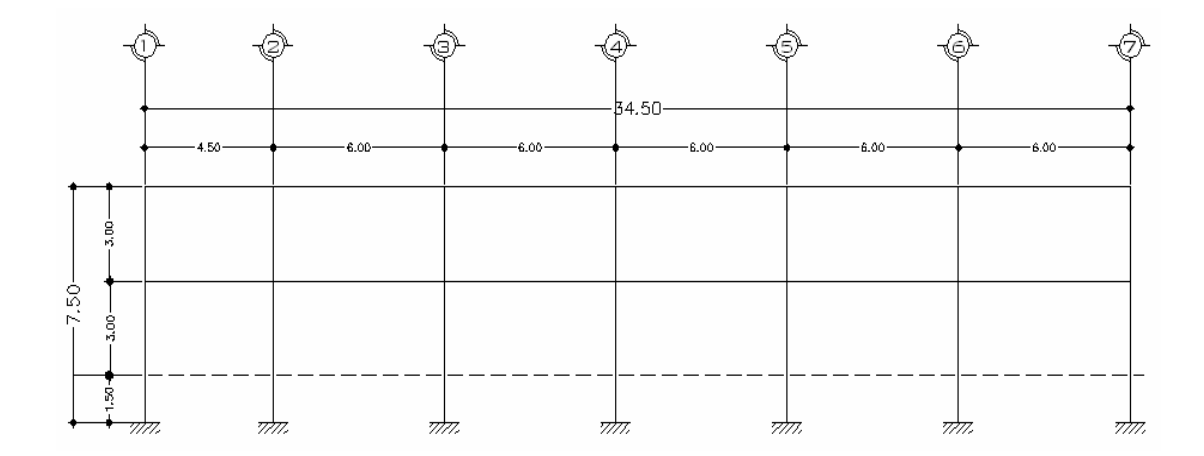

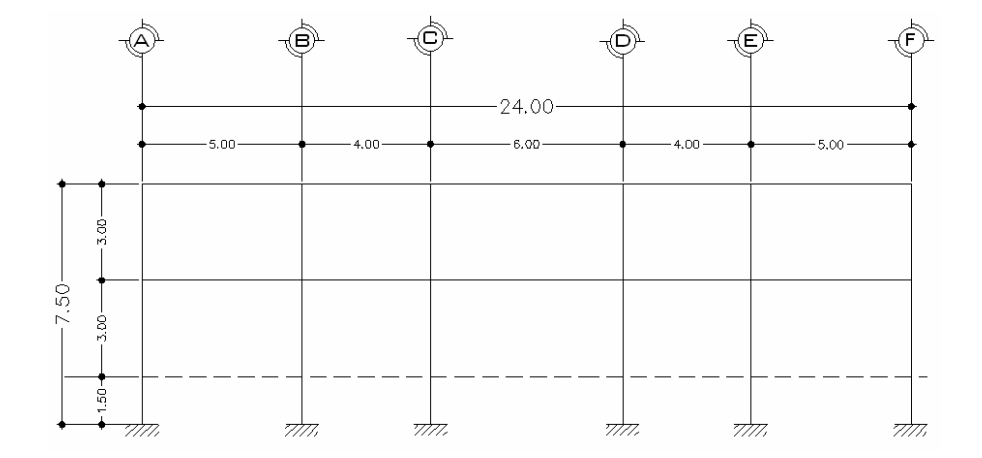

**Figura 8. Elevación marco típico, en el eje Y. Marcos 1, 2, 3, 6 y 7** 

**Figura 9. Elevación marco típico, en el eje Y. Marcos 4 y 5** 

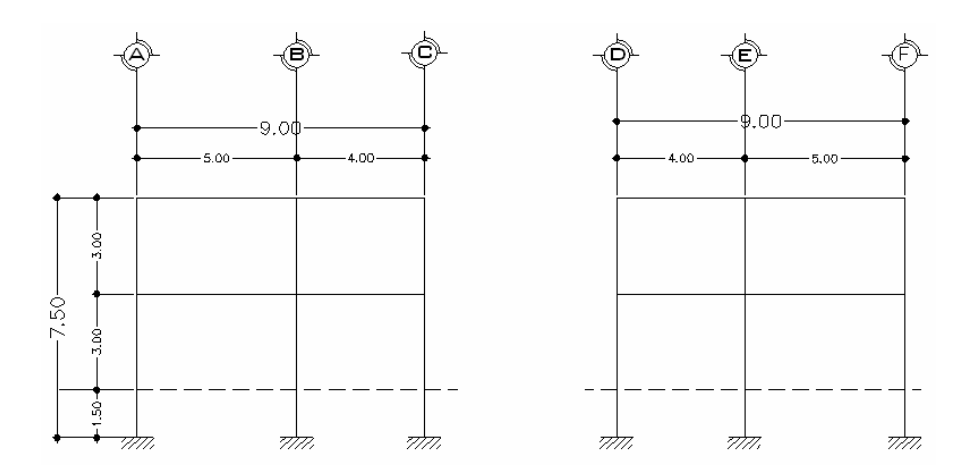

## **2.1.4.3 Cargas de diseño**

Llamamos cargas de diseño a todas aquellas cargas que actuaran en la estructura a construir.

# **2.1.4.3.1 Cargas horizontales y verticales aplicados a los marcos rígidos**

## • **Cargas verticales**

Conocidas también como cargas por gravedad, se divide en carga viva y carga muerta.

## **Cargas vivas (CV)**

La carga viva son cargas ocasionales que pueden variar en magnitud y localización, tales como el peso de personas, muebles, etc.

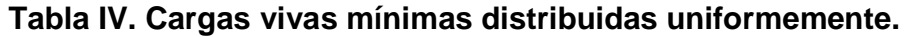

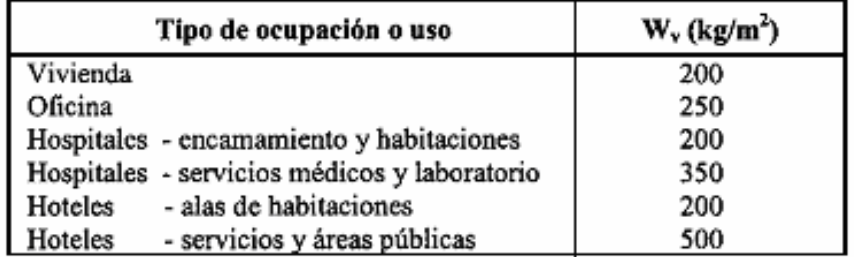

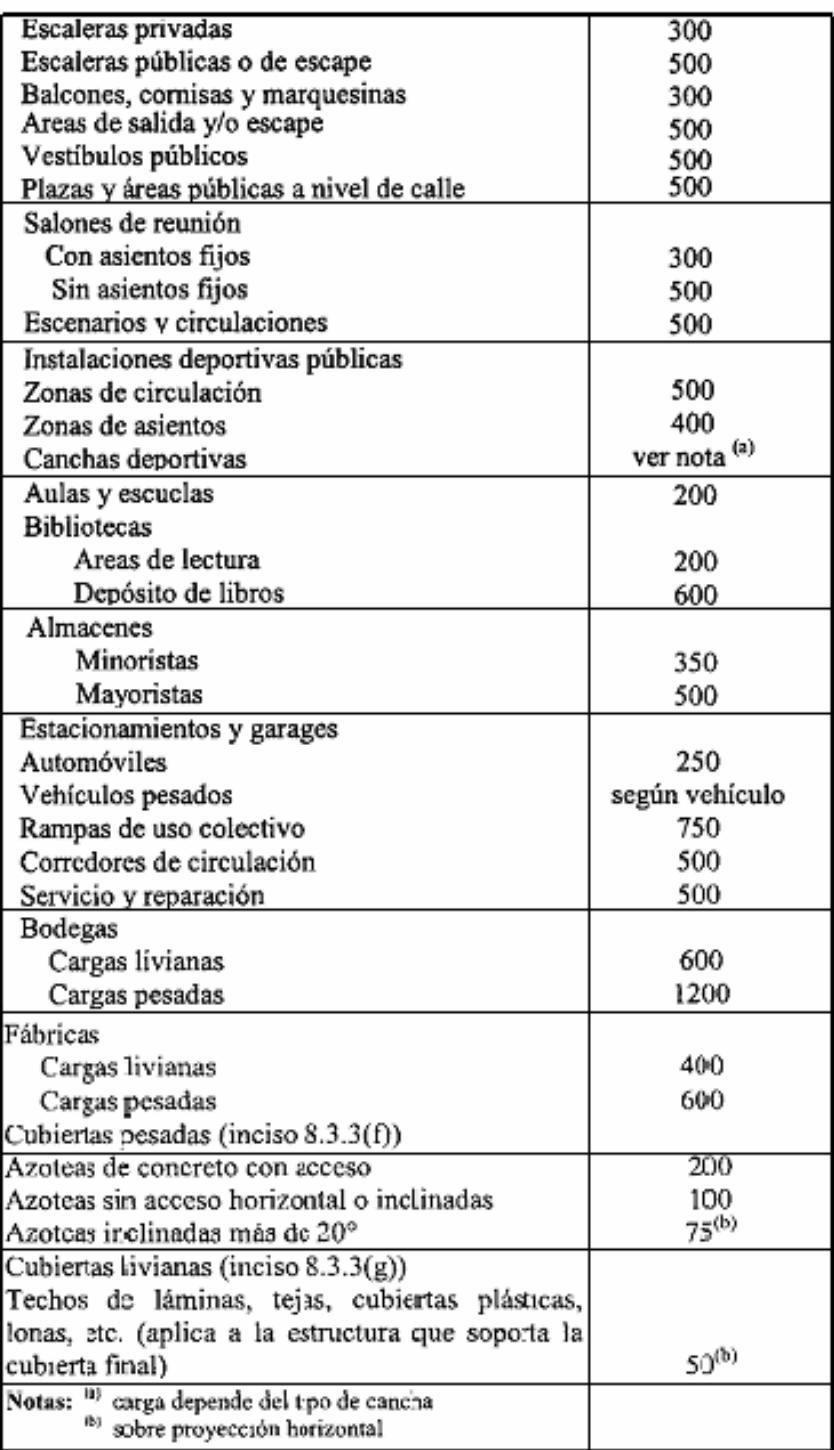

Fuente: Normas AGIES NR – 2:200, Pág. 28.

Como la construcción se trata de un centro comercial municipal, se toma en cuenta que en la mayoría de los días del año se encuentra bastante recurrido de gente, es decir que la carga viva a soportar debe ser grande también, por lo que tomamos de la tabla el valor de carga viva de un almacén mayorista el cual tiene un valor de tomamos como parte de nuestro análisis para el peso total de la estructura:

En primer y segundo nivel = 500 kg/m<sup>2</sup>

#### **Cargas muertas (CM)**

 La carga muerta, es aquella que permanece constante, inamovible y permanente dentro de una estructura, generalmente está constituida por el peso propio de los elementos que integra la estructura, tales como vigas, columnas, techos, instalaciones (hidráulicas, eléctricas, otras), etc.

A continuación las respectivas fórmulas y datos para el cálculo del peso total de cada uno de los elementos constructivos de dicho proyecto:

> Peso de la estructura =  $W_{\text{Nivel1}} + W_{\text{Nivel2}}$  $W_{\text{Nivel1}} = W_{\text{Loss}} + W_{\text{Vigas}} + W_{\text{Columnas}} + W_{\text{muros}} + W_{\text{Acabados}}$ WLosa= Área tributaria\* t \* (Peso específico del concreto)  $W_{Vias}$ = h\*b\*L<sub>total</sub> \* (Peso específico del concreto)  $W_{\text{Columnas}} = h^*b^*L_{\text{total}}$ <sup>\*</sup> (Peso específico del concreto)  $W_{\text{muro}} = C_{\text{muros}}$ <sup>\*</sup>L<sub>total</sub>

## **Cálculo del peso de la estructura**

Peso específico del concreto =  $2,400$ kg/m<sup>3</sup> Acabados =  $60 \text{ kg/m}^2$ Peso de piso =  $144 \text{ kg/m}^2$ Peso de muros =  $150 \text{ kg/m}^2$ Área de Construcción = (Área del terreno) – (Área verde)  $(24m \times 34.5m) - (6m \times 18m) = 720 m<sup>2</sup>$ Σ longitud de vigas = 5(24m) + 6(34.5m) + 4(9m) = 363m Área de muros = (Perímetro de construcción) (3m)

 $(160m)$   $(3m) = 480m<sup>2</sup>$ 

## **NIVEL 2**

$$
W_{\text{Losa}} = (720 \text{m}^2)(0.15 \text{ m})(2,400 \text{kg/m}^3) = 259,200.0 \text{ kg}
$$
\n
$$
W_{\text{Vigas}} = (0.20 \text{ m})(0.40 \text{ m})(363 \text{ m})(2,400 \text{kg/m}^3) = 69,696.0 \text{ kg}
$$
\n
$$
W_{\text{Columnas}} = (0.30 \text{ m})(0.30 \text{ m})(3.0 \text{ m})(42 \text{ col.})(2,400 \text{kg/m}^3) = 27,216.0 \text{ kg}
$$
\n
$$
W_{\text{Acabados}} = (480 \text{m}^2)(60 \text{ kg/m}^2) = 28,800.0 \text{ kg}
$$
\n
$$
W_{\text{Piso}} = (720 \text{ m}^2)(144 \text{ kg/m}^2) = 103,680.0 \text{ kg}
$$
\n
$$
W_{\text{Muros}} = (480 \text{m}^2)(150 \text{ kg/m}^2) = 72,000.0 \text{ kg}
$$

## **Total de Carga Muerta (WCM) = 560,592.0kg**

Carga Viva (W<sub>CV</sub>) = (CV)(Área Tributaria)

Carga Viva = 
$$
(500 \text{ Kg/m}^2)(720 \text{ m}^2) = 360,000 \text{ kg}
$$

Peso de la estructura =  $W_{\text{Nivel 2}}$ 

 $W<sub>Nivel 2</sub> = W<sub>CM</sub> + 0.25 W<sub>CV</sub>$ 

**WNivel 2 = 650,592kg** 

### **NIVEL 1**

 $W_{\textsf{Loss}} = (0.15 \text{ m})(2,400 \text{ kg/m}^3)(720 \text{ m}^2) + W_{\textsf{Muros N2}} + W_{\textsf{Piso N2}}$ 

 $W_{Loss} = 259,200.0kg + 72,000.0 kg + 103,680.0 kg$ 

= 434,880kg

 $W_{Viga} = 69,696.0kg$ 

 $W_{\text{Columna}} = 27,216.0 \text{ kg}$ 

## **Total de Carga Muerta (WCM) = 531,792.0 kg**

Carga Viva (W<sub>CV</sub>) = (CV)(Área Tributaria)

**Carga Viva = (500 kg/m<sup>2</sup> )(720 m<sup>2</sup> ) = 360,000.0 kg** 

Peso de la estructura =  $W_{\text{Nivel 1}}$ 

 $W_{\text{Nivel 1}} = W_{\text{CM}} + 0.25 W_{\text{CV}}$ 

**WNivel 1 = 621,792.0kg** 

Peso total de la estructura =  $W<sub>Total</sub>$ 

 $W_{\text{Total}} = W_{\text{Nivel 1}} + W_{\text{Nivel 2}}$ 

$$
W_{\text{Total}} = 621,792.0 \text{kg} + 650,592 \text{kg} = 1,272,384.0 \text{ kg}
$$

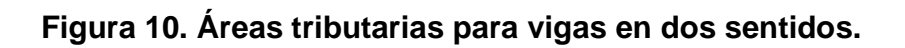

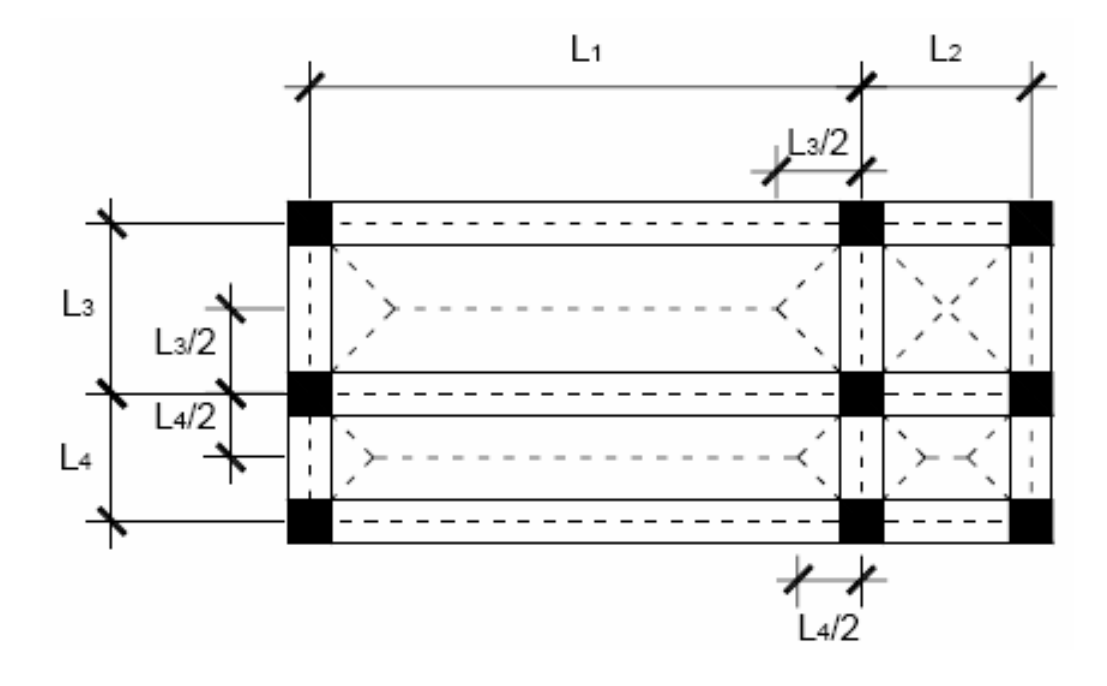

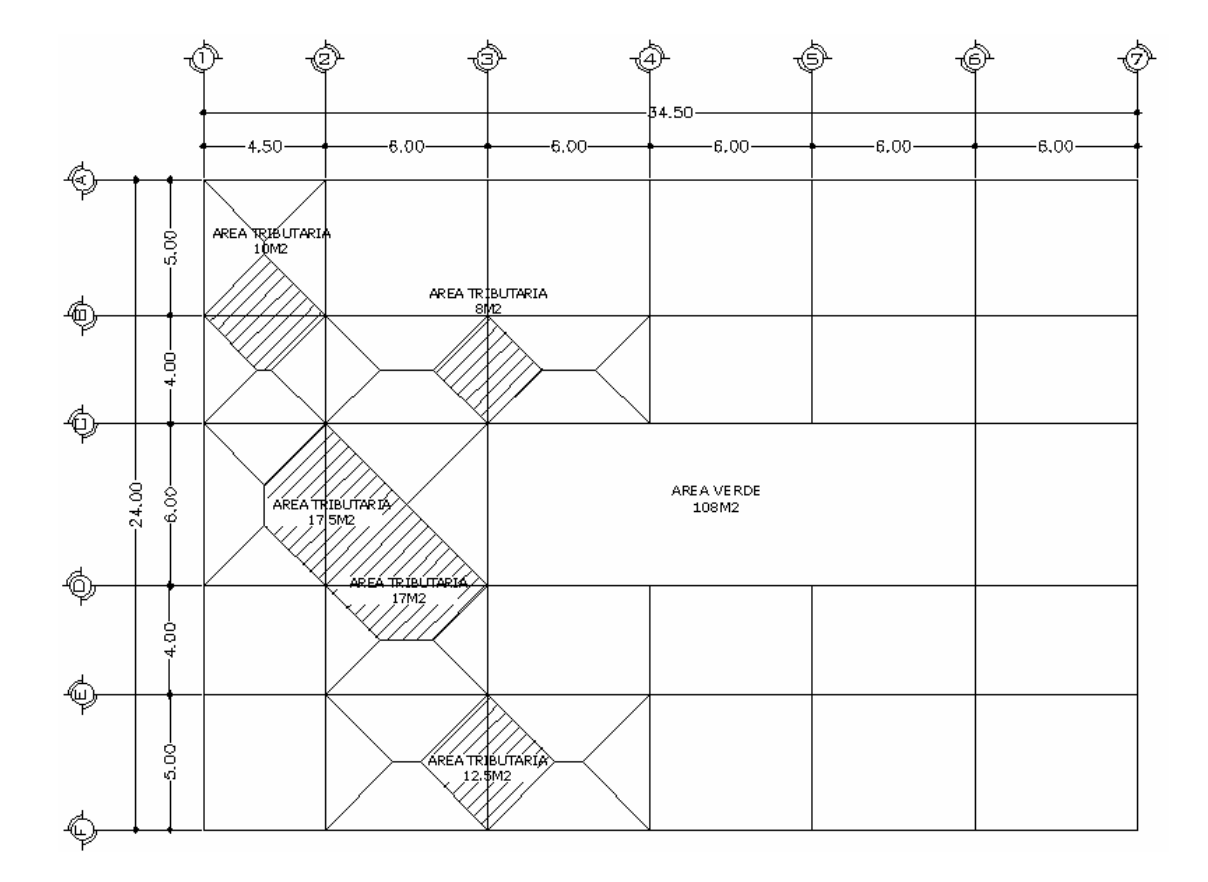

**Figura 11. Planta primer y segundo nivel para el análisis de marcos.** 

## **Integración de cargas para el marco 2**

Peso específico del concreto =  $2,400$  kg/m<sup>3</sup>

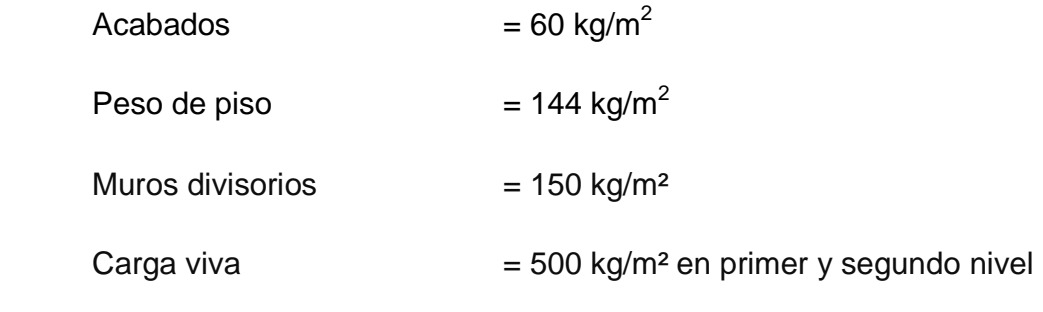

#### **NIVEL 2**

### **Eje X**

 $CM = W_{\text{Losa}} + W_{\text{Viga}} + W_{\text{Acabados}}$ 

CM = (área tributaria \* espesor de losa \* peso específico del concreto) + (sección de viga \* longitud de viga \* peso específico del concreto) + (área tributaria \* peso específico del acabados)

### **Para vigas de 6m**

 $CM = (17m<sup>2</sup> * 0.15 m * 2,400 kg/m<sup>3</sup>) + (0.20 m * 0.40 m * 6.00 m * 2,400$  $kg/m^3$ ) + (17 m<sup>2</sup> \* 60 kg/m<sup>2</sup>) = 8,292 kg  $CM_{Distributed} = 8,292kg/6.00 m = 1,382 kg/m$ 

CV = área tributaria \* CVPiso = 17 m<sup>2</sup> \* 500 kg/m<sup>2</sup> = 8,500.0 kg

 $CV_{Distribution} = 8,500.00$  kg/6.00 m = 1417.0 kg/m

## **Para viga de 4.5m**

 $CM = (10m<sup>2</sup> * 0.15 m * 2,400 kg/m<sup>3</sup>) + (0.20 m * 0.40 m * 4.50 m * 2,400$  $kg/m^3$ ) + (10 m<sup>2</sup> \* 60 kg/m<sup>2</sup>) = 5,064.0 kg

 $CM_{Distributed} = 5,064$  Kg/4.50 m = 1,125 kg/m

 $CV = \text{área tributaria} * CVP \text{iso} = 10 \text{m}^2 * 500 \text{ kg/m}^2 = 5,000.0 \text{ kg}$ 

 $CV<sub>Distribuida</sub> = 5,000.0 kg/4.50 m = 1,112 kg/m$
#### **Eje Y**

#### **Para viga de 6m**

$$
CM = (17.5 \text{ m}^2 \cdot 0.15 \text{ m} \cdot 2,400 \text{ kg/m}^3) + (0.20 \text{ m} \cdot 0.40 \text{ m} \cdot 6.00 \text{ m} \cdot 2,400 \text{ kg/m}^3) + (17.5 \text{ m}^2 \cdot 60 \text{ kg/m}^2) = 8,502.0 \text{ kg}
$$
  
\n
$$
CM_{Distribuida} = 8,502 \text{ kg} / 6.00 \text{ m} = 1,417.0 \text{ kg/m}
$$
  
\n
$$
CV = \text{área tributaria} \cdot CVP \text{iso} = 17.5 \text{ m}^2 \cdot 500 \text{ kg/m}^2 = 8,750.0 \text{ kg}
$$
  
\n
$$
CV_{Distribuida} = 8,750.00 \text{ kg} / 6.00 \text{ m} = 1,458 \text{ kg/m}
$$

### **Para vigas de 5m**

CM = (12.5 m<sup>2</sup>  $\star$  0.15 m  $\star$  2,400 kg/m<sup>3</sup>) + (0.20 m  $\star$  0.40 m  $\star$  5.00 m  $\star$ 2,400 kg/m<sup>3</sup>) + (12.5 m<sup>2</sup> \* 60 kg/m<sup>2</sup>) = 6,210.0 kg

 $CM_{Distribution} = 6,210.0kg/5.00 m = 1,242.0 kg/m$ 

 $CV = \text{área tributaria} * CVP \text{iso} = 12.5 \text{m}^2 * 500 \text{ kg/m}^2 = 6,250.0 \text{ kg}$ 

 $CV<sub>Distribuida</sub> = 6,250.00 kg/5.00 m = 1,042kg/m$ 

### **Para vigas de 4m**

 $CM = (8 \text{ m}^2 \cdot 0.15 \text{ m} \cdot 2,400 \text{ kg/m}^3) + (0.20 \text{ m} \cdot 0.40 \text{ m} \cdot 4.00 \text{ m} \cdot 2,400 \text{ m} \cdot 2)$ kg/m<sup>3</sup>) + (8 m<sup>2</sup> \* 60 kg/m<sup>2</sup>) = 4,128 kg

 $CM_{Distributed} = 4,128.0kg/4.00 m = 1,032.0 kg/m$ 

 $CV = \text{área tributaria} * CVPiso = 8 m^2 * 500 kg/m^2 = 4,000.0 kg$ 

 $CV_{Distribution} = 4,000.00 \text{ kg}/4.00 \text{ m} = 1,000.0 \text{ kg/m}$ 

#### **NIVEL 1**

#### **Eje X**

 $CM = W_{Loss} + W_{Viga} + W_{Acabados} + W_{Muros}$ 

CM = (área tributaria \* peso específico del concreto \* espesor de losa) + (sección de viga \* longitud de viga \* peso específico del concreto) + (área del muro \* peso del muro)

#### **Para vigas de 6m**

$$
CM = (17 m2 * 0.15 m * 2,400 kg/m3) + (0.20 m * 0.40 m * 6.00 m *
$$
  
2,400 kg/m<sup>3</sup>) + (17 m<sup>2</sup> \* 60 kg/m<sup>2</sup>) + (6 m \* 3m \* 150 kg/m<sup>2</sup>)

 $= 10,992.0$  kg

 $CM_{Distribution} = 10,992.00 \text{ kg} / 6.00 \text{ m} = 1832.0 \text{ kg} / \text{m}$ 

CV = área tributaria \* CVPiso = 17 m<sup>2</sup> \* 500 kg/m<sup>2</sup> = 8,500.0 kg

 $CV<sub>Distribuida</sub> = 8,500.00 kg/6.00 m = 1417.0 kg/m$ 

## **Para viga de 4.5m**

$$
CM = (10 \text{ m}^2 \cdot 0.15 \text{ m} \cdot 2,400 \text{ kg/m}^3) + (0.20 \text{ m} \cdot 0.40 \text{ m} \cdot 4.50 \text{ m} \cdot 2,400 \text{ kg/m}^3) + (10 \text{ m}^2 \cdot 60 \text{ kg/m}^2) + (4.5 \text{ m} \cdot 3 \text{ m} \cdot 150 \text{ kg/m}^2)
$$
  
= 7,089.00 kg  

$$
CM_{Distribuida} = 7,089.00 \text{ kg}/4.50 \text{ m} = 1575 \text{ kg/m}
$$

$$
CV = \text{área tributaria} \cdot CVPiso = 10 \text{ m}^2 \cdot 500 \text{ kg/m}^2 = 5,000.0 \text{ kg}
$$

$$
CV_{Distribuida} = 5,000.0 \text{ kg}/4.50 \text{ m} = 1,112 \text{ kg/m}
$$

**Eje Y** 

## **Para viga de 6m**

$$
CM = (17.5 \text{ m}^2 \cdot 0.15 \text{ m} \cdot 2,400 \text{ kg/m}^3) + (0.20 \text{ m} \cdot 0.40 \text{ m} \cdot 6.00 \text{ m} \cdot 2,400 \text{ kg/m}^3) + (17.5 \text{ m}^2 \cdot 60 \text{ kg/m}^2) + (6 \text{ m} \cdot 3 \text{ m} \cdot 150 \text{ kg/m}^2)
$$
  
= 11,202.0 kg  

$$
CM_{Distribuida} = 11,202.0 \text{ kg}/6.00 \text{ m} = 1,867.0 \text{ kg/m}
$$

$$
CV = \text{área tributaria} \cdot CVP \text{iso} = 17.5 \text{ m}^2 \cdot 500 \text{ kg/m}^2 = 8,750.0 \text{ kg}
$$

$$
CV_{Distribuida} = 8,750.00 \text{ kg}/6.00 \text{ m} = 1,458 \text{ kg/m}
$$

#### **Para vigas de 5m**

$$
CM = (12.5 \text{ m}^2 \cdot 0.15 \text{ m} \cdot 2,400 \text{ kg/m}^3) + (0.20 \text{ m} \cdot 0.40 \text{ m} \cdot 5.00 \text{ m} \cdot 2,400 \text{ kg/m}^3) + (12.5 \text{ m}^2 \cdot 60 \text{ kg/m}^2) + (5 \text{ m} \cdot 3 \text{ m} \cdot 150 \text{ kg/m}^2)
$$
  
= 8,460.0 kg  

$$
CM_{Distribuida} = 8,460.0 \text{ kg}/5.00 \text{ m} = 1,692.0 \text{ kg/m}
$$

$$
CV = \text{área tributaria} \cdot CVPiso = 12.5 \text{m}^2 \cdot 500 \text{ kg/m}^2 = 6,250.0 \text{ kg}
$$

$$
CV_{Distribuida} = 6,250.00 \text{ kg}/5.00 \text{ m} = 1,042 \text{ kg/m}
$$

### **Para vigas de 4m**

 $CM = (8 \text{ m}^2 \cdot 0.15 \text{ m} \cdot 2,400 \text{ kg/m}^3) + (0.20 \text{ m} \cdot 0.40 \text{ m} \cdot 4.00 \text{ m} \cdot 2,400 \text{ m} \cdot 1)$  $\text{kg/m}^3$ ) + (8 m<sup>2</sup> \* 60 kg/m<sup>2</sup>) + (4 m \* 3 m \* 150 kg/m<sup>2</sup>)

= 5,928.0 kg

 $CM_{Distributed} = 5,928.0/4.00 \text{ m} = 1,482.0 \text{ kg/m}$ 

CV = área tributaria \* CVPiso = 8 m<sup>2</sup> \* 500 kg/m<sup>2</sup> = 4,000.0 kg

 $CV_{Distribution} = 4,000.00 \text{ kg}/4.00 \text{ m} = 1,000.0 \text{ kg/m}$ 

 Este procedimiento se aplicó a todos los marcos de la estructura para integrar las cargas, ya que todos son prácticamente iguales, en las figuras 12 y 13 se muestran los modelos que se obtienen de la carga muerta y carga viva.

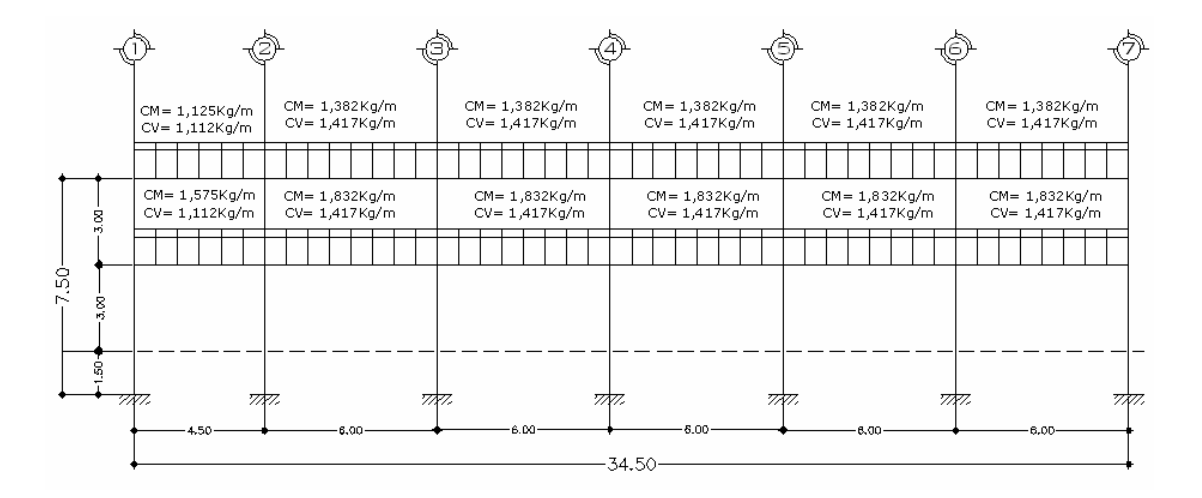

**Figura 12. Carga muerta y viva uniformemente distribuida, marco X.** 

**Figura 13. Carga muerta y viva uniformemente distribuida, marco Y.** 

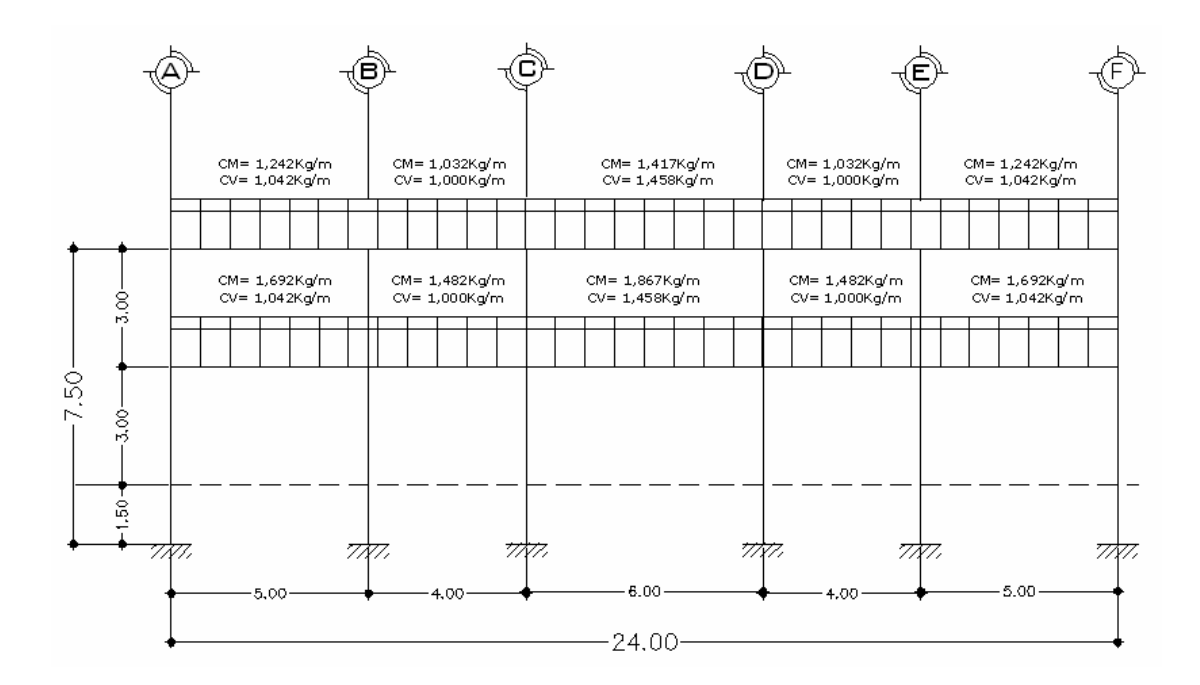

#### • **Cargas horizontales**

De este tipo de cargas existen dos fuerzas: horizontales, viento y sismo, a las que está expuesto un edificio. Generalmente, se considera en el análisis estructural únicamente una de las dos, ya que los fenómenos naturales que las provocan no se presentan simultáneamente.

Guatemala claramente es un país con riesgo sísmico, por tal razón se diseñan los edificios tomando en cuenta este fenómeno. Para encontrar las fuerzas sísmicas en la edificación, se aplicó el método S.E.A.O.C. del reglamento UBC-85, de la manera siguiente:

Corte basal (V): Es la fuerza sísmica que el suelo transmite al edificio en la base. El corte basal está dado por la fórmula siguiente:

#### **V = ZIKCSW**

#### **Donde:**

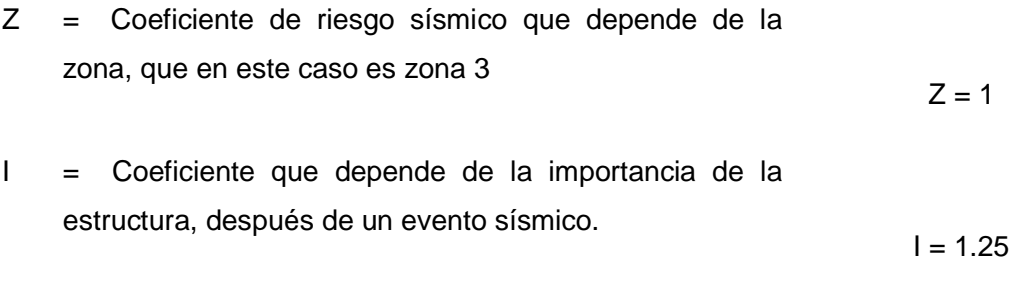

K = Coeficiente para marco espacial dúctil 100%

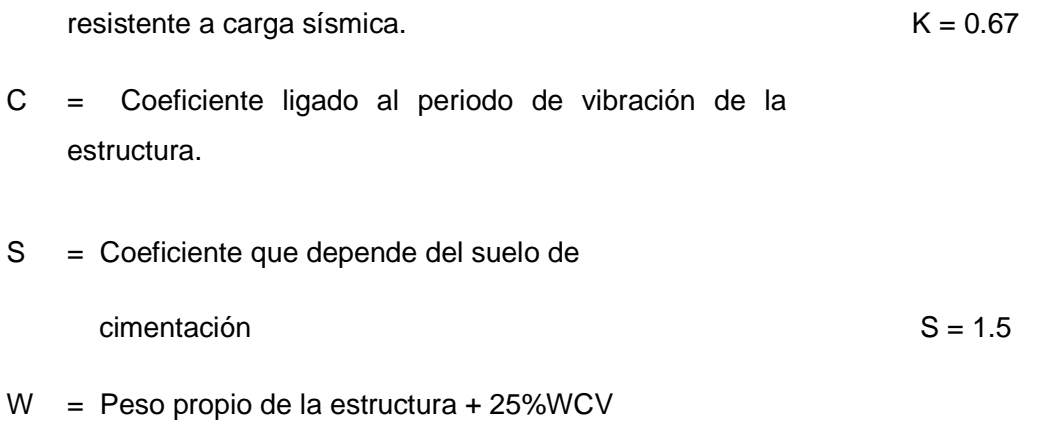

NOTA: El sismo no actúa en una dirección determinada con respecto al edificio.

 Por tal razón se necesita evaluar el corte basal en las direcciones X e Y longitudinal y transversal respectivamente, con los valores resultantes se puede diseñar el edificio contra un sismo en cualquier dirección.

El factor C depende del período natural fundamental de vibración de la estructura T. El valor C debe ser menor que 0.12, si este valor da más que 0.12 se debe de usar 0.12. El valor C se determina, en el sentido X y en el sentido Y, de la manera siguiente:

$$
C = \frac{1}{15\sqrt{T}} \qquad ; \qquad T = \frac{0.0906 * hn}{\sqrt{b}}
$$

Donde:

hn = altura total del edificio

b = base del eje que se esta analizando

$$
Tx = \frac{0.0906 * 7.50}{\sqrt{34.5}} = 0.1157s
$$
  
\n
$$
Tx = \frac{1}{15\sqrt{0.1157}} = 0.20
$$
  
\n
$$
Ty = \frac{0.0906 * 7.50}{\sqrt{24}} = 0.1387s
$$
  
\n
$$
Cy = \frac{1}{15\sqrt{0.1387}} = 0.18
$$

Ya que  $C > 0.12$ , usaremos el valor  $C = 0.12$ , asimismo el producto de  $C*S$  no puede ser mayor a 0.14, de lo contrario se usará este último.

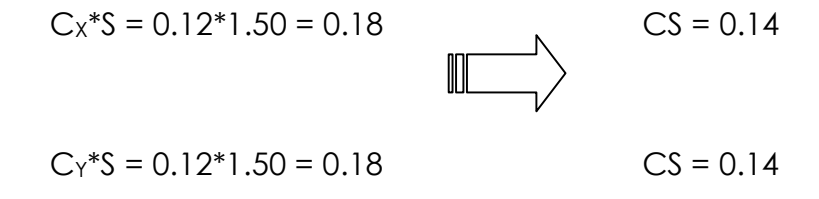

**Cálculo del corte basal** 

$$
V = ZIKCSW
$$

**Vx = (1)\*(1.25)\*(0.67)\*(0.14)\*(1,272,384.0 kg) = 149,187.02 kg** ≈ **149.19 Ton. VY = (1)\*(1.25)\*(0.67)\*(0.14)\*( 1,272,384.0 kg) = 149,187.02 kg** ≈ **149.19 Ton.** 

Siendo el corte basal la fuerza total que actúa horizontalmente en el edificio, es necesario distribuirla uniformemente en cada piso y en los respectivos ejes X y Y, con las siguientes fórmulas:

$$
\mathsf{Ft} = 0.07^{\ast} \mathsf{T}^{\ast} \mathsf{V} \qquad ; \qquad \operatorname{Fni} = \frac{(V - \operatorname{Ft})^{\ast} \operatorname{Wi}^{\ast} \operatorname{hi}}{\Sigma(\operatorname{Wi}^{\ast} \operatorname{hi})}
$$

Donde:

 $V =$  Corte basal (kg)

Ft = Fuerza en la cúspide, si T (período natural de vibración) es menor que  $0.25$  seg, entonces,  $Ft = 0$ , de lo contrario se debe calcular  $Ft$ 

Fni = Fuerza por nivel (kg)

Wi = Peso de cada nivel (kg)

hi = altura de cada nivel (m)

Según lo que calculamos anteriormente con el período T, sabemos que Ft = 0, pues  $T_x$  y  $T_y$ < 0.25, por lo que se calcula solo la fuerza por nivel de la siguiente manera:

> $W_{\text{Total}} = W_{\text{Nivel 1}} + W_{\text{Nivel 2}}$  $W_{\text{Total}} = 621,792.0$ Kg + 650,592.0kg = 1,272,384.0kg

**Fuerza por nivel** 

**Nivel 2** 

$$
Fny2 = Fnx2 = \left[ \frac{(149,187.02 - 0) * 650,592.0 * 7.5}{(650,592.0 * 7.5 + 621,792.0 * 4.5)} \right] = 94,815.85kg
$$

**Nivel 1** 

$$
Fny1 = Fnx1 = \left[ \frac{(149,187.02 - 0) * 621,792.0 * 4.5}{(650,592.0 * 7.5 + 621,792.0 * 4.5)} \right] = 54,371.16kg
$$

Como comprobación = Ft +F1+F2 = 0+ 54,371.16kg + 94,815.85kg

$$
= 149,187.02kg
$$

#### **Fuerza por marco**

Dado a que la distribución de carga sísmica depende de la simetría estructural del edificio, y debido a que tenemos un edificio asimétrico procederemos al cálculo de las rigideces de los marcos rigidos.

#### **Rigideces**

 Las cortantes de entrepiso que se originan de la respuesta torsional y traslacional, se distribuyen sobre la altura del edificio, proporcionalmente, a las rigideces de los diversos elementos del edificio.

 La rigidez calculada de la estructura debería tomar en cuenta la rigidez de los pisos y la estructura de los pisos, actuando como un elemento distribuidor. Un método simplificado de analizar la torsión en las estructuras consiste en considerar separadamente los desplazamientos relativos del edificio, ocasionados por la traslación y los debidos a rotación en cada piso, tomando en cuenta la rigidez del nivel, con las rigideces determinadas por las fuerzas correspondientes aun desplazamiento unitario, distribuyendo los cortantes por torsión en proporción a esas rigideces.

 Los momentos de entrepiso se distribuyen en los diversos marcos y muros del sistema resistente a fuerzas laterales, de manera congruente con la distribución de los cortantes de entrepiso.

 Para fines de nuestro análisis calcularemos las rigideces de los marcos con la fórmula:

$$
K = \frac{4EI}{L}
$$

Donde:

 $K =$  Rigidez (kg/cm)  $E = M$ ódulo de elasticidad del concreto (kg/cm<sup>2</sup>) l = Módulo de Inercia de la sección  $I = \frac{1}{12bh^3}$ 1 *bh*  $I = \frac{1}{(2 \times 3)^3}$ , (cm<sup>4</sup>) b = Base de la sección (cm) h = Altura de la sección (cm)  $L =$  Longitud del elemento (cm)

Según lo predimensionado anteriormente las secciones de las vigas son de 20x40 cm y longitudes de 6, 5, 4.5 y 4 metros respectivamente distribuidas. Así mismo nuestras columnas tienen una sección de 45x45cm y en el primer nivel una longitud de 4.5m y en el segundo de 3m. por lo que procedemos al calculo de las rigideces.

### **Rigidez en vigas**

$$
K_{6m} = \frac{4E\left(\frac{1}{12} \times 20 \times 40^3\right)}{600} = 711E
$$
  

$$
K_{5m} = \frac{4E\left(\frac{1}{12} \times 20 \times 40^3\right)}{500} = 853E
$$
  

$$
K_{4,5m} = \frac{4E\left(\frac{1}{12} \times 20 \times 40^3\right)}{450} = 948E
$$
  

$$
K_{4m} = \frac{4E\left(\frac{1}{12} \times 20 \times 40^3\right)}{400} = 1,066E
$$

### **Rigidez en columnas**

$$
K_{4.5m} = \frac{4E\left(\frac{1}{12} \times 45 \times 45^3\right)}{450} = 3,038E
$$

$$
K_{3m} = \frac{4E\left(\frac{1}{12} \times 45 \times 45^3\right)}{200} = 4,556E
$$

300

Por comodidad, y para facilitar los cálculos posteriores se puede tomar el valor del módulo de elasticidad del concreto de E=0.1, para trabajar con valores más pequeños, pues a la hora de calcular la rigidez en los nudos, E no incidirá los resultados.

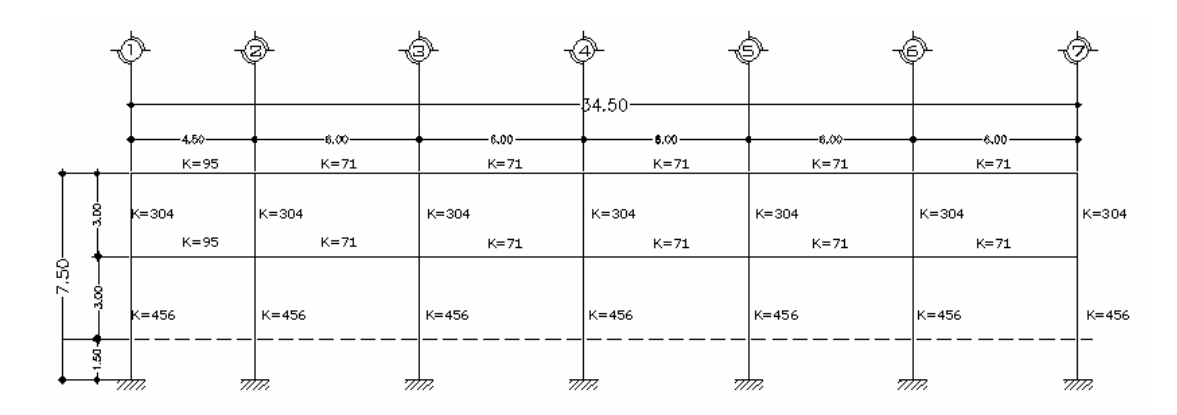

**Figura 14. Rigideces en vigas y columnas de marco X.** 

**Figura 15. Rigideces en vigas y columnas de marco Y.**

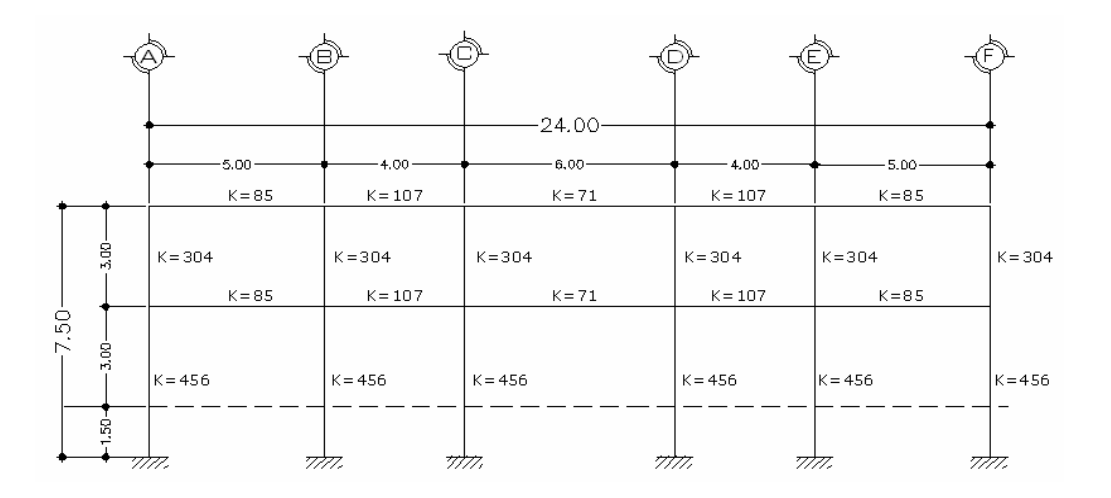

Ahora que se cuentan con las rigideces de cada elemento, se puede calcular las rigideces en cada uno de los nudos con la siguiente fórmula:

$$
K_{\text{Nudo}} = \frac{\sum K_{\text{vigas}} * \sum K_{\text{Columns}}}{\sum K_{\text{Vigas}+\text{Columns}}}
$$

Donde:

 $K_{nudo} = Rigidez$  en un nudo

ΣKvigas = Sumatoria de las rigideces de las vigas que llegan a un nudo  $\Sigma K_{\text{columns}}$  = Sumatoria de las rigideces de las columnas que llegan a un nudo ΣKvigas+columnas = Sumatoria de las rigideces de las columnas y las vigas que llegan al nudo.

Como ejemplo se calcula la rigidez del primer nudo, cuyo procedimiento es el siguiente:

$$
K_{Nudo}1 = \frac{85 * 304}{85 + 304} = 66kg/cm
$$

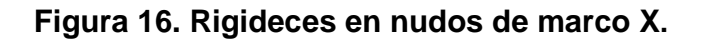

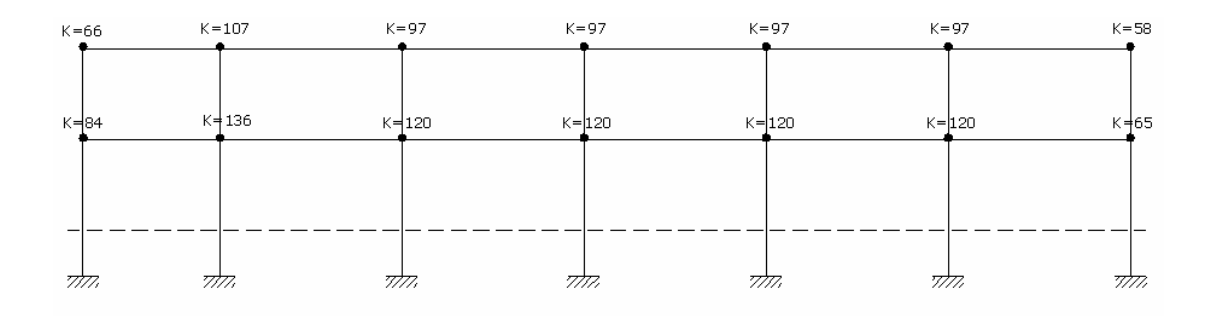

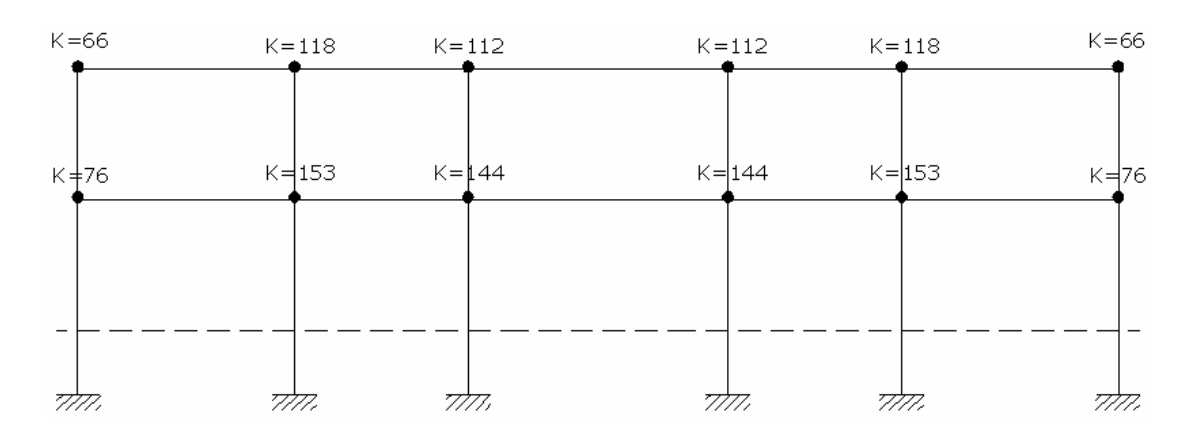

**Figura 17. Rigideces en nudos de marco Y. Marcos 1, 2, 3, 6 y 7**

**Figura 18. Rigideces en nudos de marco Y. Marcos 4 y 5**

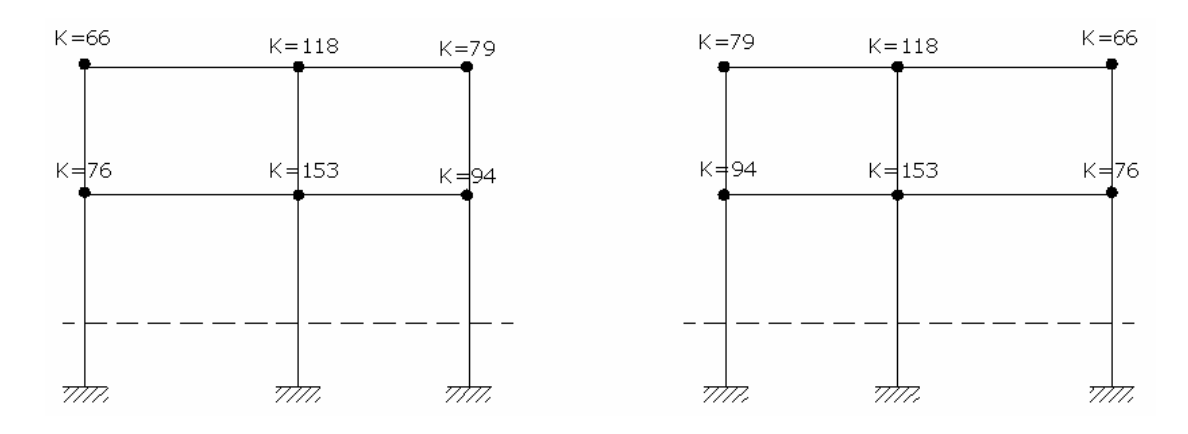

Con las rigideces en cada uno de los nudos se puede calcular la fuerza por marco que no es más que la suma de las rigideces en los nudos que están en el marco:

$$
FM = \Sigma K \text{ en los nudos}
$$

Donde:

FM = Fuerza horizontal en el marco

ΣK en los nudos = Sumatoria de las rigideces calculadas en cada uno de los nudos

 $FM_1 = (66+107+97+97+97+97+58) = 619kg$ 

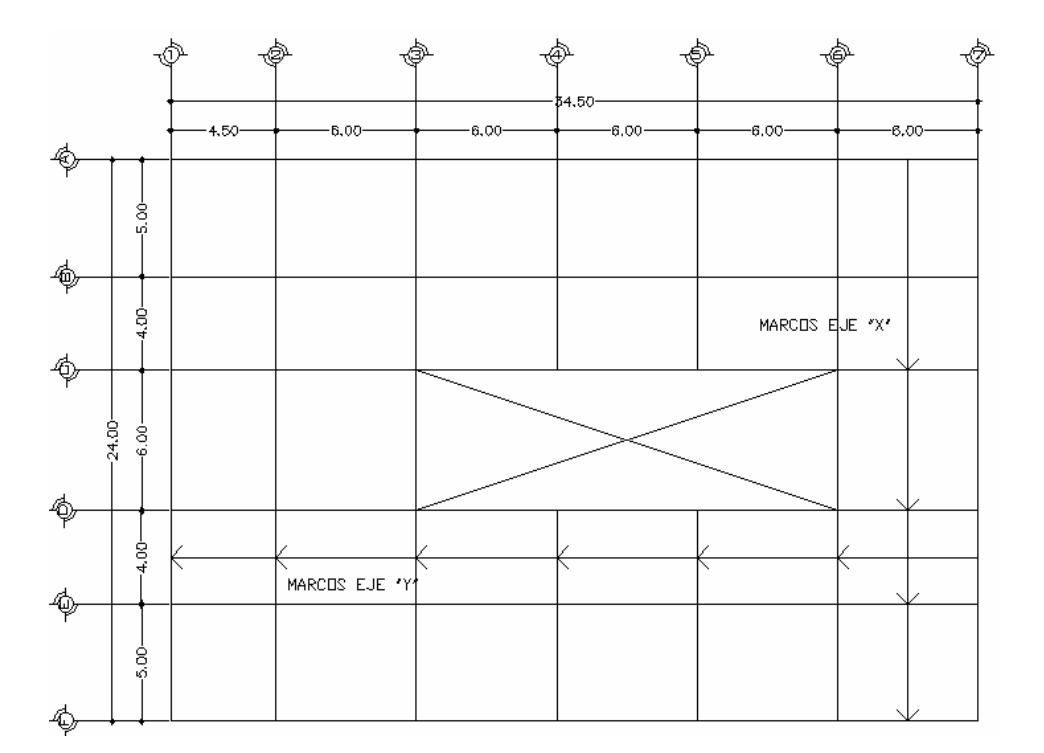

**Figura 19. Definición de marcos de los ejes X y Y** 

Al aplicar el mismo procedimiento al resto de los marcos con sus respectivos modelos matemáticos se obtuvieron los siguientes resultados:

### **Marco X, nivel 2**

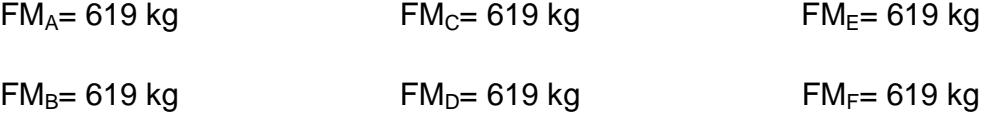

#### **Marco X, nivel 1**

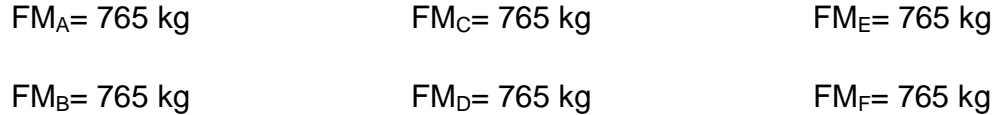

#### **Marco Y, nivel 2**

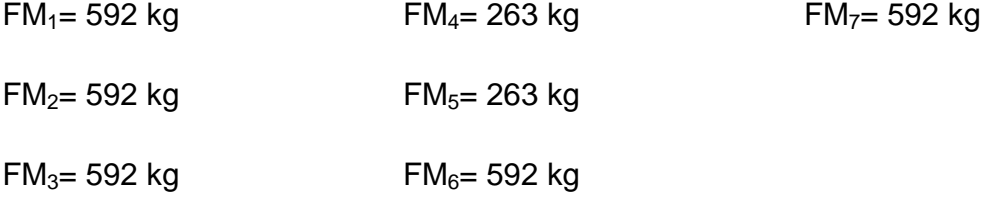

#### **Marco Y, nivel 1**

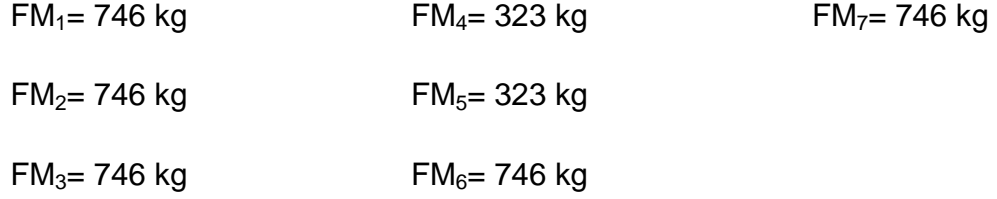

Ya habiendo calculado previamente el corte vasal siendo este de Vs= 149,187.02Kg y habiendo encontrado la fuerza respectiva para cada nivel

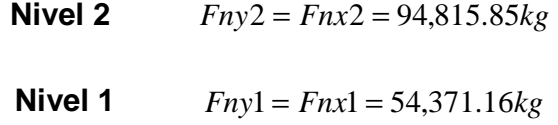

 La procedemos a distribuir en los marcos rígidos, realizando una multiplicación entre las fuerzas por marco y las fuerzas por nivel.

Con lo que las figuras 20, 21 y 22 nos muestran los marcos cargados por sismo.

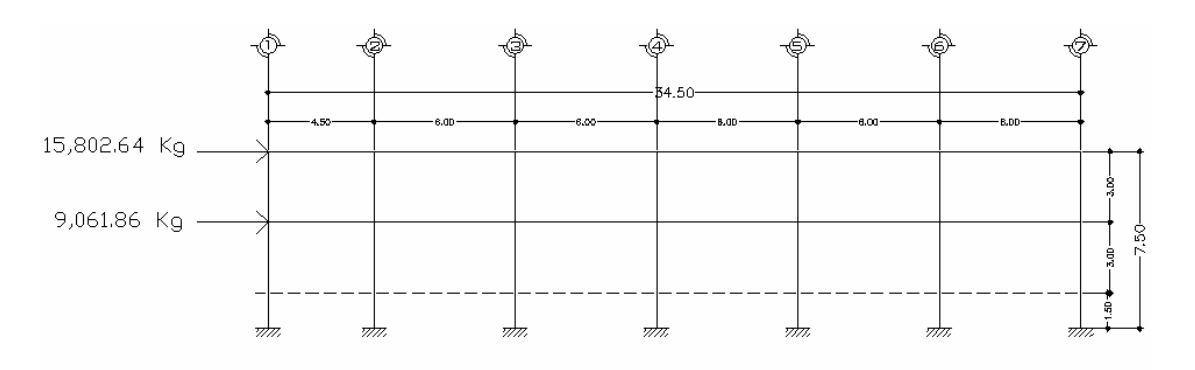

**Figura 20. Modelo de marcos del eje X de carga por sismo.**

**Figura 21. Modelo de marcos 1, 2, 3, 6 y 7del eje Y. de carga por sismo.** 

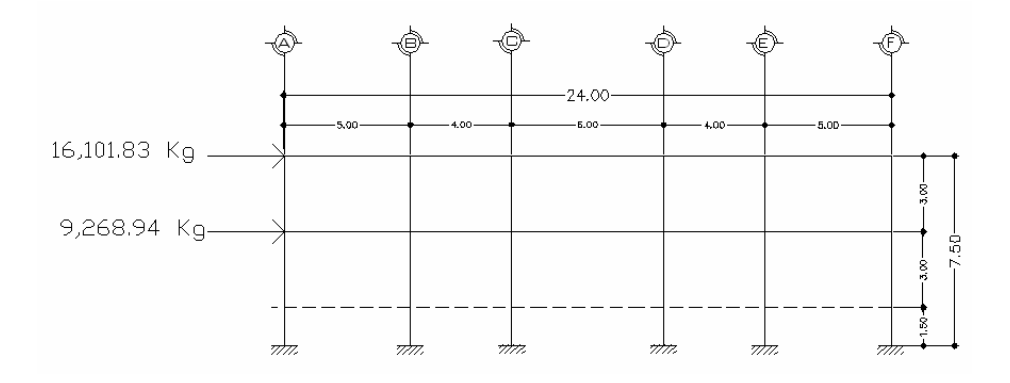

**Figura 22. Modelo de marcos 4 y 5 del eje Y. de carga por sismo.**

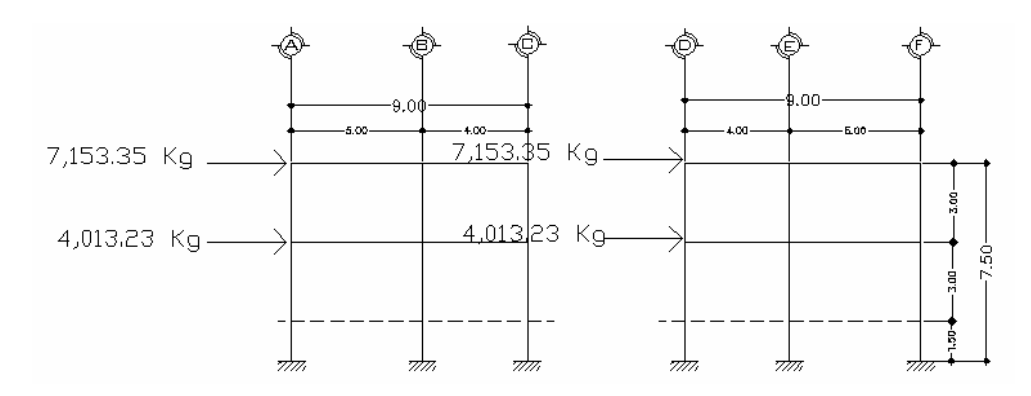

### **2.1.4.4 Análisis de marcos rígidos utilizando un software y comprobación por un método numérico.**

Habiendo ya propuesto un predimensionamiento en las secciones de columnas y vigas que se usarán en el análisis y diseño, se procede a la determinación de las cargas que actuarán sobre la estructura, pues éstas producen esfuerzos de corte, flexión, torsión, etc.

El software que se escogió para el análisis de marcos espaciales dúctiles resistentes a momentos, es ETABS V8 como método de análisis, éste programa crea un modelo consistente de los sistemas de piso, pórtico vertical y pórtico lateral para analizar y diseñar toda la edificación. Mientras que a manera de comprobación por un método numérico se analizó con el método de Cross, llegando a la conclusión de que los resultados entre ellos variaron en un rango de  $\pm 6\%$ , en promedio por lo que se considera que estamos en un rango aceptable.

El resumen de resultados del análisis que se generaron en el programa ETABS V8 se describen a continuación:

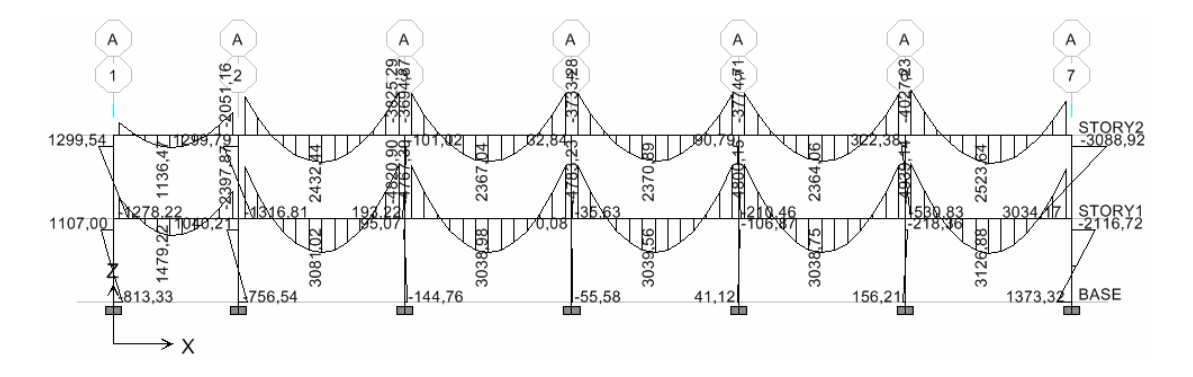

**Figura 23. Momentos por carga muerta en vigas y columnas en kg-m, marco A**

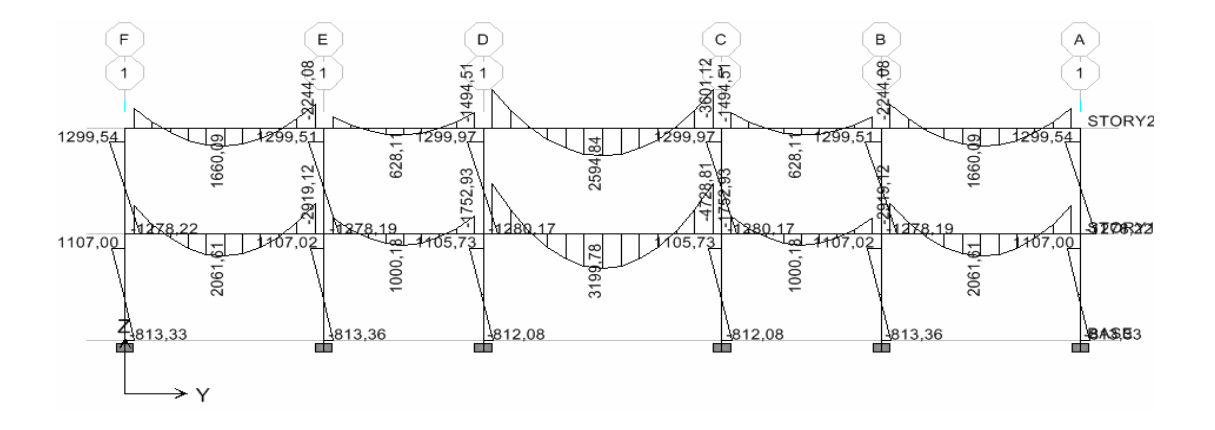

#### **Figura 24. Momentos por carga muerta en vigas y columnas en kg-m, marco 1**

**Figura 25. Momentos por carga muerta en vigas y columnas en kg-m, marco 4** 

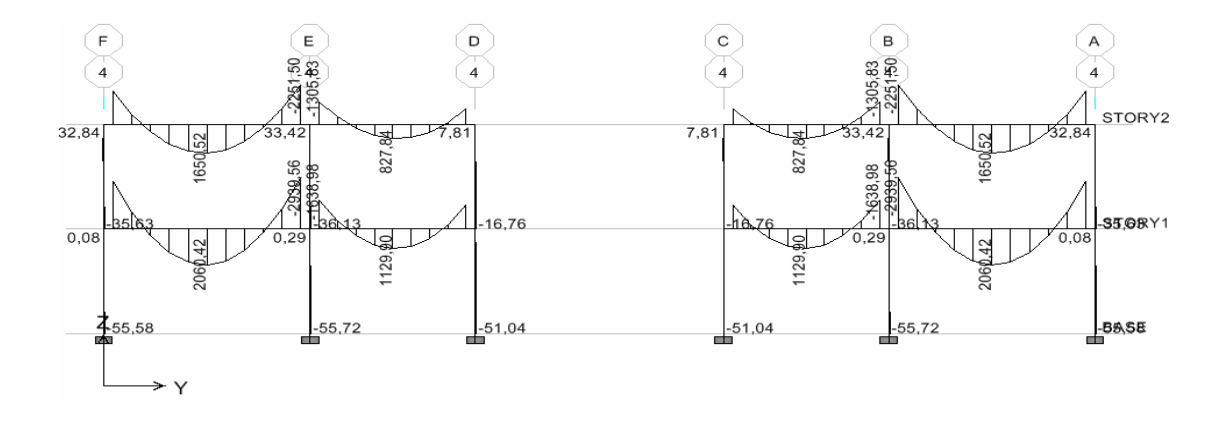

**Figura 26. Momentos por carga viva en vigas y columnas en kg-m, marco A** 

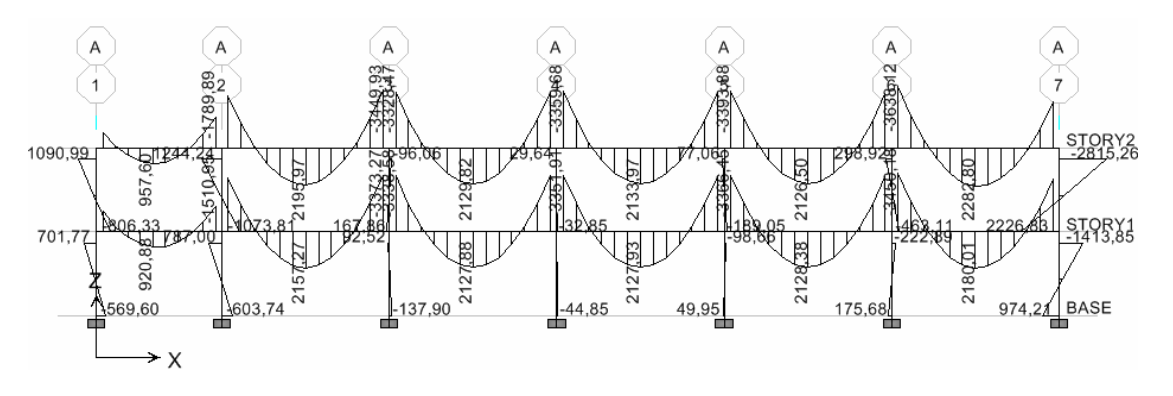

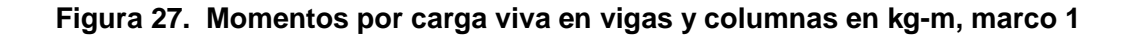

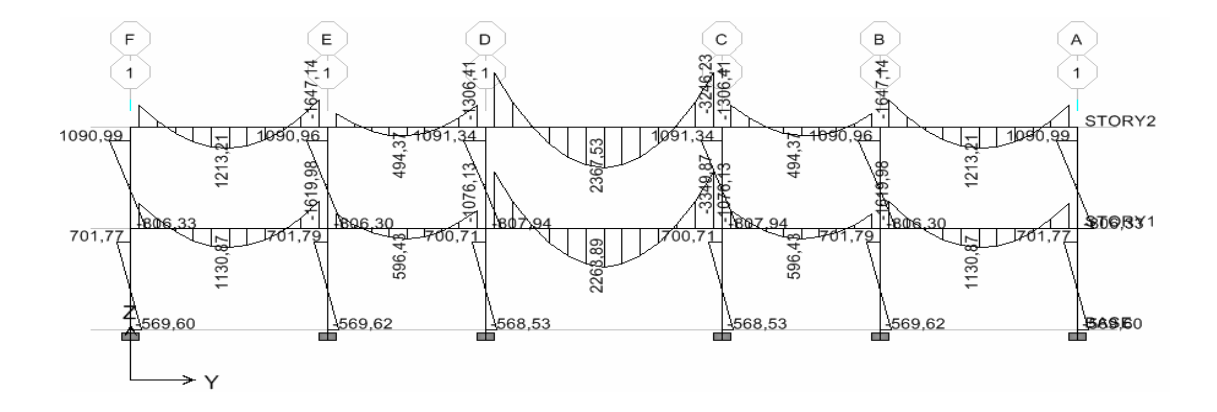

**Figura 28. Momentos por carga viva en vigas y columnas en kg-m, marco 4** 

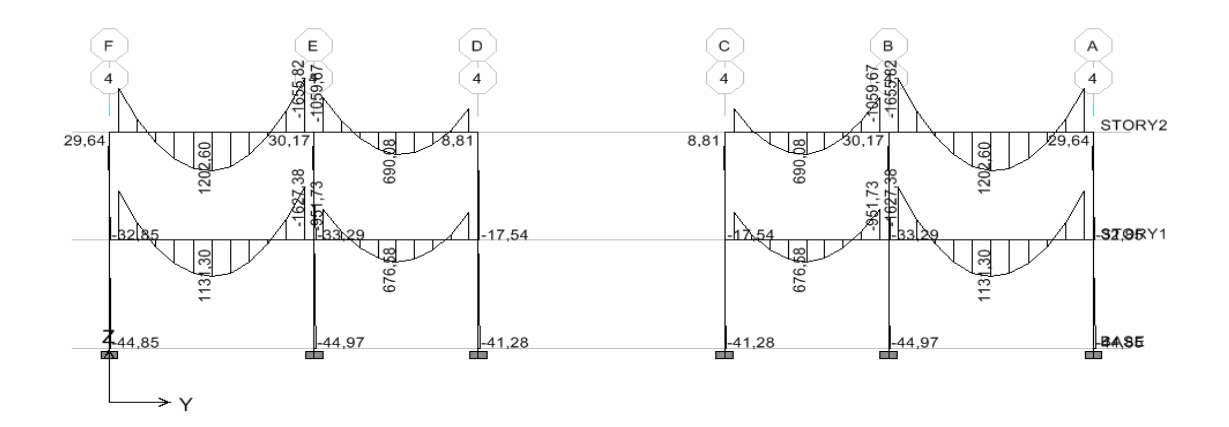

**Figura 29. Momentos por sismo en X en vigas y columnas en kg-m, marco A** 

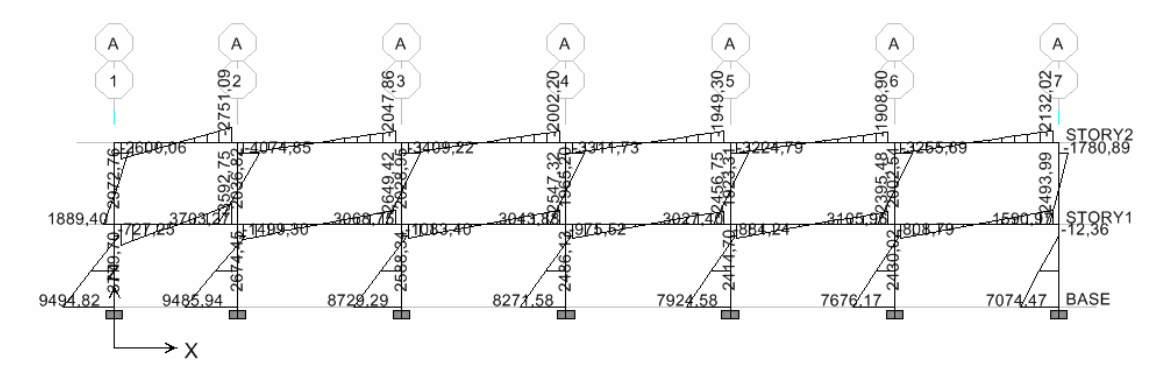

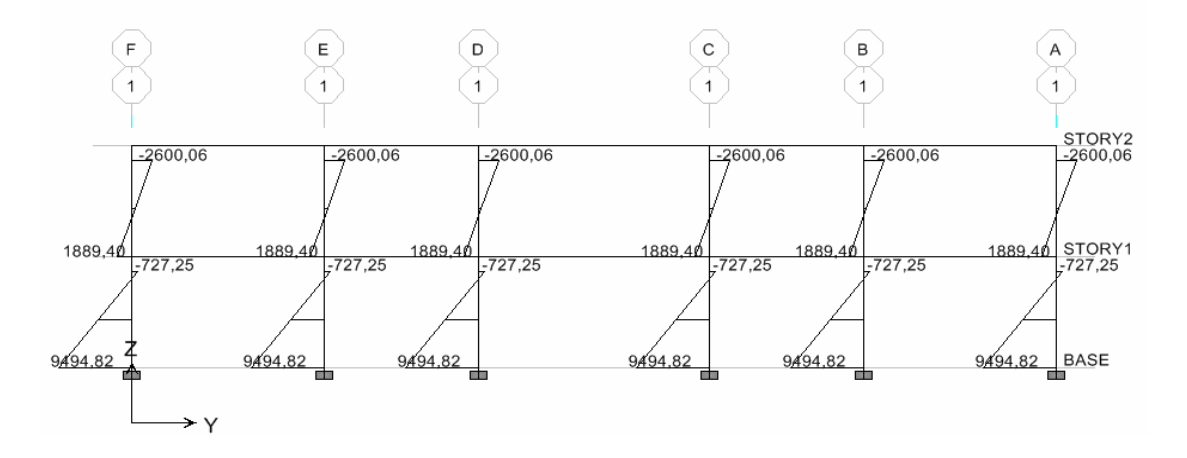

**Figura 30. Momentos por sismo en X en vigas y columnas en kg-m, marco 1** 

**Figura 31. Momentos por sismo en X en vigas y columnas en kg-m, marco 4** 

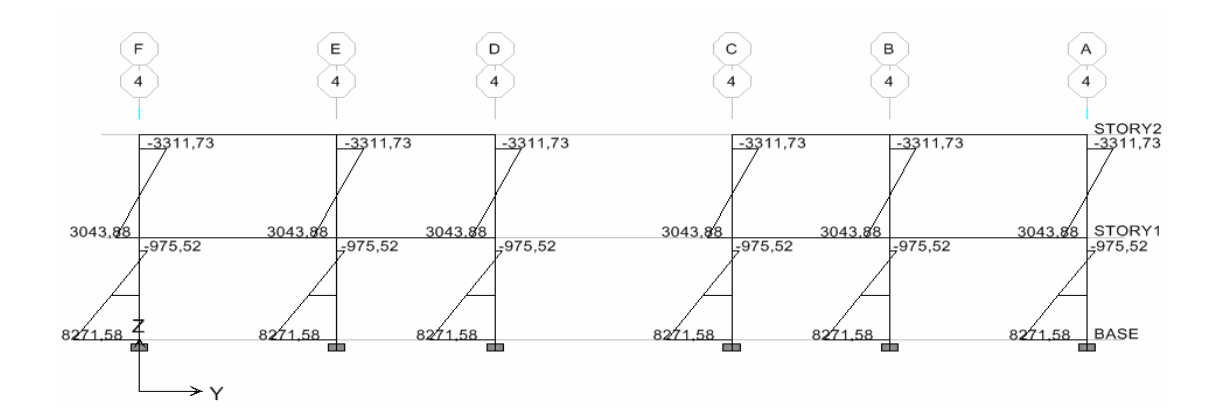

**Figura 32. Momentos por sismo en Y en vigas y columnas en kg-m, marco A** 

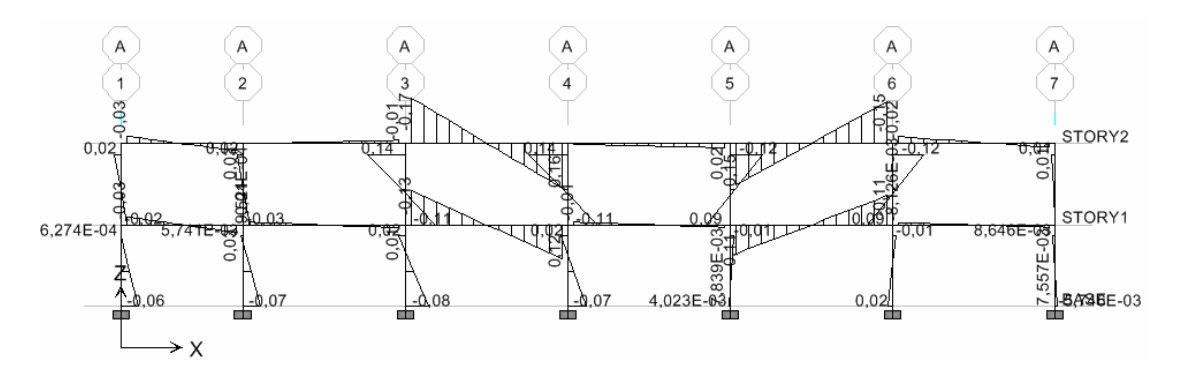

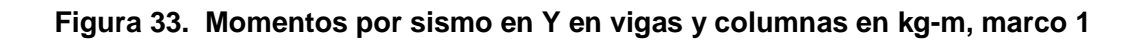

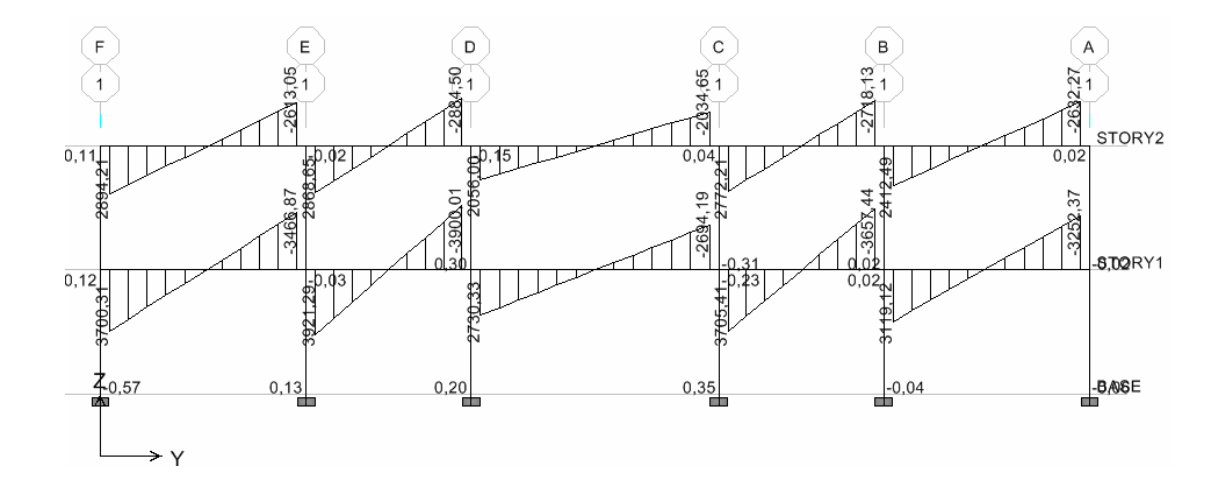

**Figura 34. Momentos por sismo en Y en vigas y columnas en kg-m, marco 4** 

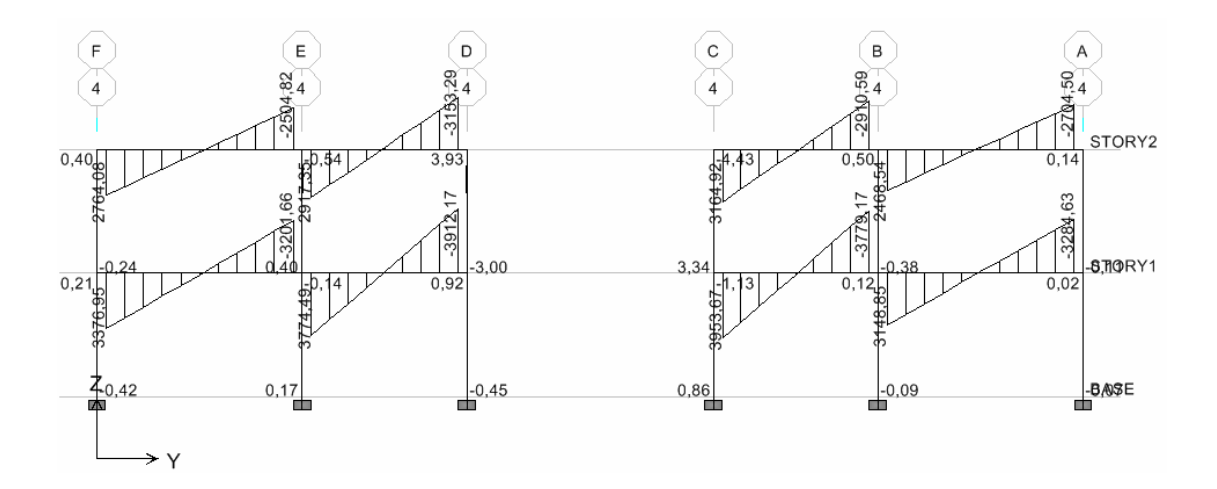

#### **2.1.4.5 Momentos últimos por envolvente de momentos**

Es la representación de los esfuerzos máximos que pueden ocurrir al superponer los efectos de las cargas muerta, viva y sismo, tanto en vigas como en columnas, las combinaciones que se usan son del código ACI para concreto reforzado:

 $M = 1.4$ CM + 1.7CV  $M = 0.75$  (1.4 CM + 1.7 CV  $\pm$  1.87 S)  $M = 0.9CM + 1.43S$ 

 Es por ello que se tomaran aquellas cuyos valores sean los máximos, y se comprobó que los valores críticos se encuentran en las combinaciones de las ecuaciones 1 y 2, ya que para el momento positivo en los marcos solo influyen dos cargas las cuales son carga muerta y carga viva, se utiliza para encontrar el momento mayor la ecuación 1 y para los momentos de empotramiento influyen las tres cargas analizadas: carga viva, carga muerta y carga de sismo, por lo que se utiliza la ecuación 2. Ambas ecuaciones dan los mayores momentos en los marcos.

 A continuación se presentan los diagramas de envolventes de momentos en vigas y columnas, para ambos sentidos, "X" y "Y".

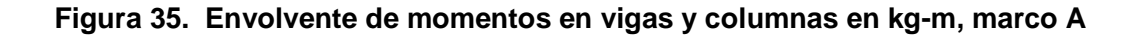

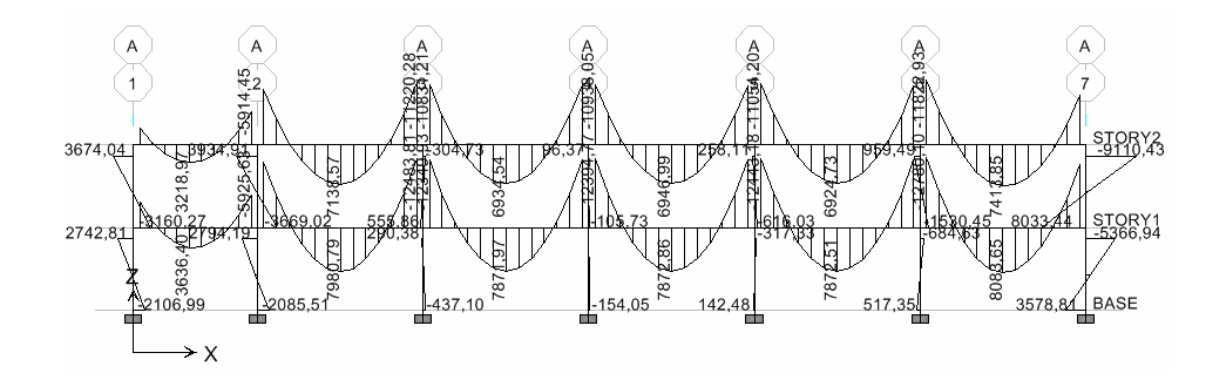

**Figura 36. Envolvente de momentos en vigas y columnas en kg-m, marco 1** 

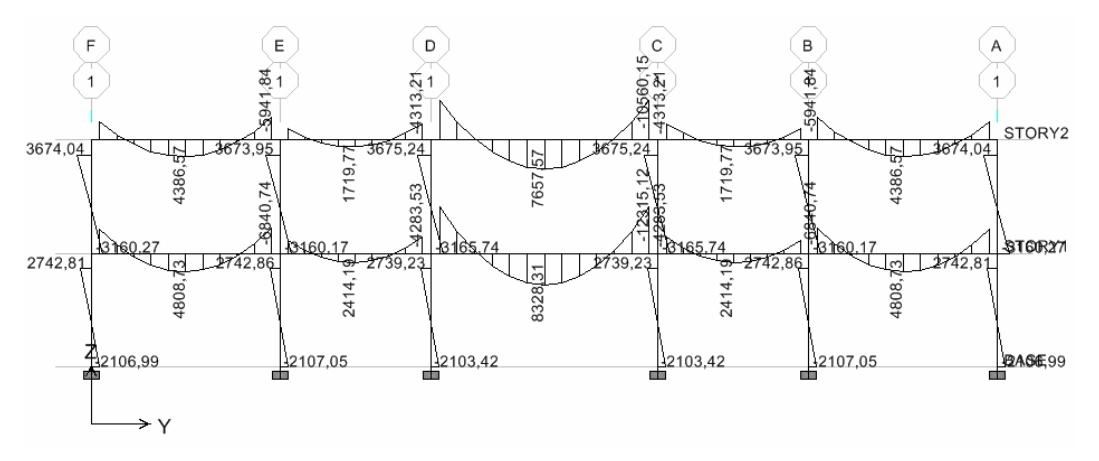

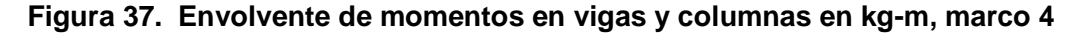

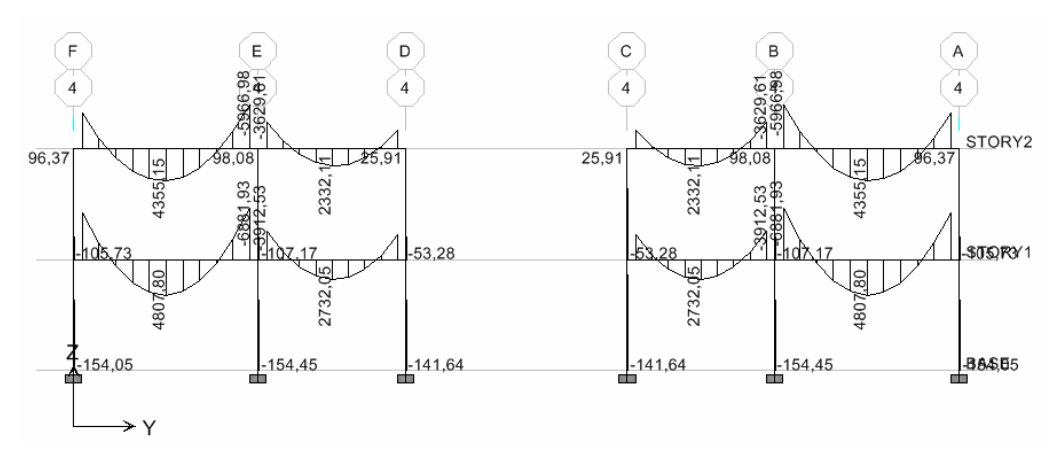

### **2.1.4.6 Diagrama de momentos y cortes**

Los cortes en los marcos, se calculan con las fórmulas siguientes:

**Corte en vigas** 

$$
Vv = 0.75 * \left[ \frac{1.4(Wcm * L)}{2} + \frac{1.7(Wcv * L)}{2} + \frac{1.87(\sum Ms)}{L} \right]
$$

**Corte en columnas** 

$$
Vc = \frac{\sum Mcol}{L}
$$

Ejemplo de corte en marco A, segundo nivel:

$$
V_{1-2} = 0.75 * \left[ \frac{1.4(1,125 * 4.5)}{2} + \frac{1.7(1,112 * 4.5)}{2} + \frac{1.87(2072.76 + 2751.09)}{4.5} \right] = 7,351.30 \text{ kg}.
$$

$$
V_{A-F} = \frac{2,600.06 + 1,889.40}{3.00} = 1,496.49 \text{ kg}
$$

Resultados ver figuras de la 38 a la 43.

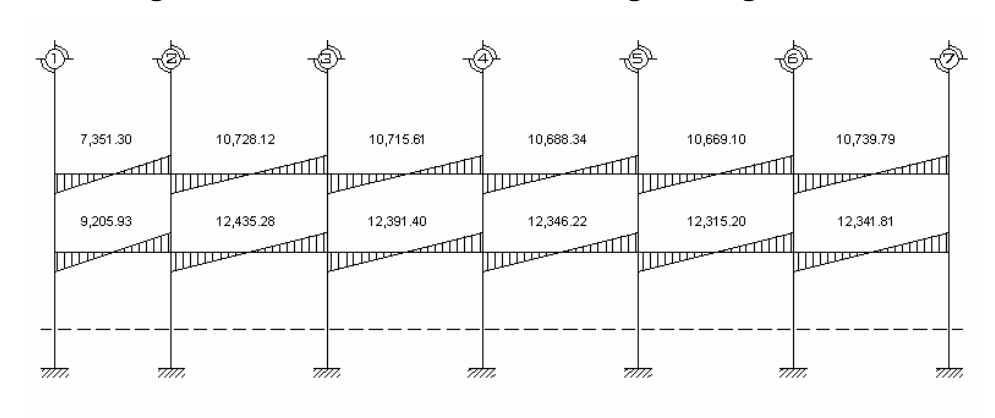

**Figura 38. Envolvente de corte en vigas en kg, marco A** 

**Figura 39. Envolvente de corte en columnas en kg, marco A** 

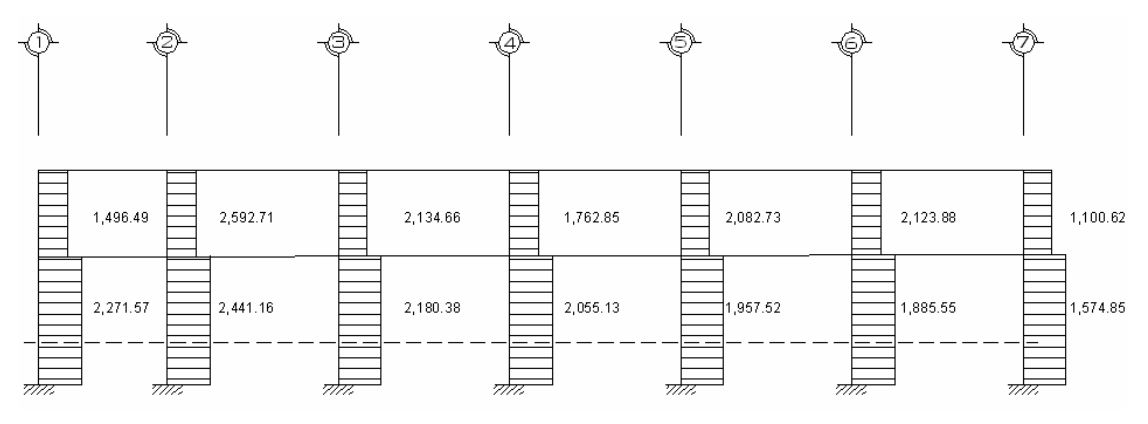

**Figura 40. Envolvente de corte en vigas en kg, marco 1** 

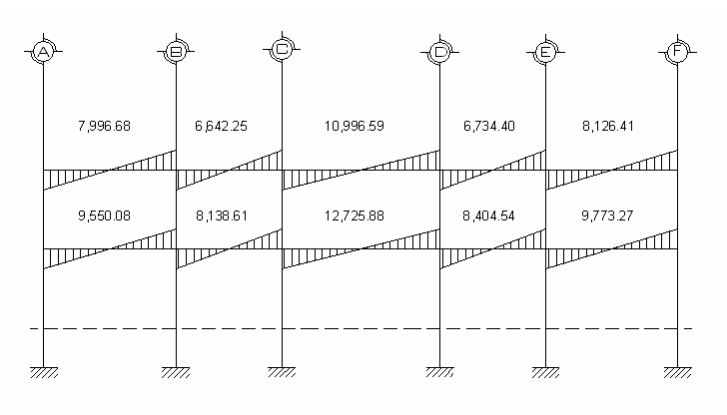

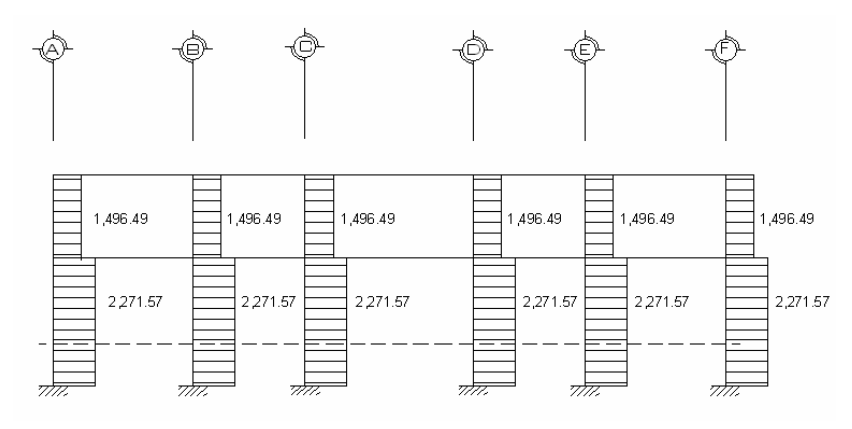

**Figura 41. Envolvente de corte en columnas en kg, marco 1** 

**Figura 42. Envolvente de corte en vigas en kg, marco 4** 

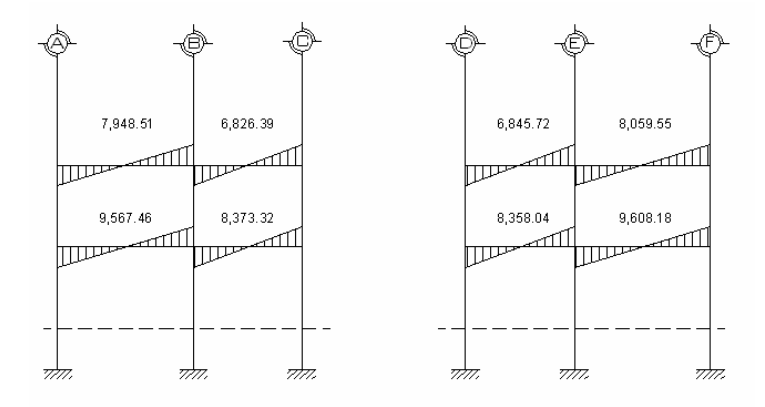

**Figura 43. Envolvente de corte en columnas en kg, marco 4** 

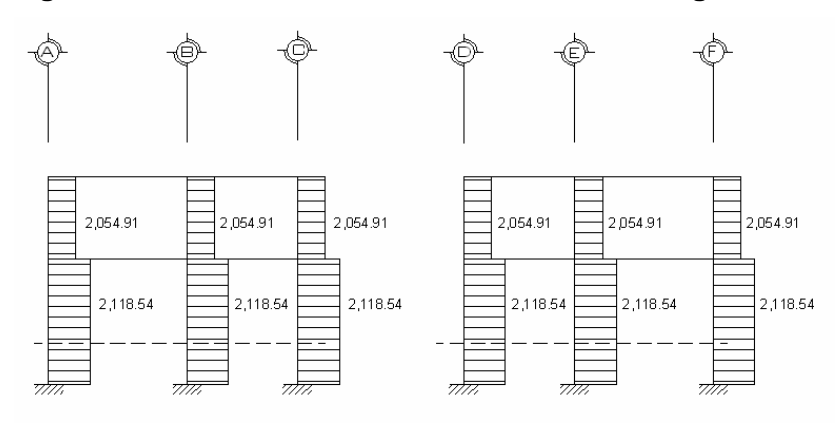

#### **2.1.5 Diseño estructural**

En ésta parte se cuenta ya con todos los resultados del análisis estructural, por lo que se tiene la libertad de acción y las soluciones pueden variar según el criterio o los reglamentos que se usen. Es así como procedemos a realizar los cálculos necesarios para armados de losas, vigas, columnas y zapatas de la estructura, el diseño de elementos de concreto armado se ha hecho en base al Código ACI 318-99.

#### **2.1.5.1 Losas**

Es la encargada de proporcionar una superficie plana útil para su uso, trasladando cargas vivas al resto de los elementos. Las losas serán apoyadas en los cuatro lados, a modo de obtener una acción de losas en dos direcciones. El acero de refuerzo se colocará en dirección paralela a las superficies. A menudo se utilizan barras de refuerzo rectas aunque para losas continuas las barras inferiores se doblan hacia arriba para proporcionar el refuerzo para cubrir los esfuerzos negativos sobre los apoyos.

Del predimensionamiento estructural, se obtuvo el espesor de la losa, de quince centímetros, para diseñarla se aplicará el cálculo de las losas según el Método 3 del ACI 318-99, como lo ejemplificamos a continuación.

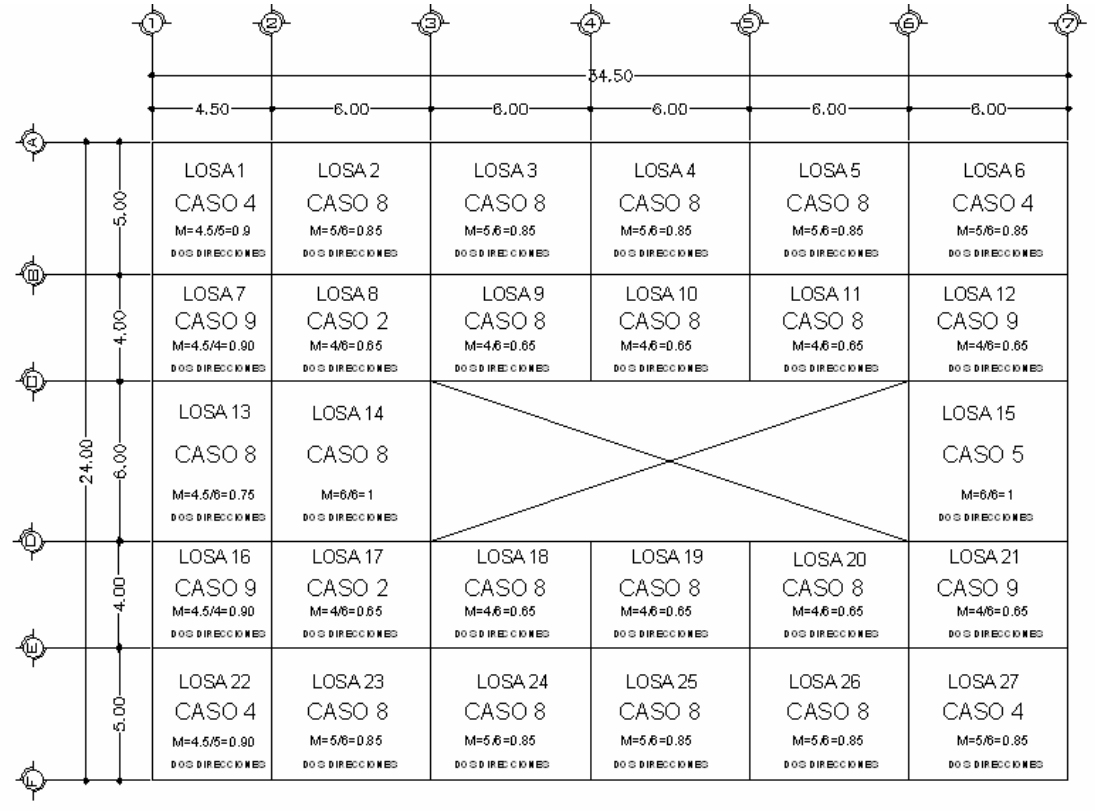

# **Figura 44. Planta típica de distribución de losas**

### **Datos:**

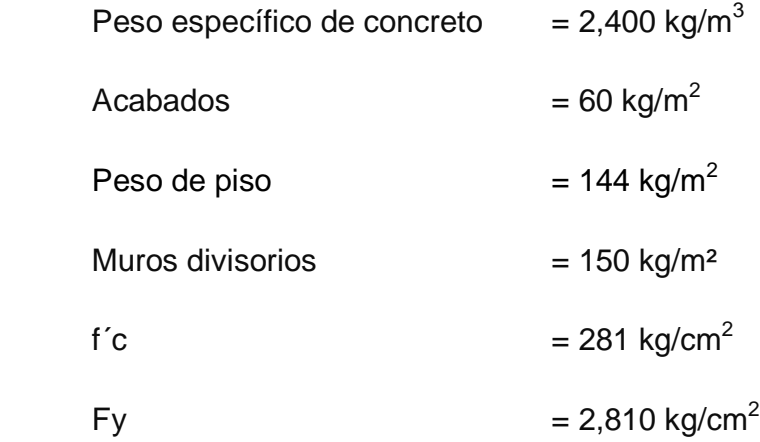

#### **Cargas Vivas**

En primer y segundo nivel  $= 500 \text{ kg/m}^2$ 

 El cálculo del espesor de losa se realizó en el inciso 2.1.4.1 y se determinó un  $t = 0.15$  m.

#### **Cálculo de la carga última o carga de diseño**

 **Nivel 1**  Losas  $1 - 27$  $CM = t * W_c + W_{Acabados} + W_{Muros} + W_{Piso}$ CM = 0.15 m  $*$  2,400 kg/m<sup>3</sup> + 60 kg/m<sup>2</sup> + 150 kg/m<sup>2</sup> + 144 kg/m<sup>2</sup> =  $CM = 714.0$  kg/m<sup>2</sup>  $CU = 1.4 (714) + 1.7 (500) = 1,849.60 \text{ kg/m}^2$  Se diseñará con base a una franja unitaria de 1.00 m de ancho, así:  $CUT = 1,849.60 \text{ kg/m}^2$  \*1.00 m = 1,849.60 kg/m

### **Cálculo de momentos**

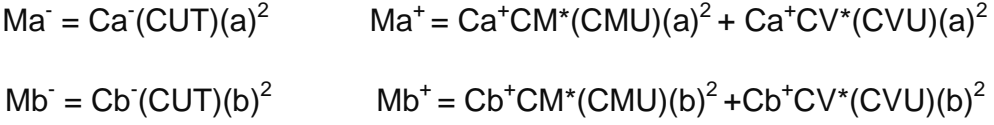

### **Donde:**

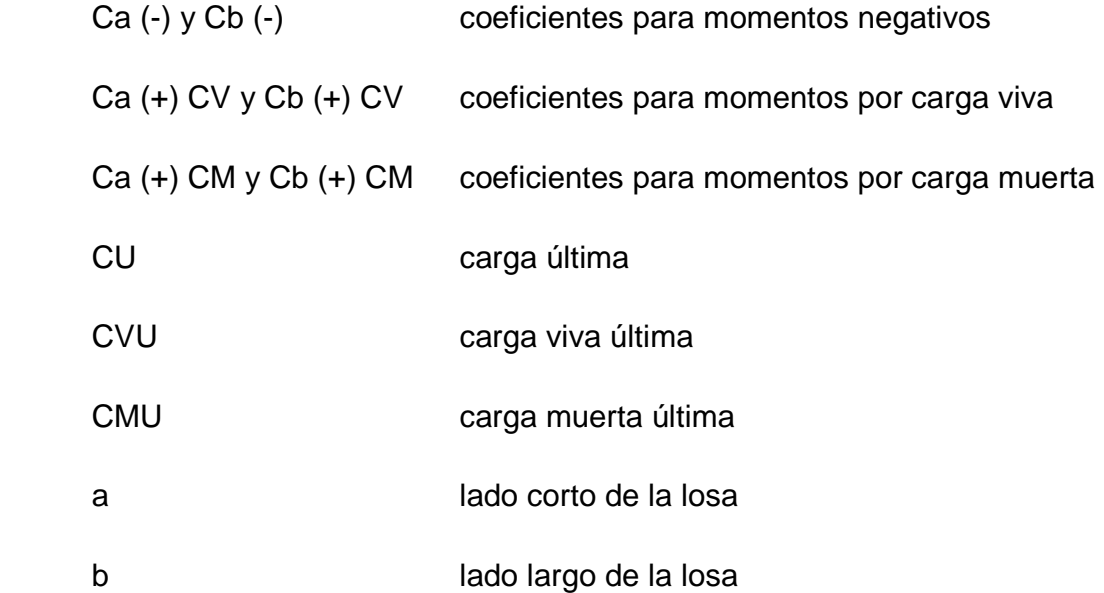

En losas sin continuidad el momento negativo es igual:

 $Ma = 1/3*Ma^+$  $Mb<sup>-</sup> = 1/3<sup>*</sup>Mb<sup>+</sup>$  **Losa 1, m = 0.9, caso 4** 

 **a**  Ma (-) = Ca (-)\*CUT\*a<sup>2</sup> Ma (-) = 0.060 \* 1,849.6 \* 4.5<sup>2</sup> = 2,247.26 kg-m Ma (+) = Ca (+) CV\*CVU\*a<sup>2</sup> + Ca (+) CM\*CMU\*a<sup>2</sup> Ma (+) = 0.039 \* 850 \* 4.5<sup>2</sup> + 0.033 \* 999.6 \* 4.5<sup>2</sup> = 1,339.27kg-m

 **b** 

 Mb (-) = Cb (-)\*CUT\*b<sup>2</sup> Mb (-) = 0.04 \* 1,849.6 \* 5<sup>2</sup> = 1,849.60 kg-m Mb (+) = Cb (+) CV\*CVU\*b<sup>2</sup>+ Cb (+) CM\*CMU\*b<sup>2</sup> Mb (+) = 0.026 \* 850 \* 5<sup>2</sup> + 0.022 \* 999.6 \* 5<sup>2</sup> = 1,102.28 kg-m

 Siguiendo el procedimiento anterior, se calculan los momentos en todas las losas, dando como resultado los datos de la tabla V.

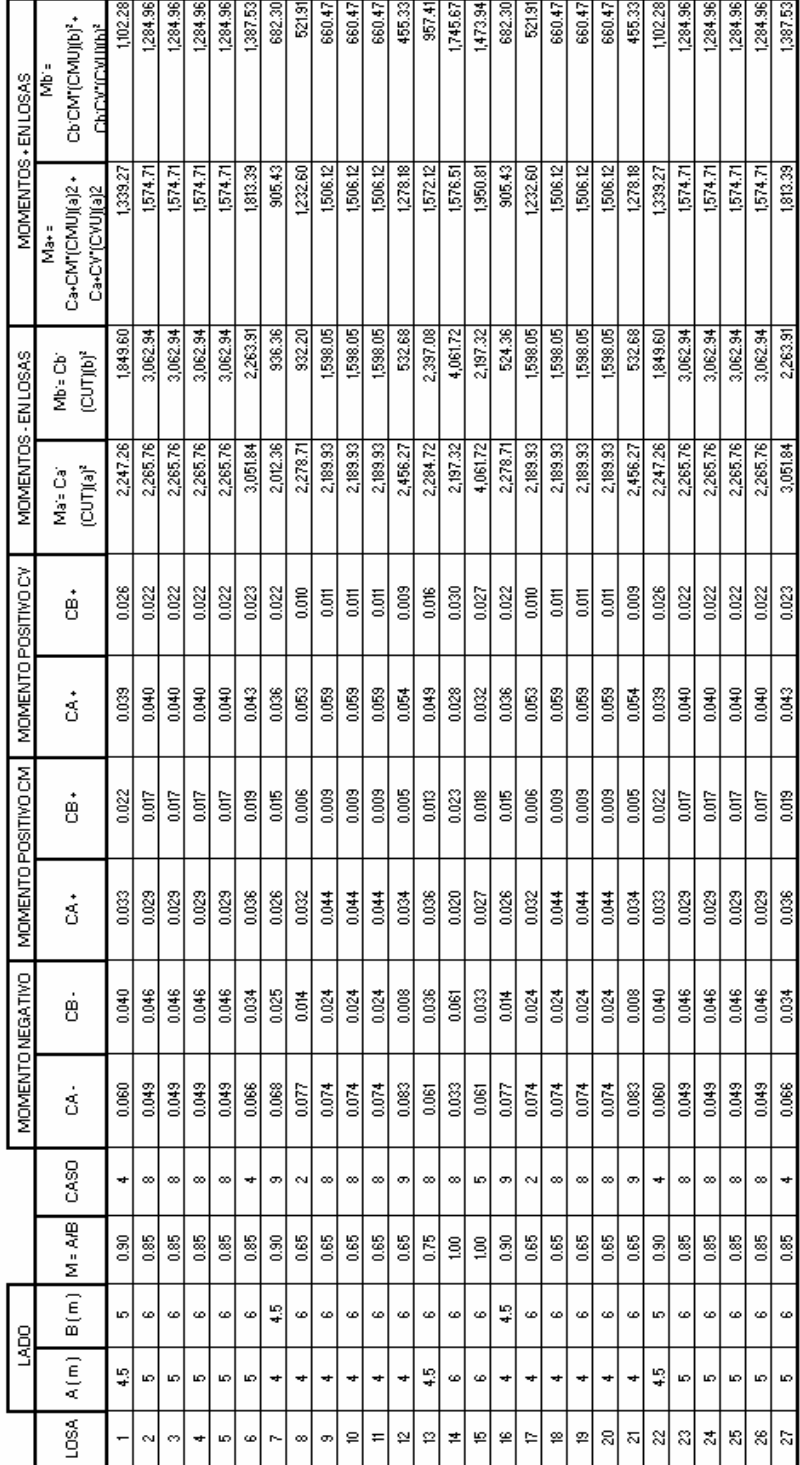

# **Tabla V. Cálculo de momentos de losas en los dos niveles en kg-m.**

#### **Balance de momentos**

 Cuando el momento negativo en un lado de un apoyo es menor que el del otro lado, su diferencia se distribuye en proporción a su rigidez; esto se hace para determinar el valor del momento balanceado (MB), para el cual el código ACI recomienda el procedimiento siguiente:

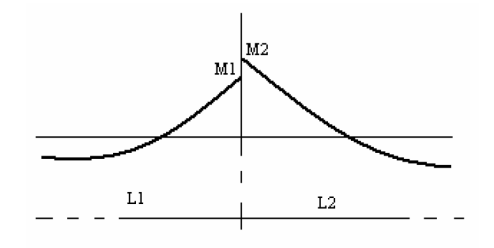

Sí M2 > M1:

- Si M1 > 0.8  $*$  M2; entonces, MB =  $(M1 + M2) / 2$
- Sí M1 < 0.8 \* M2; esto implica que se toma una distribución proporcional de los momentos, según la rigidez de las losas como:

$$
K1 = \frac{1}{L_1} \qquad K_2 = \frac{1}{L_2}
$$

$$
D1 = \frac{K1}{K1 + K2} \qquad D2 = \frac{K2}{K1 + K2}
$$

#### **Donde:**

K1, K2  $=$  las rigideces de las losas a y b

- $L_1, L_2$  = longitudes de losa consideradas
- D1, D2 = los factores de distribución de las losas 1 y 2.

Para realizar la distribución se efectúa según el cálculo de la tabla siguiente:

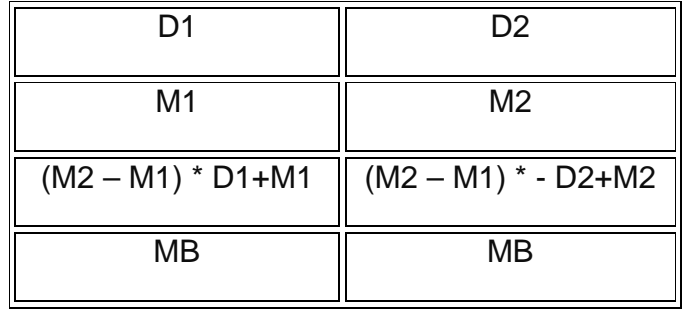

**Balance de momentos** 

Losa 1 y 2:

- M2 = 2,265.76 kg-m
- M1 = 2,247.26 kg-m

 $0.80*$  2,265.76 = 1,812.61 kg-m

1,812.61 kg-m < 2,265.76 kg-m, entonces:

$$
MB = \frac{2,265.76 + 2,247.26}{2} = 2256.51Kg - m
$$
Losa  $5 y 6$ :

 M6 = 3,051.84 kg-m M5 = 2,265.76 kg-m  $0.80*3,051.84 = 2,441.47$  kg-m

2,265.76 kg-m < 2,441.47 kg-m, esto implica que se toma una distribución proporcional de momentos según las rigideces:

$$
K_1 = \frac{1}{4.5} = 0.22
$$
  $K_2 = \frac{1}{5.0} = 0.20$ 

$$
D1 = \frac{0.22}{0.22 + 0.20} = 0.52
$$
 
$$
D2 = \frac{0.20}{0.22 + 0.20} = 0.48
$$

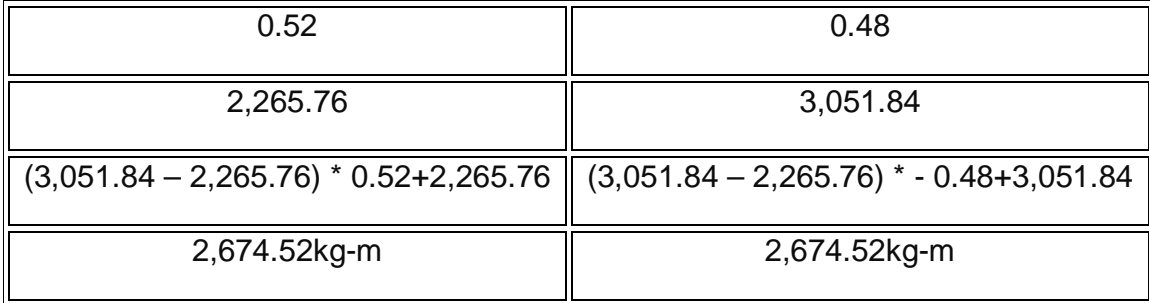

 El procedimiento anterior se aplica para todas las demás losas de la estructura, en la figura 45 se muestras los momentos balanceados.

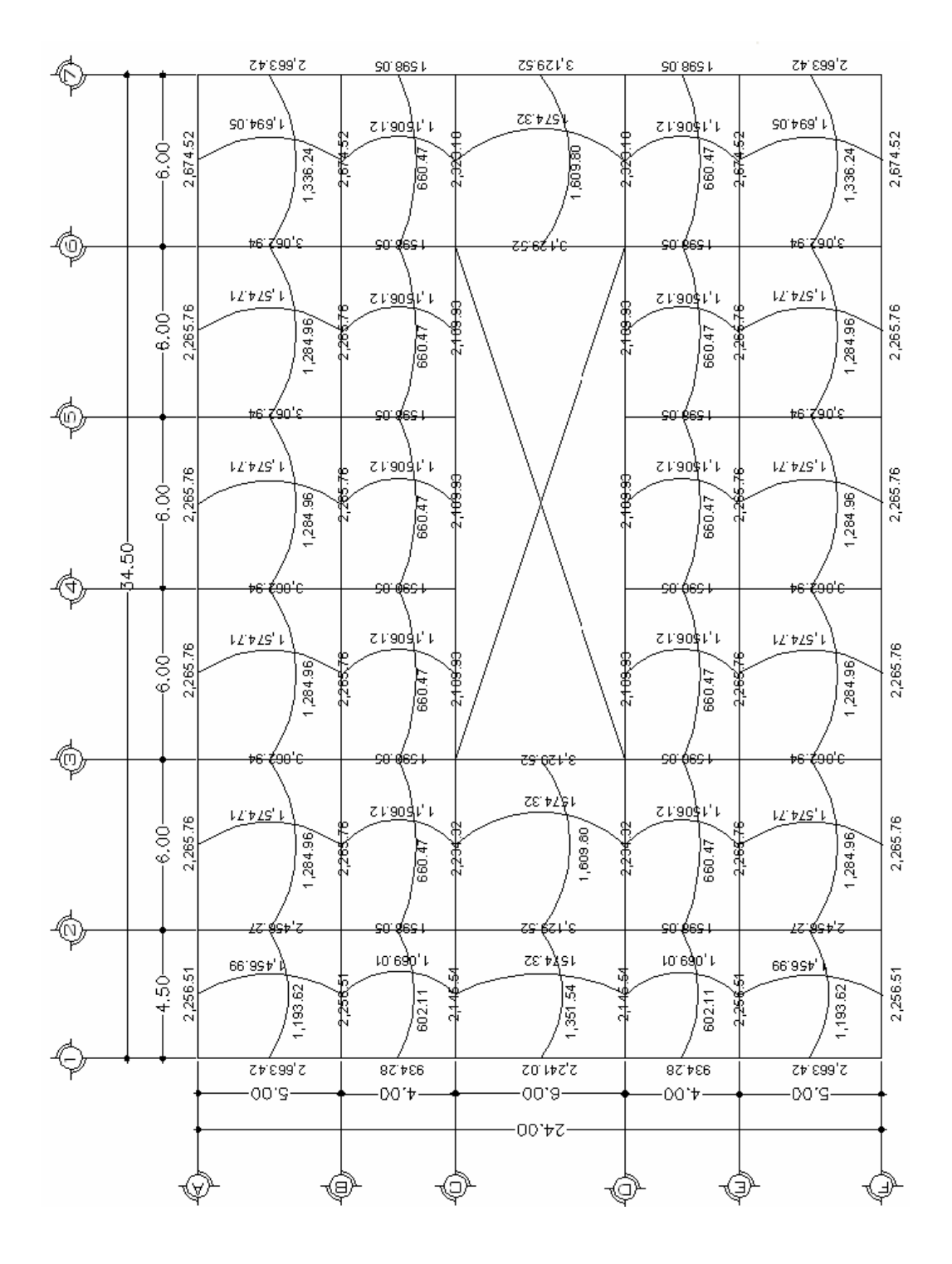

# **Figura 45. Diagrama de momentos balanceados de losas**

Con los momentos balanceados de la figura anterior, se procede al cálculo del acero de refuerzo que se necesita en las losas.

El peralte (d) se calcula de la siguiente manera:

$$
d = t - Rec.-\emptyset/2
$$

$$
d = 15cm - 2cm - 0.5 = 12.5 cm.
$$

El área de acero mínimo (As<sub>min</sub>), se calcula usando un ancho unitario de 1.00 m.

$$
As_{\min} = \left(\frac{14.1}{fy}\right) * b * d = \left(\frac{14.1}{2,810}\right) * 100 * 12.5 = 6.27 cm^2
$$

Con el área de acero mínimo, se calcula un espaciamiento (S), usando una varilla No.3 que tiene un área de 0.71 cm<sup>2</sup>. El espaciamiento se calcula por medio de una regla de 3 de la siguiente manera:

$$
6.27cm2--------100cm0.71cm2-----S
$$
  

$$
S = 11.32 \approx 11
$$

El espaciamiento máximo  $(S_{max})$  en una losa está dado por:

$$
S_{\text{max}} = 2 \cdot t = 2 \cdot 15 \text{cm} = 30 \text{cm}
$$

Cálculo de momento soportado usando As<sub>min</sub>

$$
M_{AS\min} = 0.90 \left[ As * f\left[ d - \frac{As_{min}f\mathcal{Y}}{1.7f'c * b} \right] \right]
$$

$$
M_{AS\min} = 0.90 \left[ (6.27)(2,810) \left[ 12.5 - \frac{(6.27)(2,810)}{1.7(281)(100)} \right] \right] = 192,362.0 \text{kg} - \text{cm}
$$

$$
=192,362.00
$$
kg-cm \* (1.0 m / 100 cm) = **1,923.62** kg-m

Para los momentos menores que resiste el As<sub>mín</sub>, se armarán con el  $S_{\text{max}} = 11$  cm.

# **Áreas de acero para momentos mayores a As min.**

Para: M = 3,429.62kg-m el cual representa el momento máximo que se generara en la estructura

$$
As = \left[ b * d - \sqrt{(b * d)^2 - \frac{(Mu * b)}{0.003 f' c}} \right] * 0.85 \left( \frac{f' c}{F y} \right)
$$
  

$$
As = \left[ 100 * 12.5 - \sqrt{(100 * 12.5)^2 - \frac{(3,429.62 * 100)}{0.003825 * 281}} \right] * 0.85 \left( \frac{281}{2810} \right)
$$

 $As = 11.47 cm<sup>2</sup>$ 

$$
11.47cm2--------100cm0.71cm2-----S
$$
  

$$
S = 6.19 \approx 6cm
$$

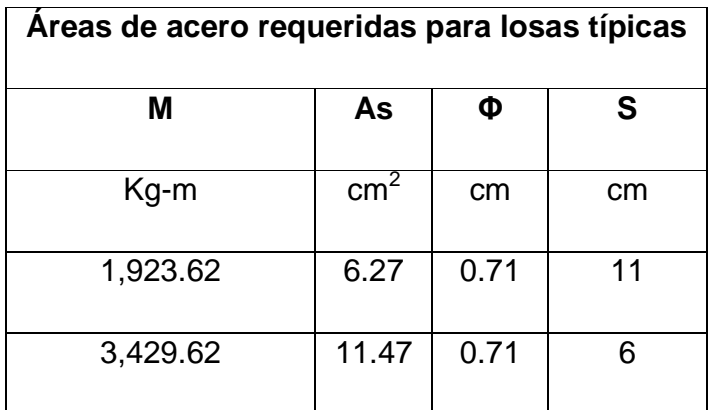

# **Tabla VI. Refuerzo de losas para momentos específicos**

#### **Chequeo por corte**

 El corte debe ser resistido únicamente por el concreto; por tal razón, se debe verificar si el espesor de losa es el adecuado. El procedimiento es el siguiente:

# **Cálculo del corte máximo actuante**

$$
V_{\text{max}} = \frac{Cu * L}{2}
$$

Donde:

 $Cu = 1,923.62Kg/m$ 

L = lado corto, de los lados cortos de losas se toma el mayor

 $B = base$ , franja unitaria = 100 cm

$$
V_{\text{max}} = \frac{3,123.52 \times 6.0}{2} = 9,370.56 \text{ kg}
$$

**Cálculo de corte máximo resistente** 

$$
V_{\text{res}} = \phi \sqrt{f c} * b * d = 0.85 * \sqrt{281} * 100 * 12.5 = 17,810.75 \text{ kg}
$$

Comparar  $V_{res}$  con  $V_{max}$ ,

Si, V<sub>res</sub>> V<sub>máx</sub>, el espesor es el adecuado, caso contrario aumentar "t"

17,810.75kg > 9,370.56kg

**Como Vres > Vmáx, el espesor es el adecuado.**

#### **2.1.5.2 Vigas**

 Son elementos estructurales que transmiten cargas externas de manera transversal, las cuales provocan momentos flexionantes y fuerzas cortantes en su longitud.Son los elementos que soportan el peso de la losa y el propio y las transmiten a las columnas y muros si es el caso.

 El procedimiento seguido para diseñar vigas, se describe a continuación, aplicado a la viga entre eje 1 y 2 del marco B. Los datos se obtienen del análisis estructural.

#### **Datos:**

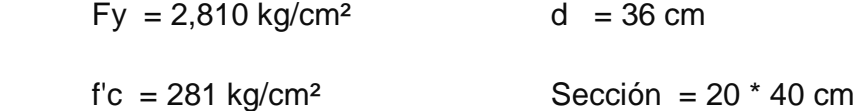

Rec. = 4 cm

\n
$$
M(-)1 = -10,938.05 \text{ kg} - \text{m}
$$

\n $M(-)2 = -11,220.28 \text{ kg} - \text{m}$ 

\n $M(+) = 7,138.57 \text{ kg} - \text{m}$ 

# **Límites de acero**

$$
As_{\min} = \frac{14.1}{fy}b*d \qquad As_{\max} = 0.50 * \rho bal * b*d
$$
\n
$$
As_{\min} = \frac{14.1}{2,810} * 20 * 36 = 3.61 \text{ cm}^2
$$
\n
$$
\rho bal = \frac{\beta 1 * 0.85 * f'c}{Fy} * \frac{6,115}{6,115 + Fy} = \frac{0.85 * 0.85 * 281}{2,810} * \frac{6,115}{6,115 + 2,810} = 0.05
$$
\n
$$
As_{\max} = 0.50 * 0.05 * 20 * 36 = 17.82 \text{ cm}^2
$$

# **Refuerzo longitudinal**

$$
As = (b * d - \sqrt{(b * d)^2 - \frac{M * b}{0.003825 * f'c}}) * (\frac{0.85 * f'c}{fy})
$$

$$
As = \left(20 * 36 - \sqrt{(20 * 36)^2 - \frac{10,938.05 * 20}{0.003825 * 281}}\right) \left(\frac{0.85 * 281}{2,810}\right) = 13.50 \text{ cm}^2
$$

|         | <b>MOMENTO</b> | $\mathsf{As}_{\sf min}$<br>$\mathsf{As}_{\mathsf{req}}$ |            | $\mathsf{AS}_{\textsf{max}}$ |  |
|---------|----------------|---------------------------------------------------------|------------|------------------------------|--|
| $M(-)1$ | 10,938.05 kg-m | 13.50 $cm2$                                             | 3.61 $cm2$ | 17.82 $cm2$                  |  |
| $M(+)$  | 7,138.57 kg-m  | 8.42 $cm2$                                              | 3.61 $cm2$ | 17.82 $cm2$                  |  |
| $M(-)2$ | 11,220.28 kg-m | 13.90 $cm2$                                             | 3.61 $cm2$ | 17.82 $cm2$                  |  |

**Tabla VII. Cálculo del área de acero para las vigas de 6m en eje X.** 

 Para calcular el armado de la viga, se deben cumplir con los siguientes requisitos sísmicos, según el código ACI-318:

• Cama superior:

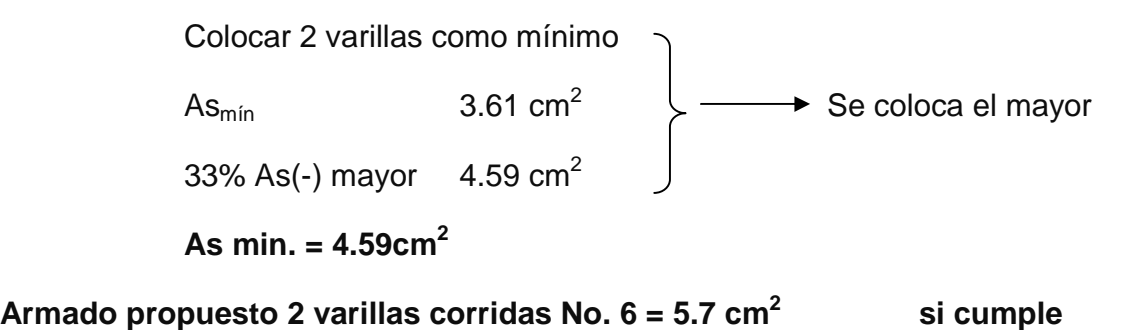

• Cama inferior:

 Colocar 2 varillas como mínimo  $\text{As}_{\text{min}}$  3.61 cm<sup>2</sup> 50% As(+)  $4.21 \text{ cm}^2$   $\rightarrow$  Se coloca el mayor 33% As(-) mayor  $4.59 \text{ cm}^2$  $As min. = 4.59 cm<sup>2</sup>$ 

**Armado propuesto 2 varillas corridas No. 6 = 5.7 cm 2 si cumple** 

 Se realiza este procedimiento para cada viga y el resumen se presenta a continuación en las tablas VIII y IX:

| Viga             | Momento (Kg-m) |            | As Req<br>(cm2) | As Min<br>(cm2) | As Max<br>(cm2) | Armado de Viga                                            | Chequeo |
|------------------|----------------|------------|-----------------|-----------------|-----------------|-----------------------------------------------------------|---------|
| 6 m              | M (-) 1        | 12,319.93  | 15.49           | 4.59            | 17.82           | 2 corridas No. 6 + 5 bastones<br>$No.5 = 15.55 cm2$       | 0K      |
|                  | M(t)           | 7 980.79   | 9.50l           | 4.59            | 17.82           | 2 corridas No. 6 + 2 bastones<br>$No.5 = 9.64 \text{ cm}$ | ΟK      |
|                  | M (-) 2        | 12,483.81  | 15.73           | 4.59            | 17.82           | 2 corridas No. $6 + 4$ bastones<br>$No.B = 17.1 cm2$      | 0K.     |
| 4.5 <sub>m</sub> | M (-) 1        | 3,160.27   | 3.58l           | 4.59            | 17.82l          | 2 corridas No. $6 = 5.7$ cm 2                             | 0K.     |
|                  | M(t)           | 3636.40    | 4.13            | 4.59            | 17.82l          | 2 corridas No. $6 = 5.7$ cm2                              | ОK      |
|                  | M (-) 2        | 5 9 2 5.68 | 6.90            | 4.59            | 17.82           | 2 corridas No. 6 + 1 bastón<br>$No.5 = 7.67 cm2$          | ΟK      |

**Tabla VIII. Resumen de armado para las vigas del eje X.** 

**Tabla IX. Resumen de armado para las vigas del eje Y.** 

| Viga | Momento (Kg-m) |           | As Reg<br>(cm2) | As Mini<br>(cm2) | As Max<br>(cm2) | Armado de Viga                                          | Chequeo |
|------|----------------|-----------|-----------------|------------------|-----------------|---------------------------------------------------------|---------|
| 6 m  | M (-) 1        | 5,283.53  | 6.11            | 4.59             | 17.82           | 2 corridas No. 6 + 1 bastón<br>$No.5 = 7.67 cm2$        | 0K      |
|      | $M(+)$         | 8,328.31  | 9.96            | 4.59             | 17.82           | 2 corridas No. 6 + 3 bastones<br>$No.5 = 11.61cm2$      | 0K.     |
|      | M (-) 2        | 12,315.12 | 15.49           | 4.59             | 17.82           | 2 corridas No. 6 + 5 bastones<br>$No.5 = 15.55 cm2$     | 0K      |
| 5 m  | M (-) 1        | 3,160.27  | 3.58            | 4.59             | 17.82l          | 2 corridas No. $6 = 5.7$ cm 2                           | 0K.     |
|      | $M(+)$         | 4 808.73  | 5.53            | 4.59             | 17.82           | 2 corridas No. 6 + 1 bastón<br>$No.5 = 7.67 cm2$        | 0K      |
|      | $M(-)$ 2       | 6,840.74  | 8.04            | 4.59             | 17.82           | 2 corridas No. 6 + 2 bastón<br>$No.5 = 9.64 \text{ cm}$ | 0K      |
| 4 m  | M (-) 1        | 4 283.53  | 4.90            | 4.59             | 17.82           | 2 corridas No. 6 + 1 bastón<br>$No.5 = 7.67 cm2$        | 0K      |
|      | M(t)           | 2,414.19  | 2.71            | 4.59             | 17.82           | 2 corridas No. $6 = 5.7$ cm 2                           | 0K      |
|      | M (-) 2        | 3,165.74  | 3.58            | 4.59             | 17.82           | 2 corridas No. $6 = 5.7$ cm 2                           | 0K      |

#### **Cálculo de corte resistente**

$$
Vr = 0.85 * 0.53 * \sqrt{f'c} * b * d = 0.85 * 0.53 \sqrt{281} * 20 * 36 = 5,437.26
$$
 kg

Comparar corte resistente con corte último:

Si Vr > Vu la viga necesita estribos solo por armado

$$
S_{\text{max.}} = d/2 < 30 \text{ cm.}
$$

Si Vr < Vu se diseñan estribos por corte, por medio de las expresiones

$$
S = \frac{2 * Av * fy * d}{Vu}
$$

Donde

Av = Área de la varilla a utilizarse (No.3 = 0.71cm<sup>2</sup>)

 $Fy = 2,810$  kg/cm<sup>2</sup>

 $d = 36$ cm

Vu = Corte crítico en vigas kg

$$
S_{\text{max}} = d/2 = 18 \text{ cm}
$$
 usar mínimo acero No. 3

 En este caso, Vr = 5,437.26 kg < Vu = 10,739.79kg, entonces se utiliza la ecuación anterior:

$$
S = \frac{2 * 0.71 * 2,810 * 36}{10,739.79} = 13.38 \text{ cm} \approx 13.0 \text{ cm}
$$

 Ya que el espaciamiento requerido es menor que el máximo, usamos el de  $S = 13$  cm.

Los requisitos mínimos para corte en zona confinada según el código ACI -318 en el artículo 21.3.3.2:

- 2d en ambos extremos  $= 2*36 = 72$ cm
- Primer estribo a no más de 5cm
- S no debe ser mayor que:
	- $-d/4 = 36/4 = 9cm$
	- $-$  8\*Φ longitudinal menor diámetro = 8\*1.58 = 12.64cm usar el menor
	- $-$  24Φ estribo = 24\*0.95 = 22.8cm  $\qquad \qquad$  de todos
	- No mayor de 30cm

S en zona confinada es de 9 cm

 El armado de estribos final para las viga de 6m del eje X es el siguiente: el primer estribo No. 3 @ 0.05 m + 12 estribos No. 3 a 0.09 m en zona confinada en ambos extremos y el resto @ 0.13 en zona no confinada.

Se debe repetir este procedimiento para cada viga en ambos ejes la tabla X muestra el resumen.

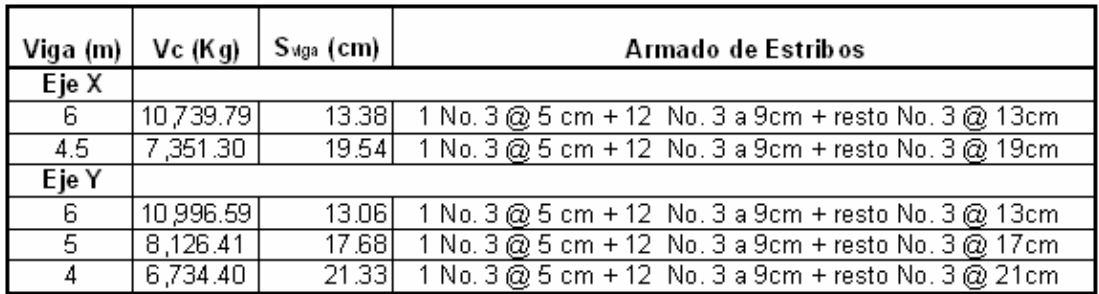

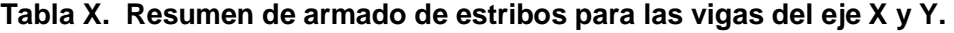

#### **2.1.5.3 Columnas**

Son elementos estructurales que están sometidas a carga axial y momentos flexionantes. El refuerzo principal es longitudinal, paralelo a la dirección de la carga axial, que es el valor de todas las cargas últimas verticales que soporta la columna y está determinada por áreas tributarias. Los momentos flexionantes son tomados del análisis estructural, y se toma para el diseño, el mayor de los dos momentos actuantes en los extremos de la columna.

Para este caso, se diseña la columna más crítica, las cargas que actúan sobre las columnas se tomarán del área tributaria de losas y vigas sobre la columna crítica.

Datos:

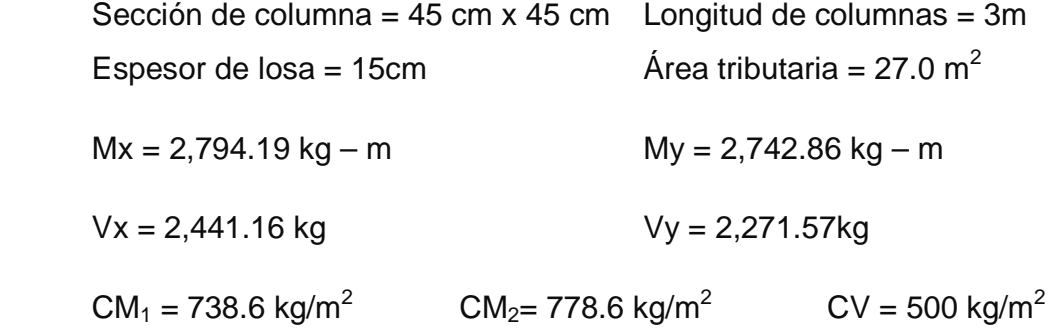

Basándome en el Código ACI 318 – 99 en su capítulo 21, el porcentaje de área mínima de acero longitudinal: 0.01Ag y el porcentaje de área máxima de acero longitudinal: 0.08Ag (Ag = área gruesa) para zona sísmica; y el número mínimo de barras longitudinales debe ser de 4 varillas en columnas rectangulares y 6 varillas en columnas circulares.

Carga axial:  $CU = 1.4$  CM  $+ 1.7$  CV

$$
CU2 = 1.4 (738.6 kg/m2) + 1.7 (500 kg/m2) = 1,884.04 kg/m2
$$
  
\n
$$
CU1 = 1.4 (778.6 kg/m2) + 1.7 (500 kg/m2) = 1,940.04 kg/m2
$$
  
\n
$$
CU = 1,884.04 + 1,940.04 = 3,824.08 kg/m2
$$

# **Cálculo del factor de carga última**

$$
Fcu = \frac{CU}{CM + CV} = \frac{3,824.08}{2,517.2} = 1.52
$$

Cálculo de la carga axial:

Pu = (A T \* CU) + (PP vigas \* Fcu) Pu = (27.0m<sup>2</sup> \*3,824.08 kg/m<sup>2</sup> ) + (0.20m\*0.40m\*2,400 kg/m<sup>2</sup> \*(6m+4.5m))\* 1.52 Pu = 106,314.48 kg.

# **Clasificación de columnas por su esbeltez (E)**

 Se clasifican en cortas (E < 22), intermedias (22 > E >100) y largas (E > 100). El objetivo de clasificar las columnas es ubicarlas en un rango; si son cortas se diseñan con los datos originales del diseño estructural, si son intermedias se deben de magnificar los momentos actuantes, y, si son largas no se construyen.

 Cálculo de coeficiente que miden el grado de empotramiento a la rotación en las columnas (Ψ):

$$
\psi = \frac{(\sum Kcol)}{(\sum kviga.)}
$$

 $K_{\text{(rigidez)}} = I / L;$   $I = \text{Inercia}$   $L = \text{Long}$ 

$$
L =
$$
 Longitud del elemento

$$
I = \frac{b * h^3}{12}
$$

$$
I_{viga} = \frac{20 * 40^{3}}{12} = 106,666.67 cm^{4}
$$
\n
$$
I_{col} = \frac{45 * 45^{3}}{12} = 341,718.75 cm^{4}
$$
\n
$$
K_{viga} X = \frac{106,666.67}{6} + \frac{106,666.67}{6} = 35,555.56
$$
\n
$$
K_{viga} Y = \frac{106,666.67}{5} + \frac{106,666.67}{4} = 48,000.00
$$
\n
$$
K_{col} = \frac{341,718.75}{4.5} + \frac{341,718.75}{3} = 189,843.75
$$
\n
$$
\psi_{ax} = \frac{189,843.75}{35,555.56} = 5.33 \qquad \psi_{ay} = \frac{189,843.75}{48,000.0} = 3.95
$$

Extremo inferior de la columna. Por definición sabemos que este valor es cero al estar empotrado en una base o zapata.

$$
\psi_{bx} = \psi_{by} = 0
$$

Promedio:

$$
\Psi_{Xpromedio} = \frac{5.33 + 0}{2} = 2.67 \qquad \Psi_{Ypromedio} = \frac{3.95 + 0}{2} = 1.98
$$

Cálculo del coeficiente K

$$
K = \frac{20 + \psi_p}{20} * \sqrt{1 + \psi_p} \quad \text{para} \quad \psi_p \le 2
$$

$$
K = 0.9 * \sqrt{1 + \psi_p} \qquad \qquad \text{para} \qquad \psi_p \ge 2
$$

$$
K_X = 0.9 * \sqrt{1 + 2.67} = 1.72
$$
  $K_Y = \frac{20 + 2.67}{20} * \sqrt{1 + 1.98} = 1.96$ 

Esbeltez de columna

$$
E = \frac{k * L}{\sigma}
$$
 donde  $\sigma = 0.3$  \* lado menor para columnas rectangulares  

$$
E_x = \frac{1.72 * 4.5}{0.30 * 0.45} = 57.33 \rightarrow 22 < 57.33 < 100 \Rightarrow
$$
 Columna intermedia  

$$
E_y = \frac{1.96 * 4.5}{0.30 * 0.45} = 65.33 \rightarrow 22 < 65.33 < 100 \Rightarrow
$$
 Columna intermedia

 Por los valores obtenidos de E, tanto en el sentido X como en Y, la columna se clasifica dentro de las intermedias, por tanto se deben magnificar los momentos actuantes.

#### **Magnificación de momentos**

 Cuando se hace un análisis estructural convencional de primer orden, como en este caso, en el cual se usan las rigideces relativas aproximadas y se ignora el efecto de desplazamientos lateral de los miembros, es necesario modificar los valores calculados con el objetivo de obtener valores que tomen en cuenta los efectos de desplazamiento. En este caso, se trabajará de acuerdo al método de magnificación de momentos del código ACI 318R-99 sección 10, capítulo 13, que se describe a continuación.

Carga crítica por pandeo de Eüler:

$$
P_{CR} = \frac{\pi^2 * EI}{\left(K * Lu\right)^2}
$$

Donde:

E = Módulo de elasticidad del concreto

I = momento de inercia de la sección del concreto respecto al eje centroidal, sin tomar en consideración el esfuerzo

 $K =$  factor de pandeo

Lu = longitud de la columna

Para calcular la elasticidad del concreto y la inercia utilizamos (ACI 10.12.3)

$$
EI = \frac{EC * \frac{Ig}{2.5}}{1 - \beta d}
$$

Donde:

Ec = módulo de elasticidad del concreto,  $Ec = 15,100\sqrt{f'c}$  $\lg = b^*h^3/12 = 341,718.75~\text{cm}^4$ βd = factor de flujo plástico

Cálculo del factor de flujo plástico del concreto (βd)

$$
\beta d = \frac{1.4CM}{1.4CM + 1.7CV} = \frac{1.4(778.6)}{1.4(778.6) + 1.7(500)} = 0.56
$$

Calculamos EI

$$
EI = \frac{15,100\sqrt{281} * \frac{341,718.75}{2.5}}{1 + 0.56} = 2.21786x10^{10}kg - cm^2 = 2,217.86 \text{ ton} - m^2
$$

$$
P_{CRX} = \frac{\pi^2 * 2{,}217.86}{(1.72 * 3.0)^2} = 822.11 \text{ton}
$$

$$
P_{CRY} = \frac{\pi^2 * 2{,}217.86}{(1.96 * 3.0)^2} = 633.11 \text{ton}
$$

Magnificador:

$$
\delta = \frac{1}{1 - \frac{Pu}{\phi * P_{CR}}} > 1
$$

Donde:

Pu = carga de diseño última (Pu = 106.31 ton)

Φ = Factor de reducción de resistencia para flexo-compresión en columnas rectangulares (Φ= 0.70 según ACI 318 9.3.2.2)

$$
\delta_x = \frac{1}{1 - \frac{106.31}{0.7 \times 822.11}} = 1.23 > 1 \Rightarrow OK
$$

$$
\delta_{Y} = \frac{1}{1 - \frac{106.31}{0.7 * 633.11}} = 1.32 > 1 \Rightarrow OK
$$

Cálculo de los momentos de diseño (Md)

Md =  $\delta^*$  Mu

 $Mdx = 1.23*2,794.19kg - m = 3,436.85kg$  $Mdy = 1.32 \times 2,742.86$ kg – m = 3,620.58kg

#### **Cálculo del acero longitudinal por el Método Bresler**

 Consiste en una aproximación del perfil de la superficie de la falla, además, es uno de los métodos más utilizados porque su procedimiento es sencillo y produce resultados satisfactorios.

 La idea fundamental es aproximar el valor 1/P'u. Este valor se aproxima por un punto del plano determinado por tres valores: carga axial pura (P'o), carga de falla para una excentricidad ex (P'ox) y carga de falla para una excentricidad ey (P'oy).

Cálculo de límites de acero: Estos fueron calculados según el código ACI 318R-99, capítulo 10, sección 9.1.

$$
0.01\text{Ag} \leq \text{As} \leq 0.08\text{Ag}
$$

$$
As_{min}: 0.01^*(45x45) = 20.25 \text{cm}^2
$$
\n
$$
As_{max}: 0.08^*(45x45) = 162 \text{cm}^2
$$

Se propone un armado inicial de: As= 8 No.  $6 = 8$  (2.85) = 22.8 cm<sup>2</sup>

Para este método se usan los diagramas de interacción para diseño de columnas. Los valores a utilizar en los diagramas son:

Valor de la gráfica

$$
\gamma_Y = \gamma_X = \frac{Hnucleo}{Hcolumna} = \frac{b - 2rec}{h} = \frac{0.45 - 2 \cdot 0.025}{0.45} = 0.88
$$

Valores de la curva

$$
\rho_{u} = \frac{As * fy}{0.85 * f'c * Ag} = \frac{22.8 * 2.810}{0.85 * 281 * 2.025} = 0.13
$$

**Excentricidades** 

$$
e_x = \frac{Mdx}{Pu} = \frac{3,436.85}{106,314.48} = 0.0323m
$$
\n
$$
e_y = \frac{Mdy}{Pu} = \frac{3,620.58}{106,314.48} = 0.0340m
$$

Al conocer las excentricidades se calcula el valor de las diagonales

$$
ex/hx = 0.0323/0.45 = 0.0718
$$
  $ey/hy = 0.0340/0.45 = 0.0757$ 

Con los valores obtenidos en los últimos cuatro pasos, se buscan los valores de los coeficientes Kx y Ky. en los diagramas de iteración, siento estos:

$$
K'x=0.82
$$
 y  $K'y=0.82$ 

Los valores K fueron generados por el programa JC diseño ver figura 46.

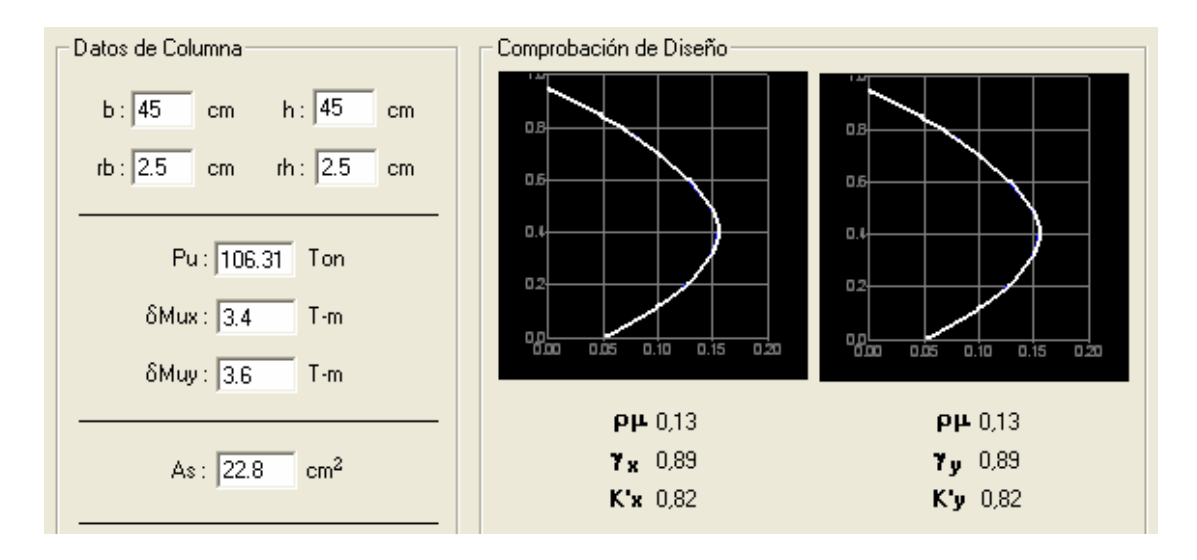

# **Figura 46. Valores K generados por el programa JC Diseño**

Cálculo de resistencia de la columna a una excentricidad e (P´u)

P'u = K\* Φ\* f'c \*h \* b

 $P'ux = 0.82*0.7*281*45*45 = 326,620.35Kg$  $P'uy = 0.82*0.7*281*45*45 = 326,620.35Kg$ 

Cálculo de la carga axial de resistencia (P´o)

 $P'$ o = Φ \* [0.85 \* f' c (Ag – As) + As \* Fy]  $P'o = 0.7*[0.85*281* (2,025 - 22.8) + (22.8*2810)] = 379,605.43$  kg

Cálculo de la carga de resistencia de la columna (P´u) De la ecuación:

$$
\frac{1}{P'u} = \frac{1}{P'ux} + \frac{1}{P'uy} - \frac{1}{P'o}
$$

$$
\frac{1}{P'u} = \frac{1}{326,620.35} + \frac{1}{326,620.35} - \frac{1}{379,605.43}
$$
  
P'u = 286,614.84kg > 106,314.48kg  $\Rightarrow$  Si resiste.

Como P´u = 286,614.84kg es mayor a Pu (carga axial) = 106,788.48kg, el armado propuesto si resiste las cargas aplicadas, si no fuera así, se debe aumentar el área de acero hasta que cumpla con la condición.

#### **Refuerzo transversal**

Se proveerá de refuerzo transversal por medio de estribos para resistir los esfuerzos de corte y armado. Por otro lado, en zonas sísmicas como en Guatemala, se debe proveer suficiente ductilidad a las columnas, esto se logra por medio del confinamiento de estribos en los extremos de la misma. El resultado del confinamiento es un aumento en el esfuerzo de ruptura del concreto y además permite una deformación unitaria mayor del elemento. El procedimiento para proveer de refuerzo transversal a las columnas se describe a continuación:

Se debe chequear Vr con Vu con los siguientes criterios:

Si Vr  $>$  Vu se colocan estribos a S =  $d/2$ 

Si Vr < Vu se diseñan los estribos por corte

Se calcula el corte resistente

$$
Vr = 0.85 * 0.53 \sqrt{f'c} * b * d = 0.85 * 0.53 \sqrt{281} * 45 * 42.5 = 14,442.73 Kg
$$

# **Corte actuante**

$$
Vu = 2,441.16
$$
 kg;

Vr > Vu; los estribos se colocaran en zona no confinada a d/2.

 Para ambas opciones debe considerarse que la varilla utilizada en este diseño será la No. 3. En este caso Vr > Vu, se colocan estribos a:

$$
S = d / 2 = 42.5 / 2 = 21.25
$$

Los estribos se colocaran a cada 20 cm con varillas No. 3

# **Refuerzo por confinamiento**

La longitud de confinamiento se escoge entre la mayor de las siguientes opciones:

 Nivel 1 ⇒ 4.5/6=0.75 Lu / 6 Nivel 2⇒ 3/6=0.5 Lo Lado mayor de la columna = 0.45 m 48Ø varilla transv. = 48 \* 0.95 = 0.456 m 16Ø varilla long. = 0.406 m

Se tomará la longitud de 0.75 m para el confinamiento en las columnas del primer nivel y de 0.50m para las columnas del segundo nivel.

# **Cálculo de la relación volumétrica**

$$
S_0 = \frac{2Av}{\rho sLn}
$$
  

$$
\rho s = 0.45 \sqrt[*]{\left(\frac{Ag}{Ach}\right)} - 1\left(\frac{0.85 * f'c}{fy}\right); \text{ pero debe cumplir con } \rho s \ge 0.12 \sqrt[*]{\frac{f'c}{fy}}
$$

Donde:

 $S<sub>0</sub>$  = espaciamiento entre estribos en área confinada Av = área transversal de la varilla que se utiliza como estribo Ach = área chica Ag = área gruesa ρs = relación volumétrica de la columna Ln = longitud no soportada del estribo

$$
\rho s = 0.45 * \left(\frac{45^2}{39^2} - 1\right) \left(\frac{0.85 * 281}{2,810}\right) = 0.013
$$

Condicionante:  $0.12 * | \frac{J \cdot c}{2} | = 0.12 * | \frac{261}{2.012} | = 0.012$ 2,810  $0.12 * \left( \frac{f'c}{a} \right) = 0.12 * \left( \frac{281}{2.018} \right) =$ J l ſ  $\Big| =$ J  $\backslash$  $\overline{\phantom{a}}$ l ſ *fy f c*

 $0.013 \ge 0.012$ , por lo que se utiliza  $\rho_s$ 

 Utilizando varillas No. 3 para los estribos, el espaciamiento en la zona confinada es:

$$
S_1 = \frac{2Av}{\rho s L n} = \frac{2 * 0.71}{0.013 * 40} = 2.73 \text{ cm.} \approx 3 \text{ cm}
$$

Por tanto, en el primer nivel se colocarán estribos No. 3 @ 0.03 m, en la longitud de confinamiento de 75 cm medidos desde la cara del nudo, y estribos No. 3 @ 0.20 m en la longitud del centro de la columna. Mientras que en el segundo nivel el armado será de estribos No. 3 @ 0.03 m, en la longitud de confinamiento de 50 cm medidos desde la cara del nudo, y estribos No. 3 @ 0.20 m en la longitud del centro de la columna.

 Por tener varillas en las caras de la columna se colocará estribos rotados a 45° alternados, según el código ACI 318, articulo 7.10.5.3

El armado longitudinal y tranversal de las columnas se muestra en la figura 47.

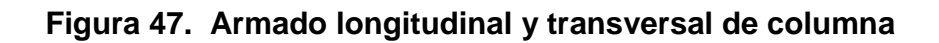

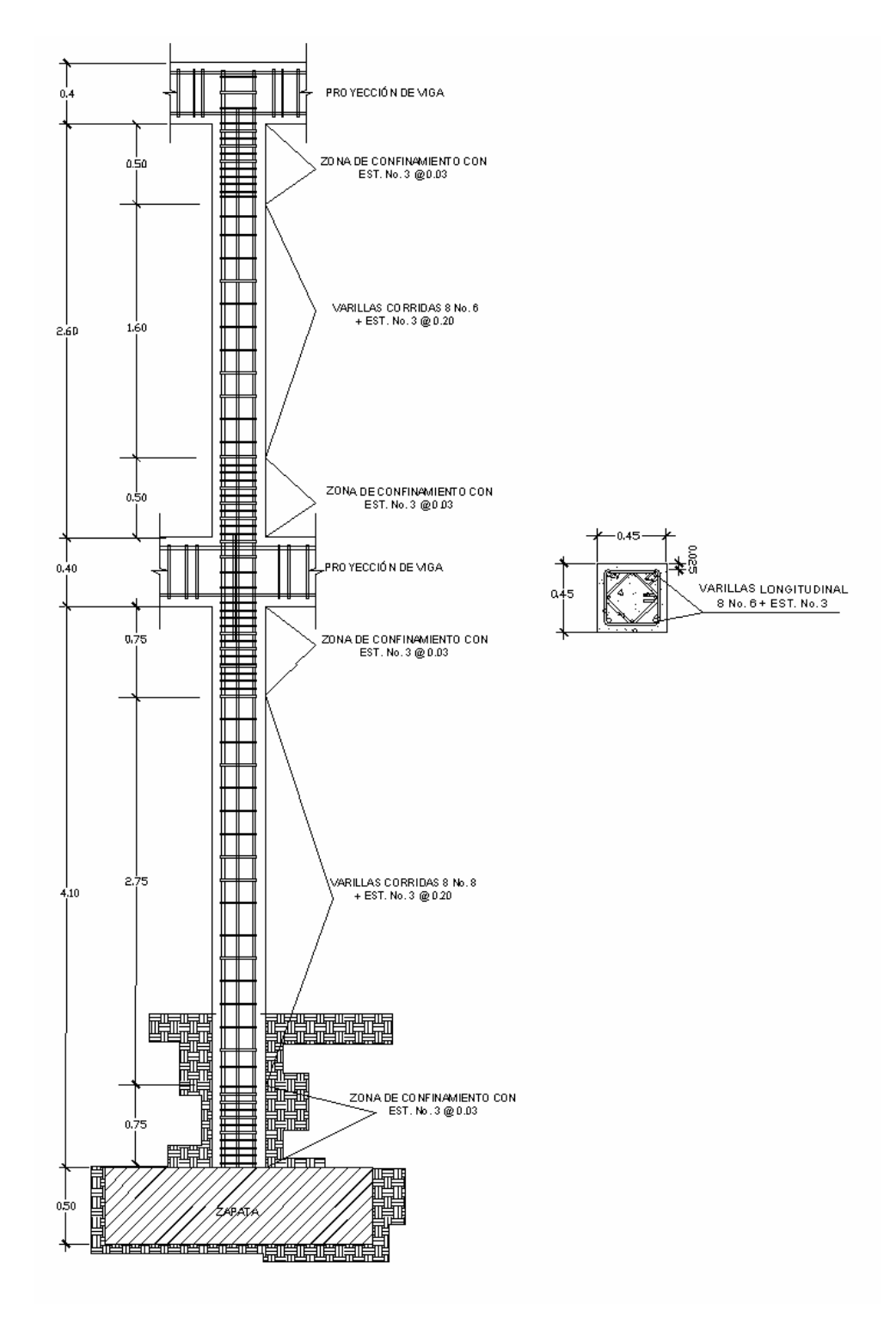

#### **2.1.5.4 Elementos de mampostería**

La función estructural está ligada a la capacidad del muro para soportar o no carga, diferente a la de su propio peso, por lo cual se definirán los siguientes tipos de mampostería (UBC 94):

#### **Muros de relleno**

Es aquella cuya función principal es la de conformar muros que sirva para dividir espacios, sin tener una función expresa o tácita de soportar techos o niveles superiores. Este tipo de mampostería conforma las particiones o fachadas en edificios con sistemas portantes en pórticos de concreto, acero o, incluso, madera.

#### **Muros de carga**

La mampostería para muros de carga impone, adicionalmente a las características enunciadas anteriormente, de acuerdo al tipo de exposición, la necesidad de una resistencia superior en los elementos, suficiente para soportar las cargas que debe soportar, o que tengan una resistencia tal que se diseñe la estructura para ella. Esto en cuanto a las unidades, pero como conjunto, aparece la participación del refuerzo, lo que le ha dado la dimensión que posee la mampostería en la actualidad, dentro de los sistemas estructurales.

 Habiendo definido ambos conceptos de mampostería en el caso especifico de nuestro proyecto se utilizaran muros de relleno con block con un f'm =35kg/cm<sup>2</sup> para tabicar nuestros módulos y la fachada de edificio debido a que contamos con un sistema pórticos de concreto armado.

#### **2.1.5.2 Cimientos**

Los cimientos son elementos estructurales destinados a recibir las cargas propias y las aplicaciones exteriores a la misma; estos a su vez transmiten la acción de las cargas sobre el suelo. Para elegir el tipo de cimentación a utilizar se deben considerar, principalmente, el tipo de estructura, la naturaleza de las cargas que se aplicarán, las condiciones del suelo y el costo de la misma. Para el presente proyecto se utilizará 1 zapata típica y el cimiento corrido bajo los muros de mampostería.

#### **Zapata típica**

**Datos:** 

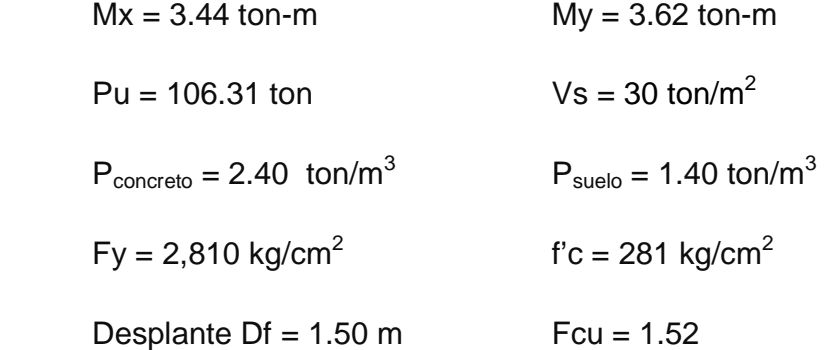

#### **Cálculo de las cargas de trabajo**

$$
P't = \frac{Pu}{Fcu} = \frac{106.31}{1.52} = 69.94
$$
 ton

$$
Mtx = \frac{Mx}{Fcu} = \frac{3.44}{1.52} = 2.26 \text{ ton-m}
$$
\n
$$
Mty = \frac{My}{Fcu} = \frac{3.62}{1.52} = 2.38 \text{ ton-m}
$$

#### **Predimensionamiento del área de la zapata**

.3 497 30  $=\frac{1.5P't}{\sqrt{1.5}} = \frac{1.5*69.94}{0.00} =$ *Vs*  $Az = \frac{1.5P't}{1.2} = \frac{1.5*69.94}{1.28} = 3.497 \text{ m}^2$ . Se propone usar dimensiones aproximadas  $Az = 2.0 * 2.0 = 4.0 m<sup>2</sup> > 3.497 m<sup>2</sup>$ 

# **Revisión de presión sobre el suelo**

$$
q = \frac{P}{Az} \pm \frac{Mtx}{Sx} \pm \frac{Mty}{Sy}
$$

 Se debe tomar en cuenta que "q" no debe ser negativo, ni mayor que el valor soporte (Vs), para la zapata se tiene:

$$
Sx = Sy = \frac{2.0 * 2.0^2}{6} = 1.33 \text{ m}^3
$$

 $P = P't + P_{\text{column}} + P_{\text{suelo}} + P_{\text{cimientos}}$  $P = P't + (b * h * l * P_{concreto}) + (Az * Df * P_{such}) + (Az * t * P_{concreto})$ P = 69.94 + (0.45  $*$  0.45  $*$  7.5  $*$  2.4) + (1.4  $*$  1.5  $*$  2.0<sup>2</sup>) + (2.4  $*$  0.50  $*$  2.0<sup>2</sup>)  $P = 86.79$  Ton.

$$
q = \frac{86.79}{4.0} \pm \frac{2.26}{1.33} \pm \frac{2.38}{1.33}
$$

 $q_{max}$  = 25.19 Ton/m<sup>2</sup> cumple, no excede el Vs

 $q_{min}$  = 18.21 Ton/m<sup>2</sup> cumple, sólo compresiones

Por lo que las dimensiones de la zapata son correctas.

# **Presión última**

 $q_{u} = q_{\scriptscriptstyle{max}} * Fcu = 25.19 * 1.52 = 38.28$  ton/m<sup>2</sup>

Peralte efectivo

$$
d = t - rec. - \varnothing \text{ var/2}
$$

$$
t_{\text{asumido}} = 0.50 \text{ m}
$$

$$
d = 50 - 7.5 - 1.91/2
$$

$$
d = 41 \text{ cm}
$$

# **Chequeo por corte simple**

La falla de las zapatas por esfuerzo cortante, ocurre a una distancia igual a d (peralte efectivo) del borde de la columna, por tal razón se debe comparar en ese límite si el corte resistente es mayor que el actuante, ver figura 48.

#### **Figura 48. Corte simple en zapata.**

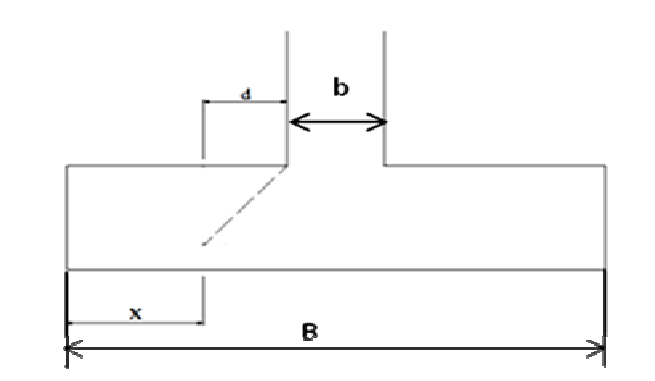

 $x = B/2 - b/2 - d$ 

 $x = \frac{2.0}{2} - \frac{0.45}{2} - 0.41 = 0.37$ m 2  $0.45$ 2  $=\frac{2.0}{2} - \frac{0.45}{2} - 0.41 =$ 

Vact = área  $x \times x = 2.0 \times 0.42 \times 38.28 = 32.16$  ton. *Vr* =  $\phi$  \* 0.53 \*  $\sqrt{f'c}$  \* *b* \* *d* = 0.85 \* 0.53 \*  $\sqrt{281}$  \* 200 \* 43  $Vr = 64,945.10kg ≈ 64.95$  ton

Vact < Vr si cumple; el peralte propuesto resiste al corte simple

#### **Revisión de corte punzonante**

La columna tiende a punzonar la zapata debido a los esfuerzos de corte que se producen en el perímetro de la columna; el límite donde ocurre la falla se encuentra a una distancia igual a d/2 del perímetro de la columna. Ver figura 49.

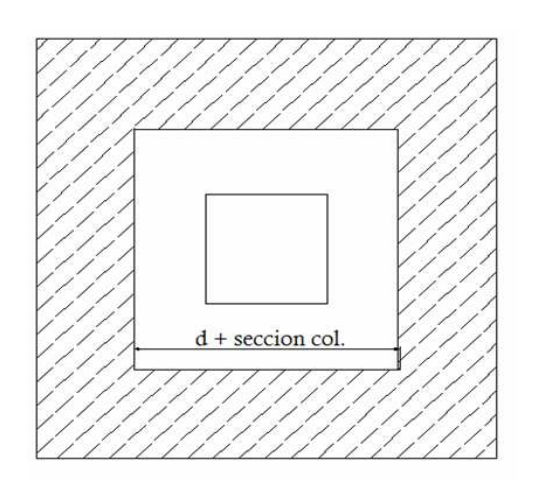

**Figura 49. Corte punzonante en zapata.** 

La revisión que se realiza es:

bo = 4 \* perímetro de adentro = 4 \* (d + sección de columna)

bo =  $4^*$  (  $43 + 45$ ) =  $4^*$  88.0 = 352.0 cm

Vact =  $(A - (d + sección de columna)^2 * qu)$ 

$$
Vact = ((2.0 * 2.0) - (0.43 + 0.45)^{2}) * 38.28
$$

Vact  $= 123.48$  Ton.

$$
Vr = \phi * 1.06 * \sqrt{f'c} * b_0 * d = 0.85 * 1.06 * \sqrt{281} * 352 * 43
$$

 $Vr = 228.60$  Ton.

Vact < Vr cumple; el peralte propuesto resiste el corte punzonante.

#### **Diseño del refuerzo**

 El empuje hacia arriba del suelo produce momento flector en la zapata, por tal razón, es necesario reforzarla con acero para soportar los esfuerzos inducidos.

Momento último: Se define tomando la losa en voladizo con la fórmula:

$$
Mu = \frac{qu * L^2}{2} = \frac{38.28 * \left(\frac{2.0}{2} - \frac{0.45}{2}\right)^2}{2} = 11.49 \text{ton} - m
$$

Donde:

L es la distancia medida del rostro de la columna al final de la zapata.

Área de acero: el área de acero se define por la ecuación:

$$
As = \left[ b * d - \sqrt{(b * d)^2 - \frac{Mu * b}{0.003825 * f'c}} \right] * \left( \frac{0.85 * f'c}{fy} \right)
$$
  

$$
As = \left[ 200 * 43.00 - \sqrt{(200 * 43.00)^2 - \frac{11,462.96 * 200}{0.003825 * 281}} \right] * \left( \frac{0.85 * 281}{2,810} \right)
$$

 $As = 10.62 cm^2$ 

$$
As_{\min} = \frac{14.1}{fy} * b * d = \frac{14.1}{2,810} * 200 * 43.00 = 43.15 cm^2
$$

Dado a que As < As<sub>min</sub> se usará As<sub>min</sub>.

 Por ser una masa de concreto grande se distribuirá el acero en dos camas (superior e inferior).

Espaciamiento entre varillas.

Usando varilla No. 6 (2.85 cm²)

$$
43.15cm2--------200cm2.85cm2-------SS = 13.21 \Rightarrow 13cm
$$

# **Cama Superior**

Acero por Temperatura

Ast=0.002\*b\*t

 $\text{Ast}=0.002^{\star}200^{\star}50 = 20 \text{ cm}^2$ 

Usando varilla No. 6 (2.85 cm²)

$$
20cm2 - - - - - - - - - - 200cm
$$
  
2.85cm<sup>2</sup> - - - - - - - - - - S  

Por lo tanto, para el armado de la zapata se utilizara varilla No. 6 @ 13 cm en ambos sentidos en cama inferior, en la cama superior var. No. 6 @ 25 cm en ambos sentidos. Ver figura 50.

**Figura 50. Detalle del armado de la zapata típica**

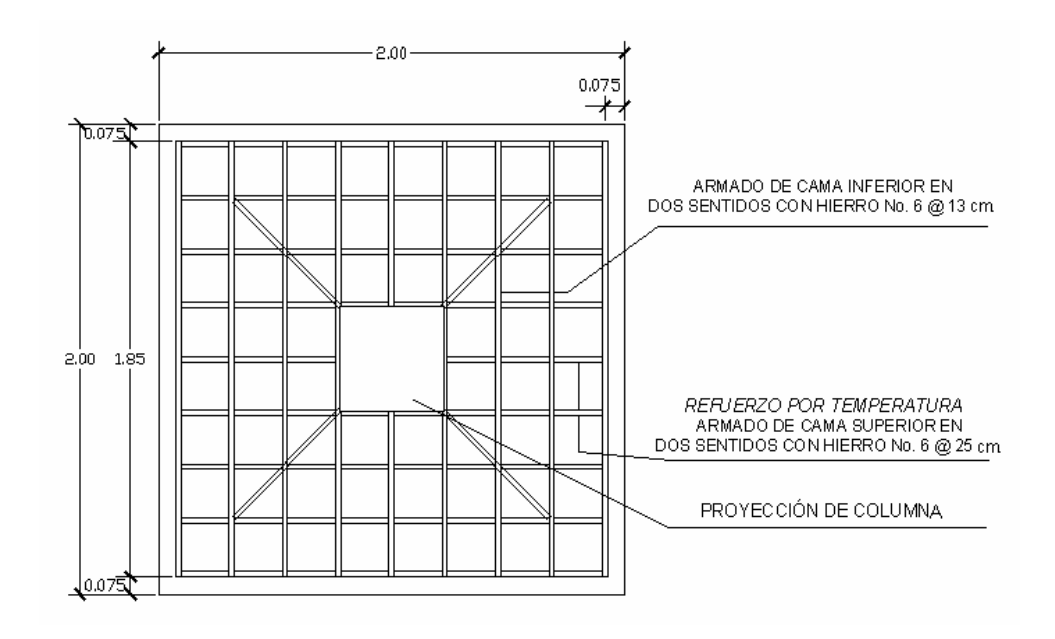

# **2.1.6 Instalaciones eléctricas**

 Debido a que el presente proyecto es un centro comercial se opto por dividir los sistemas eléctricos para poder colocar un medidor de voltaje a cada local y uno un contador general para medir el gasto de energía por funcionamiento. Cada local cuenta con instalaciones de fuerza e iluminación que se integran en una caja de voltaje que a su vez se conecta con un medidor.

# **2.1.7 Instalaciones hidráulicas**

Todo el sistema de agua potable será por medio de circuito cerrado para que la presión sea la misma en cada punto, con tubería PVC Φ ¾", y los abastos por medio de tubería PVC Φ ½".

 Las instalaciones de aguas negras y aguas pluviales se trabajaron en sistemas separativos, será por medio de tubería PVC de Φ 4", 3" y 2". En la descarga del drenaje a la red municipal se utilizará tubería PVC de Φ 6".

#### **2.1.8 Planos constructivos**

Para este proyecto se elaboró un juego de planos divididos en tres fases: Arquitectura, Estructuras e Instalaciones

Los siguientes planos son:

- Ubicación del edificio en el casco urbano
- Planta arquitectónica, elevación frontal y criterios
- Planta acotada y cortes
- Planta de cimentación y columnas
- Planta de losas y vigas
- Armado de vigas y secciones
- Detalles de gradas y muros
- Plano de acabados, puertas y ventanas
- Planta de instalación hidráulica
- Planta de drenajes
- Planta de iluminación
- Planta de fuerza

#### **2.1.9 Presupuesto**

# **2.1.9.1 Materiales**

 Los precios de los materiales para la elaboración del presupuesto se obtuvieron, mediante cotizaciones en centros de distribución de la región.

#### **2.1.9.2 Mano de obra**

Los salarios de mano de obra se asignaron de acuerdo a los que la municipalidad maneja para casos similares.

#### **2.1.9.3 Costo total del proyecto**

El presupuesto se realizó a base de precios unitarios. A este se le aplicó un factor de indirectos del 30%. El costo total del proyecto seria de dos millones setecientos noventa y siete mil ochocientos setenta y dos quetzales con setenta y un centavos. (Q. 2,797,872.71). Ver tabla XI:

# **Tabla XI. Presupuesto de centro comercial municipal**

# INTEGRACIÓN DE PRECIOS UNITARIOS

UNIVERSIDAD DE SAN CARLOS DE GUATEMALA FACULTAD DE INGENIERÍA EPS INGENIERÍA CIVIL EPSISTA: CRISTIAM ARMANDO AGUIRRE CHINCHILLA MUNICIPALIDAD DE SANTA CATARINA MITA, JUTIAPA PROYECTO: CENTRO COMERCIAL MUNICIPAL, CASCO URBANO

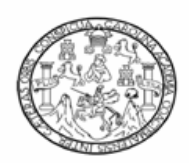

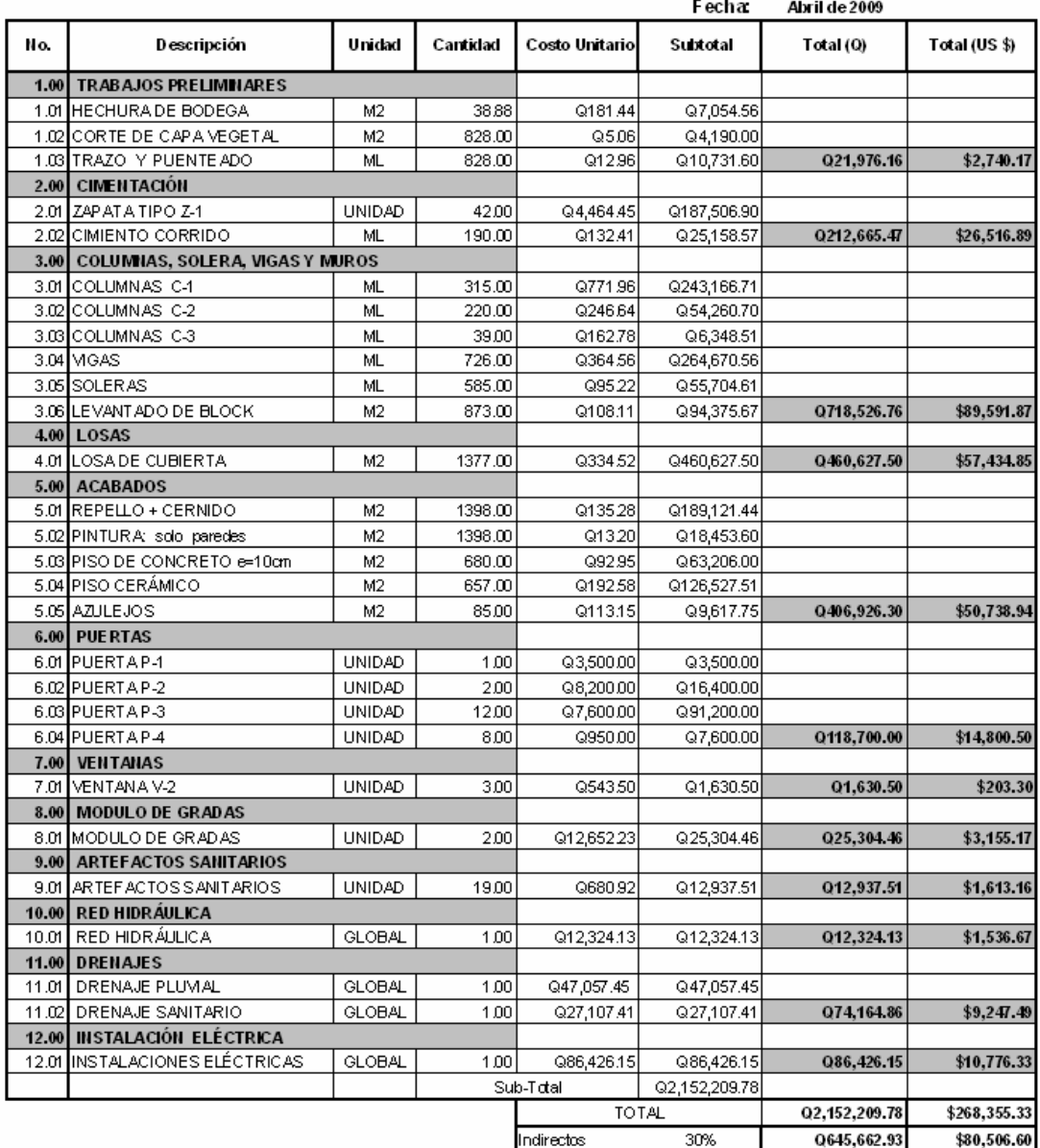

**TOTAL** 

Q2,797,872.71 \$348,861.93
Si se considera una tasa de cambio de Q. 8.02 por cada dólar americano como tasa promedio del mes de abril de 2009 y se realiza la conversión nuestro presupuesto ascendería a una cantidad de trescientos cuarenta y ocho mil ochocientos sesenta y un dólares americanos con noventa y tres centavos (US \$ 348,861.93)

### **2.1.9.4 Costo por metro cuadrado**

El costo por metro cuadrado para este proyecto, es de Q. 2,963.53/m<sup>2</sup>, dos mil novecientos sesenta y tres con cincuenta y tres centavos.

# **2.2 Diseño del puente vehicular para la aldea Uluma, municipio de Santa Catarina Mita, Jutiapa**

## **2.2.1 Descripción del proyecto**

El proyecto consiste en el diseño de un puente vehicular de concreto reforzado, de una vía, para soportar una carga viva AASTHO H15-44, con una luz entre apoyos de 12.00 m. y un ancho de rodadura de 4.00 m.

El puente vehicular estará conformado por:

- **Superestructura**: Es la parte del puente en donde actúa la carga móvil, y está compuesta por:
	- o Losa
	- o Vigas
	- o Barandales
- **Subestructura:** Es la parte del puente que se encarga de transmitir las cargas al suelo de cimentación, y está compuesta por:
	- o Cortina
	- o Viga de apoyo
	- o Estribos

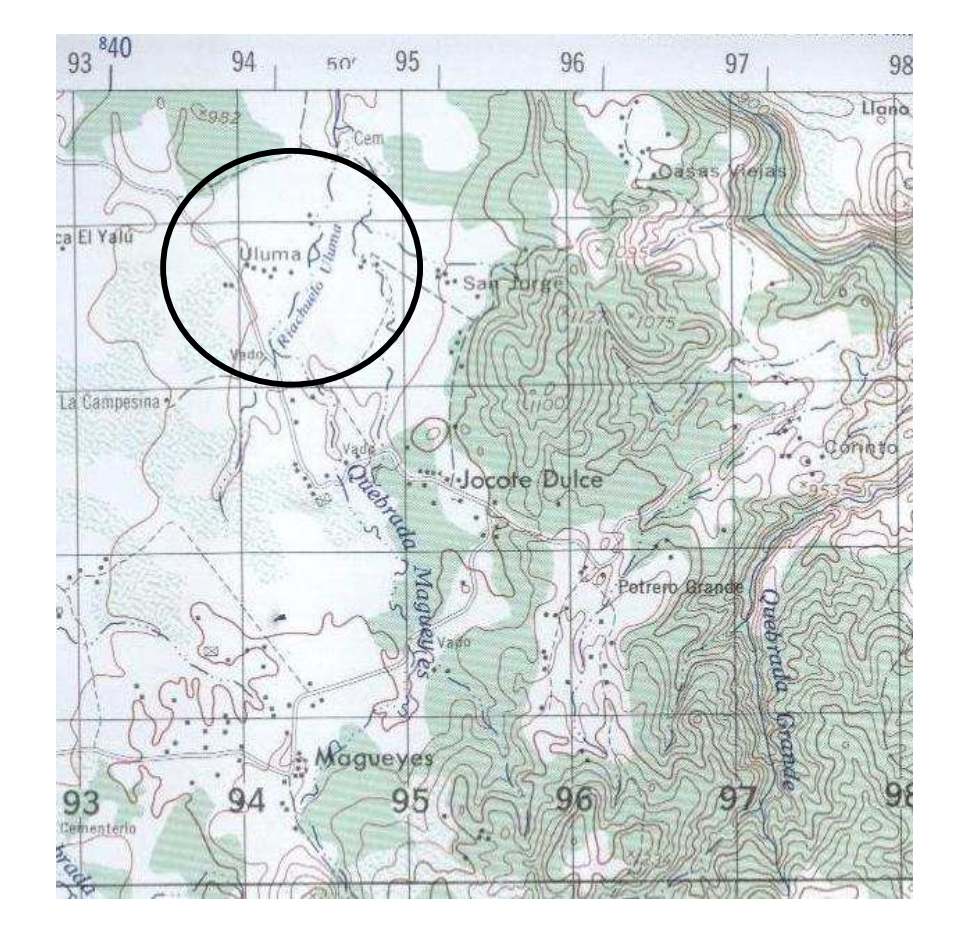

## **Figura 51. Ubicación del proyecto.**

## **2.2.2 Levantamiento topográfico**

El levantamiento topográfico es una herramienta indispensable en el diseño de puentes, ya que permite representar gráficamente los posibles puntos de ubicación de la obra y la geometría de las partes del puente. Se realizaron los levantamientos siguientes:

• Planimétrico, utilizando el método de conservación del azimut.

• Altimétrico, utilizando una nivelación simple.

## **2.2.3 Evaluación de la calidad del suelo**

Al suelo del proyecto se le realizó un ensayo de compresión triaxial. Para lo cual fue necesaria la extracción de una muestra inalterada y representativa de suelo de un pie cúbico (1ft<sup>3</sup>) la cual después de las pruebas correspondientes generaron los siguientes resultados:

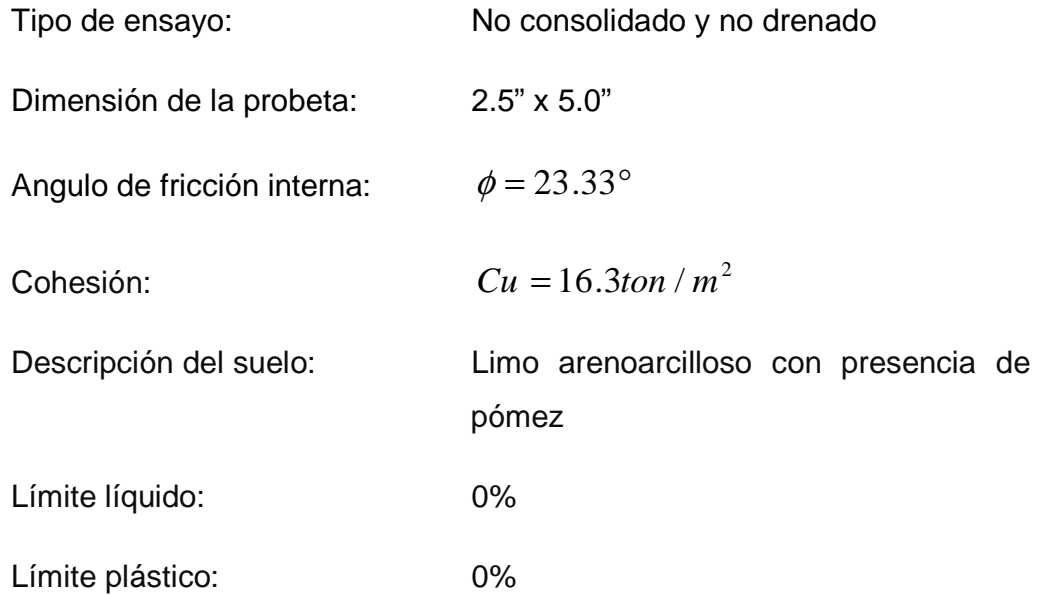

**Figura 52. Las imágenes muestran el proceso de la extracción de la muestra representativa inalterada, su manejo y el ensayo correspondiente.** 

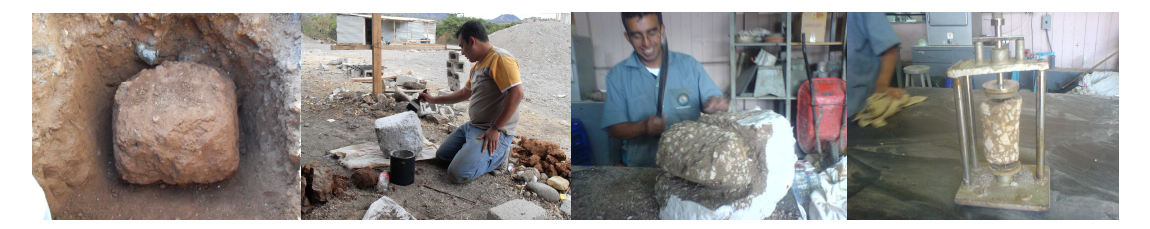

## **Datos para encontrar el valor soporte**

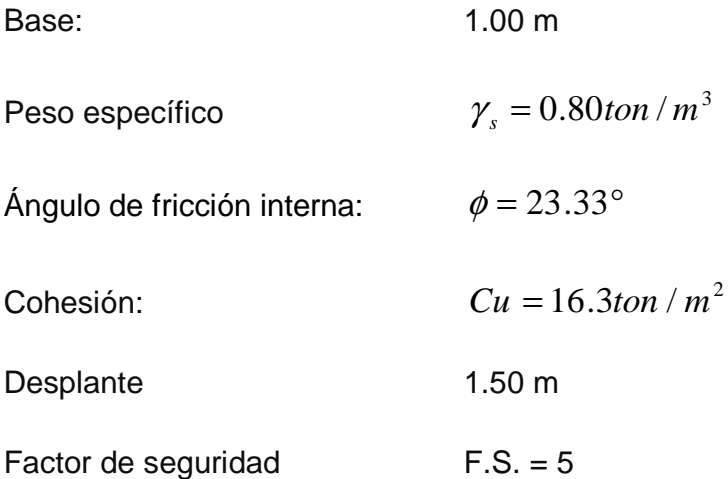

$$
\theta rad = \frac{\theta * \pi}{180} = \frac{23.33^{\circ} * \pi}{180} = 0.4072
$$

# **Factor de flujo de carga (Nq)**

$$
Nq = \frac{e^{(\frac{3}{2}\pi - \theta rad) \tan \phi}}{2 \cos^2 \left(45 + \frac{\phi}{2}\right)} = \frac{e^{(\frac{3}{2}\pi - 0.4072) \tan 23.33^\circ}}{2 \cos^2 \left(45 + \frac{23.33^\circ}{2}\right)}
$$

 $Nq = 10.62$ 

## **Factor de flujo de carga última (Nc)**

$$
Nc = \cot \phi * (Nq - 1) = \cot 23.33^{\circ} (10.62 - 1)
$$

 $Nc = 22.28$ 

# **Factor de flujo γ**

$$
N\gamma = 2 * (Nq + 1) * \tan \phi
$$
  

$$
N\gamma = 2 * (10.62 + 1) * \tan 23.33^{\circ}
$$
  

$$
N\gamma = 10.02
$$

## **Capacidad portante última**

$$
q_o = 0.4(\gamma_s)(B)(N\gamma) + 1.3(Cu)(Nc) + \gamma_s(D)(Nq)
$$
  

$$
q_o = 0.4(0.80 \text{ton} / m^3)(1m)(10.02) + 1.3(16.3 \text{ton} / m^2)(22.28) + (0.8 \text{ton} / m^3)(1.5m)(10.62)
$$

$$
q_o = 488.06 \tan / m^2
$$

## **Capacidad portante neta última**

$$
q_{on} = q_o - \gamma_s * D
$$
  

$$
q_{on} = 488.06 \text{ton} / m^2 - (0.8 \text{ton} / m^3 * 1.5m)
$$
  

$$
q_{on} = 486.86 \text{ton} / m^2
$$

## **Valor sopote**

$$
Vs = \frac{q_{on}}{FS} = \frac{486.86 \text{ton} / m^2}{5}
$$

 $V_s = 97.37 \tan / m^2$ 

 Sin embargo, debido a lo encontrado en antiguas memorias de cálculo utilizaremos un valor soporte de 30.00ton/m<sup>2</sup>, el cual representa el 30.81% de el valor soporte encontrado.

#### **2.2.4 Estudio hidrológico e hidráulico**

En proyectos sobre puentes, el dato más útil e indispensable en el perfil transversal del cauce es el que corresponde al tirante normal, al tirante de creciente máxima y al tirante de creciente máxima extraordinaria, los cuales son necesarios para calcular la luz y altura del puente. El tirante normal de un río es aquel que lleva cuando se realiza el levantamiento topográfico y que varía dentro de cierto rango durante la época de estiaje. La creciente máxima es aquella que se produce con mayor frecuencia en las épocas de lluvia y se determinan a través de señales que deja, o por la información de vecinos del lugar. Este tipo de crecidas ocurre cada año.

Para el cálculo de los caudales que puedan tener los ríos existen varios métodos, entre los cuales se tiene: aforo directo con molinete, vertederos, volumétrico, aforo químico, sección-pendiente, etc. El método que se utilizó en el presente proyecto fue el de sección – pendiente.

### **2.2.4.1. Método de sección-pendiente**

Para la determinación de crecidas por este método, se necesita determinar la máxima altura de agua alcanzada por una corriente en el pasado, se logra por uno o varios de los siguientes procedimientos:

- Buscar señales que han dejado grandes crecidas.
- Preguntar a los habitantes del lugar.
- Buscar en viejos archivos o en crónicas locales.

Una vez determinada la altura máxima, se obtiene el valor del área "A" de la sección de la corriente en la misma forma como se hace en aforos, para poder obtener el caudal máximo por medio de la fórmula Q = V x A. El valor de la velocidad "V" de la corriente, se obtiene por medio de la fórmula de Manning.

$$
V = \frac{1}{n} \left( R^{\frac{2}{3}} * S^{\frac{1}{2}} \right)
$$

Donde:

 $V =$  Velocidad en m / seg.

R = Radio Hidráulico (área / perímetro mojado).

S = Pendiente.

n = Coeficiente de rugosidad.

 $A = \hat{A}$ rea de desalojo.

PM = Perímetro mojado.

## **Figura 53. Área de la sección del río**

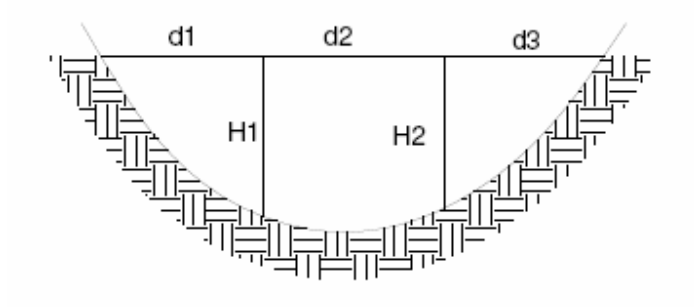

$$
A = \left(\frac{d_1 + d_2}{2}\right) * h_1 + \left(\frac{d_2 + d_3}{2}\right) * h_2 + ... + \left(\frac{d_n + d_{n+1}}{2}\right) * h_n
$$
  

$$
A = \left(\frac{3.63 + 2.17}{2}\right) * 1.1 + \left(\frac{2.17 + 3.52}{2}\right) * 0.95
$$

$$
A=5.89m^2
$$

$$
PM = 4 + 2(0.68) = 5.36m
$$

## **2.2.4.2. Cálculo del caudal máximo**

De los datos obtenidos en el campo se determinaron los siguientes resultados:

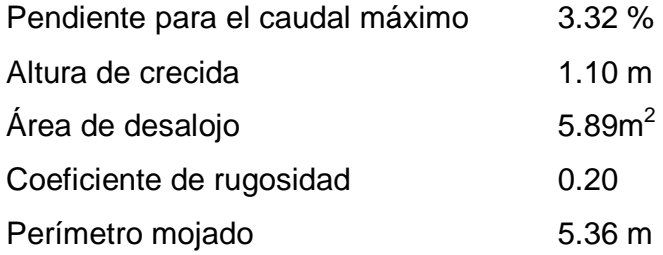

Cálculos:

$$
R = \frac{5.89}{5.36} = 1.0988
$$
  
\n
$$
V = \frac{1}{0.20} \left[ (1.0988)^{2/3} * (0.0332)^{1/2} \right] = 0.97 m/s
$$
  
\n
$$
Q = V * A
$$
  
\n
$$
Q = (0.97)(5.89) = 5.71 m3/s
$$

## **2.2.5 Descripción general de la alternativa propuesta**

El puente se construirá en la aldea Uluma del municipio de Santa Catarina Mita, Jutipa y estará destinado a salvar el riachuelo de Uluma, cubrirá una luz entre apoyos de 12.00 m y será de una vía con un ancho de rodadura de 4.00 m y un ancho total de 5.00 m. Estará conformado por una superestructura de concreto armado, conformada por una losa plana, banquetas, tres vigas principales y dos diafragmas. La subestructura estará conformada por estribos de concreto ciclópeo y vigas de apoyo de concreto armado. En la figura 54 podemos hacer evidente la necesidad de un puente en la localidad para facilitar el libre paso vehicular.

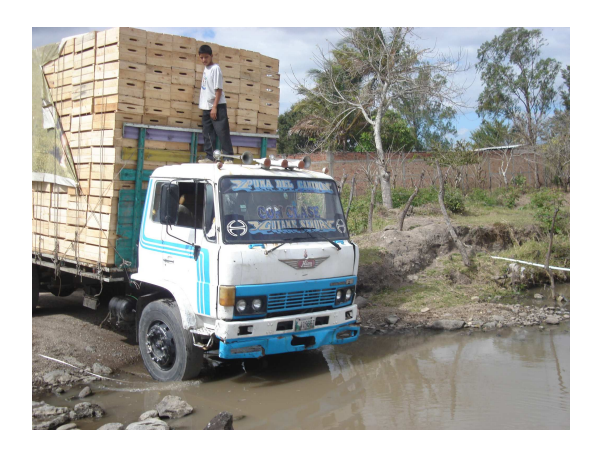

**Figura 54. Imagen del riachuelo de Uluma.** 

### **2.2.6 Datos y especificaciones de diseño**

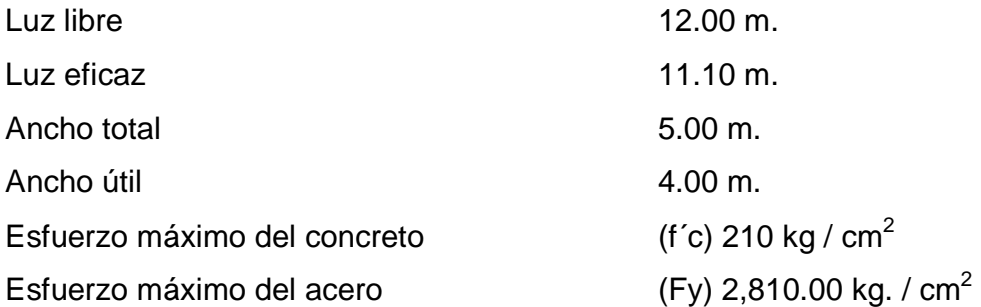

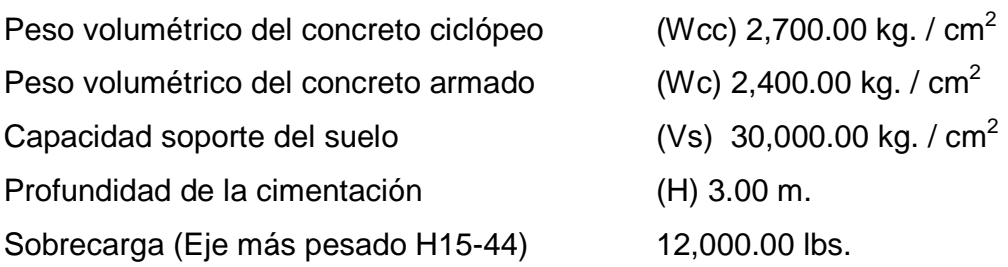

#### **2.2.7 Diseño de la superestructura**

La superestructura esta compuesta de elementos como: vigas, diafragmas, losas, barandas, banquetas. Sobre la superestructura se realiza la circulación de los vehículos y de los peatones. Usualmente se le llama tablero del puente.

## **2.2.7.1 Análisis y diseño de losa**

La losa del puente se diseñará aplicando las normas AASHTO. Para esto es necesario determinar como trabaja la losa. En este caso la losa trabaja en un solo sentido, que es el sentido corto; por lo tanto el refuerzo principal de la losa es perpendicular al tráfico.

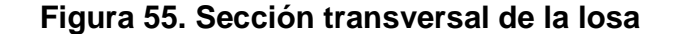

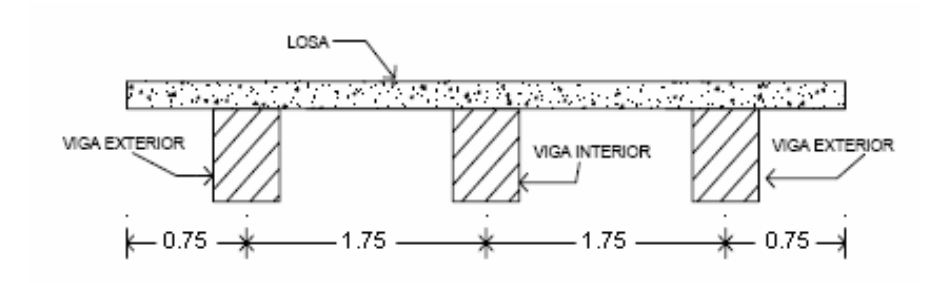

## • **Losa entre vigas**

Según AASHTO 1.3.2, la luz de diseño para la losa es igual a la luz libre; de acuerdo con la geometría adoptada en el diseño del puente es de 1.75 m.

### **2.2.7.1.1 Cálculo del espesor de la losa**

Según especificación AASHTO 8.9.2. para losas con refuerzo principal perpendicular a la dirección del tránsito se recomienda:

$$
t = \frac{1.20(S + 3.05)}{30} \ge 0.15m
$$

Donde:

 $t =$  Espesor de la losa  $(m)$ 

S= Distancia libre entre vigas (m)

Datos:

L= Losa libre entre vigas (asumiendo un ancho de viga de 0.50 m  $\Rightarrow$  1.25 m).

$$
t = \frac{1.20(1.25 + 3.05)}{30} \ge 0.15m
$$
  

$$
t = 0.172m \ge 0.15m
$$
  

$$
t = 0.172m \approx 0.20m
$$

Se usará un espesor de la losa de 0.20 m.

#### **2.2.7.1.2 Cálculo del peralte**

El espesor de losas para puentes de concreto armado va de 15 cm, espesor mínimo, hasta 25 cm, espesor máximo, según AASHTO. Por las características del puente (largo, ancho y cargas que soportara), y para efectos de este proyecto se toma un espesor de losa de 20 cm.

Tomando varilla No. 4 G 40:

$$
d = t - R - \frac{\phi}{2}
$$

Donde:

d = Peralte efectivo en m.

t = Espesor de la losa en m.

R = Recubrimiento mínimo en la parte inferior de la losa en 2.50 cm.

Φ = Diámetro de la varilla usada (No. 4).

Cálculo:

$$
d = 0.20 - 0.025 - \frac{0.0127}{2}
$$

$$
d = 0.1686m \approx 16.86cm
$$

### **2.2.7.1.3 Cálculo de momentos y esfuerzos**

#### **Integración de carga muerta**

 **Losa:** 

$$
W_{Loss} = W_C * t * 1
$$
  

$$
W_{Loss} = 2400 * 0.2 * 1 = 480 kg/m
$$

 **Poste:** 

$$
W_{Poste} = W_C * A_{Poste}
$$
  

$$
W_{Poste} = 2400(0.15)(0.15) = 54 kg/m
$$

**Banqueta:** 

$$
W_{Banqueta} = W_c hb
$$
  
 
$$
W_{Banqueta} = 2400(0.20)(0.50) = 240 kg/m
$$

**Baranda:** 

$$
W_{Baranda} = 12
$$
 (Especificación del fabricante) =  $12 \, kg/m$ 

Nota: Se calcula el peso de la losa para un valor unitario donde la base se toma  $b = 1m$ .

$$
W_{CM} = 480 + 54 + 240 + 12 = 786 \, \text{kg/m}
$$

## • **Momento por carga muerta**

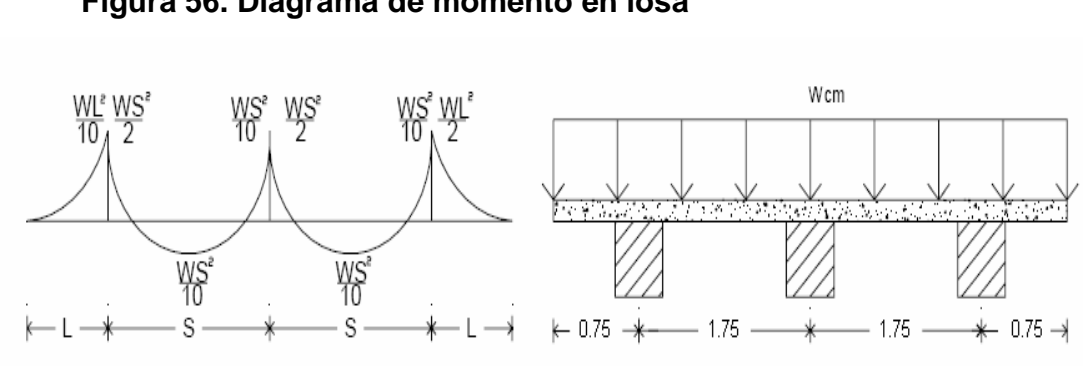

**Figura 56. Diagrama de momento en losa**

El momento debido a la carga muerta se obtiene por medio de la fórmula siguiente:

$$
M_{CM} = \frac{W_{CM} * S^2}{10} \qquad \qquad O \qquad M_{CM} = \frac{W_{CM} * L^2}{2}
$$

Donde:

 $M_{CM}$  = Momento carga muerta

 $W_{CM}$  = carga muerta última

S = luz libre entre vigas

L = Luz de voladizo

Cálculo:

$$
M_{CM} = \frac{W_{CM} * S^{2}}{10}
$$

$$
M_{CM} = \frac{480 * 1.75^{2}}{10}
$$

$$
M_{CM} = 147kg - m
$$

$$
M_{CM} = \frac{W_{CM} * L^{2}}{2}
$$

$$
M_{CM} = \frac{786 * 0.75^{2}}{2}
$$

$$
M_{CM} = 22 \text{ kg} - m
$$

Basándonos en las normas, se tiene que hacer uso de la mayor carga que ejerce mayor momento por ser el más crítico, para el cual se toma el valor de:

$$
M_{CM} = 22\,\text{kg} - m
$$

#### • **Momento por carga viva**

Según especificación AASHTO 3.24.3 caso A, para refuerzo principal perpendicular a la dirección del tráfico, el momento por carga viva está dado por:

$$
M_{CV} = \left[\frac{0.8(S+2)}{30}\right]P
$$

Donde:

S = luz libre entre vigas (pies)

P = peso del eje más pesado (lb)

Peso de eje más pesado  $P = 12,000$ lb

$$
M_{cv} = \left[\frac{0.8(4.1+2)}{30}\right] * 12000
$$
  

$$
M_{cv} = 1952lb - ft \approx 270.51kg - m
$$

### • **Momento debido al impacto**

La carga de impacto es un incremento en el momento producido por la carga viva. Tiene que ser menor o igual al 30%, (AASTHO 3.8.2.1).

$$
I = \frac{15.24}{S + 38}
$$

Donde:

 $I =$  fracción de impacto, siendo  $I_{\text{max}} = 30\%$ 

S = longitud del tramo donde la carga produce el máximo esfuerzo

$$
I = \frac{15.24}{1.25 + 38} = 0.387
$$

Como 38.7% >  $I_{max}$  entonces utilizar  $I_{max} = 30\%$ 

Entonces será tomado este valor para el cálculo del momento de impacto ya que el valor que se obtuvo en la formula es mayor, además entre mas grande es el claro, menor es el impacto.

#### • **Cálculo del momento último**

La integración de los momentos producidos por las distintas fuerzas que afectan la estructura, las normas AASHTO lo simplifica con la siguiente fórmula:

$$
M_U = 1.30 \Big[ M_{CM} + \frac{5}{3} \Big( M_{CV} * I \Big) \Big]
$$
  

$$
M_U = 1.30 \Big[ 221 + \frac{5}{3} \Big( 270.51 * 1.30 \Big) \Big]
$$
  

$$
M_U = 1049.24 Kg - m
$$

## **2.2.7.1.4 Cálculo del refuerzo**

#### **2.2.7.1.4.1 Refuerzo transversal principal en la cama inferior**

Estas losas se toman como vigas rectangulares para simplificar el análisis, calculando para una tira de 1.00 m de ancho y de canto igual al espesor de la losa, cortada perpendicularmente a las vigas de apoyo.

El valor del refuerzo transversal lo obtendremos con la siguiente fórmula:

$$
As = 0.85 \frac{f' cbd}{Fy} - \sqrt{\frac{(0.85 f' cbd)^{2} - \frac{1.7}{0.9} (f' cbd)_{U}}{Fy^{2}}}
$$

Donde:

As = Área de acero en cm<sup>2</sup>. f'c = Módulo de fluencia del concreto en kg /  $cm<sup>2</sup>$ Fy = Módulo de fluencia del acero en kg /  $cm<sup>2</sup>$ Mu = Momento último en kg – m.  $b =$ Base de 1.00 m. d = Peralte efectivo en m.

Datos:

 $f'c = 210$  kg /  $cm<sup>2</sup>$  $Fy = 2,810$  kg /  $cm<sup>2</sup>$  $Mu = 104924 kg - cm$ .  $b = 100$  cm  $d = 16.86$  cm

Cálculo:

$$
As = 0.85 \frac{(210 * 100 * 16.86)}{2810} - \sqrt{\frac{(0.85 * 210 * 100 * 16.86)^2 - \frac{1.7}{0.9}(210 * 100 * 104924)}{(2810)^2}}
$$

 $As = 2.49cm^2$ 

• **Área de acero mínima:**

$$
As_{\min} = \frac{14.1}{F_y}bd
$$
  
\n
$$
As_{\min} = \frac{14.1}{2810}(100*16.86)
$$
  
\n
$$
As_{\min} = 8.46cm^2
$$

• **Área de acero máxima:**

$$
\rho_{bal} = \phi \beta_1 E_s \frac{0.003 f' c}{F y(0.003 E_s + F y)}
$$

Donde:

 $\beta_1 = 0.85$  (f'c ≤ 280kg / cm<sup>2</sup>)  $E_s$  = 2.06 x 10<sup>6</sup> kg / cm<sup>2</sup> Φ = 0.90 (Factor de reducción para flexión)

Calculo:

$$
\rho_{bal} = (0.90)(0.85)(2.06x10^{6}) \frac{0.003(210)}{2810(0.003(2.06x10^{6}) + 2810)}
$$
  
\n
$$
\rho_{bal} = 0.0391
$$
  
\n
$$
\rho_{max} = 0.50 \rho_{bal}
$$
 (Zona Sísmica)

 $As_{\text{max}} = \rho_{bal} bd$ 

 $As<sub>max</sub> = 0.5(0.0391)(100)(16.86)$ 

 $As_{\text{max}} = 32.98 \text{cm}^2$ 

Las normas ACI 318-05 indican:

$$
As_{\min} \le As \le As_{\max}
$$

El área calculada tiene que ser mayor que el área de acero mínima y mayor que el área de acero máxima. Como no cumple, ya que el área mínima es mayor que el área calculada, se usará el valor del área de acero mínimo  $(As_{min} = 8.46 \text{ cm}^2).$ 

## **Distribución de varillas**

 La separación entre varillas no deberá ser mayor que el espaciamiento máximo. El espaciamiento máximo: 2t = 2x0.20 = 0.40 m

Utilizando varilla No. 4 (1.27 cm2), se distribuye de la manera siguiente:

 $X = 15.01 \Rightarrow 15cm$  $cm<sup>2</sup>$  ---------X *cm m*  $15.01 \Rightarrow 15$ 27.1  $8.46cm<sup>2</sup>$  ---------1. 2 2  $= 15.01 \Rightarrow$  $\int$  $\overline{\phantom{a}}$  $\left\{ \right\}$  $\mathcal{L}$ − − − − − − − − − − − − − − − − − − − −

Usar varilla No. 4 G40 @ 15 cm. (cama inferior).

### **2.2.7.1.4.2 Refuerzo transversal principal en la cama superior**

 $As_{temp} = 0.002bt$ 

 $As_{temp} = 0.002(100)(20) = 4.00cm^2$ 

Utilizando varilla No. 4 (1.27 cm2), se distribuye de la manera siguiente:

$$
4.00cm2 --- --- --- -1m
$$
  
1.27cm<sup>2</sup> --- --- --- -X  
 $X = 31.75 \Rightarrow 30cm$ 

Usar varilla No. 4 G40 @ 30 cm. (cama superior).

## **2.2.7.1.4.3 Refuerzo longitudinal para cama superior y cama inferior**

De acuerdo a la AASHTO 3.24.10.2, se recomienda la siguiente ecuación:

$$
FL = \frac{2.20}{\sqrt{S}}
$$

Donde:

S= Espaciamiento entre vigas en pies (4.1 pies = 1.50 m)  $FL = Factor$  longitudinal ( $FL \leq 0.67$ )

$$
FL = \frac{2.20}{\sqrt{4.1}} = 1.08 > 0.67
$$

$$
As = 0.67 * 8.46 = 5.67 cm^2
$$

Utilizando varilla No. 4 (1.27 cm2), se distribuye de la manera siguiente:

$$
5.67cm2 --- --- --- -1m
$$
  
1.27cm<sup>2</sup> --- --- --- -X  
 $X = 22.40 \Rightarrow 22cm$ 

Usar varilla No. 4 G40 @ 22 cm.

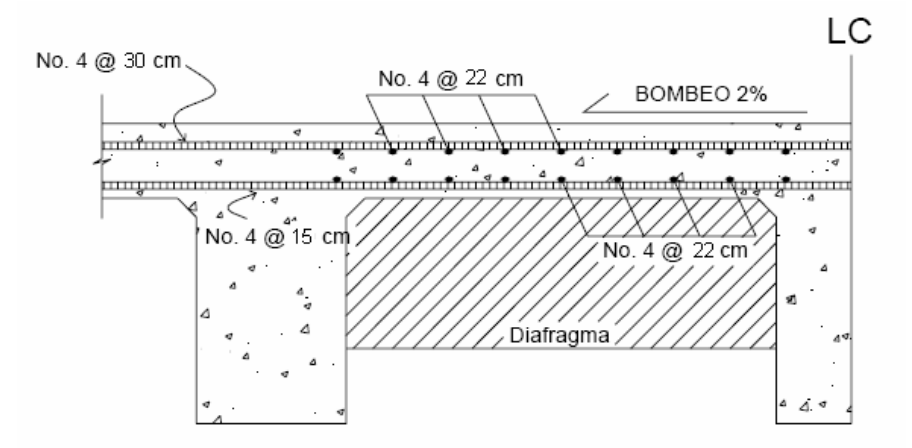

## **Figura 57. Distribución de refuerzo longitudinal y transversal de losa**

 **2.2.7.2 Análisis y diseño de vigas** 

Para el diseño del puente, la superestructura cuenta con tres vigas, dos exteriores y una interior, para cada viga se integran las cargas correspondientes y se diseñan de acuerdo a las especificaciones como se describe a continuación.

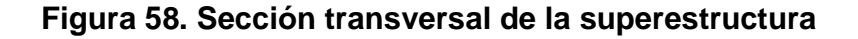

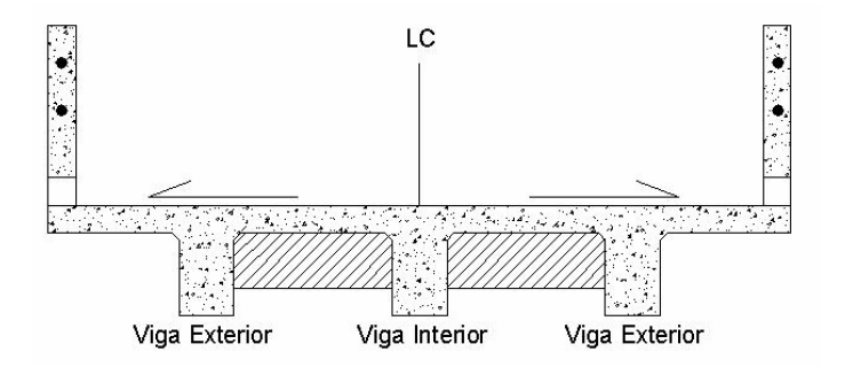

#### **2.2.7.2.1 Dimensionamiento de la viga interior y exterior**

Para el dimensionamiento de las vigas el ACI sugiere un peralte igual al 8% de la luz para no chequear deflexiones, y para la base ½ d.

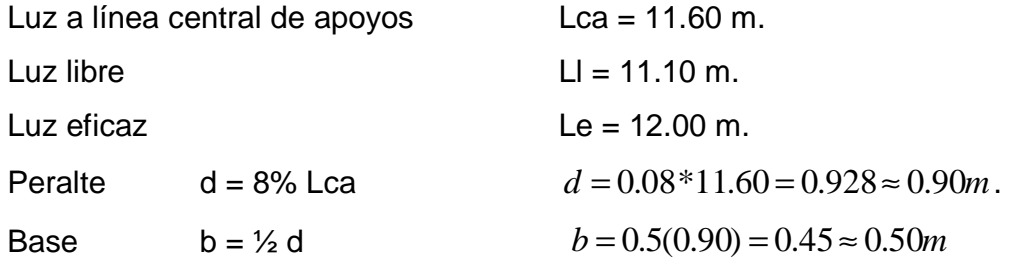

 La base se incrementa a b=0.50m, para que el refuerzo a colocar pueda satisfacer las especificaciones respecto a recubrimiento y separación de las barras paralelas.

### • **Predimensionamiento de diafragma**

Diafragma interior =  $\frac{3}{4}$  H<sub>viga</sub> =  $0.75(0.90 - 0.20) = 0.525$ *m* ≈ 55*cm*  $b = 0.30$  m (ancho normal de la base).  $W_{diaf} = 2,400 \times 0.55 \times 0.30 = 396.00$  kg /m

## **2.2.7.2.2. Factor de distribución**

El factor de distribución FD (AASHTO 3.23.1), se interpreta de la siguiente manera: Es la proporción de la carga viva que absorbe cada viga.

Put 
$$
1 \text{ via } \quad = \frac{S}{6.5}
$$
 \quad \text{si} \quad S < 6'

\nPut  $1 \text{ via } \quad = \frac{S}{6}$  \quad \text{si} \quad S < 10'

Donde:

S = espaciamiento entre vigas en pies a ejes.

Para vigas exteriores basta con determinarla reacción en función de P.

**Figura 59. Distribución de distancias, cargas para cálculo de factor de distribución.**

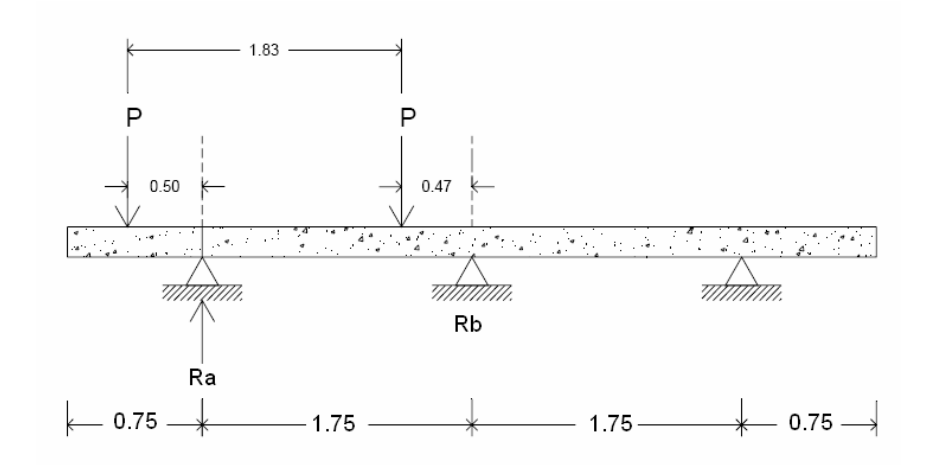

## • **Viga exterior**

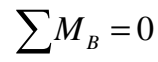

## $1.75Ra - 2.30P - 0.47P = 0$

 $1.75Ra = 2.77P$ 

 $Ra = FD_{Ex} = 1.58P$ 

#### • **Viga interior**

Como el puente es de una vía, se toma 6.5 *S* , donde  $S = 1.75m = 5.74$ pie.

$$
FD = \frac{5.74}{6.5} = 0.88
$$

#### **2.2.7.2.3 Cálculo de momentos**

#### **2.2.7.2.3.1 Momento por carga viva**

El análisis de la carga viva para comprende estos diferentes tipos de cargas:

a. Carga de camión

b. Carga de pista.

Para superestructuras simplemente apoyadas de luces iguales o menores de 25 m. la carga que produce mayores efectos es la carga de camión y no la carga de pista, por lo que para este estudio no fue tomada en cuenta.

Como el camión puede ocupar cualquier posición dentro de la superestructura, se recomienda que se analice el caso para calcular el efecto que las ruedas del camión producen en las vigas. Para este tipo de carga, debe primero utilizarse las tablas de AASHTO 3.23.1., para determinar la distribución de la carga de camión en las vigas.

 De acuerdo a la AASHTO, para propósitos de este proyecto se utilizó un camión H15-44 para el cálculo del momento de la carga viva. Esta situación se da cuando el camión se encuentra en el lugar crítico, que provoca el máximo momento en las vigas. Este lugar crítico ocurre cuando la mayor carga del camión se encuentra a la misma distancia de un apoyo, como el centro de gravedad del otro apoyo.

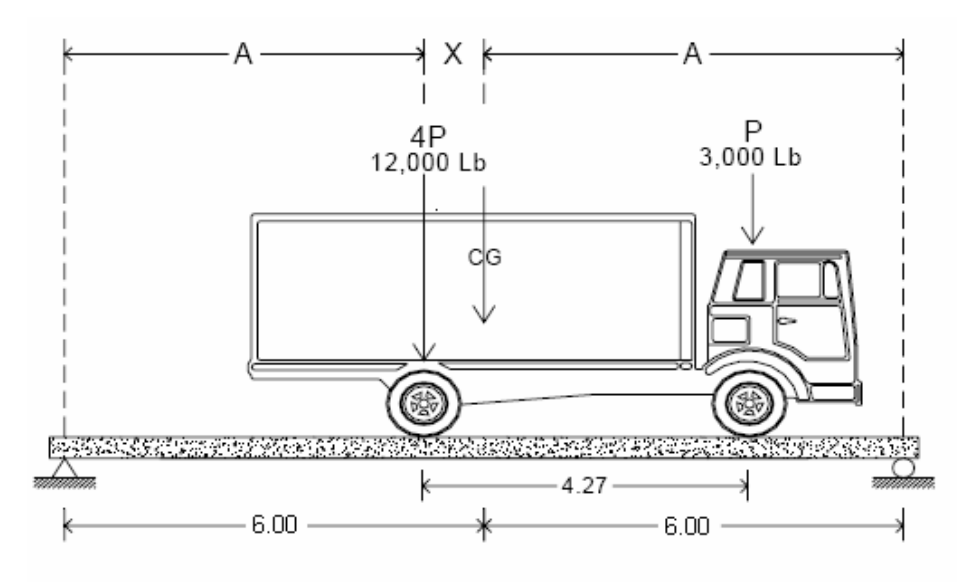

**Figura 60. Diagrama de camión en el lugar crítico A.**

Para poder encontrar los valores de A y X, se hace sumatoria de momentos en CG:

## **Encontrando centro de gravedad (CG).**

 $4P = 12,000$  lbs = 5,454.55 Kg

 $P = 3,000$  lbs = 1,363.64 Kg

 $\sum M_{CG} = 0$ 

 $545455X - 136364(4.27 - X) = 0$ 

 $X = 0.85m$ 

Encontrando A:

 $A + X = 6$ 

 $A = 5.15m$ 

**Figura 61. Diagrama de camión en el lugar crítico B.**

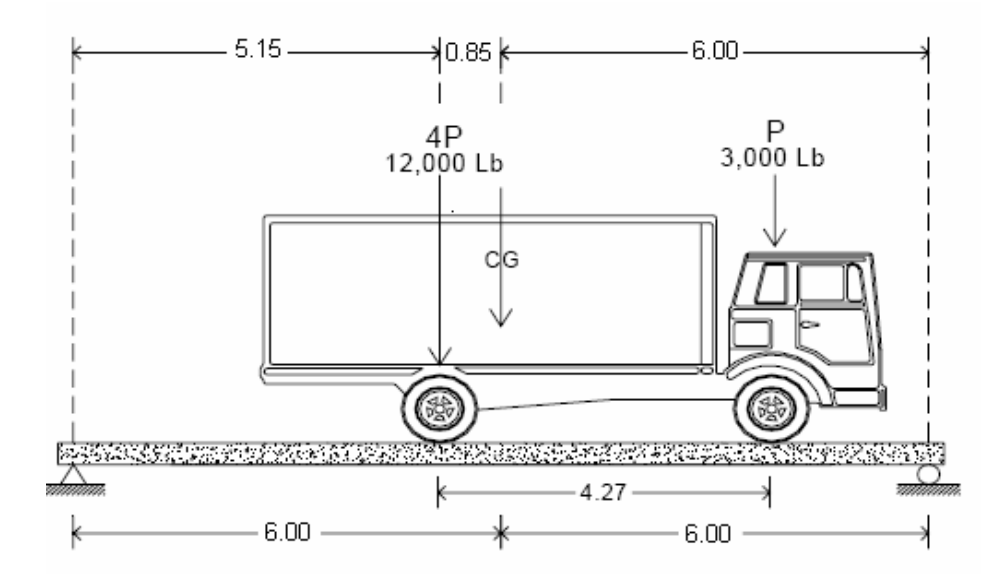

 Ya se ha encontrado el valor de X y de A, ahora se procederá al cálculo del valor de las reacciones en los apoyos  $R_1$  y  $R_2$ , para calcular al momento máximo.

Cálculo de reacciones  $R_1$  y  $R_2$ 

 $4P = 12,000$  lbs = 5,454.55 kg

 $P = 3,000$  lbs = 1,363.64 kg

 $\sum M_{R1} = 0$  $\sum M_{R1} = -4p(5.15) - P(5.15 + 4.27) + R_2(12) = 0$  $\sum M_{R1} = -(5454.55)(5.15) - (1363.64)(9.42) + R_{2}(12) = 0$  $R_2 = 3411.37kg$ 

$$
\sum F_y = 0^{\text{ +}}
$$
  

$$
\sum F_y = R_1 + R_2 - P_{CG}
$$
  

$$
\sum F_y = R_1 + 3411.37 - 681819
$$
  

$$
R_1 = 340682kg.
$$

Cálculo de momento máximo generado en la parte de mayor momento.

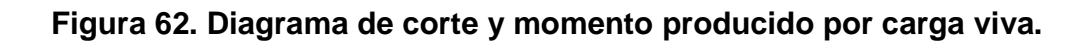

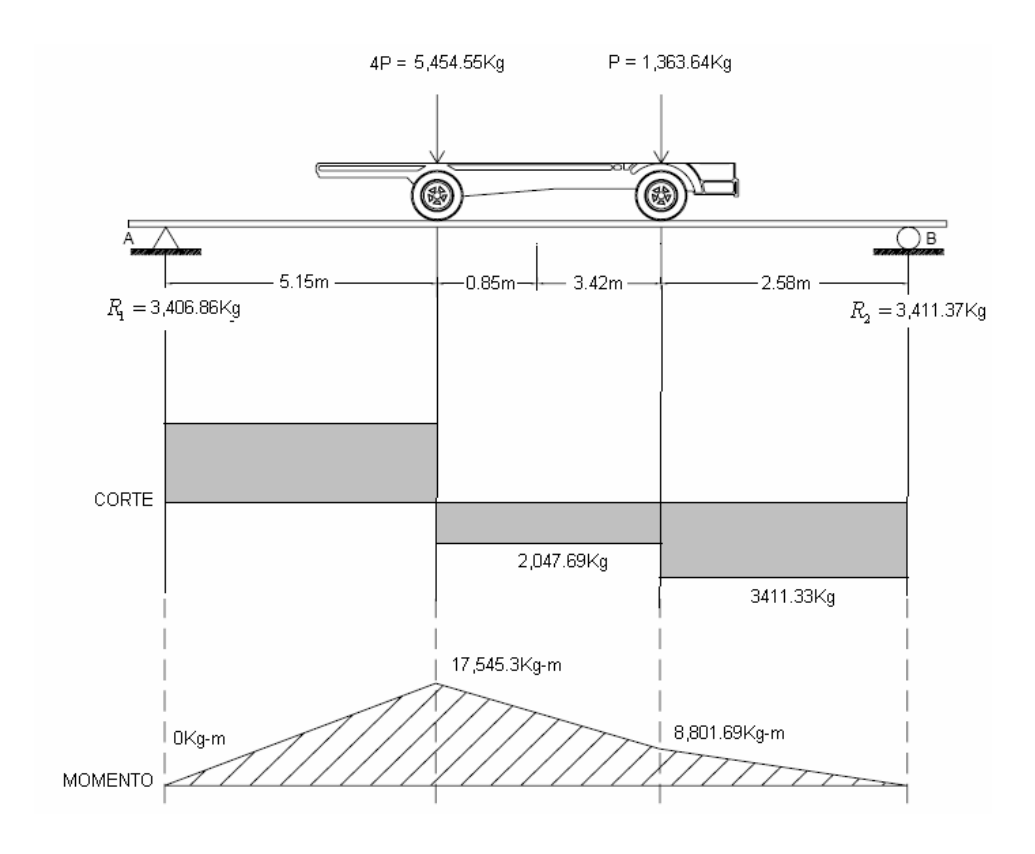

*M*<sub>*Viva*(max) =17,545.3*kg* − *m*</sub>

$$
M_{\text{Vival}}(\frac{1}{4}) = 10,220.6kg - m
$$

#### **2.2.7.2.3.2 Momento debido al impacto**

$$
I = \frac{15.24}{(L+38)}
$$

Donde:

 $L = Luz$  de viga en metros.

I = Carga de impacto.

$$
I = \frac{15.24}{(12+38)} = 0.3048 > 0.30
$$
, tomar I = 0.30 el cual corresponderá al 30%

El valor máximo permisible es 30% según las normas AASHTO, entonces será tomado este valor para el cálculo del momento de impacto, ya que el valor que se obtuvo en la fórmula es mayor, además entre más grande es el claro, menor es el impacto.

 $M_{Viga} = M_{CV} * I * FD$ 

Donde:

 $M_{cv}$  = Momento generado por carga viva.

I = Factor de impacto

FD = Factor de distribución.

### • **Cálculo de momento por carga viva generado en viga exterior**

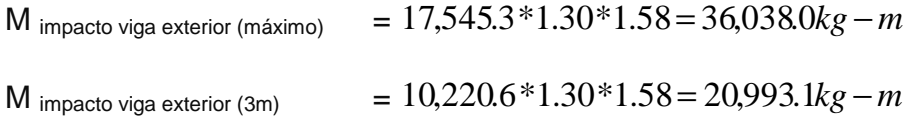

#### • **Cálculo de momento por carga viva generado en viga interior**

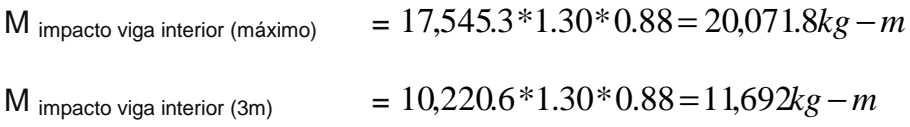

### **2.2.7.2.4 Diseño de viga interna**

## **2.2.7.2.4.1 Cálculo de momentos generado por carga muerta**

El momento que ejerce el peso propio de la viga como simplemente apoyada, tomando en cuenta la carga puntual que ejercen los diafragmas sobre la viga.

$$
M = \frac{WL^2}{8} + Pa
$$

Donde:

W = Carga muerta.

 $L =$  Longitud total del puente.

P = Carga que transmiten los diafragmas.

a = Distancia del diafragma al apoyo.

Cálculo:

$$
W_{CM} = (2,400)(0.2)(1) + (2,400)(0.5)(0.7) = 1,342.0kg/m
$$
  
\n
$$
P = 396.0kg/m*1.5 = 594kg
$$
  
\n
$$
M_{Muerid(max)} = \left[\frac{(1,342.0)(12)^{2}}{8}\right] + (594*2*12/3)
$$
  
\n
$$
M_{Muetid(max)} = 28,908.00kg-m
$$
  
\n
$$
M_{Muerid(L/4)} = \left[\frac{(1,342.0)(9)^{2}}{8}\right] + (594*2*12/3)
$$
  
\n
$$
M_{Muetid(L/4)} = 18,339.8kg-m
$$

# • **Momento actuante en la viga interna**

$$
M_U = 1.3(M_{CM} + \frac{5}{3}(M_{CV} * I * FD))
$$
  

$$
M_U = 1.3(28,908.0 + \frac{5}{3}(20,071.8))
$$
  

$$
M_U = 81,069.3kg - m
$$

$$
M_{L/4} = 1.3(M_{CM} + \frac{5}{3}(M_{CV} * I * FD))
$$
  

$$
M_{L/4} = 1.3(18,339.8 + \frac{5}{3}(11,692.4))
$$
  

$$
M_{L/4} = 49,175.3kg - m
$$

## **2.2.7.2.4.2 Cálculo del refuerzo de la viga**

Se tiene una viga rectangular de 0.90 x 0.50 m, se procederá al cálculo del refuerzo de la viga y se asignará el recubrimiento mínimo de 5.00 cm.

Datos:

 $f'c = 210$  kg /  $cm<sup>2</sup>$  $Fy = 2,810$  kg /  $cm<sup>2</sup>$ Mu = 8,106,930 kg. – cm.  $b = 50.00$  cm  $d = 85.00 \text{ cm}$ 

$$
As = 0.85 \frac{(210 * 50 * 85)}{2810} - \sqrt{\frac{(0.85 * 210 * 50 * 85)^2 - \frac{1.7}{0.9}(210 * 50 * 8,106,930)}{(2810)^2}}
$$

 $As = 40.80cm<sup>2</sup>$ 

## • **Área de acero mínima:**

$$
As_{\min} = \frac{14.1}{F_y}bd
$$

$$
As_{\min} = \frac{14.1}{2810}(50*85)
$$

$$
As_{\min} = 21.33cm^2
$$

• **Área de acero máxima:**

$$
\rho_{bal} = \phi \beta_1 E_s \frac{0.003 f' c}{F y(0.003 E_s + F y)}
$$

Donde:

 $\beta_1 = 0.85$  (f'c ≤ 280kg / cm<sup>2</sup>)  $E_s$  = 2.06 x 10<sup>6</sup> kg / cm<sup>2</sup> Φ = 0.90 (Factor de reducción para flexión)

Cálculo:

$$
\rho_{bal} = (0.90)(0.85)(2.06x10^{6}) \frac{0.003(210)}{2810(0.003(2.06x10^{6}) + 2810)}
$$
  
\n
$$
\rho_{bal} = 0.0391
$$
  
\n
$$
\rho_{max} = 0.50 \rho_{bal}
$$
 (Zona Sísmica)  
\n
$$
As_{max} = \rho_{bal} bd
$$
  
\n
$$
As_{max} = 0.5(0.0391)(50)(85)
$$

 $As_{\text{max}} = 83.09 \text{cm}^2$ 

Las normas ACI 318-05 indican:

$$
As_{\min} \le As \le As_{\max}
$$

El área calculada tiene que estar entre el área de acero mínima y el área de acero máxima.

Como el área de acero calculada cumple la condición estipulado por el

ACI, se usará el valor del área de acero calculado (As = 40.80 cm<sup>2</sup>).

## • **Distribución de varillas**

#### **Cama inferior:**

Se tiene que el área de acero a flexión es 40.80cm<sup>2</sup>, y para la distribución del acero se utilizará varilla de la siguiente manera:

Utilizando varilla No. 8 (5.07 cm<sup>2</sup>), se distribuye de la manera siguiente:

 $8.05 \Rightarrow 9$  var 40.80  $5.07cm<sup>2</sup>$  ----------1 var 2 2  $= 8.05 \Rightarrow$  $\int$  $\mathbf{I}$  $\left\{ \right\}$ Ì − − − − − − − − − − − − − − − − − − − − *X*  $cm<sup>2</sup>$  ---------X *cm*

Usar 9 varilla No. 8 G40 (cama inferior).

### **Cama superior:**

 $33\%$ \*As= 0.33(40.80cm<sup>2</sup>) =10.16cm<sup>2</sup>, como es menor As<sub>min</sub> se debe usar:

$$
As_{\min} = 21.33 \text{cm}^2
$$

$$
5.07cm2 --- --- --- 1 var\n21.33cm2 --- --- --- 2 Var
$$
\n
$$
X = 4.20 \Rightarrow 5 var
$$

Usar 5 varilla No. 8 G40 (cama superior).

### **Refuerzo adicional:**

Se colocará un refuerzo adicional de 0.25 plg<sup>2</sup> por cada pie de alto  $(5.37 \text{cm}^2 \text{ por metro de alto})$ . Utilizando varilla No. 6  $(2.85 \text{cm}^2)$ 

$$
R_{Ad} = (0.90cm^2)(5.37cm^2) = 4.83cm^2:
$$

$$
2.85cm2 --- --- --- 1 var\n4.83cm2 --- --- --- 2 var
$$
\n
$$
X = 1.70 \Rightarrow 2 var
$$

Usar 2 varilla No. 6 G40 (para refuerzo adicional)

#### **Figura 63. Detalle de refuerzo viga interna parte central**

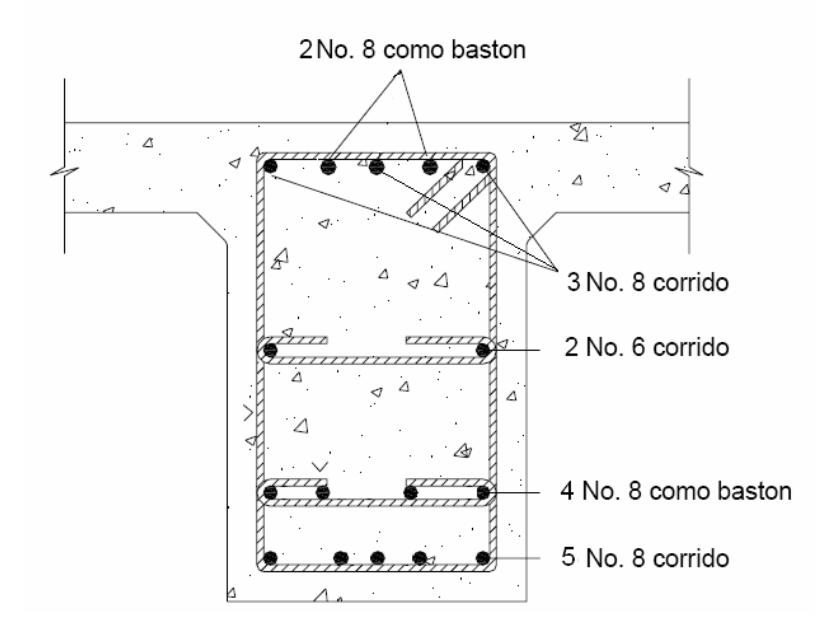

## **Cálculo del refuerzo de la viga interna a L/4 del apoyo**

 Para el diseño del refuerzo a 3m del apoyo se utilizará el mismo método que se utilizó para el centro de la viga.

$$
M_{L/4} = 4.917,530Kg-cm
$$

 $As_{\min} = 21.33cm^2$  $As = 23.94cm^2$   $As_{\text{max}} = 83.09cm^2$ 

$$
As_{\min} \le As \le As_{\max}
$$

Refuerzo a flexión: se sabe que el acero a flexión será de 23.94 $cm<sup>2</sup>$  y se utilizará varilla No. 8 (5.07cm<sup>2</sup>), de la siguiente manera:

> $4.72 \Rightarrow 5$  var 23 94.  $5.07cm<sup>2</sup>$  ----------1 var 2 2  $= 4.72 \Rightarrow$  $\int$  $\mathbf{I}$  $\left\{ \right\}$ Ì − − − − − − − − − − − − − − − − − − − − *X*  $cm<sup>2</sup>$  ---------X *cm*

Usar 5 varilla No. 8 G40 (para refuerzo a flexión)

**Figura 64. Detalle de refuerzo viga interna a L/4 del apoyo**

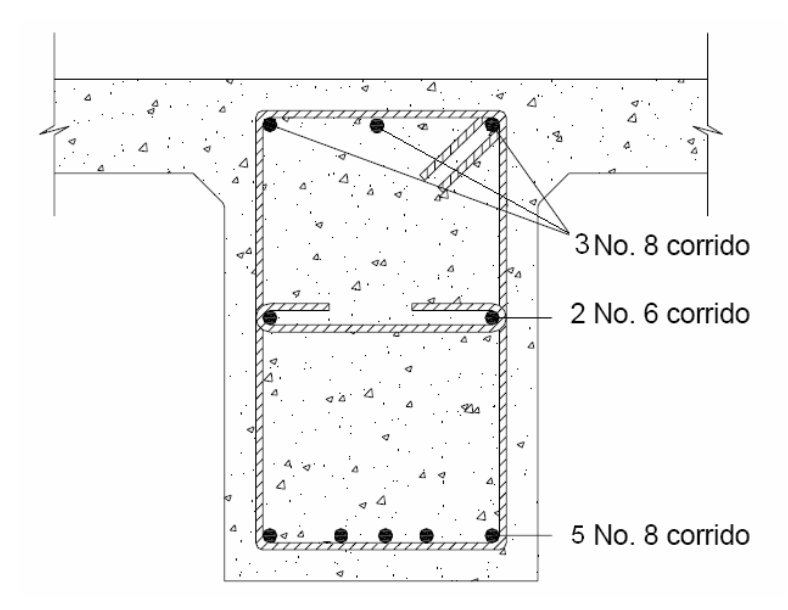

**2.2.7.2.4.3 Diseño a corte** 

El corte total es producido por los cortes de carga muerta, carga viva e impacto.
## • **Corte debido a carga muerta**

Se utilizará el valor de carga distribuida producida por el peso muerto considerando primero que el corte máximo ocurre en L/2.

$$
V_{CM} = \frac{WL}{2} + \frac{\sum P}{2}
$$

Donde:

W = Carga distribuida debido a la carga muerta de losa y diafragma

 $W = 1,342.0$  kg / m.

 $L =$  Longitud total de la viga = 12.00 m.

P = Peso de diafragma

### **Figura 65. Carga muerta para corte en viga interna**

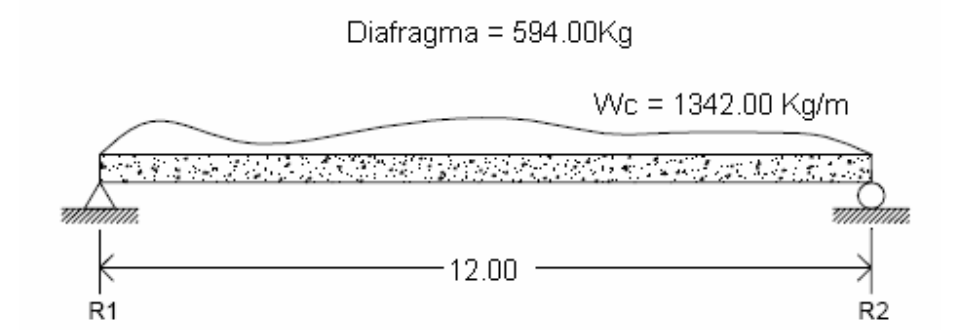

Cálculo:

$$
V_{CM} = \frac{(1342)(12)}{2} + \frac{(594)(2)}{2}
$$

 $R_1 = R_2 = V_{CM} = 8,646.00kg$ 

$$
V_{(L/4)} = 8,646 - [1,342(3.00) + 594]
$$

 $V_{(L/4)} = 4.026kg$ 

$$
V_{(L/2)} = 8,646 - [1,342(6.00) + 594]
$$

 $V_{(L/2)} = 0$ *kg* 

• **Corte debido a carga viva.** 

El corte máximo se da cuando la carga mayor o eje trasero de la carrocería del camión esta ejerciendo fuerza sobre el apoyo afectado.

Para este caso, el corte máximo será el valor de la reacción  $R_1$ , la cual se calcula haciendo sumatoria de momentos en el apoyo R<sub>2</sub>.

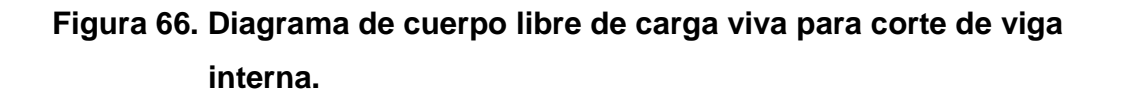

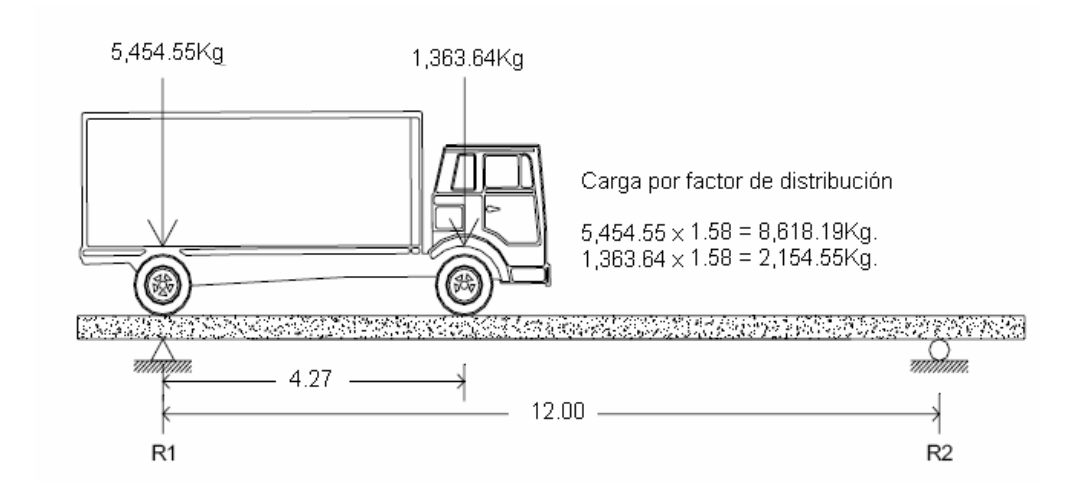

Cálculo de reacciones  $R_1$  y  $R_2$ 

$$
\sum M_{R2} = 0
$$
  
 
$$
\sum M_{R2} = R_1(12) - (8,618.19)(12) - (2,154.55)(12 - 4.27) = 0
$$
  
 
$$
R_1 = 10,006.10kg. = V_{CV}
$$

$$
\sum F_{Y} = 0\uparrow +
$$
  
\n
$$
\sum F_{Y} = R_{1} + R_{2} - 8,618.19 - 2,154.55 = 0
$$
  
\n
$$
\sum F_{Y} = 10,006.10 + R_{2} - 8,618.19 - 2,154.55 = 0
$$
  
\n
$$
R_{2} = 766.64kg.
$$

## • **Corte por impacto**

 $V_1 = V_{cv} \times I = 10,006.1 \times 1.30 = 13,007.9$  kg

### • **Diseño a corte**

Se calcula el corte último en la viga, aplicando la siguiente fórmula:

$$
V_U = 1.3 \Big[ V_{CM} + \frac{5}{3} \Big( V_{CV} * I \Big) \Big]
$$

Cálculo:

$$
V_{U_{\text{max}}} = 1.3[86460 + \frac{5}{3}(13,007.9)]
$$

$$
V_{U \max}
$$
 = 39,423.6 $Kg$ .

Cortante que resiste el concreto:

$$
V_{CU} = 0.53\sqrt{f'c}.*bd
$$
  

$$
V_{CU} = 0.53\sqrt{210}*(50)(85)
$$
  

$$
V_{CU} = 32,641.8kg
$$

Cortante faltante  $(V_s)$ :

$$
V_s = V_U - V_{CU}
$$

$$
V_s = 39,423.6 - 32,641.8
$$

 $V_s = 6, 781.8$ *kg*.

Cálculo de espaciamiento:

$$
S = \frac{2 * \phi * F y * d}{V_s}
$$

Donde:

S = Espaciamiento de estribos.

Φ = Diámetro de varilla propuesto en cm<sup>2</sup>.

d = Peralte efectivo en cm.

Vs = Cortante faltante en Kg.

$$
S = \frac{2(1.27)(2810)(85)}{6,781.8}
$$

 $S = 89.46cm$ 

$$
S_{\text{max}} = \frac{d}{2} = \frac{85}{2} = 42.5 \text{cm} \Rightarrow 40 \text{cm}
$$

Colocar estribos y eslabones de varilla No. 4 G40 @40cm

$$
S_{L/4} = \frac{S_{\text{max}}}{2} = \frac{40cm}{2} = 20cm
$$

Para L/4 colocar estribos y eslabones de varilla No. 4 G40 @20cm

## **Figura 67. Detalle de estribos y eslabones viga interna parte central**

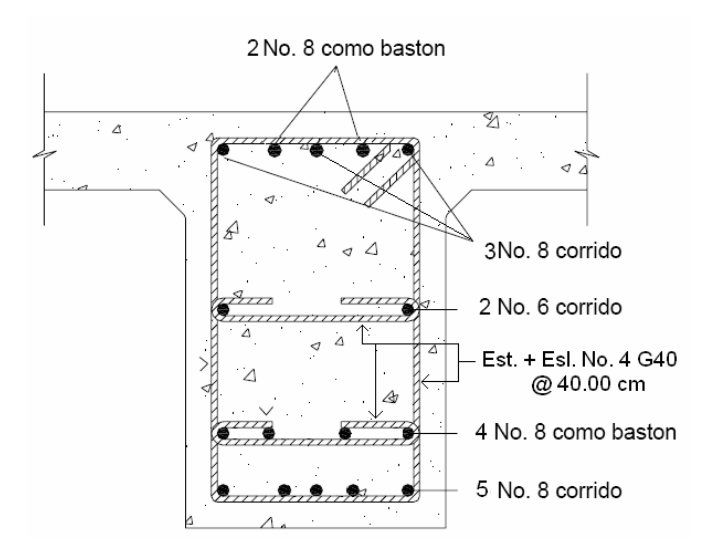

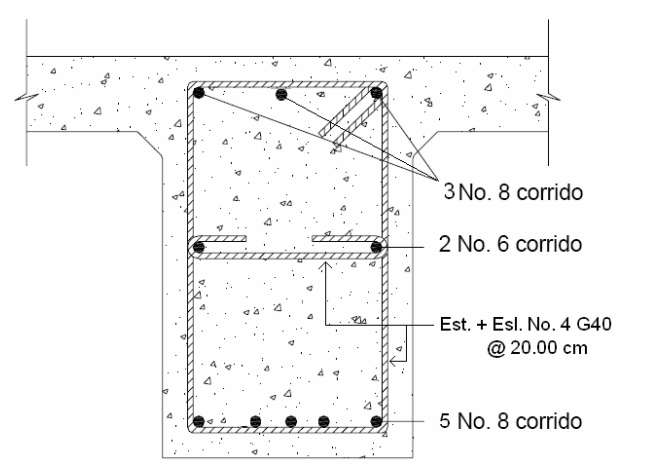

## **Figura 68. Detalle de armado de viga interna a L/4 del apoyo**

## **2.2.7.2.5 Diseño de viga exterior**

### **2.2.7.2.5.1 Cálculo de momentos:**

### • **Momento por carga muerta**

El momento que ejerce el peso propio de la viga como simplemente apoyada, tomando en cuenta la carga puntual que ejercen los diafragmas sobre la viga.

Cargas muertas

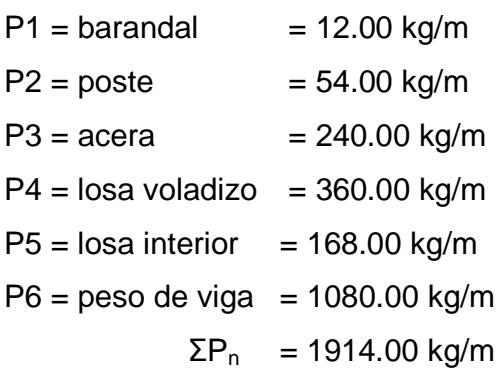

Peso de diafragma actuante en viga exterior = (594 kg)

$$
M = \frac{WL^2}{8} + Pa
$$

Donde:

W = Carga muerta.

 $L =$  Longitud total del puente.

P = Carga que transmiten los diafragmas.

a = Distancia del diafragma al apoyo.

Cálculo:

$$
M_{\text{max}} = \frac{(1,914)(12)^2}{8} + (594)(12/3)
$$
  

$$
M_{\text{max}} = 36,828kg - m
$$

$$
M_{(L/4)} = \frac{(1,914)(9)^2}{8} + (594)(12/3)
$$

 $M_{(L/4)} = 21,755.30kg - m$ 

## • **Momento actuante en viga exterior**

$$
M_U = 1.3(M_{CM} + \frac{5}{3}(M_{CV} * I * FD))
$$
  

$$
M_U = 1.3(28,908.0 + \frac{5}{3}(36,038.0))
$$
  

$$
M_U = 115,641.07kg - m
$$

$$
M_{L/4} = 1.3(M_{CM} + \frac{5}{3}(M_{CV} * I * FD))
$$
  

$$
M_{L/4} = 1.3(21,755.30 + \frac{5}{3}(20,993.1))
$$
  

$$
M_{L/4} = 73,766.94kg - m
$$

## **2.2.7.2.5.2 Cálculo del refuerzo de la viga**

Se tiene una viga rectangular de 0.90 x 0.50 m, se procederá al cálculo del refuerzo de la viga y se asignara el recubrimiento mínimo de 5.00 cm.

Datos:

 $fc = 210$  kg /  $cm<sup>2</sup>$  $Fy = 2,810$  kg /  $cm<sup>2</sup>$  $Mu = 11,564,107.0Kg - cm.$  $b = 50.00$  cm  $d = 85.00$  cm Cálculo:

As = 0.85 
$$
\frac{(210 * 50 * 85)}{2810} - \sqrt{\frac{(0.85 * 210 * 50 * 85)^2 - \frac{1.7}{0.9}(210 * 50 * 11,564,107)}{(2810)^2}}
$$

 $As = 60.59cm^2$ 

## • **Área de acero mínima:**

$$
As_{\min} = \frac{14.1}{F y} bd
$$

$$
As_{\min} = \frac{14.1}{2810} (50*85)
$$

$$
As_{\min} = 21.33 cm^2
$$

## • **Área de acero máxima:**

 $\rho_{bal} = 0.0391$  $\rho_{\text{max}} = 0.50 \rho_{\text{bal}}$  (Zona Sísmica)  $As_{\text{max}} = \rho_{bal}bd$ 

 $As_{\text{max}} = 0.5(0.0391)(50)(85)$  $As_{\text{max}} = 83.09 \text{cm}^2$ 

Las normas ACI 318-05 indican:

$$
As_{\min} \le As \le As_{\max}
$$

### • **Distribución de varillas**

### **Cama inferior:**

Se tiene que el área de acero a flexión es 60.59cm<sup>2</sup>, y para la distribución del acero se utilizará varilla de la siguiente manera:

Utilizando varilla No. 8 (5.07 cm<sup>2</sup>), se distribuye de la manera siguiente:

11 95. 12 var 60 59. 07.5 1var 2 2 = ⇒ − − − − − − − − − − − − − − − − − − − − *X cm X cm*

Usar 12 varilla No. 8 G40 (cama inferior).

## **Cama superior:**

 $33\%$ \*As= 0.33(60.59cm<sup>2</sup>) =19.99cm<sup>2</sup>, como es menor As<sub>min</sub> se debe usar:

$$
As_{\min} = 21.33 \text{cm}^2
$$

$$
5.07cm2 --- --- --- 1 var\n21.33cm2 --- --- --- 2 Var
$$
\n
$$
X = 4.20 \Rightarrow 5 var
$$

Usar 5 varilla No. 8 G40 (cama superior).

## **Refuerzo adicional:**

Se colocará un refuerzo adicional de 0.25 plg $^2$  por cada pie de alto (5.37cm<sup>2</sup> por metro de alto). Utilizando varilla No. 6 (2.85cm<sup>2</sup>)

$$
R_{Ad} = (0.90cm^2)(5.37cm^2) = 4.83cm^2:
$$

2.85cm<sup>2</sup> 
$$
-
$$

Usar 2 varilla No. 6 G40 (para refuerzo adicional)

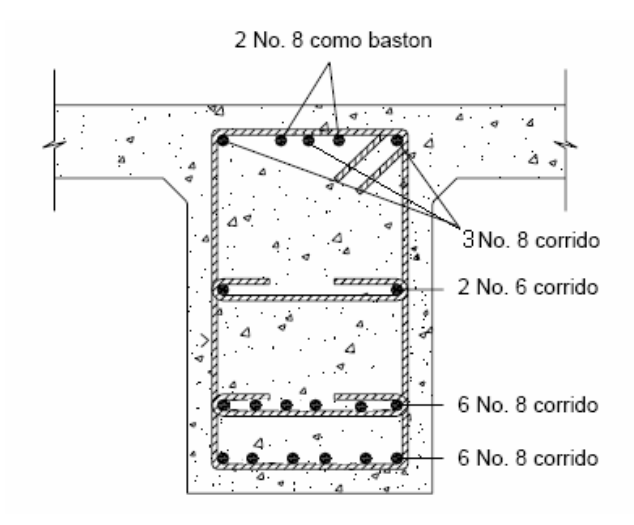

## **Figura 69. Detalle de refuerzo viga exterior parte central**

## **Calculo del refuerzo de la viga interna a L/4 del apoyo**

 Para el diseño del refuerzo a 3m del apoyo se utilizará el mismo método que se utilizó para el centro de la viga.

$$
M_{L/4} = 73,766.94kg - m
$$
  
\n
$$
As = 36.82cm^2
$$
  
\n
$$
As = 36.82cm^2
$$
  
\n
$$
As_{max} = 83.09cm^2
$$
  
\n
$$
As_{min} \le As \le As_{max}
$$

Refuerzo a flexión: se sabe que el acero a flexión será de 36.82cm $^2$  y se utilizará varilla No. 8 (5.07cm<sup>2</sup>), de la siguiente manera:

26.7 8 var 36 82. 07.5 1var 2 2 = ⇒ − − − − − − − − − − − − − − − − − − − − *X cm X cm*

Usar 8 varilla No. 8 G40 (para refuerzo a flexión)

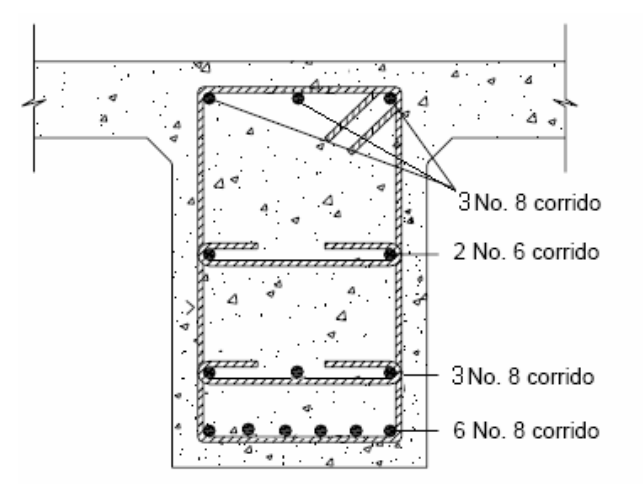

## **Figura 70. Detalle de refuerzo viga externa a (L/4) m del apoyo**

### **2.2.7.2.5.3 Diseño a corte**

El corte total es producido por los cortes de carga muerta, carga viva e impacto.

### • **Corte debido a carga muerta**

Se utilizará el valor de carga distribuida producida por el peso muerto, considerando primero que el corte máximo ocurre en L/2.

$$
V_{CM} = \frac{WL}{2} + \frac{\sum P}{2}
$$

Donde:

W = Carga distribuida debido a la carga muerta de losa y diafragma

W = 1914.0 kg/m

 $L =$  Longitud total de la viga = 12.00 m.

P = Peso de diafragma

## **Figura 71. Carga muerta para corte en viga externa**

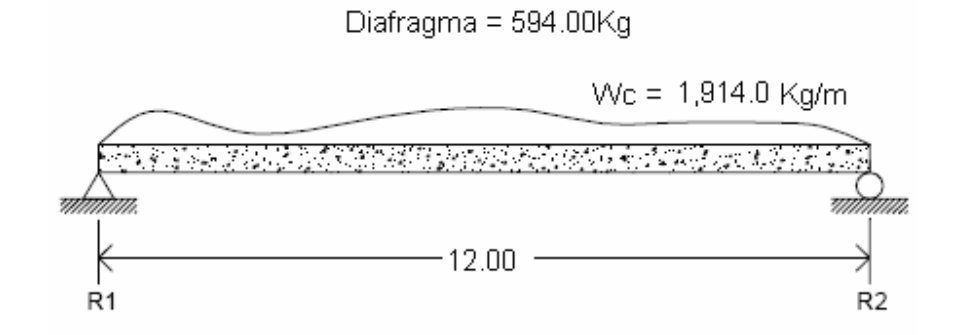

Cálculo:

$$
V_{CM} = \frac{(1,914)(12)}{2} + \frac{(594)(2)}{2}
$$

$$
R_{1} = R_{2} = V_{CM} = 12,078.00kg
$$

$$
V_{(L/4)} = 12,078 - [1,914(3.00) + 594]
$$

$$
V_{(L/4)} = 5,742.0kg
$$

 $V_{(L/2)} = 12,078 - [1,914(6.00) + 594]$ 

 $V_{(L/2)} = 0$ *kg* 

## • **Corte debido a carga viva.**

El corte máximo se da cuando la carga mayor o eje trasero de la carrocería del camión esta ejerciendo fuerza sobre el apoyo afectado.

Para este caso, el corte máximo será el valor de la reacción R<sub>1</sub>, la cual se calcula haciendo sumatoria de momentos en el apoyo R<sub>2</sub>.

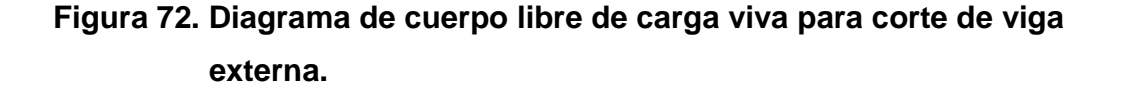

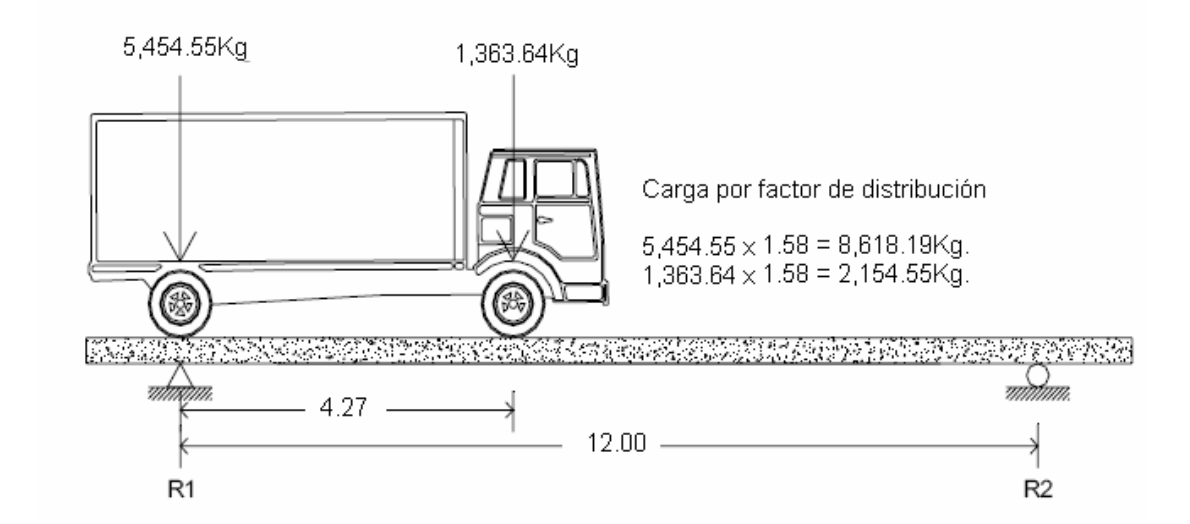

Cálculo de reacciones  $R_1$  y  $R_2$ 

$$
\sum M_{R2} = 0
$$
  
 
$$
\sum M_{R2} = R_1(12) - (8,618.19)(12) - (2,154.55)(12 - 4.27) = 0
$$
  
 
$$
R_1 = 10,006.10kg = V_{cv}
$$

 $\sum F_Y = 0 \uparrow +$  $\sum F_{Y} = R_{1} + R_{2} - 8,618.19 - 2,154.55 = 0$  $\sum F_Y = 10,006.10 + R_2 - 8,618.19 - 2,154.55 = 0$ 

$$
R_2 = 766.64kg.
$$

• **Corte por impacto** 

 $V_1 = V_{cv}$  x I = 10,006.1 x 1.30 = 13,007.9 kg

### • **Diseño a corte**

Se calcula el corte último en la viga, aplicando la siguiente fórmula:

$$
V_U = 1.3 \Big[ V_{CM} + \frac{5}{3} \Big( V_{CV} * I \Big) \Big]
$$

Cálculo:

$$
V_{U_{\text{max}}} = 1.3[12,078.00 + \frac{5}{3}(13,007.9)]
$$
  

$$
V_{U_{\text{max}}} = 43,885.18kg.
$$

Cortante que resiste el concreto:

$$
V_{CU} = 0.53\sqrt{f'c}.*bd
$$
  

$$
V_{CU} = 0.53\sqrt{210}.*(50)(85)
$$
  

$$
V_{CU} = 32,641.8kg
$$

Cortante faltante  $(V_s)$ :

$$
V_s = V_U - V_{CU}
$$

$$
V_s = 43,885.18 - 32,641.8
$$

$$
V_s = 11,243.36kg.
$$

Cálculo de espaciamiento:

$$
S = \frac{2 * \phi * F y * d}{V_s}
$$

Donde:

S = Espaciamiento de estribos.

Φ = Diámetro de varilla propuesto en cm<sup>2</sup>.

d = Peralte efectivo en cm.

Vs = Cortante faltante en Kg.

$$
S = \frac{2(1.27)(2810)(85)}{11,243.36}
$$

 $S = 53.95cm$ 

$$
S_{\text{max}} = \frac{d}{2} = \frac{85}{2} = 42.5 \text{cm} \Rightarrow 40 \text{cm}
$$

Colocar estribos y eslabones de varilla No. 4 G40 @40cm

$$
S_{L/4} = \frac{S_{\text{max}}}{2} = \frac{40cm}{2} = 20cm
$$

Para L/4 colocar estribos y eslabones de varilla No. 4 G40 @20cm

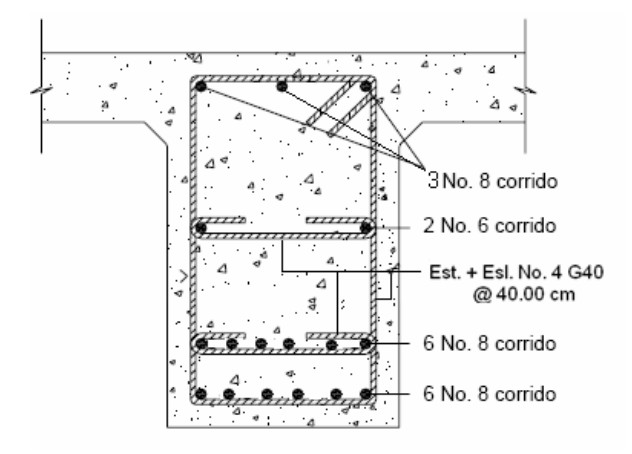

**Figura 73. Detalle de estribos y eslabones viga externa parte central**

**Figura 74. Detalle de refuerzo viga externa a (L/4) m del apoyo**

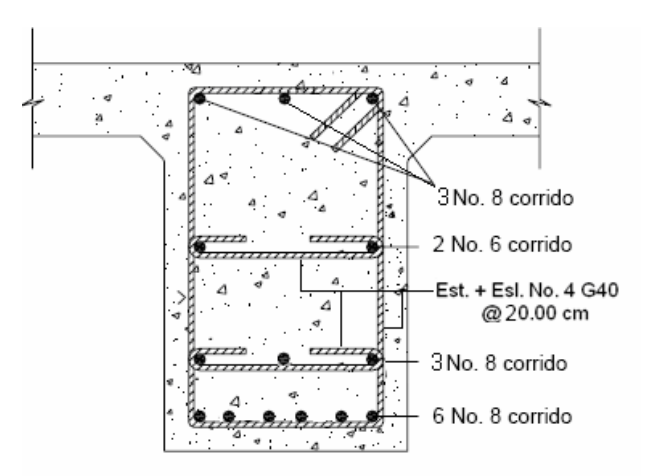

## **2.2.7.2.6 Diseño de diafragma**

Según AASHTO 1.7.4. (D), cuando la luz de la superestructura es mayor que 40 pies (12.19 m), es necesario colocar diafragmas en el punto medio y en los tercios de la luz.

Los diafragmas son elementos estructurales diseñados para soportar las deformaciones laterales y trasversales de las vigas de la superestructura de un puente. Entre las deformaciones que presentan las vigas figuran: el alabeo y el pandeo lateral.

Los diafragmas externos transmiten su propio peso directamente a los apoyos y los interiores transmiten su carga proporcionalmente a las vigas como cargas puntuales. Debido a que no están diseñados para soportar carga proveniente de la losa, se refuerzan con el área de acero mínimo.

Para efectos del proyecto se usaran dos diafragmas, a una distancia de 4.00 m. de separación del apoyo, dado que la luz del puente es de 12.00 m. Para determinar su altura es necesario conocer la altura de las vigas principales, ya que los diafragmas se hacen aproximadamente ¾ de altura de viga. En cualquiera de los casos, la altura mínima será de 50.00 cm.

$$
h = \frac{3}{4}h_{\text{viga}} = \frac{3}{4}(0.90 - 0.20) = 0.525m = 0.55m
$$

El ancho será de 30.00 cm, pues se considera que dicho ancho es el mínimo recomendable por la facilidad de construcción. El recubrimiento mínimo debe ser de 5 cm.

#### • **Refuerzo longitudinal**

El refuerzo a colocar es el acero mínimo, en dos camas, superior e inferior. Se recomienda un refuerzo extra de 0.25 plg<sup>2</sup> por pie de alto (5.37 cm<sup>2</sup> por metro de alto), y un recubrimiento mínimo de 5.00 cm.

Cálculo del refuerzo:

$$
As_{\min} = \frac{14.1}{F_y}bd
$$

$$
As_{\min} = \frac{14.1}{2810}(30 * 55)
$$

$$
As_{\min} = 8.28 cm^2
$$

Utilizando varilla No. 6 (2.85 cm<sup>2</sup>), se distribuye de la manera siguiente:

$$
2.85cm2 --- --- --- --- 1 var\n8.28cm2 --- --- --- 2 Var
$$
\n
$$
X = 2.90 \Rightarrow 3 var
$$

Usar 3 varillas No. 6 G40 (cama inferior e inferior).

Cálculo de espaciamiento:

$$
S_{\text{max}} = 0.5d = 0.5(0.55) = 0.275m
$$

Donde:

S = Espaciamiento de estribos

Colocar estribos y eslabones de varilla No. 4 G40 @25.0cm

### **Refuerzo adicional:**

Se colocará un refuerzo adicional de 0.25 plg<sup>2</sup> por cada pie de alto (5.37cm<sup>2</sup> por metro de alto). Utilizando varilla No. 4 (1.27cm<sup>2</sup>)

$$
R_{Ad} = (0.55cm^2)(5.37cm^2) = 2.95cm^2:
$$

1.27cm<sup>2</sup> 
$$
X
$$
  $X$  = 2.32  $\Rightarrow$  3 var

Usar 3 varilla No. 4 G40 (para refuerzo adicional)

## **Figura 75. Detalle de armado de diafragma.**

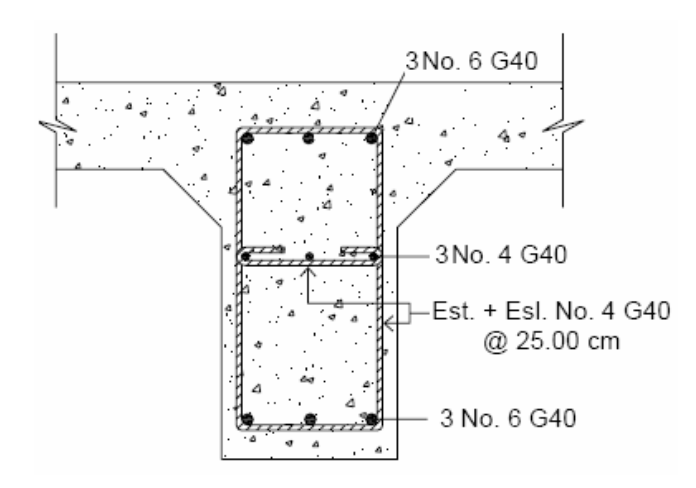

### **2.2.8 Diseño de la subestructura**

### **2.2.8.1 Análisis y diseño de estructura de apoyo**

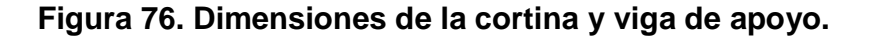

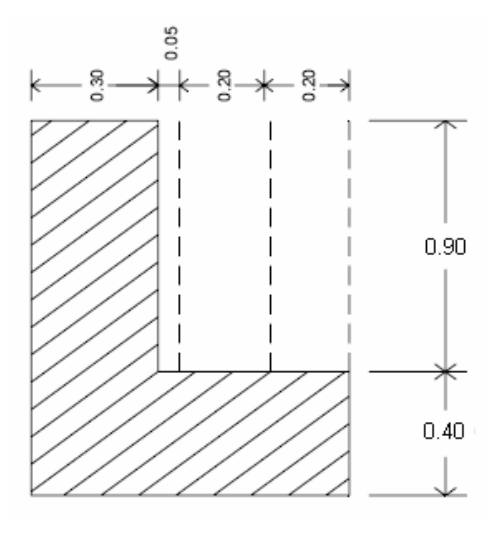

Se asume que la cortina está empotrada sobre la viga de apoyo. Para calcular el momento máximo de empotramiento, se utilizarán los siguientes grupos de cargas: según la AASHTO 1.2.22, los grupos III y VII.

Las fuerzas que intervienen en dichos grupos son:

### **2.2.8.1.1 Empuje de tierra (E)**

Se incrementará la altura de relleno en 2 pies (0.61 m), y de acuerdo a AASHTO 1.2.19 la estructura no debe diseñarse para menor de un equivalente líquido igual a 480.00 kg / m.

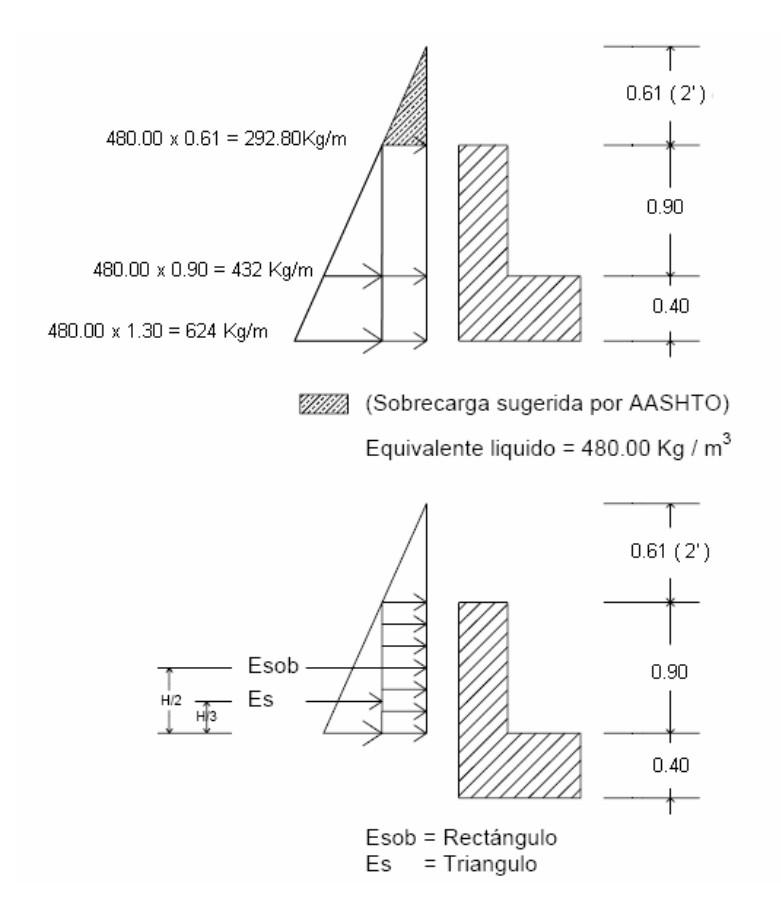

### **Figura 77. Empuje sobre la cortina y viga de apoyo.**

### **Cálculo de empuje:**

 $E =$  Empuje =  $E_{sob} + E_s = (292.80 \times 0.90) + (432.00 \times 0.90) / 2$  $E = 457.92$  Kg

### **2.2.8.1.2 Fuerza longitudinal (FL)**

Según AASHTO 1.2.13, la fuerza longitudinal debe ser el 5% de la carga viva y su centro de gravedad, se aplica a 1.83 m (6´), sobre la rodadura.

$$
FL = \frac{0.05P}{2H}
$$

**Figura 78. Fuerza longitudinal en viga de apoyo (FL)** 

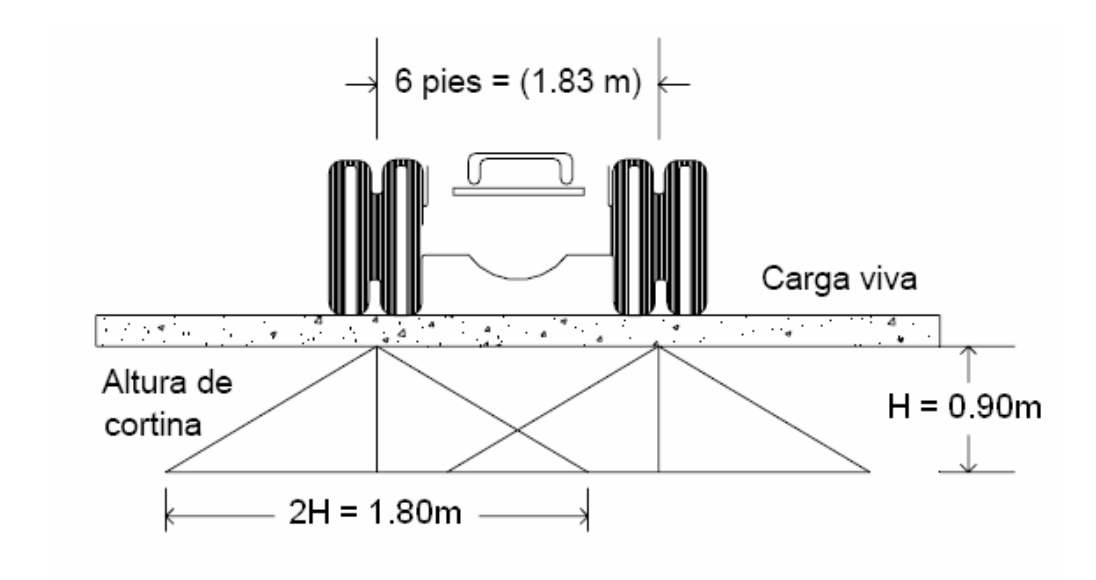

$$
FL = \frac{(0.05)(6,818.19)}{2(0.90)}
$$

*FL* = 189 39. *kg* /*m*

La carga actuante está aplicada a 6.00 pies (1.83 m) sobre la superficie de la losa (AASHTO 3.9.1).

Brazo de FL = brazo =  $1.83 + 0.90 = 2.73$  m.

### **2.2.8.1.3 Cálculo por sismo (EQ)**

Se usará un coeficiente sísmico del 12% siguiendo las especificaciones de AASHTO 3.21, se multiplicará el peso de la cortina para determinar la fuerza por sismo (EQ), el punto de aplicación de la fuerza se localizará en el centro de la cortina, actuando de forma horizontal.

Peso propio de la cortina para 1.00 m de ancho.

 $W_{\text{cortina}} = 0.30 \times 0.90 \times 1.00 \times 2,400$  $W_{\text{cortina}} = 648.00$  kg.  $EQ = 12\%$  W<sub>cortina</sub>  $EQ = 0.12 \times 648.00 = 77.76$  kg.

Brazo al centro de gravedad  $=\frac{H}{2}=\frac{0.98}{2}=0.45m$ *H* 0.45 2 0.90 2  $=\frac{11}{2}=\frac{0.90}{2}=$ 

### **2.2.8.1.4 Combinación de cargas para momento**

Se sigue lo especificado en AASHTO 3.22.1

#### **Para momentos:**

Grupo III: 1.3 (Esob1 + ES1 + FL1) Grupo VII: 1.3 (Esob1 + ES1 + S)

### **Para corte:**

Grupo III: 1.3 (E + FL)

Grupo VII: 1.3 (E + EQ)

Donde:

Es = Carga del suelo aplicada. Es1 = Carga del suelo aplicada (Es), aplicada a 1/3 de H. Esob = Carga equivalente del rectángulo. Esob1= Carga equivalente del rectángulo (Esob), aplicada a ½ de H. FL1 = Momento de fuerza longitudinal. EQ = Momento de fuerza de sismo.

### **Cálculo para momentos:**

 $E<sub>sob1</sub> = (292.80 \times 0.90) \times 0.90 / 2 = 118.58$  Kg - m  $E_{s1} = (1/2 \times 432 \times 0.90) \times 0.90 / 3 = 58.32$  Kg - m  $FL_1 = 189.39 \times 2.73 = 517.03$  Kg - m  $EQ = 77.76 \times 0.45 = 34.99$  Kg – m  $E = 457.92$  Kg

Grupo III: 1.3 (Esob1 + ES1 + FL1) Grupo III: 1.3 (118.58 + 58.32 + 517.03) Grupo III: 902.11Kg – m

Grupo VII: 1.3 ( $E_{sob} + E_s + EQ$ ) Grupo VII: 1.3 (118.58 + 58.32 + 34.99) Grupo VII: 275.46 Kg – m

Cálculo para corte:

Grupo III: 1.3 (E + FL) Grupo III: 1.3 (457.92 + 189.39) Grupo III: 841.53Kg Grupo VII: 1.3 (E + EQ) Grupo VII: 1.3 (457.92 + 77.76) Grupo VII: 696.38 Kg

El momento máximo y corte máximo se determina al comparar el momento producido por los dos grupos de cargas, el mayor corresponde al Grupo III.

### **2.2.8.1.5 Cálculo del refuerzo**

El valor del refuerzo transversal lo obtendremos con la siguiente fórmula:

$$
As = 0.85 \frac{f' cbd}{Fy} - \sqrt{\frac{(0.85 f' cbd)^{2} - \frac{1.7}{0.9} (f' cbd)_U}{Fy^{2}}}
$$

Donde:

As = Área de acero en cm<sup>2.</sup>  $\hat{r}$  c = Módulo de fluencia del concreto en kg / cm<sup>2</sup> Fy = Módulo de fluencia del acero en kg /  $cm<sup>2</sup>$ Mu = Momento Último en kg – cm.  $b = Base en m$ .

d = Peralte efectivo en m.

Datos:  $fc = 210$  kg /  $cm<sup>2</sup>$ Fy = 2,810 kg /  $cm<sup>2</sup>$  $Mu = 90,211.0 kg - cm.$  $b = 30$  cm  $d = 85$  cm

Cálculo:

$$
As = 0.85 \frac{(210 * 30 * 85)}{2810} - \sqrt{\frac{(0.85 * 210 * 30 * 85)^2 - \frac{1.7}{0.9}(210 * 30 * 90,211)}{(2810)^2}}
$$

 $As = 0.42 cm<sup>2</sup>$ 

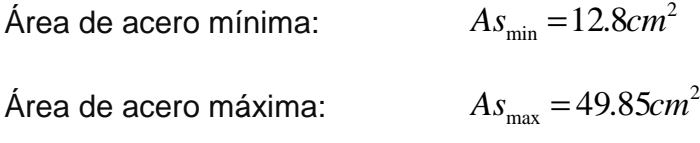

Las normas AC, indican:

$$
As_{\min} \le As \le As_{\max}
$$

 Como el área de acero calculada debe de estar entre el área de acero mínima y el área de acero máxima, no cumple ésta condición, por eso se tomara el área de acero mínima cómo el área de refuerzo.

## • **Distribución de varillas**

Utilizando varilla No. 5 (1.98 $cm<sup>2</sup>$ ), se distribuye de la manera siguiente:

1.98cm<sup>2</sup>-----
$$
-
$$
--- $-$ --- $1$  var  
12.8cm<sup>2</sup>--- $-$ --- $-$ X $X$  = 6.4  $\Rightarrow$  7 var

Usar 7 varillas No. 5 G40, corridas.

### **2.2.8.1.6 Diseño a corte**

$$
V_U = \frac{841.53}{(30)(85)} = 0.33 \text{kg} / \text{cm}^2
$$

Corte que resiste el concreto:

$$
V_{CU} = 0.53\sqrt{f'c}.*bd
$$
  

$$
V_{CU} = 0.53\sqrt{210}.*(30)(85)
$$
  

$$
V_{CU} = 19,585.1Kg
$$

Como Vu < Vcu por lo tanto el concreto resiste y no se usará refuerzo.

Utilizar 
$$
S_{\text{max}} = \frac{d}{2} = \frac{30}{2} = 15
$$
cm

Colocar estribos y eslabones No. 3 G40 @ 15cm.

### **2.2.8.1.7 Diseño de la viga de apoyo**

El la viga trasversal, donde se apoyaran las vigas principales (longitudinales), se diseñará por aplastamiento, ya que ésta no soporta flexión. La base no debe ser menor de 40.00 cm, y se colocará refuerzo longitudinal por temperatura o refuerzo mínimo.

Cálculo:

$$
As_{\min} = \frac{14.1}{2810}bd
$$

$$
As_{\min} = \frac{14.1}{2810}(75)(35) = 13.17cm2
$$

### • **Distribución de varillas**

Utilizando varilla No. 5 (1.98 cm<sup>2</sup>), se distribuye de la manera siguiente:

1.98cm<sup>2</sup>-----
$$
-
$$
--- $-$ 1 var  
13.17cm<sup>2</sup>----- $-$ --- $-$ X
$$
X = 6.65 \Rightarrow 7 \text{ var}
$$

Usar 7 varillas No. 5 G40, corridas.

El refuerzo por corte en la cortina estará a d / 2 = 35 / 2 = 17.50 cm

Usar estribo No 3 G40 @ 17.00 cm.

### **2.2.8.1.8 Diseño de asentamiento o base de neopreno**

Es una especie de caucho, que permite una homogeneidad en la unión de la viga principal con la viga de apoyo, genera un equilibrio de esfuerzos, no es necesario colocar neopreno en toda la superficie de contacto de la viga del la superestructura con la viga de apoyo.

Se calcula de la siguiente forma:

$$
Ap = \frac{2P}{\phi * f'c}
$$

Donde:

 $P =$  corte último de diseño ( $V_{U_{\text{max}}} = 43,885.18kg$ .) Ap = Área de aplastamiento en cm<sup>2</sup>.  $Φ = 0.70 - 0.75$  (compresión).

Cálculo:

$$
Ap = \frac{2(43,885.18)}{0.73 \times 210}
$$

 $Ap = 572.54cm<sup>2</sup>$ 

 $b = \sqrt{572.54} = 23.93cm$ 

Utilizar una base de neopreno de 25 x 25 cm con un espesor de ¾ de pulgada.

### **2.2.8.2 Análisis y diseño de estribos**

Es difícil establecer un límite de altura para utilizar un determinado tipo de subestructura por gravedad pero, en general los estribos por gravedad se emplean cuando la subestructura a utilizar sea de poca altura y no pase de los 5.00 m, después de la cual la estructura resulta muy pesada y costosa.

El análisis consistirá en calcular el momento de volteo que produce el empuje de tierra sobre el estribo y el momento estabilizante que produce el peso de la estructura sobre el suelo. Calculados los momentos se procederá a efectuar la comprobación correspondiente.

Los análisis se realizarán con las siguientes fórmulas:

$$
Volteo = \frac{ME}{MV} > 1.50
$$

Design 21.50

\n
$$
= 0.50 * \frac{WE}{Wv} > 1.50
$$

$$
\text{Presiones} = \frac{W}{A} \left[ 1 \pm \left( 6 * \frac{e}{b} \right) \right] < 30,000 \, \text{kg} / m^2
$$

Donde:

ME = Momento estabilizante.

MV = Momento de volteo.

 $W =$  Fuerza resistente.

$$
E =
$$
 Fuerzas horizontales.

$$
e =
$$
 b/2 – a = eccentricidad siendo  $a = \frac{(ME - MV)}{W}$ 

Datos:

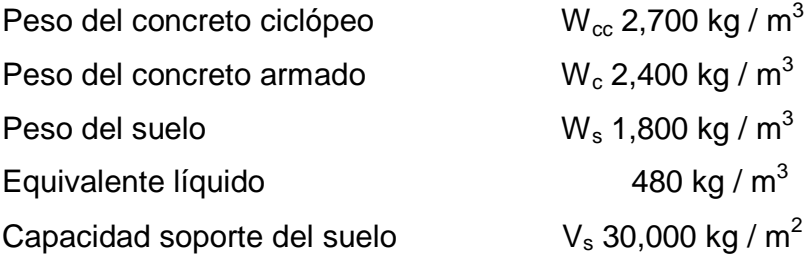

# **Figura 79. Diagrama de presiones en el estribo.**

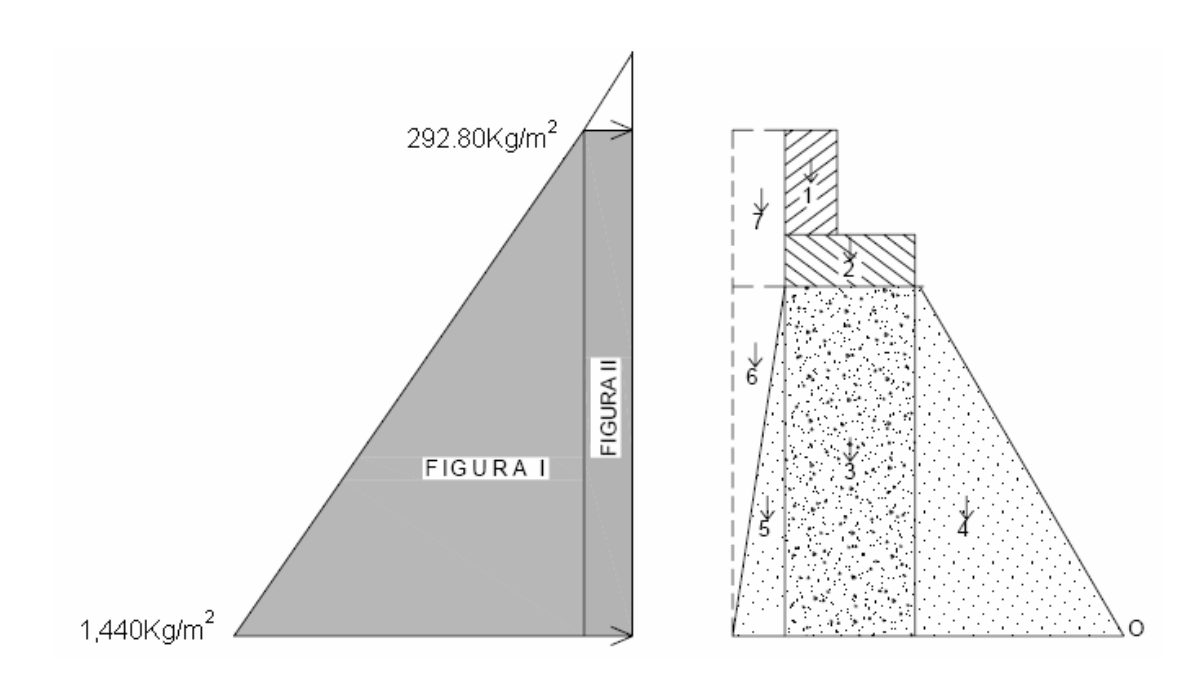

**Figura 80. Geometría y dimensiones del estribo.**

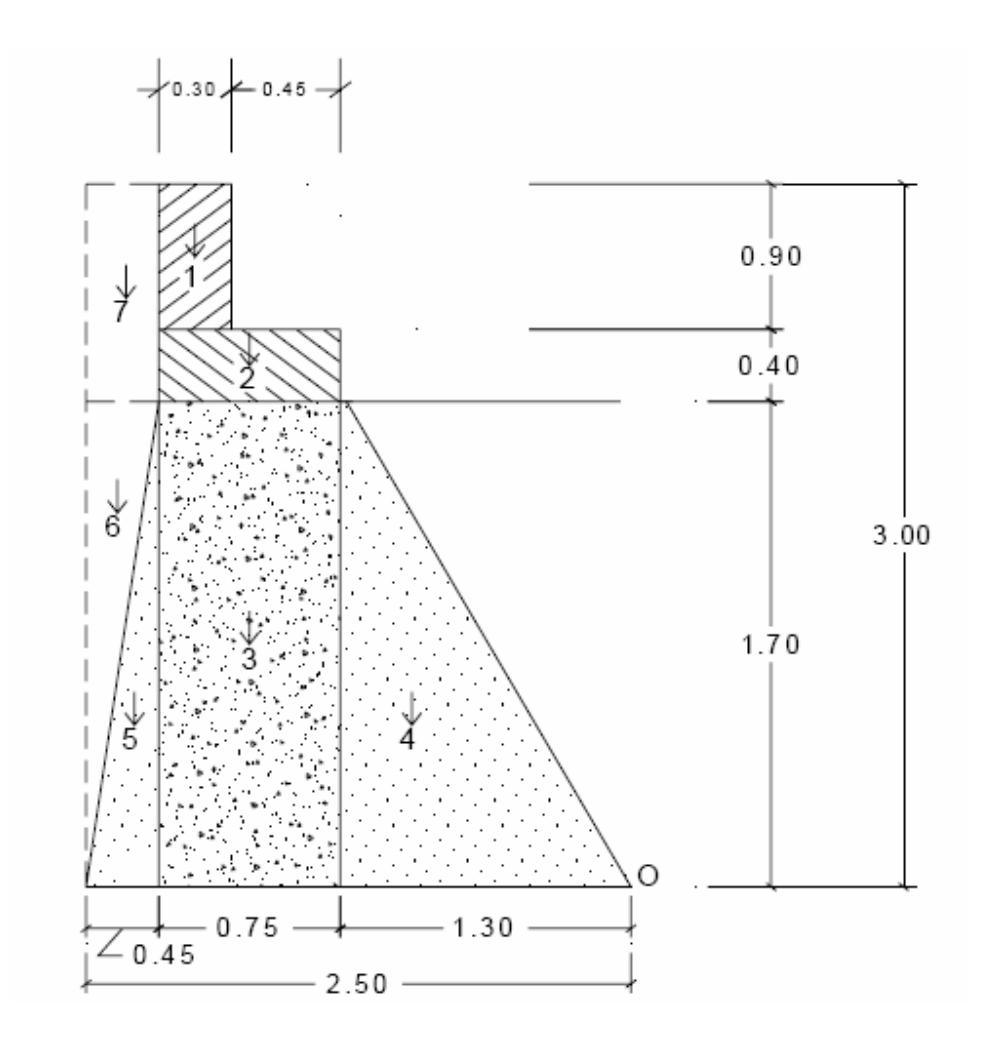

**Tabla XII. Presiones, momentos y empujes en el estribo** 

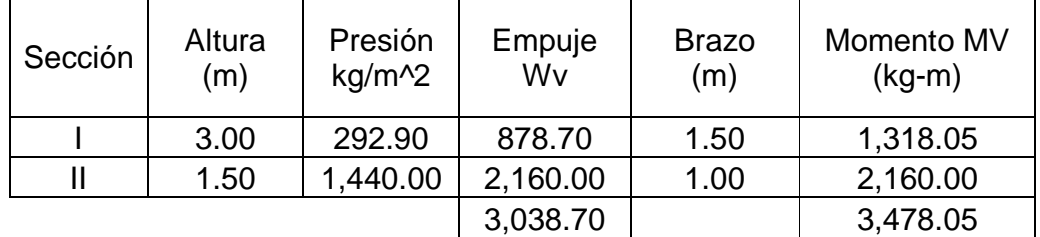

| Sección        | <b>Dimensiones</b><br>(m) |      | Area<br>$(m^2)$ | Peso Vol.<br>(kg/m <sup>3</sup> ) | Peso WE   | <b>Brazo</b><br>(m) | Momento<br>$ME$ (kg-m) |
|----------------|---------------------------|------|-----------------|-----------------------------------|-----------|---------------------|------------------------|
| $\mathbf 1$    | 0.30                      | 0.90 | 0.27            | 2,400.00                          | 648.00    | 1.900               | 1,231.20               |
| 2              | 0.75                      | 0.40 | 0.30            | 2,400.00                          | 720.00    | 1.675               | 1,206.00               |
| 3              | 0.75                      | 1.70 | 1.28            | 2,700.00                          | 3,442.50  | 1.675               | 5,766.19               |
| $\overline{4}$ | 1.30                      | 1.70 | 1.11            | 2,700.00                          | 2,983.50  | 0.867               | 2,585.70               |
| 5              | 0.45                      | 1.70 | 0.38            | 2,700.00                          | 1,032.75  | 2.350               | 2,426.96               |
| 6              | 0.45                      | 1.70 | 0.38            | 1,700.00                          | 650.25    | 2.350               | 1,528.09               |
| 7              | 0.45                      | 1.30 | 0.59            | 1,700.00                          | 994.50    | 2.275               | 2,262.49               |
|                |                           |      |                 |                                   | 10,471.50 |                     | 17,006.63              |

**Tabla XIII. Cálculo del momento estabilizante (ME)** 

### **2.2.8.2.1 Revisión del estribo**

# **2.2.8.2.1.1 Sin considerar la sobrecarga (sin superestructura)**

Volteo = 
$$
\frac{ME}{MV}
$$
 =  $\frac{17,006.63}{3,478.05}$  = 4.88 > 1.50 ⇒ Resiste Volteo

Deslizamiento =  $0.5 * \frac{W E}{W}$  =  $0.5 * \frac{10,471.50}{2,000.70}$  = 1.72 > 1.50 ⇒ 3,038.70 10,471.50  $0.5 * \frac{W}{W} = 0.5$ *Wv WE* Resiste deslizamiento

Presiones

$$
a = \frac{ME - MV}{WE} = \frac{17,006.63 - 3,478.05}{10,471.50} = 1.29
$$

$$
e = \frac{b}{2} - a = \frac{2.5}{2} - 1.29 = -0.02
$$

 $3a = 3(1.29) = 3.87 > L \Rightarrow$  No existen presiones negativas

$$
P = \frac{W}{A} \left[ 1 \pm \left( 6 * \frac{e}{b} \right) \right] < 30,000 kg/m^2
$$
  
\n
$$
P = \frac{10,471.50}{2.5 * 1.0} \left[ 1 \pm \left( 6 * \frac{(-0.02)}{2.5} \right) \right]
$$
  
\n
$$
P_{\text{max}} = 3,987.55 Kg/m^2 < 30,000 kg/m^2
$$
  
\n
$$
P_{\text{min}} = 4,389.65 Kg/m^2 > 0 kg/m^2
$$

La presión máxima es menor que la capacidad soporte del suelo y la presión mínima es mayor que cero.

El suelo resiste el peso del estribo de concreto ciclópeo sin sufrir asentamientos, por lo que las dimensiones del muro son aptas para su construcción.

### **2.2.8.2.1.2 Comprobación del muro con superestructura y carga viva**

La siguiente comprobación que se hará al estribo es sumarle su propio peso, el preso propio de la superestructura y la carga viva.

La carga viva es la reacción que resulta cuando el eje trasero de la sobrecarga esta en el apoyo  $R_1 = 10,006.10$ kg, y su punto de aplicación (brazo) será el punto medio de la base del estribo (1.25 m).

### • **Peso de la superestructura**

Carga muerta:

$$
W_{Loss} = 2400*0.2*\frac{12}{2}*\frac{5}{3} = 4,800.0kg/m
$$
  
\n
$$
W_{Accessorios} = (54+12+240)6 = 1,836kg/m
$$
  
\n
$$
W_{Viga} = 2400(0.90)(0.50)(6) = 6,480kg/m
$$
  
\n
$$
W_{Diafragma} = 2400(0.50)(0.30)(1.8) = 648kg/m
$$
  
\n
$$
\sum W = 13,764kg/m
$$

Luego de integrar las cargas, se obtiene un nuevo momento estabilizante (ME2), que es el que produce la aplicación de la carga viva y la carga muerta.

La suma de  $ME<sub>2</sub>$  y ME (peso propio del estribo), dará como resultado el momento estabilizante total.

$$
ME2 = (CV + CM)*brazo
$$
  
\n
$$
ME2 = (10,006.10 + 13,764.0)*1.25
$$
  
\n
$$
ME2 = 29,712.63kg - m
$$

*MET* =  $ME_2$  +  $ME$  = 29,712.63 + 17,006.63 = 46,719.26 $kg$  − *m* 

$$
WE_2 = W + CV + CM
$$
  
\n
$$
WE_2 = 10,471.5 + 10,006.1 + 13,764.0
$$
  
\n
$$
WE_2 = 34,241.6kg
$$
Chequeo:

Volteo = 
$$
\frac{ME_2}{MV}
$$
 =  $\frac{29,712.63}{3,478.05}$  = 8.54 > 1.50 ⇒ Resiste Volteo

Deslizamiento =  $0.5 * \frac{W_{2}}{W}$  =  $0.5 * \frac{34,241,00}{2,00070}$  = 5.63 > 1.50 ⇒ 3,038.70 34,241.60  $0.5 * \frac{W_2}{W_1} = 0.5$ *Wv WE* Resiste deslizamiento

Presiones

$$
a = \frac{MET - MV}{WE_2} = \frac{46,719.26 - 3,478.05}{34,241.60} = 1.26
$$
  
\n
$$
e = \frac{b}{2} - a = \frac{2.5}{2} - 1.26 = -0.01
$$
  
\n
$$
3a = 3(1.26) = 3.78 > 2.5 \implies OK
$$
  
\n
$$
P = \frac{WE_2}{A} \left[ 1 \pm \left( \frac{6e}{b} \right) \right] < 30,000 kg/m^2
$$
  
\n
$$
P = \frac{34,241.60}{2.5 * 1.0} \left[ 1 \pm \left( \frac{6 * (-0.01)}{2.5} \right) \right]
$$

$$
P_{\text{max}} = 13,367.92 \text{kg} / \text{m}^2 < 30,000 \text{kg} / \text{m}^2
$$

$$
P_{\min} = 14,025.36 \text{kg}/\text{m}^2 > 0 \text{kg}/\text{m}^2
$$

### **2.2.8.2.1.3 Revisión del muro con sismo**

La tercera y última verificación se hará por sismo; para esta prueba no se considerara la carga viva, se sumara el peso del muro (W) y la carga muerta (CM), para obtener una carga total (W3). Así mismo, se sumara el momento estabilizante (ME) y el generado por la carga muerta (CM x brazo), para obtener el momento estabilizante (ME3), también se calcula la fuerza horizontal (FH) que se produce, aplicándose el factor por sismo del 8%.

 $W_3 = WE + CM$ 

 $W_3 = 10,471.50+13,764.0 = 24,235.5kg$ 

 $ME_3 = ME + (CM * brazo)$ 

 $ME_3 = 17,006.63 + (13,764.0 * 1.25) = 34,211.63kg - m$ 

 $FH = 1.08W<sub>v</sub> + 0.08W<sub>2</sub>$ 

 $FH = 1.08(3,038.70) + 0.08(34,241.6) = 6,021.12kg$ 

**Tabla XIV. Cálculo del momento estabilizante (ME)** 

| Sección | Dimensiones (m) |       | Area<br>$(m^2)$ | Peso Vol.<br>(Kg/m^3) | Peso WE   | Brazo<br>(m) | Momento<br>$ME (Kg-m)$ |
|---------|-----------------|-------|-----------------|-----------------------|-----------|--------------|------------------------|
|         | 0.30            | 0.90. | 0.27            | 2,400.00              | 648.00    | 2.550        | 1,652.40               |
| 2       | 0.75            | 0.40  | 0.30            | 2,400.00              | 720.00    | 1.900        | 1,368.00               |
| 3       | 0.75            | 1.70  | 1.28            | 2.700.00              | 3.442.50  | 0.850        | 2,926.13               |
| 4       | 1.30            | 1.70  | 2.21            | 2,700.00              | 5,967.00  | 0.567        | 3,381.30               |
| 5       | 0.45            | 1.70  | 0.77            | 2.700.00              | 2.065.50  | 0.567        | 1,170.45               |
| 6       | 0.45            | 1.70  | 0.77            | 1.700.00              | 1.300.50  | 1.133        | 1,473.90               |
|         | 0.45            | 1.30  | 0.59            | 1.700.00              | 994.50    | 2.350        | 2.337.08               |
|         |                 |       |                 |                       | 15 138 00 |              | 14 309 25 I            |

 $MEQ = 0.08ME$ 

 $MEQ = 0.08(14,309.25) = 1,144.74kg - m$ 

$$
MV3 = 1.08MV + 0.08(CM * h') + MEQ
$$
  
\n
$$
MV3 = 1.08(3,478.05) + 0.08(13,764 * 2.1) + 1,144.74
$$
  
\n
$$
MV3 = 7,213.39kg - m
$$

Chequeo:

Volteo = 
$$
\frac{ME_3}{MV_3}
$$
 =  $\frac{34,211.63}{7,213.39}$  = 4.74 > 1.50 ⇒ Resiste Volteo

Deslizamiento =  $0.5 * \frac{WE_3}{FH}$  =  $0.5 * \frac{24,235.5}{6,024.12}$  = 2.01 > 1.50 ⇒ Resiste deslizamiento

Presiones

$$
a = \frac{ME_3 - MV_3}{WE_3} = \frac{34,211.63 - 7,213.39}{24,235.5} = 1.11
$$

$$
e = \frac{b}{2} - a = \frac{2.5}{2} - 1.11 = 0.14m
$$

 $3a = 3(1.11) = 3.33 > 2.5 \implies OK$ 

$$
P = \frac{WE_3}{A} \left[ 1 \pm \left( \frac{6e}{b} \right) \right] < 30,000 kg/m^2
$$
  

$$
P = \frac{24,235.5}{2.5 * 1.0} \left[ 1 \pm \left( \frac{6 * (0.14)}{2.5} \right) \right]
$$

$$
P_{\text{max}} = 12,951.45 \, \text{kg} / m^2 < 30,000 \, \text{kg} / m^2
$$
\n
$$
P_{\text{min}} = 6,436.95 \, \text{kg} / m^2 > 0 \, \text{kg} / m^2
$$

Con los resultados anteriores, se puede concluir que los valores de las fuerzas no sobrepasan el valor soporte, por lo que se tiene las dimensiones del muro propuesto son aptas para soportar la superestructura.

### **2.2.8.3 Diseño del barandal**

La dimensión variable es la separación centro a centro de los postes. Con el objeto de ajustar la separación de los mismos a la longitud de la superestructura, dicha distancia varia de un mínimo de 1.50 m a un máximo de 2.40 m. Para el diseño de este proyecto la separación que se utilizo es de 2.0m. Además de la carga del camión estandarizado, AASHTO recomienda para el diseño de los postes una carga vertical de 100 lb / pie = 148.80 kg / m y una carga horizontal de 300 lb / pie =  $446.39$  kg / m.

### **Figura 81. Fuerzas actuantes en pasamanos**

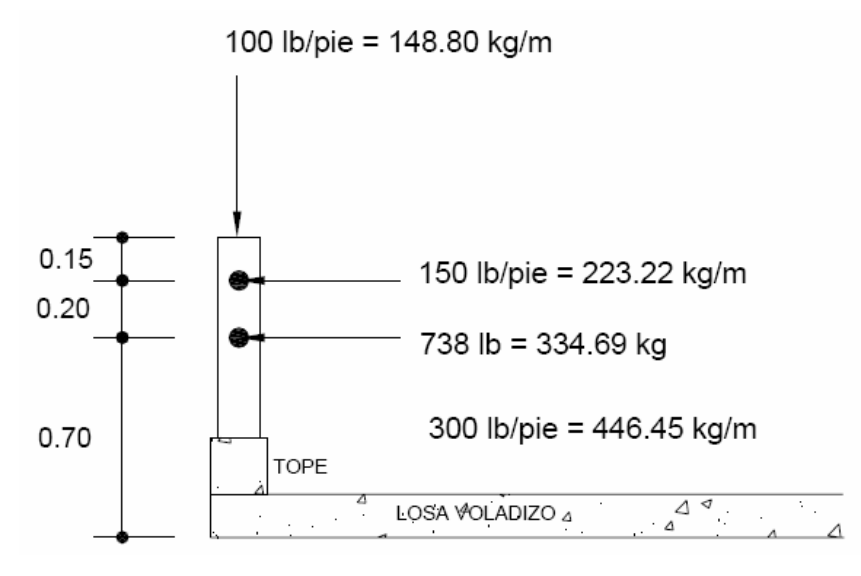

Colocar No. 4 G40 + Est No. 2 @ 0.20 m.

### **2.2.9 Planos de la obra**

Los planos del puente que se elaboraron son los siguientes:

- Ubicación de la aldea en el municipio y especificaciones generales.
- Planta, perfil del terreno y puente sobre el perfil.
- Elevación de estribo y planta de armado de losa.
- Detalle transversal y elevación frontal.
- Detalles de viga interna y externa, diafragma, cortina y viga de apoyo.

### **2.2.10 Presupuesto de la obra**

En la integración del presupuesto del puente vehicular se consideraron los siguientes aspectos:

a. Materiales: para el efecto se tomaron como base los precios que se manejan en la región.

b. Mano de obra: en este renglón se consideró la mano de obra calificada y no calificada aplicando un promedio de los salarios que se pagan en la región.

c. Costo indirecto: es la suma de todos los gastos técnico-administrativos necesarios para la correcta realización de cualquier proceso constructivo.

d. Imprevistos: en este renglón se tomaron en cuenta las posibles variaciones de precios de materiales.

### **Tabla XV. Presupuesto de puente vehicular de concreto armado.**

### **INTEGRACIÓN DE PRECIOS UNITARIOS**

UNIVERSIDAD DE SAN CARLOS DE GUATEMALA FACULTAD DE INGENIERÍA EPS INGENIERÍA CIVIL EPSISTA: CRISTIAM ARMANDO AGUIRRE CHINCHILLA MUNICIPALIDAD DE SANTA CATARINA MITA, JUTIAPA PROYECTO: PUENTE VEHICULAR DE CONCRETO ARMADO, ALDEA UL

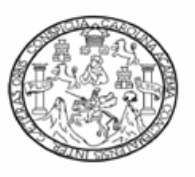

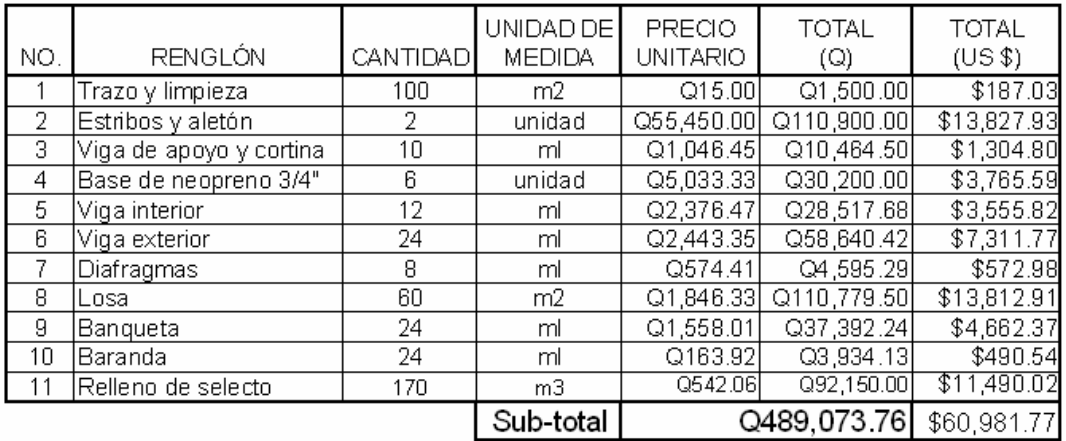

Si manejamos un costo de indirectos del 30% lo que representaría un aumento de:

Q146,722.13 \$18,294.53

El total seria de:

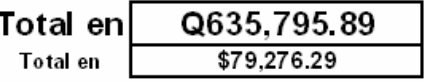

### **En letras:**

**Seiscientos treinta y cinco mil setecientos noventa y cinco quetzales con ochenta y nueve centavos.** 

Equivalentes a:

 Setenta y nueve mil doscientos setenta y seis dólares americanos con veintinueve centavos.

**Nota:** Se manejo un costo de indirectos del 30%

Se maneja un valor promedio del mes de abril de 2009 del dólar de los Estados Unidos de América Q. 8.02 por cada \$ 1.00

### **2.2.11 Cronograma de ejecución físico-financiero**

### **Tabla XVI. Cronograma de ejecución físico-financiero**

UNIVERSIDAD DE SAN CARLOS DE GUATEMALA FACULTAD DE INGENIERÍA EPS INGENIERÍA CIVIL EPSISTA: CRISTIAM ARMANDO AGUIRRE CHINCHILLA MUNICIPALIDAD DE SANTA CATARINA MITA, JUTIAPA PROYECTO: PUENTE VEHICULAR, ALDEA ULUMA

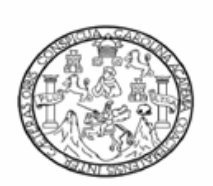

CRONOGRAMA DE EJECUCIÓN FÍSICO-FINANCIERO DEL PUENTE VEHICULAR DE LA ALDEA ULUMA

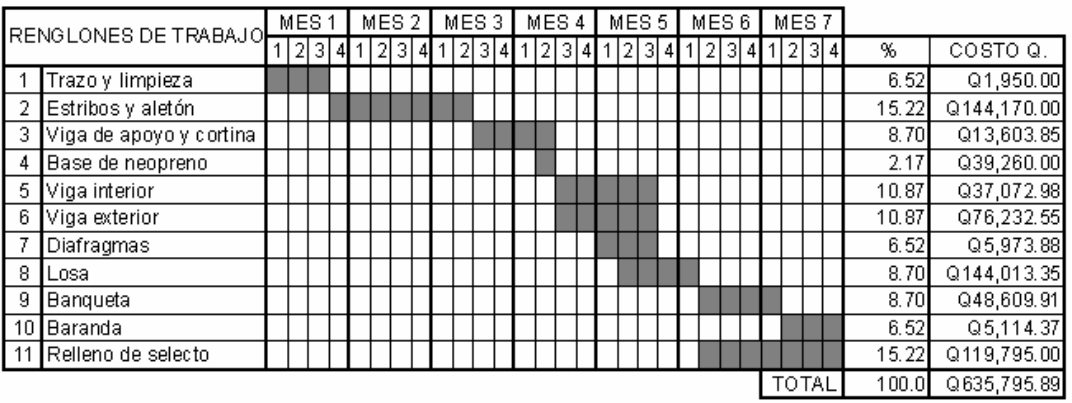

### **2.2.12 Evaluación Socioeconómica**

### **2.2.12.1 Valor presente neto (VPN)**

Esta es una alternativa para toma de decisiones de inversión, lo cual permite determinar de ante mano si una inversión vale la pena o no, realizarla, y no hacer así malas inversiones que provoquen en un futuro pérdidas. Es muy utilizado por dos razones: la primera porque es de muy fácil aplicación y la segunda porque todos los ingresos y egresos futuros se transforman al presente y así puede verse fácilmente, si los ingresos son mayores que los egresos.

Las fórmulas del VPN son:

$$
P = F \left[ \frac{1}{(1+i)^n - 1} \right]
$$

$$
P = A \left[ \frac{(1+i)^n - 1}{i(1+i)^n} \right]
$$

Donde:

 $P =$  Valor de pago único en el valor inicial a la operación, o valor presente.

 $F =$  Valor de pago único al final del período de la operación, o valor de pago futuro.

A = Valor de pago uniforme en un período determinado o valor de pago constante o renta, de ingreso o egreso.

 $i$  = Tasa de interés de cobro por la operación, o tasa de utilidad por la inversión a una solución.

 $n =$  Período de tiempo que pretende la duración de la operación.

Proyecto de construcción de puente tipo badén para la aldea Uluma: Datos del proyecto:

Costo total del proyecto = Q 489,481.93

### **82. Esquema de ingresos y egresos económicos para puente vehicular**

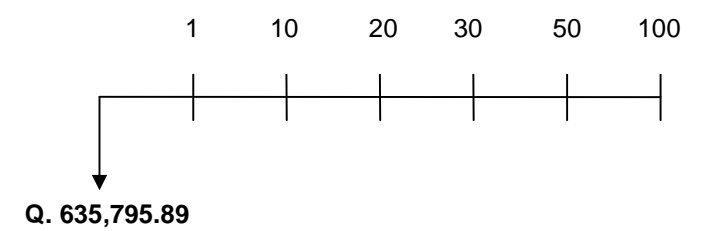

VPN = Ingresos - egresos  $VPN = 0 - 635,795.89$  $VPN = -635,795.89$ 

Como el VPN es menor que cero, nos indica que el proyecto no es rentable. Esto es debido a que, por ser un proyecto de carácter social, no se estipulan ingresos.

### **2.1.11.2. Tasa interna de retorno (TIR)**

La tasa interna de retorno, como su nombre lo indica es el interés que hace que los ingresos y los egresos tengan el mismo valor, cuando se analiza una alternativa de inversión.

La tasa interna de retorno puede calcularse mediante las ecuaciones siguientes:

a) 
$$
(P-L)*(R \over P, i\%, n) + L*i + D = I
$$

Donde:

 $P =$  Inversión inicial

 $L =$  Valor de rescate

D = Serie uniforme de todos los costos

 $I = Ingress$  anuales

R/P = Valor presente dada una anualidad

b) Valor Presente de Costos = Valor Presente de Ingresos

c) Costo anual = Ingreso anual

En las tres formas el objetivo es satisfacer la ecuación, a través de la variación de la tasa de interés. La tasa de interés que cumpla con la igualdad, es la tasa interna de retorno del proyecto que se está analizando.

Como puede observarse en las tres fórmulas mencionadas anteriormente, todas requieren de un valor de ingreso, y para éste proyecto, por ser de carácter social, no se prevé ningún tipo de ingreso, por lo que no se puede hacer el cálculo de la TIR mediante el uso de las fórmulas. Lo que procede para este caso, es tomar el valor de la TIR igual a 4.5%, que representaría, veintiocho mil seiscientos diez quetzales con ochenta y dos

centavos, (28,610.82) la cual simboliza el costo que el estado debe desembolsar para la ejecución de dicho proyecto.

Esta tasa fue calculada tomando en cuenta la tasa libre de riesgo de Guatemala que corresponde a la inversión en títulos públicos que actualmente pagan esa cantidad y es lo que le cuesta al Estado captar esos fondos para invertirlos en obra pública.

## **CONCLUSIONES**

- 1. Se desarrolló una investigación diagnóstica, en la que reunió la mayor cantidad de datos, para la fase de diseño del centro comercial municipal en el casco urbano y el puente vehicular en la aldea Uluma del municipio de Santa Catarina Mita, Jutiapa.
- 2. En el diseño estructural del centro comercial municipal, se aplicaron diferentes criterios, tanto técnicos como económicos, en lo particular se le prestó más importancia a los que establece el código ACI, AGIES, y UBC, esto con el propósito de garantizar una infraestructura con el óptimo funcionamiento posible.
- 3. El costo total del centro comercial municipal asciende a la cantidad de dos millones setecientos noventa y siete mil ochocientos setenta y dos quetzales con setenta y un centavos. (Q. 2,797,872.71). Para un área de construcción de  $720m^2$  el costo metro cuadrado de tres mil trescientos setenta y nueve quetzales con siete centavos. (Q. 3,379.02/m<sup>2</sup>).
- 4. Los criterios utilizados para el diseño del puente vehicular se basan en las normas que establecen la American Association State Highway and Transportation Officials (AASHTO) y el American Concrete Institute (ACI). La estructura que conforma el puente fue diseñada para soportar una carga H 15-44, debido al flujo vehicular que transitará por el mismo.
- 5. El costo total del puente vehicular asciende a la cantidad de seiscientos treinta y cinco mil setecientos noventa y cinco quetzales con ochenta y nueve centavos. (Q. 635, 795.89). Para un costo metro lineal de puente de de cincuenta y dos mil novecientos ochenta y dos quetzales con noventa y nueve centavos (Q. 52, 982.99).
- 6. Para garantizar la durabilidad y el buen funcionamiento de los proyectos, se deberá respetar las dimensiones, materiales, especificaciones y recomendaciones de cada diseño.
- 7. Los beneficiarios directos con la construcción del centro comercial municipal y puente vehicular serán todos los habitantes del municipio de Santa Catarina Mita, ya que tendrán a su disposición dos nuevos proyectos de infraestructura para mejorar su economía.
- 8. En lo referente al impacto ambiental generado por la construcción de ambos proyectos, debido a que se dan factores positivos y negativos se deben tomar en cuenta medidas de mitigación para causar el menor daño a nuestro medio ambiente, sin embargo este impacto será solo en el período de construcción de la obra y no durante su funcionamiento.

### **RECOMENDACIONES**

### **A la municipalidad de Santa Catarina Mita**

- 1. Utilizar mano de obra local para la ejecución del proyecto, ya que esto crea fuentes de trabajo en el municipio, así como también la compra de materiales de construcción a los distribuidores locales, beneficiando así a distintos sectores del mismo.
- 2. Garantizar una supervisión técnica en la construcción de los proyectos de infraestructura, respetando las dimensiones de los elementos, combinaciones de carga, espesores mínimos de recubrimiento, y resistencia del concreto a elaborar, para que se cumplan con las especificaciones y recomendaciones contenidas en este proyecto.
- 3. Tomar en cuenta que si la construcción no es en corto plazo, se deberán actualizar los precios de los materiales, por la fluctuación de precios que se da en el mercado, esto para estimar correctamente los fondos necesarios para la ejecución de los proyectos.
- 4. La estructura del centro comercial municipal fue calculada para una zona de alto riesgo sísmico, por lo que el primer nivel puede usarse como alberge en cualquier emergencia que se presente, ya que se contaría con un área amplia en el casco urbano del municipio.

5. Velar por que se realicen trabajos de dragado en el cauce del río, para que fluya adecuadamente, evitar socavaciones nocivas en los cimientos. Dar un mantenimiento con pintura en los elementos de hierro del puente, para evitar la corrosión. El resaneamiento de grietas que puedan aparecer con el transcurrir del tiempo para evitar un colapso de la estructura en un corto periodo de vida.

# **BIBLIOGRAFÍA**

- 1. AASHTO. **The American Association of State (Highway and Transportation Official). Standard Specifications for Highway Brioges.** Estados Unidos 1985.
- 2. Asociación Guatemalteca de Ingeniería Estructural y Sísmica (AGIES). **Normas estructurales de diseño y construcción recomendadas para la República de Guatemala**. Guatemala 2002.
- 3. Cabrera Méndez, Walter José. Diseño de un salón municipal para la aldea el Rodeo y diseño de puente vehicular para la cabecera municipal de Santa Catarina Mita, Jutiapa. Trabajo de graduación de Ingeniería Civil. Facultad de Ingeniería. Universidad de San Carlos de Guatemala, Guatemala 2007.
- 4. Carrillo Amaya, Mario Alejandro. Diseño de la edificación de dos niveles para mercado municipal y sistema de alcantarillado sanitario para la aldea el Puente, municipio de Santa Catarina Mita, Jutiapa. Trabajo de graduación de Ingeniería Civil. Facultad de Ingeniería. Universidad de San Carlos de Guatemala, Guatemala 2009.
- 5. Código ACI 318-99. American Concrete Institute**. Código de diseño de hormigón armado y comentarios.** Chile 2000.
- 6. Crespo Villalaz, Carlos. **Mecánica de suelos y cimentaciones**. 4ª edición; México: editorial Limusa, 1999.
- 7. Hernández Hernández, Carlos Amilcar. Diseño de puente vehicular en el barrio el Centro, cabecera municipal de Santa Catarina Mita y sistema de abastecimiento de agua potable por bombeo para el caserío Sabanetas, Santa Catarina Mita, Jutiapa. Trabajo de graduación de Ingeniería Civil, Facultad de Ingeniería, Universidad de San Carlos de Guatemala, Guatemala 2004.
- 8. Morales Peñate, Walter Neftaly. Diseño de puente vehicular en caserío Valle Nuevo y muro de contención en la cabecera municipal de Santa Catarina Mita, del departamento de Jutiapa. Trabajo de graduación de Ingeniería Civil. Facultad de Ingeniería. Universidad de San Carlos de Guatemala, Guatemala 2008.
- 9. Ochoa Franco, Nelson Estuardo. Diseño de la edificación de dos niveles para el centro de capacitación de la mujer, Colomba Costa Cuca, Quetzaltenango. Trabajo de graduación de Ingeniería Civil. Trabajo de graduación de Ingeniería Civil. Facultad de Ingeniería. Universidad de San Carlos de Guatemala, Guatemala 2008.
- 10. Santizo Torres, Walter Alfredo. Diseño de la escuela en la aldea San Lorenzo y drenaje sanitario para el caserío el Mirador, en el municipio de Tecpán Guatemala, Chimaltenango. Trabajo de graduación de Ingeniería Civil. Facultad de Ingeniería. Universidad de San Carlos de Guatemala, Guatemala 2007.

### **ANEXO 1**

# **Ensayo de límites de Atterberg**

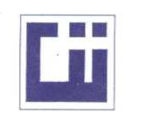

CENTRO DE INVESTIGACIONES DE INGENIERIA FACULTAD DE INGENIERIA<br>FACULTAD DE INGENIERIA<br>UNIVERSIDAD DE SAN CARLOS DE GUATEMALA

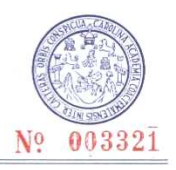

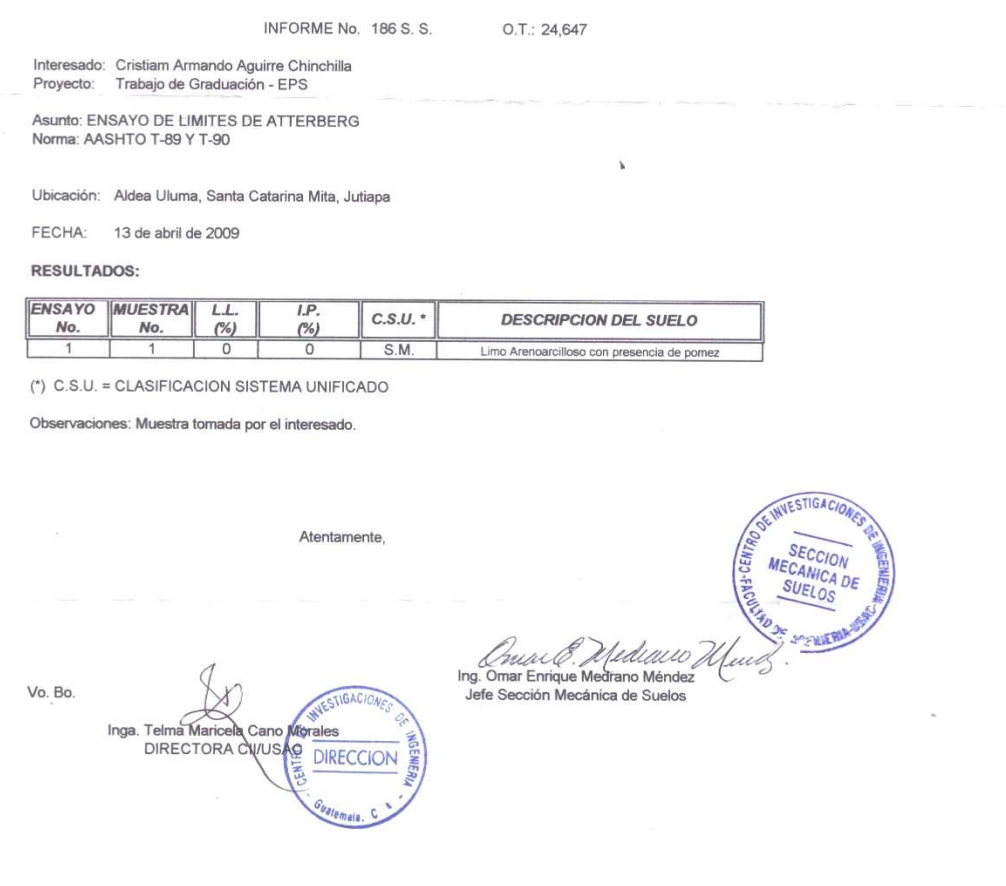

FACULTAD DE INGENIERIA -USAC<br>Edificio T-5, Ciudad Universitaria zona 12

### **ANEXO 2**

### **Ensayo de compresión triaxial no consolidado y no drenado**

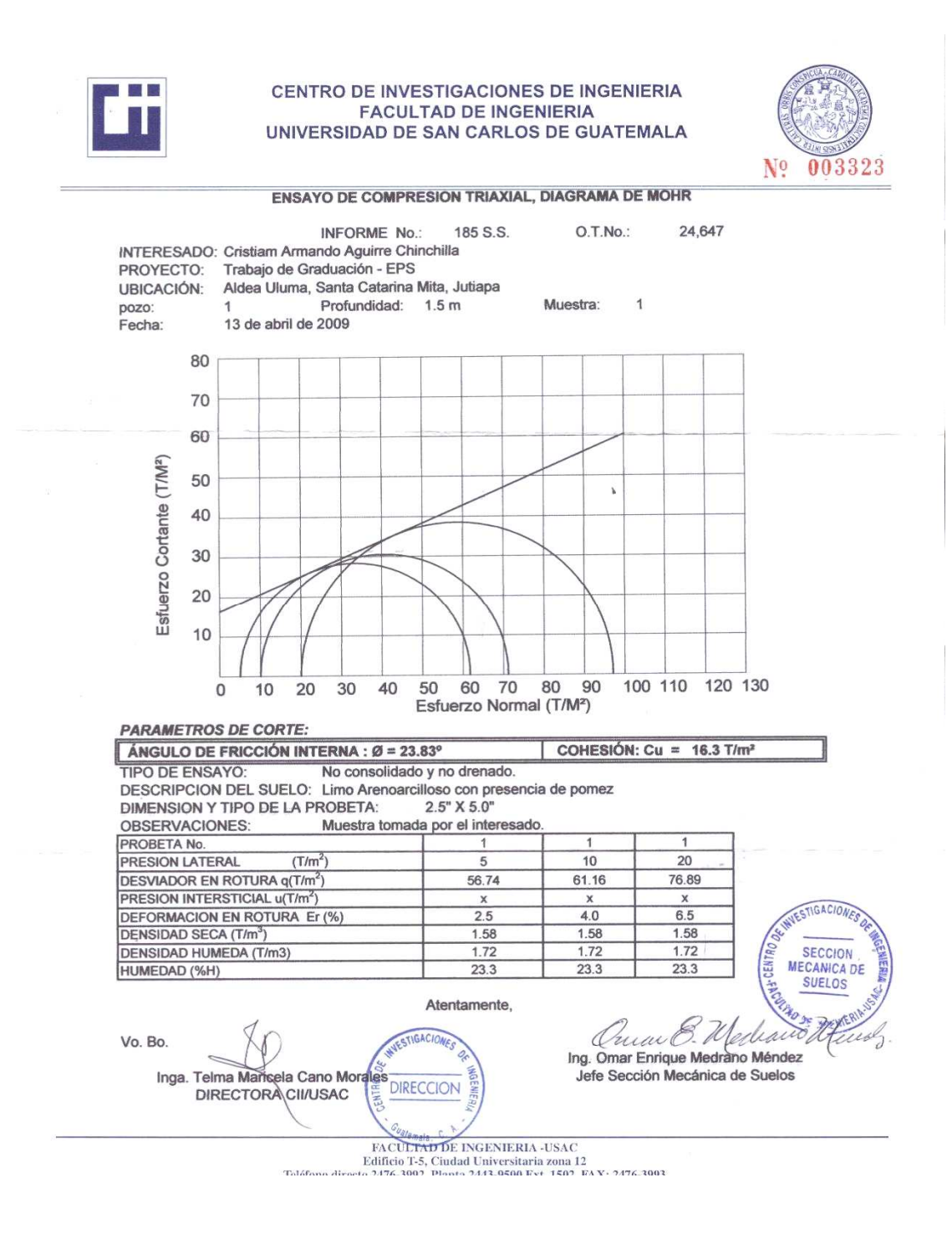

**APÉNDICE** 

**Planos constructivos de:** 

# **"DISEÑO DE LA EDIFICACIÓN DE DOS NIVELES PARA EL CENTRO COMERCIAL MUNICIPAL Y PUENTE VEHICULAR PARA LA ALDEA ULUMA, MUNICIPIO DE SANTA CATARINA MITA, JUTIAPA"**

**Nota:** La escala indicada en los planos son originales para un formato A-1, por lo que los dibujos dentro de los planos, no corresponden a la escala indicada. Se han tenido que reducir para poder incorporarlos en el presente trabajo de graduación.

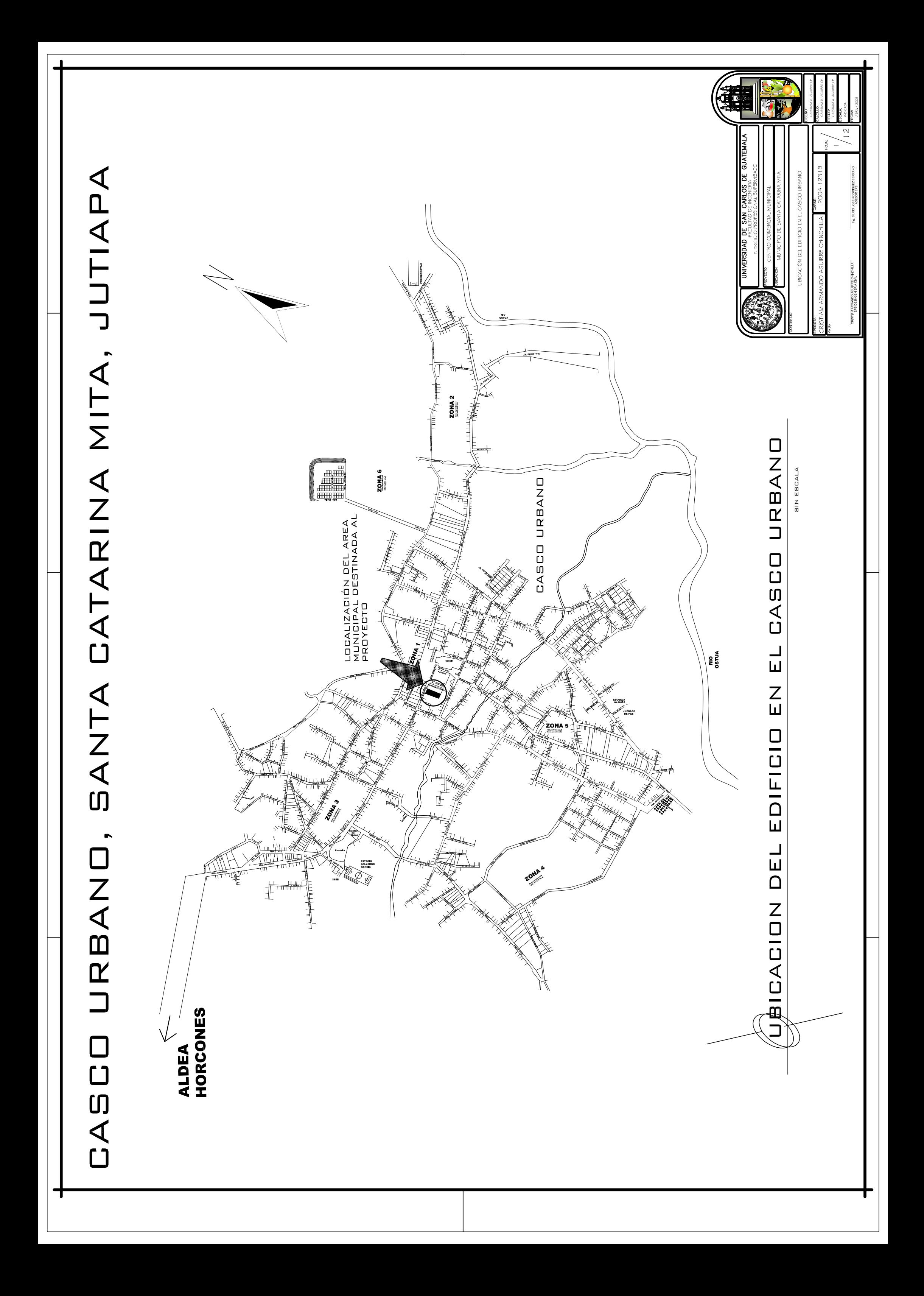

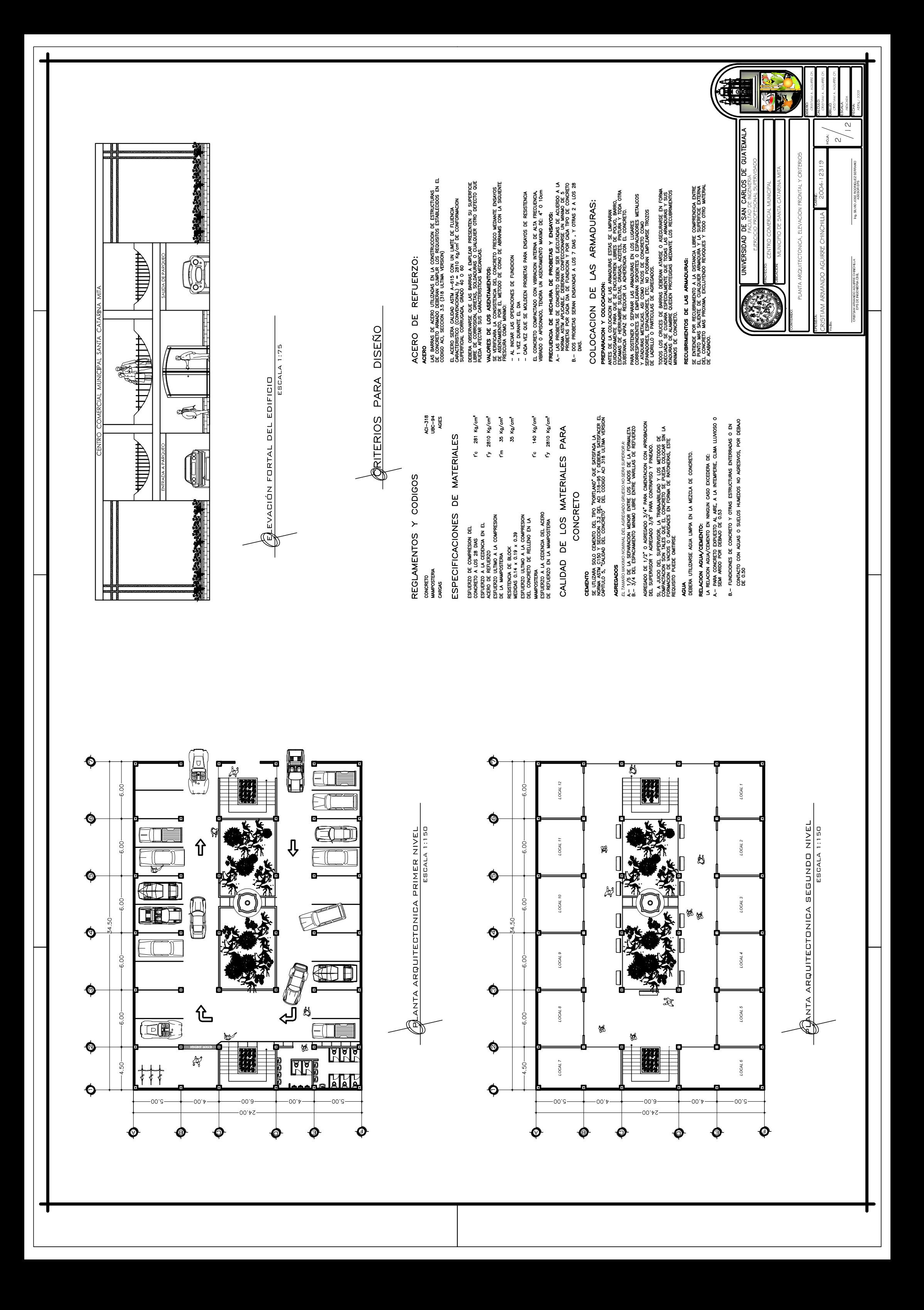

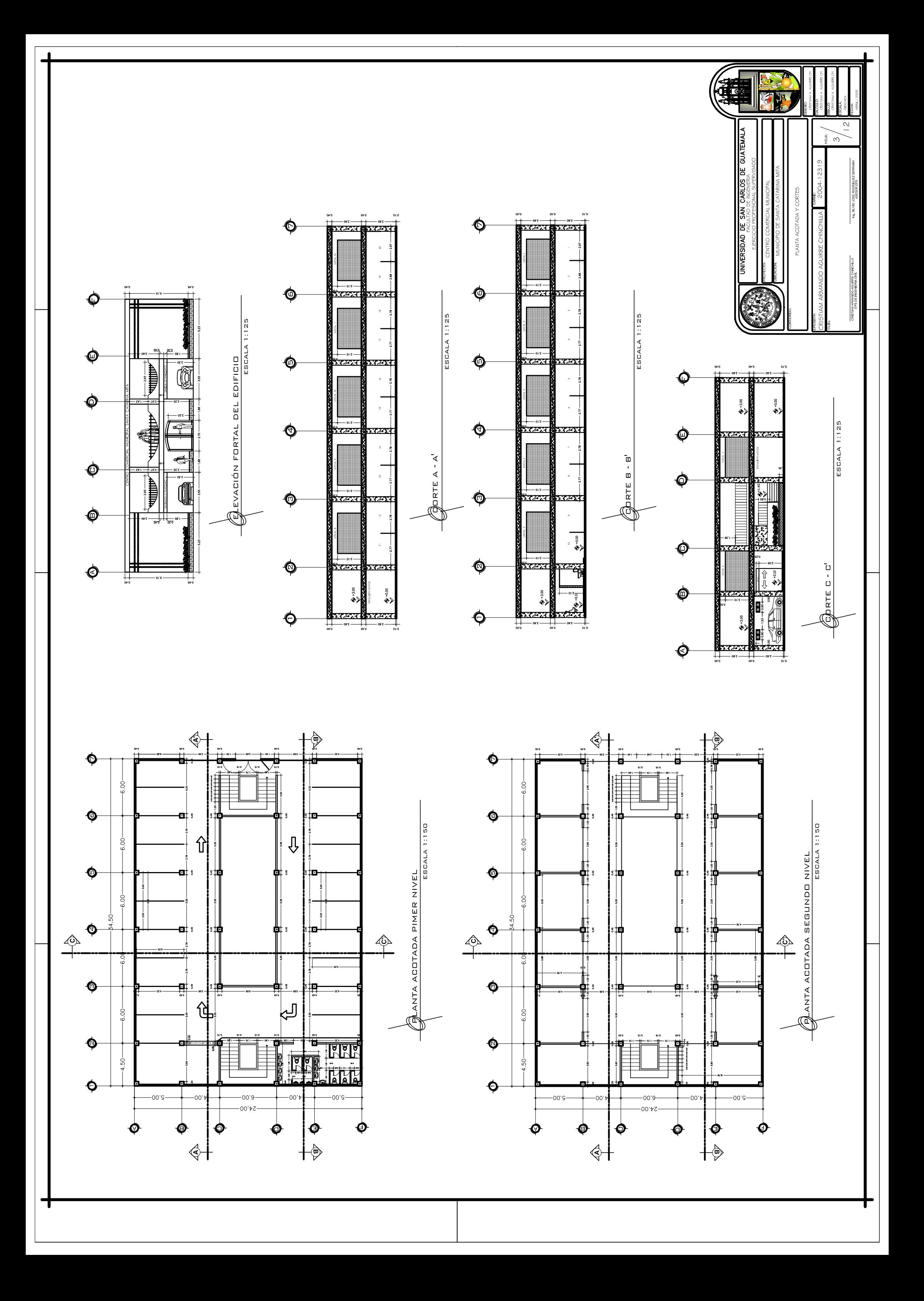

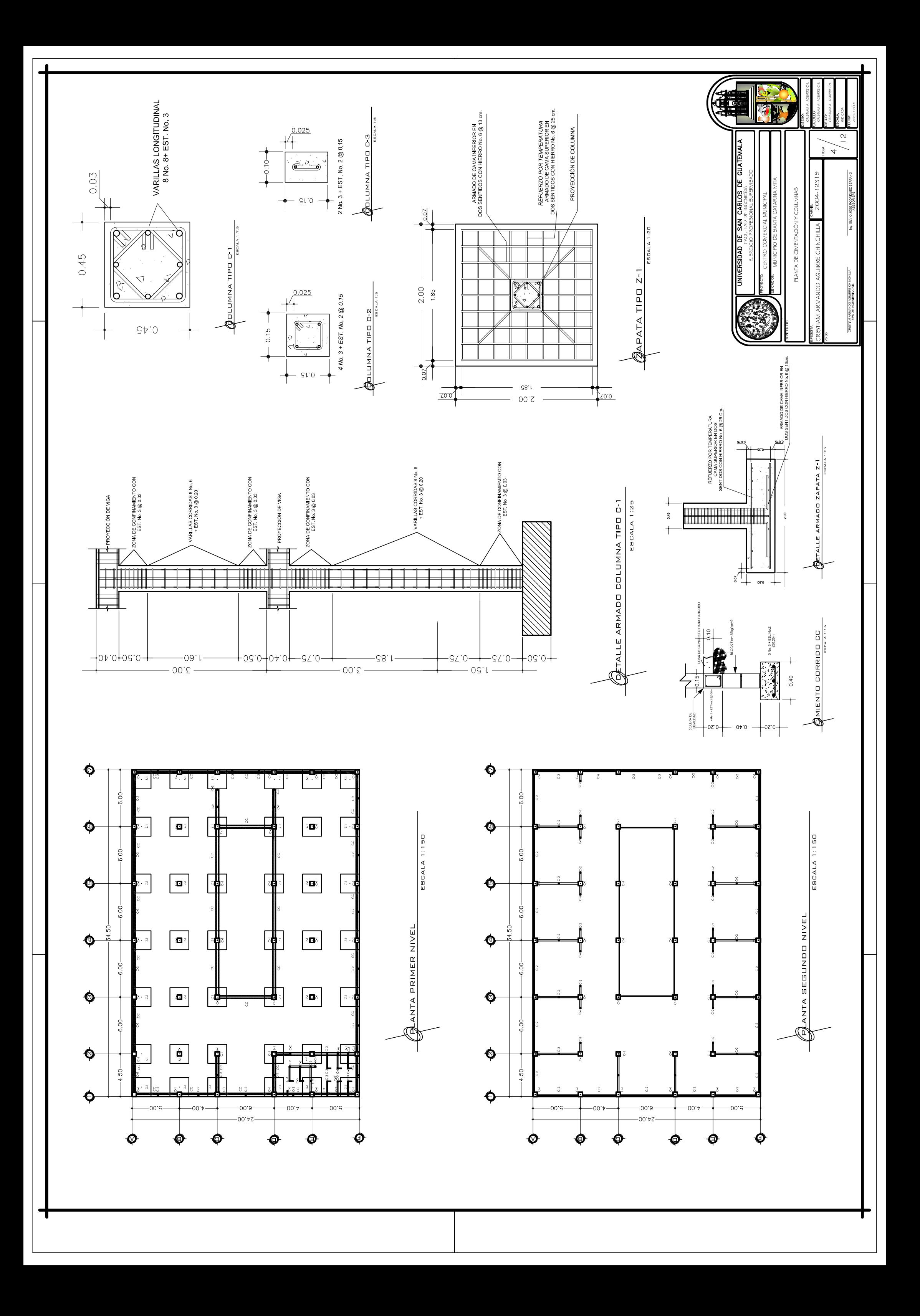

 $\frac{1}{2}$  $\equiv$  $6.00 -$ <sup> 국</sup>  $\frac{1}{\sqrt{2}}$  $\frac{1}{\frac{1}{2}}\left\| \frac{1}{\left\| \frac{1}{2}\right\|}+\cdots\right\| _{\frac{1}{2}}$  $\ddagger$  $\bm{\Theta}$  $+\sqrt{\frac{1}{1-\frac{1}{2}}}$ ╙ ╟╬  $\frac{1}{2}$  $\begin{picture}(120,110) \put(0,0){\line(1,0){10}} \put(15,0){\line(1,0){10}} \put(15,0){\line(1,0){10}} \put(15,0){\line(1,0){10}} \put(15,0){\line(1,0){10}} \put(15,0){\line(1,0){10}} \put(15,0){\line(1,0){10}} \put(15,0){\line(1,0){10}} \put(15,0){\line(1,0){10}} \put(15,0){\line(1,0){10}} \put(15,0){\line(1,0){10}} \put(15,0){\line$  $\frac{1}{\frac{1}{x}}$  $6.00 \frac{1}{2}$  $\frac{1}{1}$  $\Xi$  $\frac{1}{2}$  $\frac{1}{2}$  $\frac{1}{2}$  $\begin{array}{c} -1 \\ -1 \\ -1 \\ -1 \end{array}$  $\frac{1}{2}$ ╙  $\frac{1}{1}$  $\frac{1}{\frac{1}{1-\alpha c_1}}$  $\frac{1}{1}$  $-6.00 -$ 츩  $\overrightarrow{E}$ Ę  $\exists$ ≒  $\begin{matrix} \uparrow \\ \downarrow \\ \downarrow \end{matrix}$  $\frac{1}{3}$  $\begin{array}{c} \uparrow \\ \downarrow \end{array}$ S  $\boldsymbol{\Phi}$ 

DIAMETROS MINIMOS DE DOBLEZ (en cme)<br>CONCRETO 4000 (281 Kg/cm<sup>5</sup>)<br>ACERO GRADO 40 0 60

**LONGTIUD DE TRUSLAPE (N)**<br>1 Kg/cm<sup>2</sup><br>1 Kg/cm<sup>2</sup> LOSKS FV= 2810 Kg/cm<sup>2</sup>

 $281$ 

 $f'$ c $=$ BARRA<br>No.  $\ddot{\phantom{0}}$  $\bullet$  $\bullet$  $\ddot{\phantom{0}}$  $\bullet$  $\bullet$  $\ddot{ }$ 

**BASTON** 

VIGA

177777777

 $\begin{picture}(180,170) \put(0,0){\line(1,0){10}} \put(10,0){\line(1,0){10}} \put(10,0){\line(1,0){10}} \put(10,0){\line(1,0){10}} \put(10,0){\line(1,0){10}} \put(10,0){\line(1,0){10}} \put(10,0){\line(1,0){10}} \put(10,0){\line(1,0){10}} \put(10,0){\line(1,0){10}} \put(10,0){\line(1,0){10}} \put(10,0){\line(1,0){10}} \put(10,0){\line$ 

BASTÓN

VIGA

ELEVADIÓN

L.D. = LONGITUD DE DESARROLLO = 0.30

PLANTA

**TENSIÓN** 

77,777,77

 $\phi$ etalle de losa

**DIAMETRO MININO DE DOBLEZ** 

0.075

0.115 0.135 0.150

0.10

0.11  $0.13$ 

> $\bullet$  $\ddot{\phantom{1}}$  $\bullet$

 $\overline{0}$ .  $0.13$ 

> 0.15 0.16 0.17

\* EMPALAMA 50% DE VARILLAS O MENOS.<br>ESTA TABLA EN SAO DE PARA CIE, LAS VARILLAS<br>ESTA TABLA EN SAO DE PARA CIE, LAS VARILLAS<br>LOS REQUISISTOS QUE REGULAN SON LOS DE cod 3 Y 4-ACI 318 ULTIMA VERSION

2.60

1.98  $1.57$ 

 $\bullet$ 

 $\tilde{a}$ 

0.065

0.05 0.05

0.075 0.075 0.095

> 0.07 0.08

> 0.08 0.10

> > $\ddot{\phantom{1}}$  $\bullet$

 $\ddot{\phantom{1}}$ 

 $\overline{5}$ 

 $rac{5}{9}$ 

 $\frac{1}{2}$   $\frac{1}{2}$   $\frac{1}{2}$ 

 $\frac{5}{36}$ 

BARRA<br>No.

 $1.10$ 0.90

> 0.85  $\frac{1}{2}$

0.65

0.70 0.85

0.70

0.50

 $0.57$ 0.46 0.56 0.65  $1.24$ 

 $1.35$  $1.49$ 1.90  $\frac{1}{2}$  $3.05$ 

 $\frac{1}{2}$ 

0.80

0.91  $\frac{1}{2}$  $1.46$  $\frac{1.85}{2}$ 

0.69

 $1.27$ 1.62 2.05

0.88  $1.12$  $1.42$ 

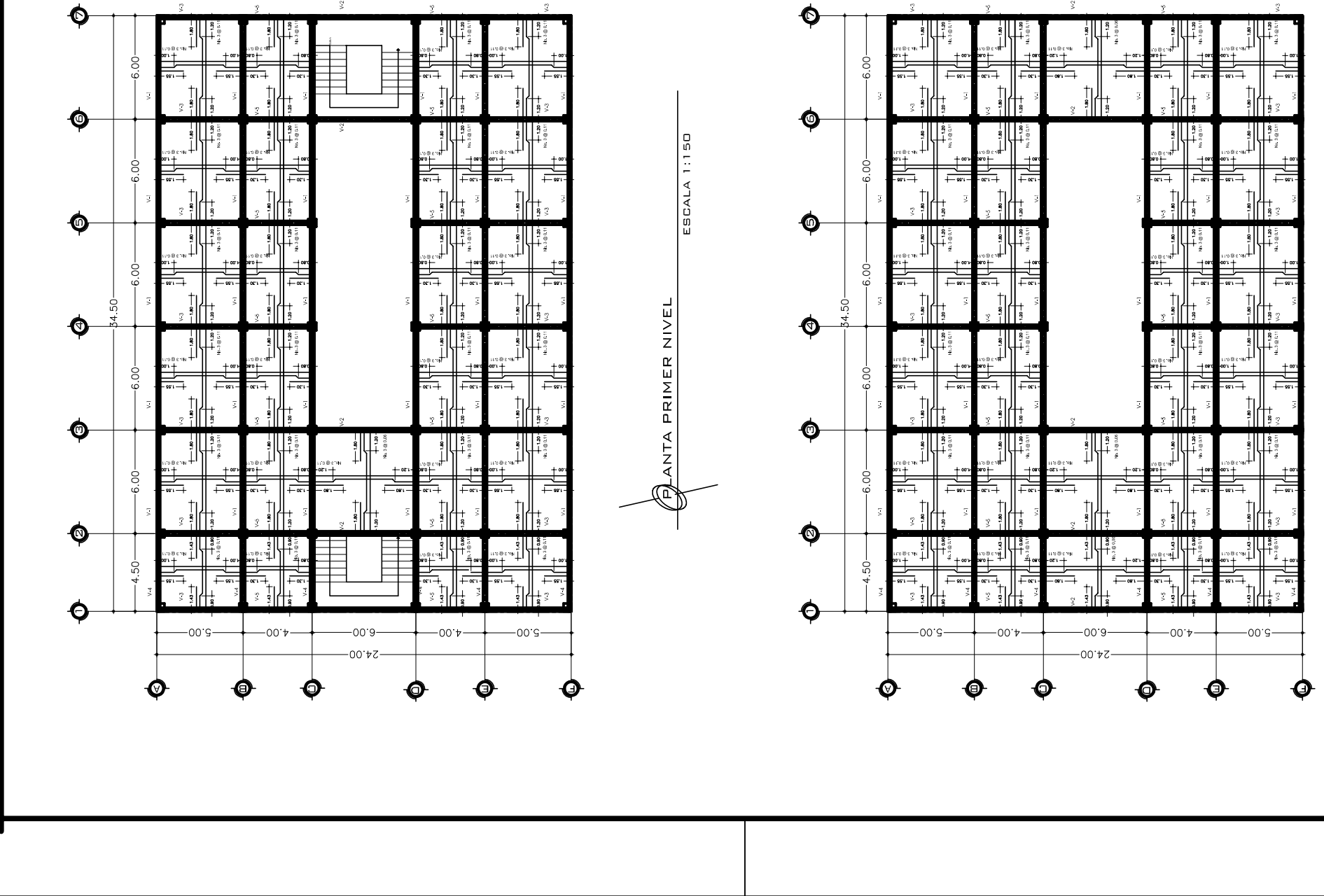

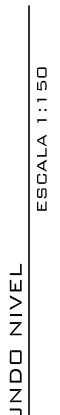

SEGL

 $\bigoplus$  anta

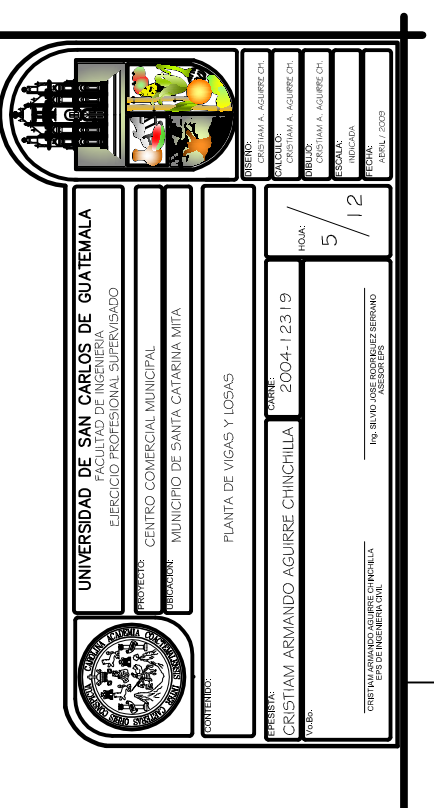

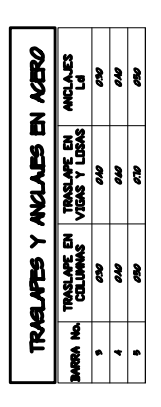

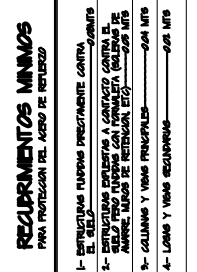

GANCHO<sub>135</sub>

GANCHO 180°

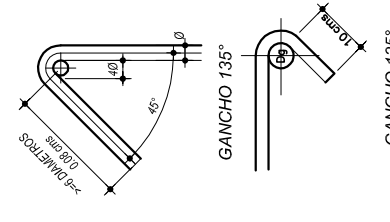

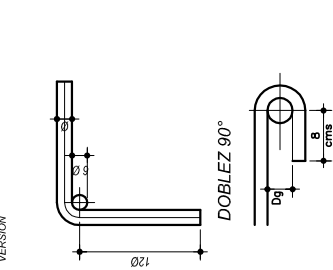

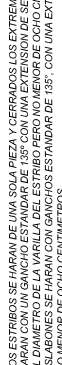

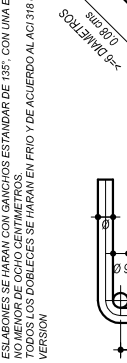

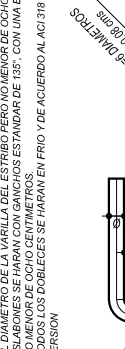

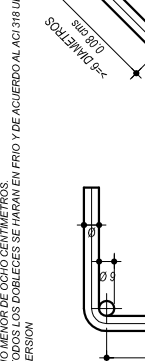

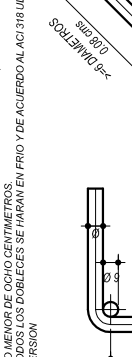

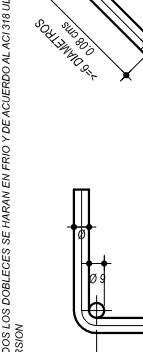

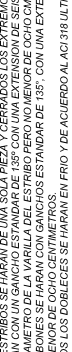

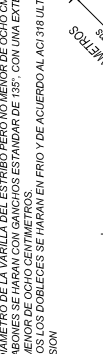

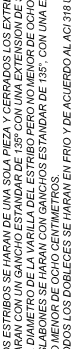

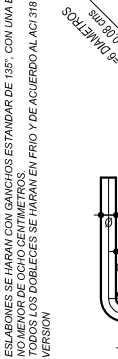

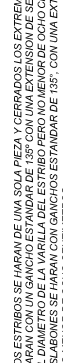

GANCHOS Y DOBLECES

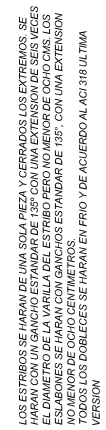

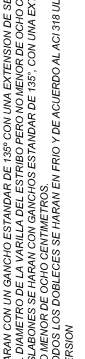

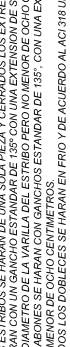

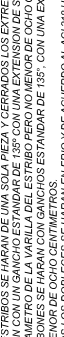

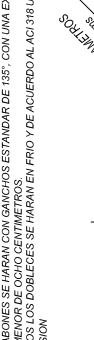

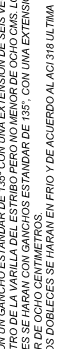

**LONGITUD DE DESARROLLO (CM.** 

 $\overline{a}$ 

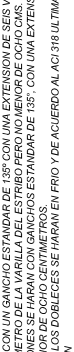

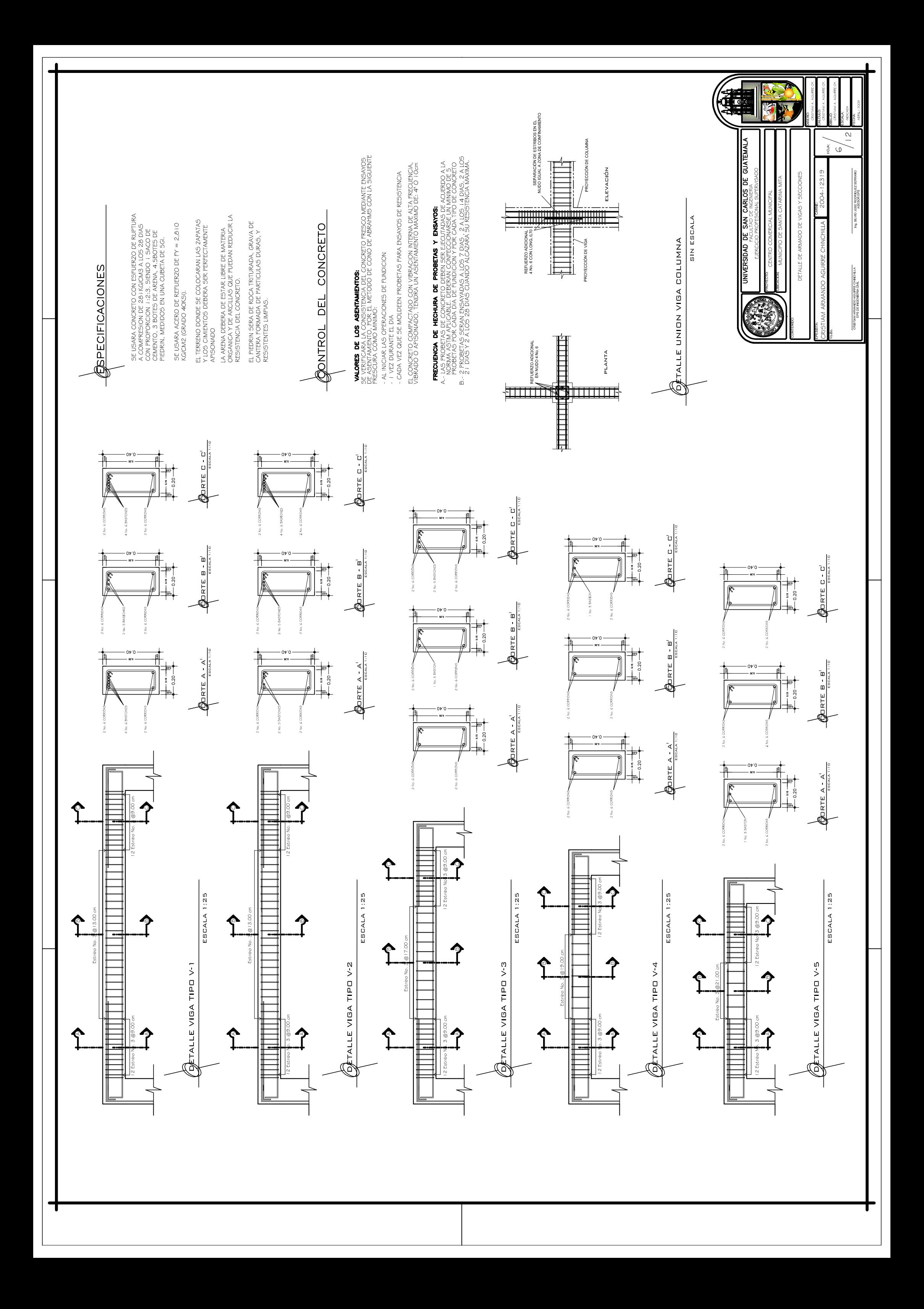

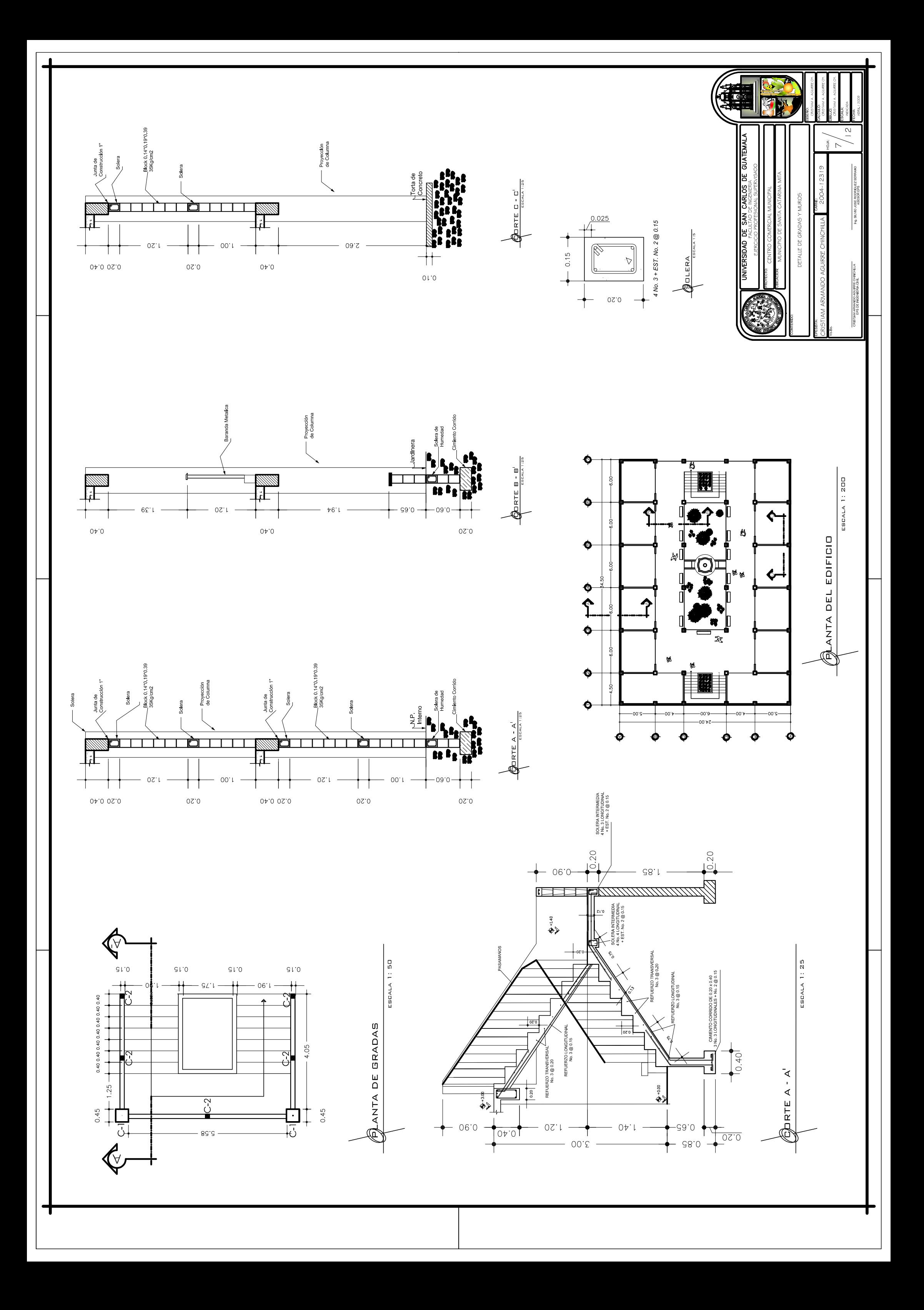

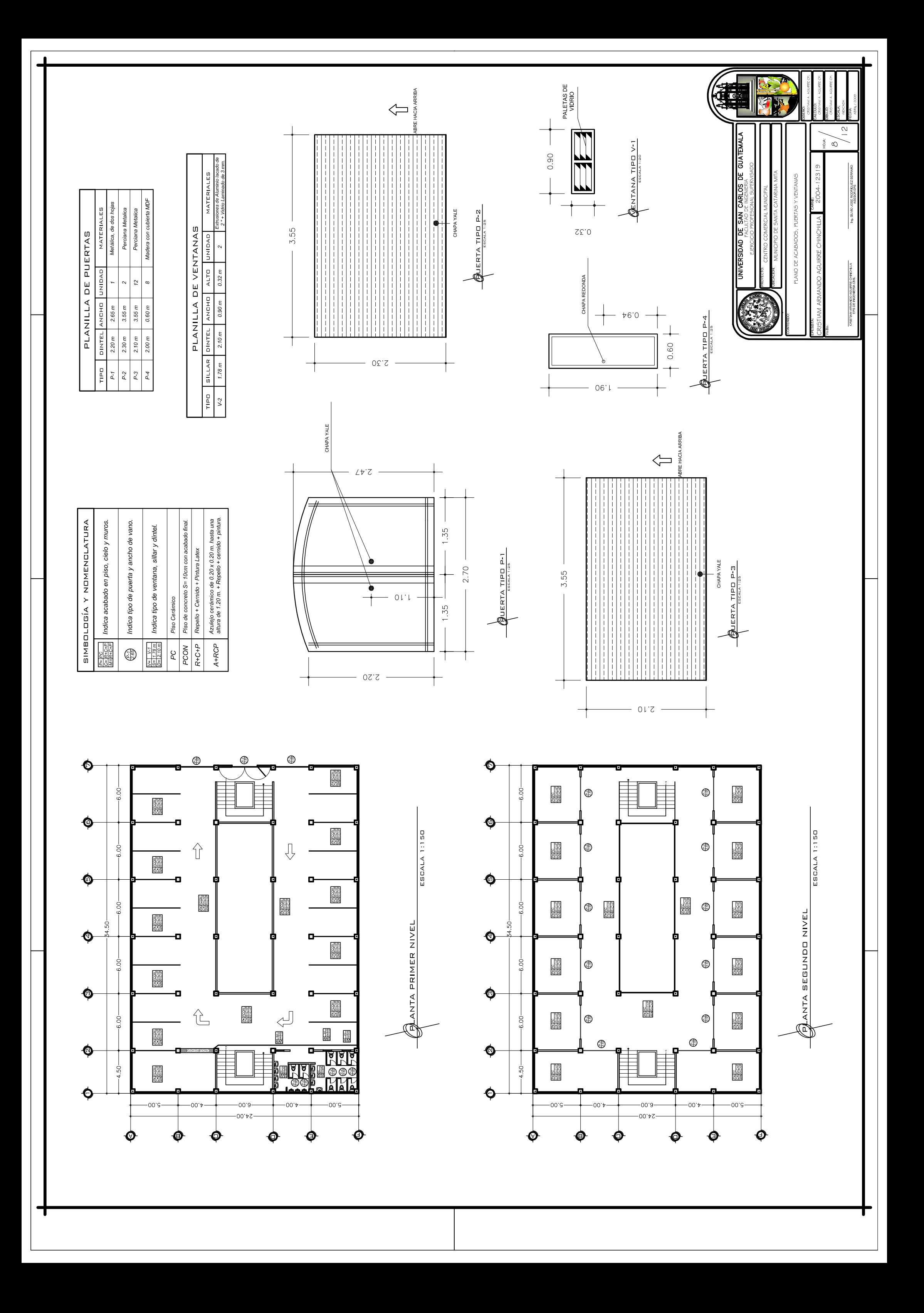

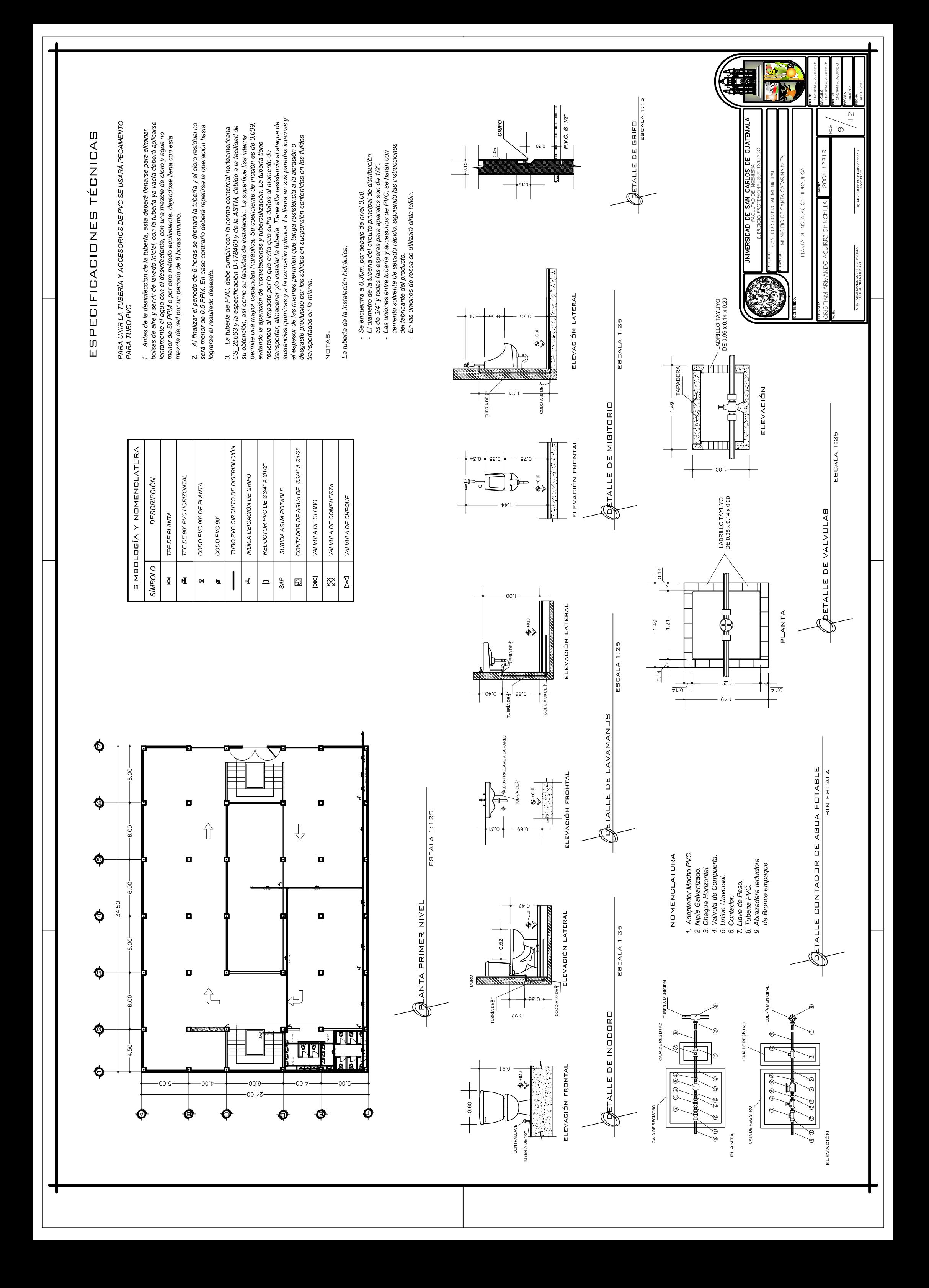

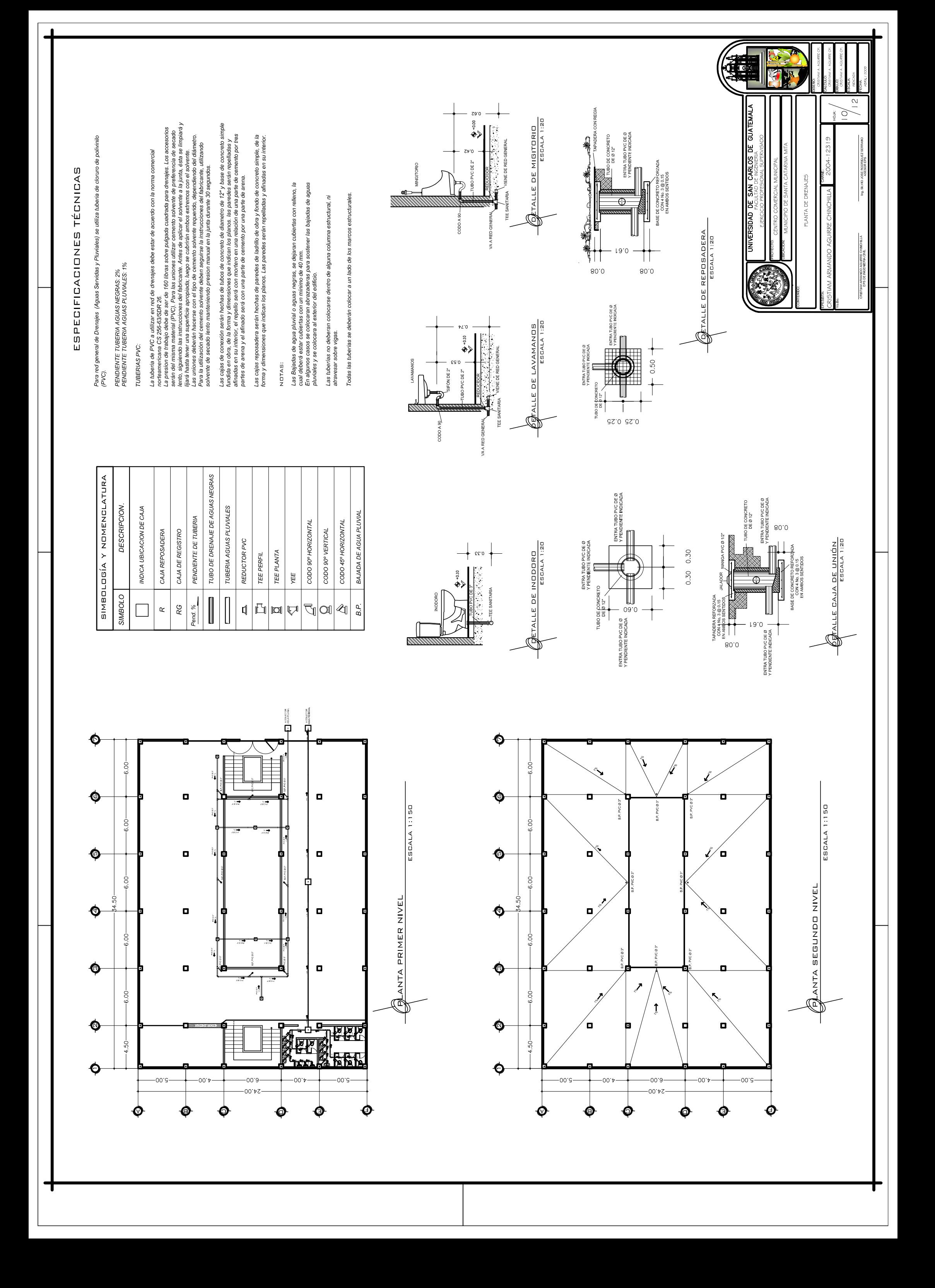

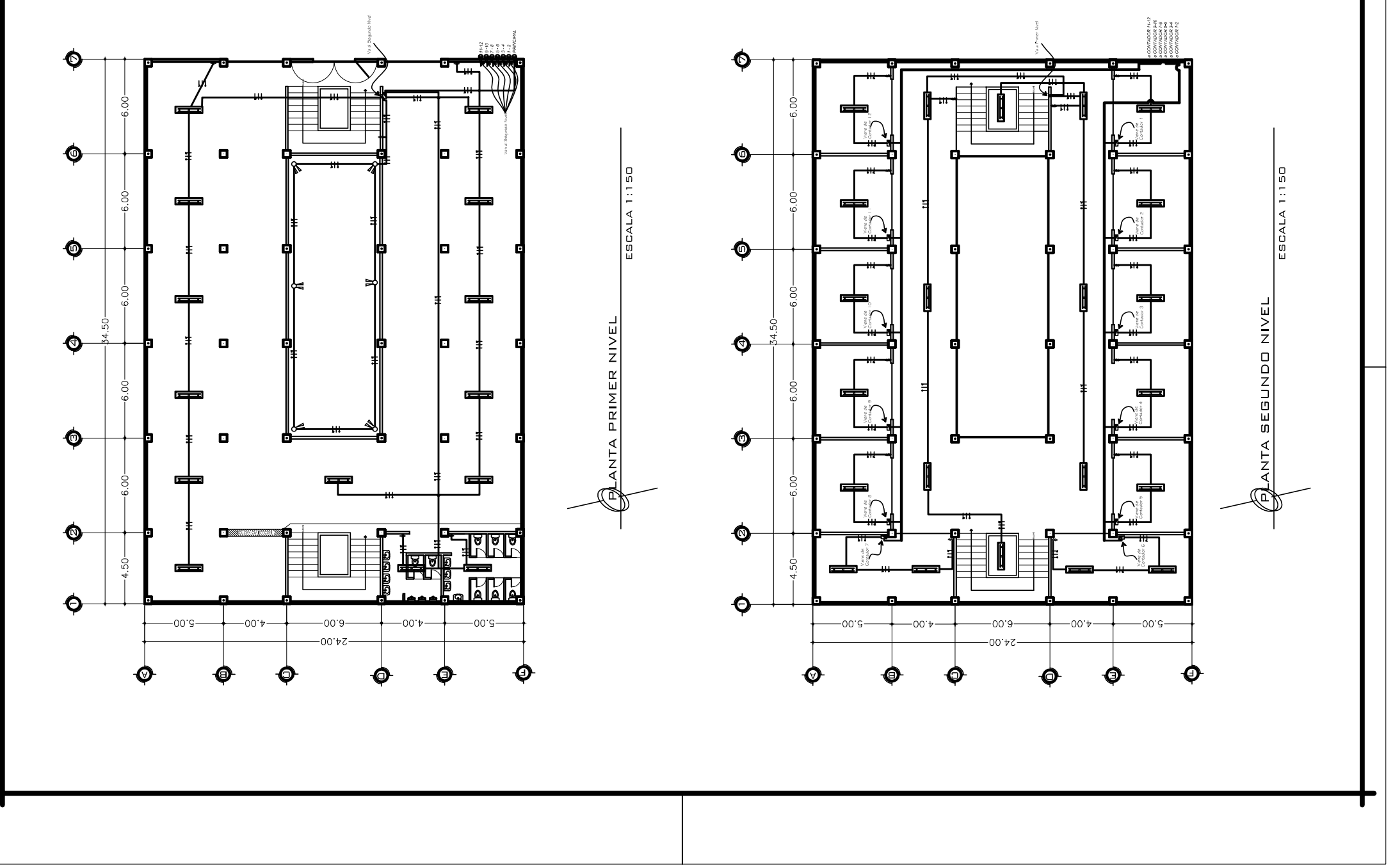

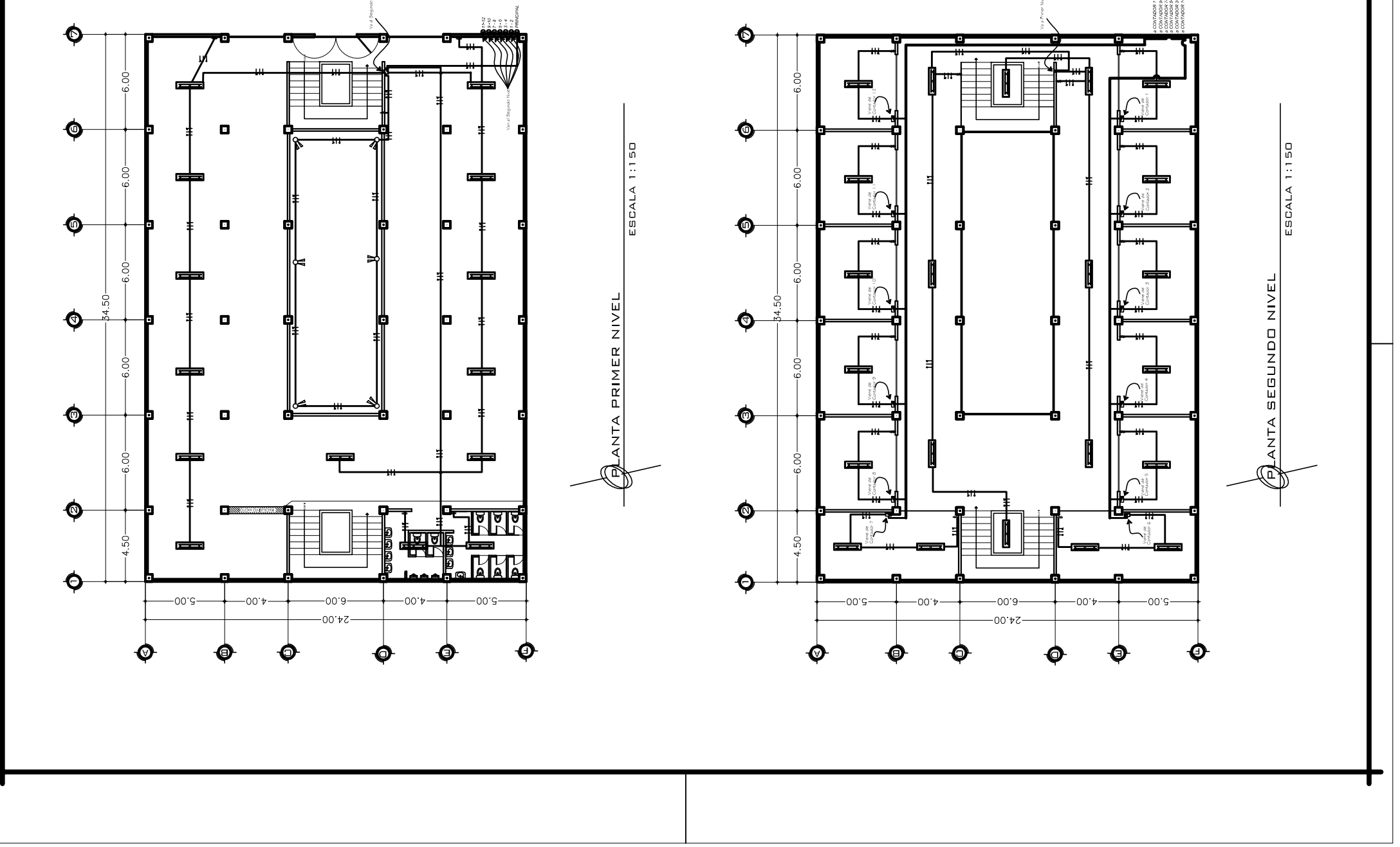

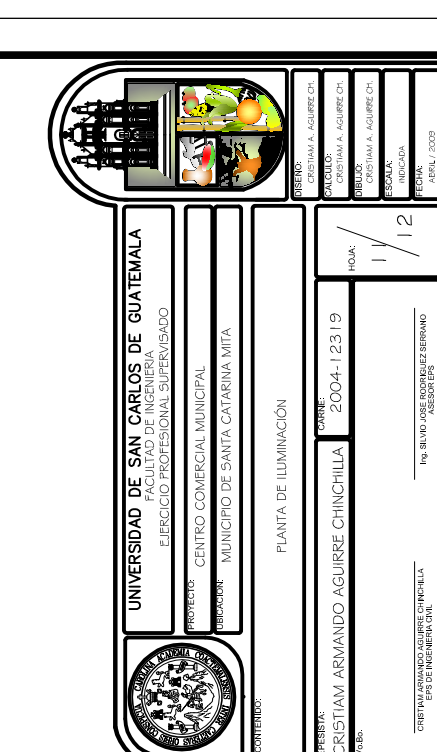

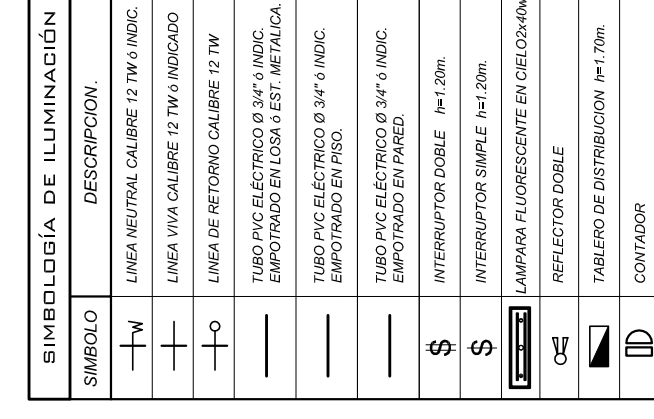

# ESPECIFICACIONES TÉCNICAS

1. Tablero de distribución de 4 circuitos 120/240 Voltios 60 ciclos c.a.<br>carga normal de 3,060 W, barras 50 amperios, flipones de 20 A.

Color para alambrar:

Negativo<br>Retorno<br>Verde Positivo

- 2. Tubería de acometida HG Ø 1-1/2", long. L/4m. + codo 1-1/2"  $90^{\circ}$ 
	-
	- n anomico de entrada.<br>3. Toda la tubería de iluminación será PVC eléctrico de 3/4".<br>4. El calibre de los conductores será THW No. 12 AWG.<br>5. Toda la tubería de fuerza será políducto de 3/4".<br>6. Tomacorrientes Biticino con
		- condicion di condicione di condicione di condicione di condicione di condicione di condicione di condicione di<br>Condicione di condicione di condicione di condicione di condicione di condicione di condicione di condicione d
- -
- -

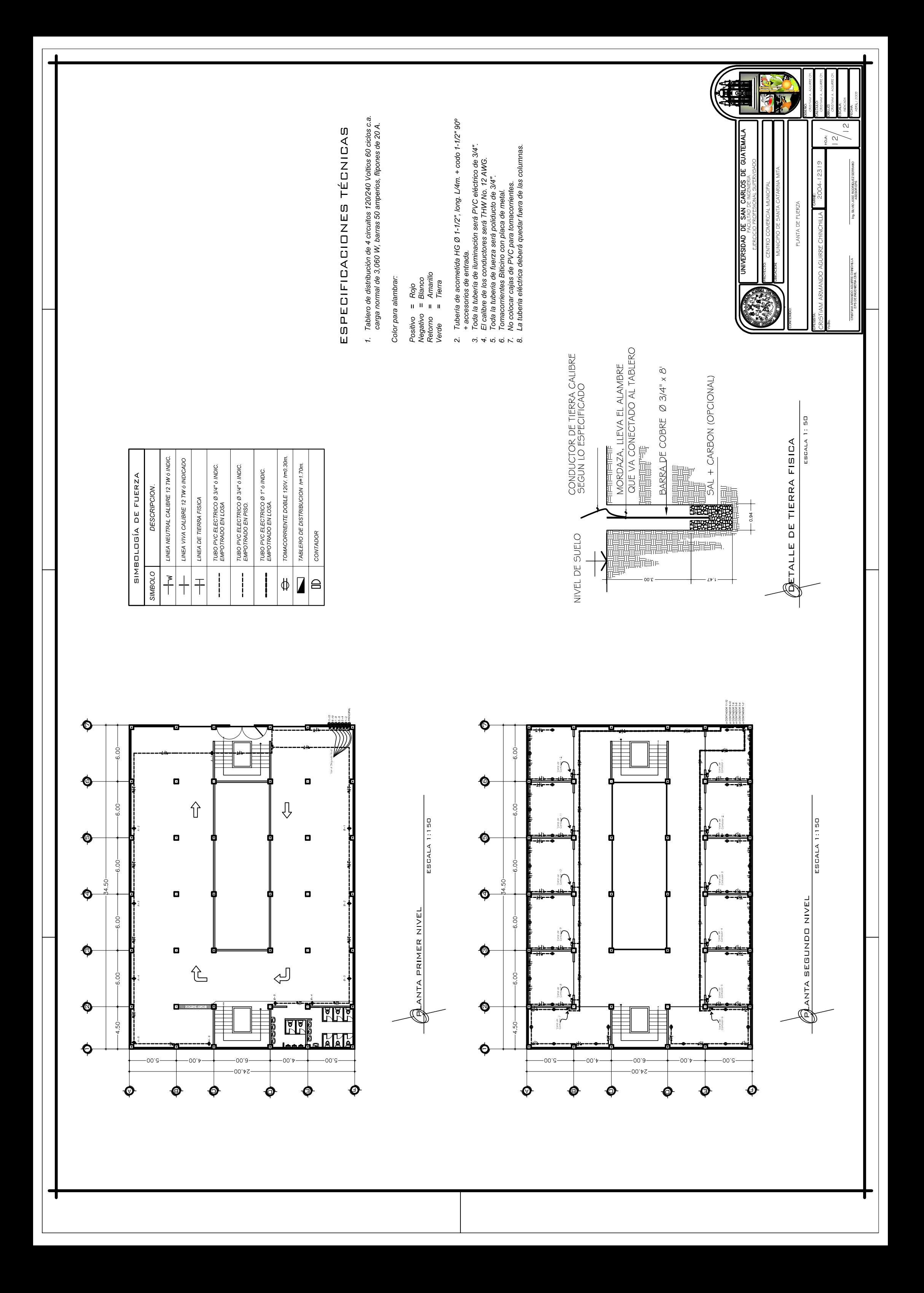
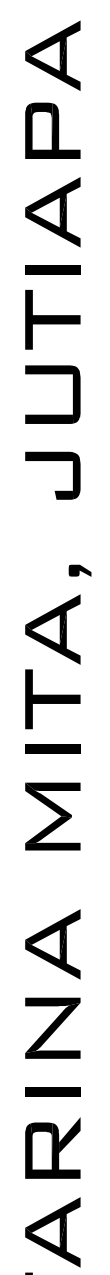

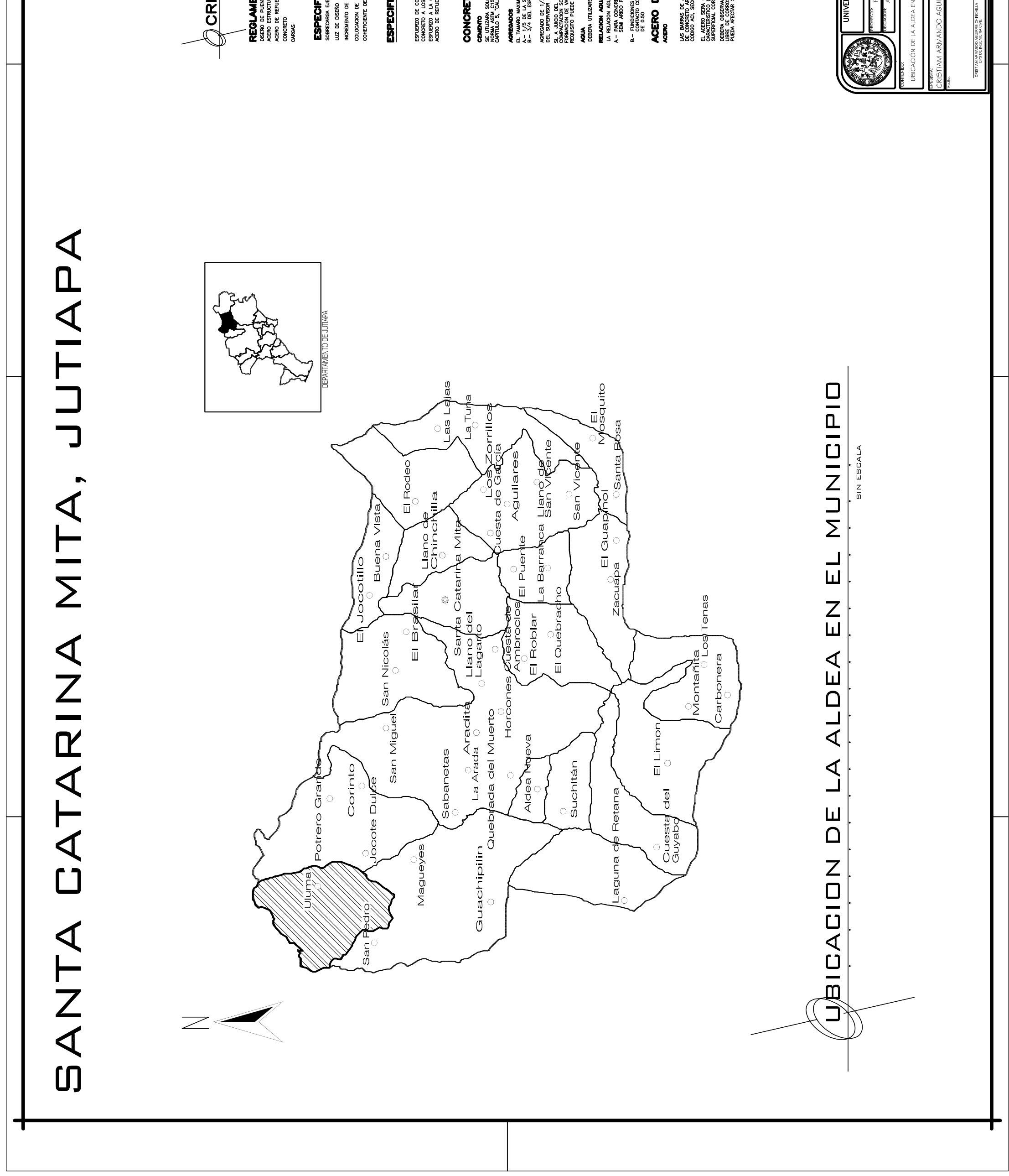

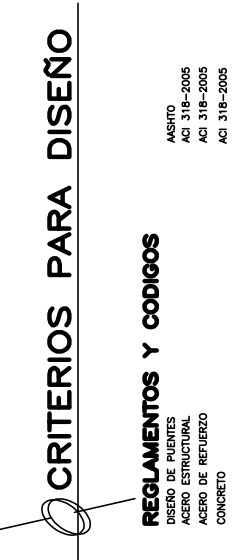

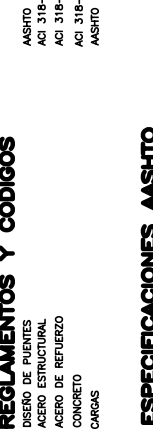

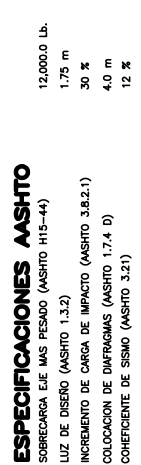

## ESPECIFICACIONES DE MATERIALES

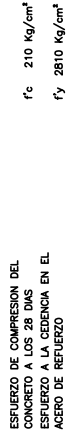

## CONCRETO ğ

se utilizar solo cemento del tipo uog que satisfaxi la<br>Morina Asta Calida de Convoce de la conco ao desposar el<br>Morina Asta Calida de Convoce de la conco ao debe

el tamaño maximo nominal del agregado grueso no sera superior a:<br>A.— 1/5 de la separación menor entre los lados de la formaleta<br>B.— 3/4 del espaciamiento minimo libre entre varilas de refuerzo

si, a judo de superisor, la traducidad y los metodos de<br>Comación von da sun el converto se períodos de<br>Comación von da sun el converto se períodos de<br>Regularo per carrier madas di form de novarse, este AGREGADO DE 1/2" O AGREGADO 3/4" PARA CIMENTACION CON APROBA<br>DEL SUPERVISOR

**AQUA**<br>RELACIÓN AQUA/CEMENTOR<br>RELACIÓN AQUA/CEMENTOR<br>L- PRIA AQUA/CEMENTOR INNOUN OSO EXCEDERA DE:<br>A- PRIA AQUARETO ERMESTO AL AME, A LA INTEMPERE, CILIMA LLUVOSO O<br>A- PRIA AQUARETO ERMESTO AL AME, A LA INTEMPERE, CILIMA L

B.— FUNDICIONES DE CONCRETO Y OTRAS ESTRUCTURAS ENTERRADAS O EN<br>CONTACTO CON AGUAS O SUELOS HUMEDOS NO AGRESVIOS, POR DEBAJO<br>DE 0.50

## ACERO DE REFUERZO:<br>AGEO

LAS BARRAS DE ACERO UTILIZADAS EN LA CONSTRUCCION DE ESTRUCTURAS<br>CODICO ACI, SECOCIÓN 3,5 (318 - 2005)<br>CODICO ACI, SECOCIÓN 3,5 (318 - 2005) el acero sera caudao astiva a-615 con un ilivite de Filiencia.<br>Superform corrunance que las arras a rayons profundamentos.<br>Debera deservares que las barras a enflear presenten su superfore.<br>Piera de corrensis corrensistada 编 **M** UNIVERSIDAD DE SAN CARLOS DE GUATEMALA **JERALES** FSPF ICIPIO. JBICACIÓN DE LA ALDEA EN EL MUN

 $\frac{5}{5}$ 

**Ing.SILV** 

 $\frac{1}{2}$ 

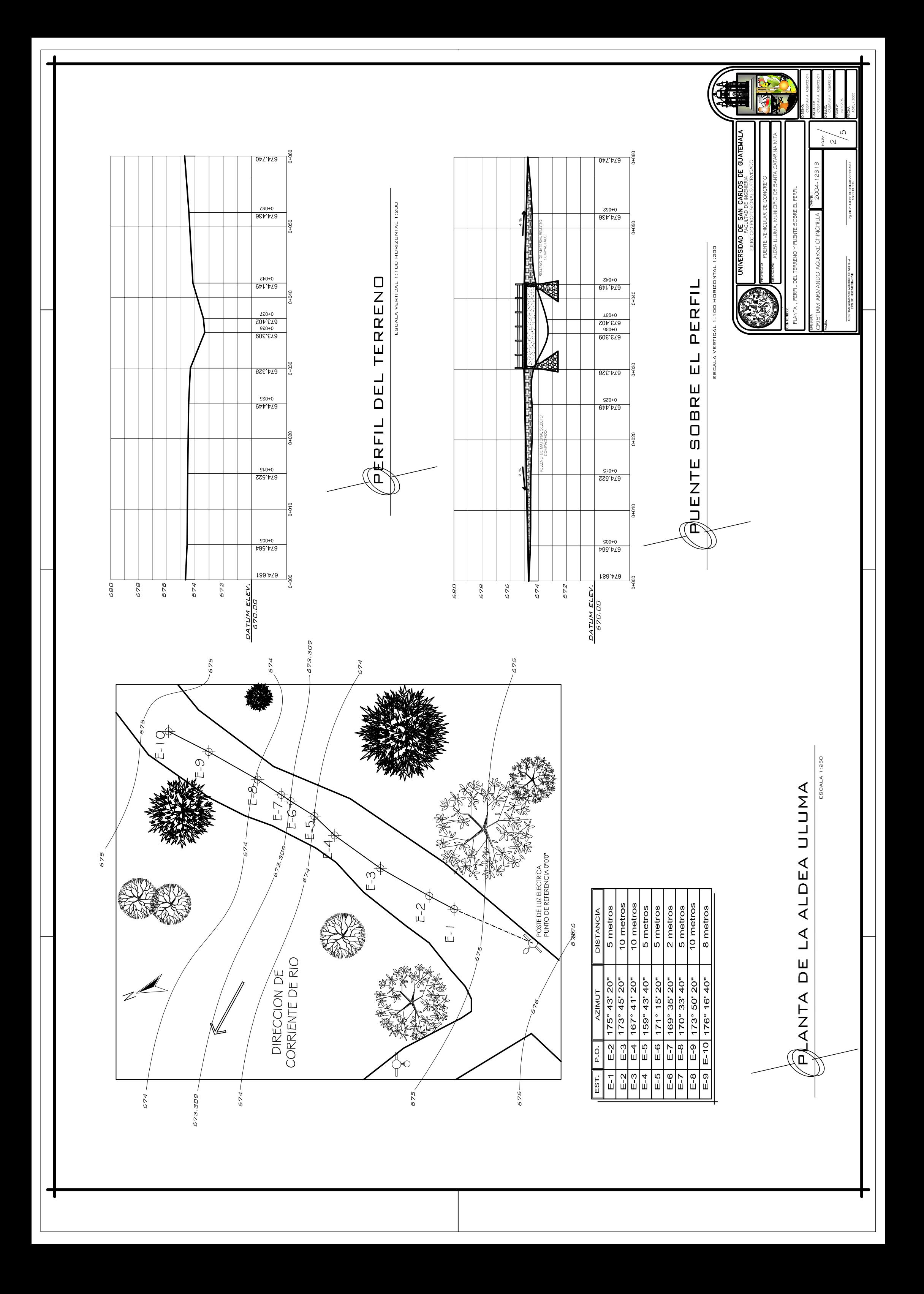

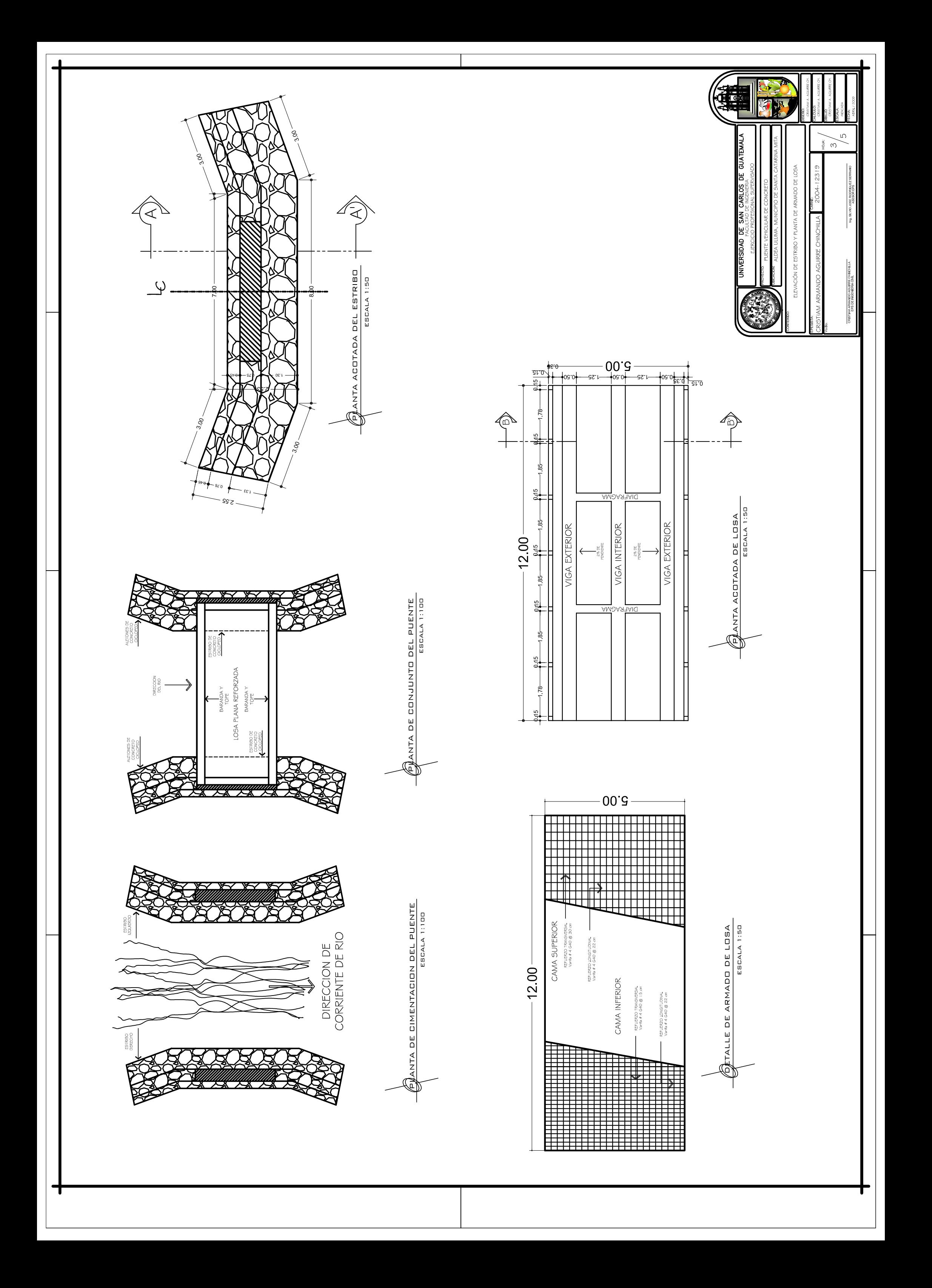

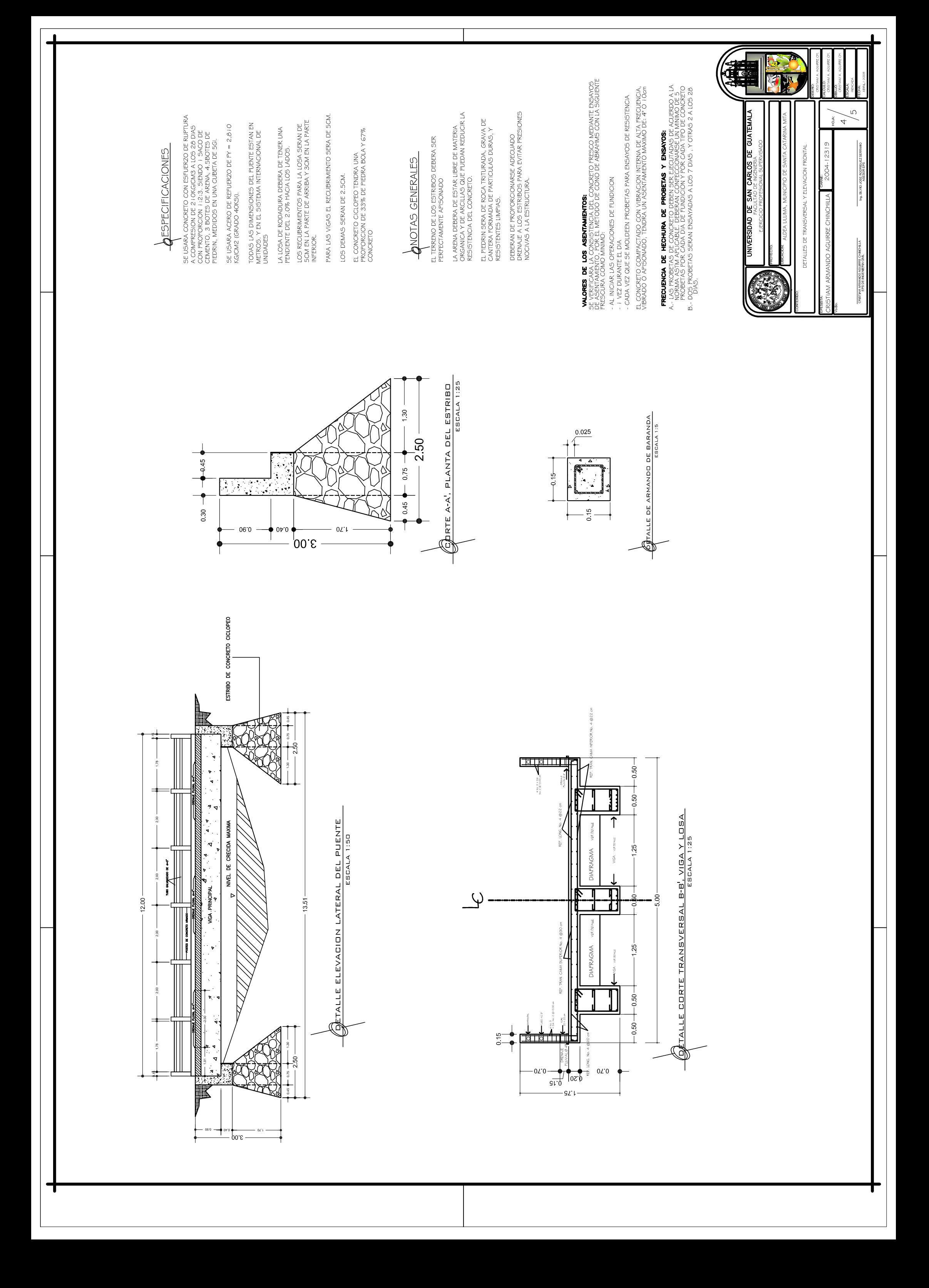

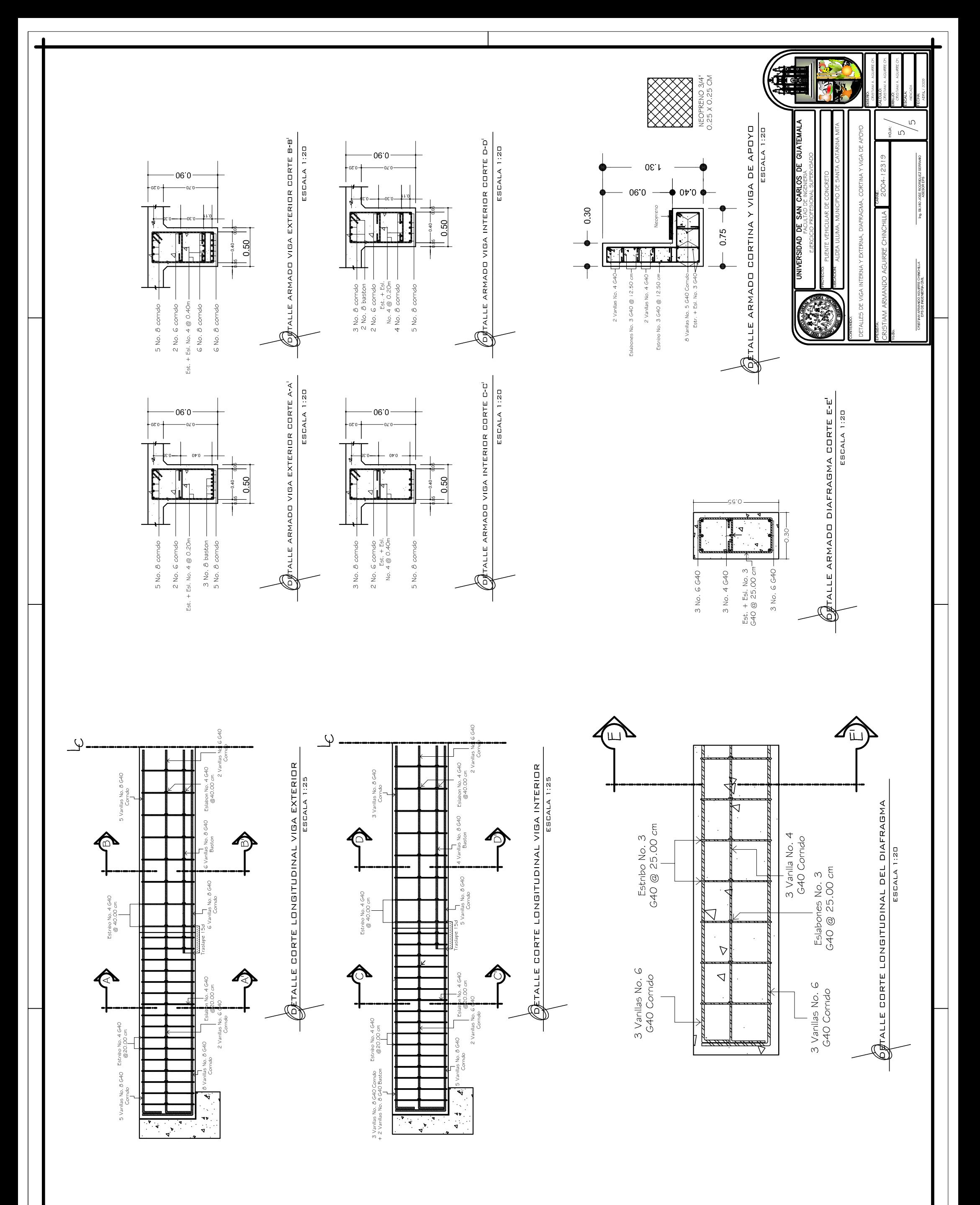

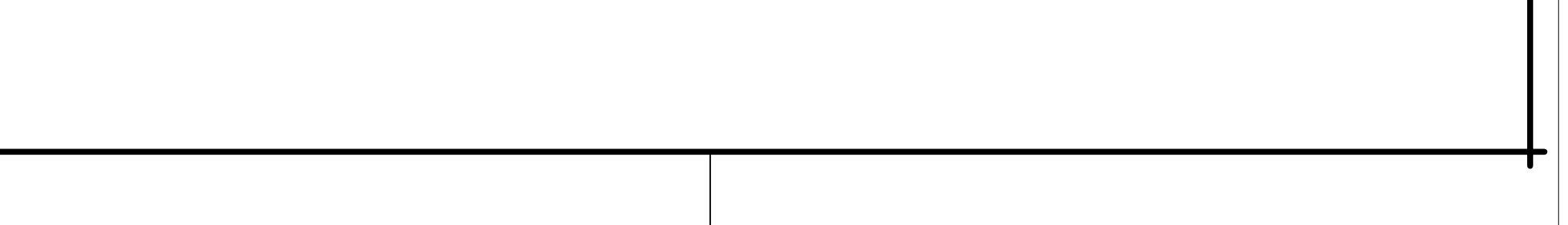